녹색성장 연구 12-23-9

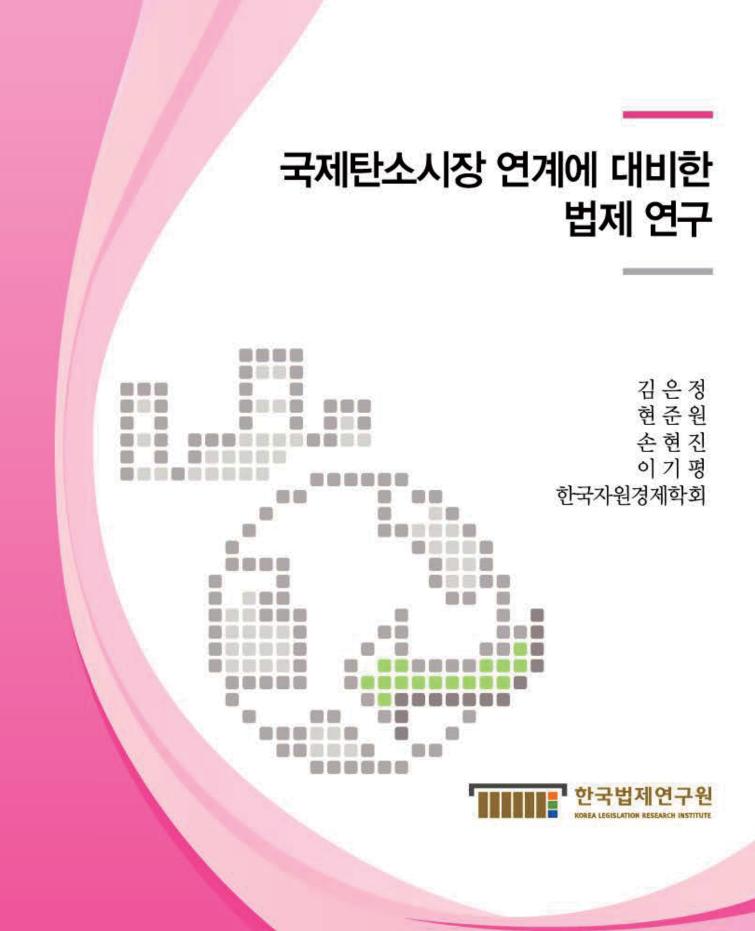

## 국제탄소시장 연계에 대비한 법제 연구

### 김은정·현준원·손현진·이기평· 한국자원경제학회

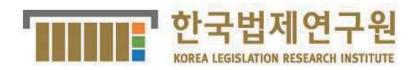

## 국제탄소시장 연계에 대비한 법제 연구 A study on legislation regarding the linking of the international carbon market

연구자 : 김은정(부연구위원) Kim, Eun-jung, 현준원(부연구위원) Hyon, Jun-Won, 손현진(부연구위원) Son, Hyun-Jin, 이기평(부연구위원) Lee, Ki-pyeong, 한국자원경제학회 (Korea Research Economic Assosiation)

2012. 12. 31.

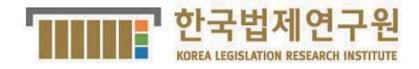

목 차

### ■ 제1차

| 제1장 한국 온실가:   | 스 배출권거래제의 주요 내용 11                        |
|---------------|-------------------------------------------|
| 1. 배출권거래제의 5  | 드입배경 ······13                             |
| 2. 온실가스 배출권거  | H래제법과 동법 시행령의 주요내용 14                     |
| (1) 배출권거래제 기  | 본계획의 수립                                   |
| (2) 계획기간      |                                           |
| (3) 국가 배출권 할머 | 당계획의 수립                                   |
| (4) 배출권의 할당대  | 상업체                                       |
| (5) 배출권의 할당기  | 준                                         |
| (6) 온실가스 배출링  | = 보고                                      |
| (7) 배출권의 무상 현 | 활당비율 ···································· |
| (8) 조기감축실적의   | 인정                                        |
| (10) 배출권의 거래  |                                           |
| (11) 시장안정화 조기 | الآ                                       |
| (12) 배출권의 이월: | 과 차입                                      |
| (13) 상 쇄      |                                           |
| (14) 배출권의 제출  |                                           |
| (15) 배출권 미제출  | 시의 벌칙                                     |
|               |                                           |

| The greenhouse gases                       | emission trading | g system in | South 1 | Korea |    |
|--------------------------------------------|------------------|-------------|---------|-------|----|
| - Its major contents                       |                  |             |         |       | 31 |
| 1. Background to the<br>trading system ("I | 1                | 0           |         |       | 33 |

| 2. The Act on the Allocation and Trading of Greenhouse<br>Emissions Allowances and its presidential | Gas |
|----------------------------------------------------------------------------------------------------|-----|
| decree - major contents                                                                             |     |
| (1) Establishment of the Master Plan for the ETS                                                    |     |
| (2) Allocation period                                                                               |     |
| (3) Establishment of the National Allocation Plan                                                   |     |
| (4) Businesses eligible for emissions allowance allocation                                          |     |
| (5) Allocation standard                                                                             |     |
| (6) Reports on GHG emissions                                                                        |     |
| (7) Ratio of allocation without consideration                                                       |     |
| (8) Recognition of earlier reduction record                                                         |     |
| (9) Readjustment of allocation                                                                      |     |
| (10) Trading                                                                                        |     |
| (11) Measures for market stabilization                                                              |     |
| (12) Banking and borrowing                                                                          |     |
| (13) Offset                                                                                         |     |
| (14) Surrender of emissions allowances                                                              | 50  |
| (15) Penalty imposed on a business failing to submit<br>emissions allowances                        | 50  |
| 제 2 장 뉴질랜드 배출권 거래제의 주요 내용                                                                           | 53  |
| 1. 배 경                                                                                              | 55  |
| (1) 교토 공약                                                                                           | 55  |
| (2) 입법 배경                                                                                           | 55  |
| (3) 뉴질랜드의 배출량 개요                                                                                    |     |
| (4) 뉴질랜드 배출권 거래 제도의 소개                                                                              |     |
| 2. 적용범위                                                                                             | 58  |

| 3. 면허 공급(경매 포함)                                                     | · 63 |
|---------------------------------------------------------------------|------|
| (1) 철거 활동에 대한 단위 공급                                                 | · 63 |
| (2) 전체 상한에 속하는 경매                                                   | · 64 |
| (3) 배출집약적 무역활동에 대한 무료 할당                                            | · 64 |
| (4) 보상 제공을 위한 일회성 무료 할당                                             | · 65 |
| 4. 가격 규제                                                            | · 66 |
| 5. 감시와 신고, 검증[및 준수]                                                 | · 67 |
| 6. 단위의 금융/차용                                                        | · 68 |
| 7. 국제 연계                                                            | · 68 |
| New Zealand Emissions Trading Scheme                                | · 71 |
| 1. Context ·····                                                    |      |
| (1) Kyoto commitment                                                |      |
| (2) Legislative history                                             |      |
| (3) New Zealand's emissions profile                                 |      |
| (4) Introduction of the New Zealand Emissions                       |      |
| Trading Scheme                                                      |      |
| 2. Sectoral coverage                                                | · 77 |
| 3. Permit supply (including auctioning)                             | · 83 |
| (1) Supply of units for removal activities                          | · 83 |
| (2) Auctioning within an overall cap                                | · 84 |
| (2) Free allocation to emissions-intensive trade-exposed activities | · 84 |
| (3) One-off free allocation to provide compensation                 | · 86 |

| 4. | Price controls                                         | 87 |
|----|--------------------------------------------------------|----|
| 5. | Monitoring, reporting and verification[and compliance] | 87 |
| 6. | Banking/borrowing of units                             | 88 |
| 7. | International links                                    | 89 |

| ア | 쉐 3 기 | 장 한국과 뉴질랜드 배출권 거래제의 비교 분석9 | 1 |
|---|-------|----------------------------|---|
|   | 1. 1  | 배출권거래제 기본계획의 수립9           | 3 |
|   | 2. 7  | 계획기간                       | 3 |
|   | 3     | 국가 배출권 할당계획의 수립9           | 3 |
|   | 4. E  | 배출권 거래제 적용대상               | 4 |
|   | 5. E  | 배출권의 할당                    | 4 |
|   | 6. N  | $M \cdot R \cdot V = 9$    | 6 |
|   | 7. 2  | 조기감축실적의 인정9                | 6 |
|   | 8. ž  | 할당의 조정9                    | 7 |
|   | 9. i  | 배출권 거래제 참여 주체9             | 7 |
|   | 10.   | 시장안정화 조치                   | 8 |
|   | 11.   | 이월과 차입                     | 8 |
|   | 12.   | 상 쇄9                       | 8 |
|   | 13.   | 배출권 미제출시의 벌칙9              | 9 |
|   | 14.   | 국제탄소시장과의 연계                | 0 |

| Comparison of the major contents of the emission trading |    |
|----------------------------------------------------------|----|
| systems of South Korea and New Zealand                   | )1 |
| 1. Establishment of a basic plan for the ETS 10          | )3 |
| 2. Plan period                                           | )3 |

### ■ 제2차

| 탄소시장 현황 및 국제연계 가능성에 대한  |
|-------------------------|
| 경제학적 분석연구               |
| 1. 서 론                  |
| 2. 우리나라와 해외의 배출권거래제도 현황 |
| (1) 우리나라의 배출권거래제도 현황    |
| (2) 해외의 배출권거래제도 현황      |
| (3) 배출권거래시장의 국제 연계      |
| 3. 분석모형                 |

| 4. 감축시나리오                 |
|---------------------------|
| (1) BaU 배출량 전망163         |
| (2) 목표 감축량                |
| 5. 연계 시나리오                |
| (1) 연계형태에 대한 선택           |
| (2) 연계 시나리오의 의미           |
| 6. 분석결과                   |
| (1) 개별이행(시나리오 1)          |
| (2) 한국의 양국연계 효과           |
| (3) 한국의 다국연계 효과           |
| (4) 한국과 뉴질랜드의 국제배출권 연계 효과 |
| 7. 결론 및 시사점               |
| 참고문헌                      |
| <부 록 > 모형구조               |

# 제1차

## 제1장 한국 온실가스 배출권거래제의 주요 내용

#### 1. 배출권거래제의 도입배경

한국의 이명박대통령은 2008년 '저탄소 녹색성장(Low Carbon Green Growth)'을 새로운 국정목표로 제시하면서, 기후변화에 대응하기 위한 저탄소 사회구축을 통하여 새로운 경제성장의 동력이 창출될 수 있도 록 하겠다는 비전을 발표하였다. 이에 따라 2009년엔 저탄소 녹색성 장을 종합적으로 추진하기 위한 행정기구로 '녹색성장위원회'가 출범 하였고, 2010년엔 저탄소 녹색성장정책을 종합적으로 법제화한 「저탄 소 녹색성장기본법」을 제정하였다.

저탄소 녹색성장기본법은 2020년까지 온실가스 배출예상량(B.A.U) 대비 30%의 배출감축을 목표로 설정하면서 에너지, 교통, 건축, 산업 등 주요부문에서 온실가스 배출을 감축하기 위한 다양한 제도들에 대 하여 규정하고 있는데, 특히 동 법 제46조 제1항이 "국가 온실가스 감 축목표를 달성하기 위하여 온실가스 배출권을 거래하는 제도를 운영 할 수 있다"고 규정하고, 동조 제4항이 "이 제도의 실시를 위한 구체 적인 내용은 따로 법을 만들어 규정한다"고 하여 '온실가스 배출권거 래제'의 도입을 이미 예정하고 있었다.

이러한 저탄소 녹색성장기본법의 규정에 따라 정부는 「온실가스 배 출권의 할당 및 거래에 관한 법률(안)」을 마련하여 국회에 제출하였 고, 국회는 기후변화특별위원회를 구성하여 이를 심의하였다. 특위의 심의를 거치는 과정에서 배출권거래제의 시행일시가 조금 미루어지고 (2015년 시행), 최소 2020년까지는(1·2차 계획기간) 전체 배출권의 95% 이상은 무상으로 배분하도록 하는 등의 수정이 이루어지긴 했지 만 결국 지난 2012년 5월 2일에 동 법률이 통과되었고, 5월 8일 대통 령이 이 법률을 서명·공포함으로써 발효가 되었다. 그리고 제도시행 을 위한 구체적인 내용을 규율하게 될 동 법률의 시행령은 법률발효

13

이후 6개월 이내에 규정하도록 되어 있으므로, 2012년 11월 15일까지 는 동 법률의 시행령이 제정되어 발표될 예정이다.

#### 2. 온실가스 배출권거래제법과 동법 시행령의 주요내용

#### (1) 배출권거래제 기본계획의 수립

온실가스 배출권거래제의 기본방향 및 중장기 정책목표를 정하기 위 하여 기획재정부장관은 동 제도가 처음 시행되는 2015년 1월 1일로부터 12개월 전까지(2013년 12월 31일까지) '배출권거래제 기본계획'을 수립 하여야 한다. 이 기본계획은 배출권거래제 운영의 기본방향만을 정하는 것으로 각 계획기간에 적용되는 구체적인 배출권거래제의 룰을 정하는 '국가 배출권 할당계획(National Allocation Plan: NAP)'과는 다른 것이다. 특히 할당계획은 배출권거래제의 주무부서인 환경부에서 초안을 작성 하여 할당위원회(위원장은 기획재정부장관)가 최종결정하도록 하고 있 으나, 기본계획은 기획재정부장관이 자율적으로 수립하도록 하고 있 다는 점이 다르다. 이처럼 기본계획의 수립권한과 할당위원회를 통하 여 환경부장관이 작성한 할당계획의 초안에 대한 조정을 할 수 있는 권한을 기획재정부장관에게 부여하고 있는 것은 온실가스 의무감축국 이 아닌 한국에서 도입하는 온실가스 배출권거래제가 국내 경제성장 전반에 악영향을 미치지 않도록 배려하기 위한 것으로 해석된다.

배출권거래제 기본계획은 10년을 단위로 5년마다 새로 수립하게 된다.

<기본계획으로 정하는 주요내용>

1. 배출권거래제에 관한 국내외 현황 및 전망에 관한 사항

2. 배출권거래제 운영의 기본방향에 관한 사항

3. 국가온실가스감축목표를 고려한 배출권거래제 계획기간의 운영에 관한 사항

Ⅱ. 온실가스 배출권거래제법과 동법 시행령의 주요내용

- 4. 경제성장과 부문별·업종별 신규 투자 및 시설 확장 등에 따른 온실가스 배출 전망에 관한 사항
- 5. 배출권거래제 운영에 따른 에너지 가격 및 물가 변동 등 경제적 영향에 관 한 사항
- 6. 무역집약도 또는 탄소집약도 등을 고려한 국내 산업의 지원대책에 관한
   사항
- 7. 국제 탄소시장과의 연계 방안 및 국제협력에 관한 사항
- 8. 그 밖에 재원조달, 전문인력 양성, 교육·홍보 등 배출권거래제의 효과적 운영에 관한 사항

#### (2) 계획기간

한국의 배출권거래제는 2015년 1월 1일부터 시행되고, 5년 단위로 계 획기간이 설정된다. 다만 1차 계획기간과 2차 계획기간은 제도도입 초 기의 시행착오로 인한 위험을 줄이기 위하여 각 3년씩으로 하기로 하였 다. 즉 2015년부터 2017년까지가 1차 계획기간, 2018년부터 2020년까지가 2차 계획기간, 그리고 2021년부터는 각 5년씩이 계획기간이다.

각 계획기간마다 할당계획을 통하여 새로운 배출권의 총량, 할당기준, 무상할당비율 등 중요한 배출권거래제의 룰이 정해지게 되며, 해당 계 획기간 중에는 원칙적으로 정해진 룰을 변경없이 적용하여 배출권거래 제를 운영한다.

#### (3) 국가 배출권 할당계획의 수립

실질적으로 각 계획기간별로 적용되는 구체적인 온실가스 배출권거래 제의 운영방법을 정하는 '국가 배출권 할당계획(National Allocation Plan: NAP)'은 매 계획기간 시작 6개월 전까지 환경부장관이 수립한다. 즉 첫 번째 할당계획은 배출권거래제가 처음 시행되는 2015년 1월 1일로부터 6개월 전인 2014년 6월 30일까지 수립하여야 한다. 할당계획은 위에서 설명한 '배출권거래제 기본계획'과는 달리 해당 계획기간의 온실가스 배 출허용총량, 배출권 예비분의 수량, 배출권의 할당기준 등 매우 구체 적인 내용들을 포함하기 때문에, 그 수립절차도 조금 복잡하다. 할당 계획의 초안은 환경부에서 만들지만 이 초안은 할당위원회, 녹색성장 위원회, 국무회의의 심의를 통과하여야 한다.

특히 온실가스 배출허용총량과 각 업체에게 배출권을 할당하는 기준 등이 이 할당계획을 통하여 결정되기 때문에, 2014년 6월 30일까지는 한국의 배출권거래제에서의 배출권 Cap이 얼마인지, 이 배출권을 어떠 한 기준에 따라서 각 할당대상업체에게 얼마만큼씩 할당하게 될 것인 지 등에 대하여 알 수가 없다.

#### <할당계획으로 정하는 주요내용>

- 국가온실가스감축목표를 고려하여 설정한 온실가스 배출허용총량에 관 한 사항
- 배출허용총량에 따른 해당 계획기간 및 이행연도별 배출권의 총수량에 관 한 사항
- 3. 배출권의 할당 대상이 되는 부문 및 업종에 관한 사항

4. 배출권의 할당 대상이 되는 부문 및 업종의 분류에 관한 사항

5. 부문별·업종별 배출권의 할당기준 및 할당량에 관한 사항

6. 이행연도별 배출권의 할당기준 및 할당량에 관한 사항

7. 할당대상업체에 대한 배출권의 할당기준 및 할당방식에 관한 사항

8. 무상으로 할당하는 배출권의 비율에 관한 사항

9. 배출권을 유상으로 할당하는 경우 그 방법에 관한 사항

10. 조기감축실적의 인정 기준 및 인정량에 관한 사항

11. 배출권 예비분의 수량 및 배분기준에 관한 사항

12. 배출권의 이월 · 차입 및 상쇄의 기준 및 운영에 관한 사항

Ⅱ. 온실가스 배출권거래제법과 동법 시행령의 주요내용

| 13. 상쇄배출권의 제출한도에 관한 사항                |  |  |  |
|---------------------------------------|--|--|--|
| 14. 배출권의 추가 할당, 할당의 조정, 할당의 취소에 관한 사항 |  |  |  |

특히 할당계획은 그 수립과정에서 관계되는 부처의 의견이 반영될 수 있도록 하기 위하여 할당위원회라는 것을 설치하고, 여기에서 환경부장 관이 마련한 할당계획의 초안을 심의한다. 이러한 할당위원회는 배출권 거래제의 도입으로 인하여 영향을 받게되는 부문(산업부문, 에너지부문, 교통부문, 건축부문, 농업부문, 임업부문 등)을 관할하는 정부부처의 공 무원과 민간전문가가 참여하며, 위원장은 기획재정부장관이 된다. 할당 위원회의 위원장을 기획재정부장관으로 하고 있는 것은 기본계획의 수 립권한을 기획재정부장관에게 주고 있는 것과 마찬가지로 온실가스 의 무감축국이 아닌 한국에서 도입하는 온실가스 배출권거래제가 경제성장 전반에 악영향을 미치지 않도록 배려하기 위한 것으로 해석된다.

#### (4) 배출권의 할당대상업체

배출권거래제에 의무적으로 참여하여야 하는 대상은 "최근 3년간 온 실가스 배출량의 연평균 총량이 125,000 이산화탄소상당량톤(CO2-eq) 이상인 업체이거나 25,000t CO2-eq 이상인 사업장의 해당 업체"이다. 즉 사업장(공장) 하나가 25,000t CO2-eq 이상의 온실가스를 배출하면 그 사업장은 배출권거래제 의무참여대상이 되는 것이며, 하나의 회사 가 몇 개의 사업장을 가지고 있지만 하나하나의 사업장은 25,000t CO2-eq 이상의 온실가스를 배출하지 않는다고 하여도 모든 사업장의 온실가스 배출량을 합쳐봤더니 125,000t CO2-eq을 넘는다면 그 회사 역시 배출권거래제 의무참여대상이 되는 것이다. 현재 이러한 기준에 해당하고 있는 업체는 약 470개 업체로, 부문별로는 다음의 표와 같다.

17

제1장 한국 온실가스 배출권거래제의 주요 내용

| r     | 1           |               |                     |
|-------|-------------|---------------|---------------------|
| 부문    | 대상업체의 수     | 대상사업장의 수      | 온실가스 배출량            |
| 농업·축산 | 27(5.7%)    | 68(4.2%)      | 2,286,634(0.4%)     |
| 산 업   | 345(73.2%)  | 838(51.8%)    | 280,534,646(51.7%)  |
| 발 전   | 33(7.0%)    | 133(8.2%)     | 242,485,313(44.7%)  |
| 폐기물   | 21(4.5%)    | 332(20.5%)    | 9,034,908(1.7%)     |
| 건물·교통 | 45(9.6%)    | 246(15.2%)    | 7,901,980(1.5%)     |
| 합 계   | 471(100.0%) | 1,617(100.0%) | 542,243,481(100.0%) |

한국의 배출권거래제에서 의무참여대상을 지정함에 있어서 특이한 점 하나는 위의 125,000t CO2-eq 또는 25,000t CO2-eq의 기준이 온실 가스 직접배출만을 의미하지 않는다는 점이다. 한국 배출권거래제의 의무참여대상은 기존의 '온실가스·에너지 목표관리제'를 통하여 관리 되어 오던 업체(관리업체) 중 특히 온실가스를 다량 배출하는 업체가 배출권거래제의 참여업체로 넘어오는 것이다. 그런데 기존의 '온실가 스·에너지 목표관리제'는 단순히 각 업체의 온실가스 배출량이나 에 너지 소비량을 목표치 이하로 줄이는 것을 목적으로 하고 있기 때문 에, '온실가스·에너지 목표관리제'의 적용대상업체를 지정할 때, 에너 지(특히 전기) 사용량은 온실가스 배출량으로 환산하여 온실가스 직접 배출량에 가산했을 때의 값이 기준을 초과하면 적용대상업체로 지정 하는 방식을 취해 왔다. 이러한 방식은 배출권거래제에서도 동일하게 적용되기 때문에, 온실가스 직접배출량이 125,000t CO2-eq 또는 25,000t CO2-eq의 기준을 넘지 않더라도 에너지 사용량을 온실가스 배출량으 로 환산하였을 때 그 값이 이 기준을 넘으면 배출권거래제의 의무참 여업체로 지정되게 된다. 물론 이러한 경우에 온실가스 배출량의 이 중계상(double Counting)의 문제가 발생할 수 있으므로, 의무참여대상 의 지정은 이러한 방법으로 하더라도 배출권 할당시에는 온실가스 직 접배출량만을 계산하여 할당하도록 해야한다는 논의가 진행되고 있

다. 위에서도 언급한 바와 같이 구체적인 배출권 할당방식은 국가 배 출권 할당계획에서 정하도록 하고 있으므로, 직접배출량만을 계산하 던가 아니면 간접배출량만을 계산하던가 하여 이중계상의 문제를 해 소할 구체적인 방식은 앞으로 수립될 할당계획에서 정하게 될 것이 다. 물론 한국의 경우에는 교토의정서상 의무감축국이 아니므로 어쩌 면 온실가스를 얼마나 감축하였는지를 정확히 계산하는 것보다 오히 려 온실가스 감축 그 자체가 중요한 일일 수도 있기 때문에, 이중계 상의 문제에 억매이지 않고 직접배출과 간접배출 모두를 의무참여대 상의 지정시에 고려하는 것도 불가능한 일이 아닐 수 있을 것이다.

그 밖에 위에서 설명한 배출권거래제 의무참여업체 기준에 미치지는 않으나 배출권거래제에 자발적으로 참여를 원하는 업체는 환경부장관 에게 신청하여 배출권거래제에 참여할 수 있으며(자발적 참여업체), 이 미 계획기간이 시작되었다고 하여도 새롭게 의무참여업체 기준에 도달 하게 된 업체는 새롭게 할당대상업체(신규진입자)로 지정될 수도 있다.

#### <할당대상업체>

- ① 최근 3년간 온실가스 배출량의 연평균 총량이 125,000t CO2-eq 이상인 업 체이거나 25,000t CO2-eq 이상인 사업장의 해당 업체
- ② 위 기준에는 미치지 못하나 자발적으로 참여를 신청한 업체(자발적 참여 업체)
- ③ 계획기간 중간에 위 기준을 충족하게 된 업체(신규진입자)

 $\downarrow$ 

#### <할당대상업체의 권리와 의무>

- 매년 의무적으로 온실가스 배출량을 제3자의 검증을 받아 환경부장관에게
   보고하여야 함
- 배출권을 무상 또는 유상으로 할당받을 수 있음
- 배출권 거래에 참여할 수 있음

 지난 연도 실제 온실가스 배출량에 상응하는 배출권을 환경부장관에게 제 출하여야 함

#### (5) 배출권의 할당기준

위에서도 언급한 바와 같이 부문별, 업종별 그리고 각 할당대상업체별 배출권의 할당기준 및 방식은 국가 배출권 할당계획에서 정하게 된다. 때문에 할당계획이 수립되는 2014년 6월 30일까지는 구체적으로 무엇을 기준으로 어떠한 계산방식에 따라 각 업체에게 배출권이 할당되게 될 것 인지는 알 수가 없다. 다만 할당대상업체를 지정할 때 지난 3년간의 온 실가스 배출량을 기준으로 하도록 하고 있고, 벤치마크(Benchmark) 방식 을 할당기준으로 채택하기에는 현재까지 수집된 온실가스 배출량에 관한 과거 데이터가 아직 부족할 것이라는 점을 감안한다면, 적어도 제도도입 초기의 배출권 할당기준은 지난 3년간의 온실가스 배출량을 기준으로 일 정정도의 감축비율을 반영하는 그랜드파더링(Grandfathering) 방식이 중심 이 될 가능성이 높다.

#### (6) 온실가스 배출량 보고

한국은 저탄소 녹색성장 기본법에 따라 시행되고 있는 온실가스· 에너지 목표관리제에서 이미 온실가스 배출량을 측정, 보고, 검증하는 이른바 Measurement·Reporting·Verification(M·R·V)시스템을 구축하 고 있다. 때문에 배출권거래제의 도입으로 인하여 새로운 M·R·V시 스템을 구축하게 되지는 않을 것이고, 기존 목표관리제의 M·R·V시 스템을 그대로 차용하게 될 것이다. 다만 기존 목표관리제에서는 실제 온실가스 배출량을 추론하기 위하여 필요한 정보를 기록한 명세서라 는 것은 해당 업체가 직접 작성하되, 이 명세서를 제3자 검증기관의 검증을 받아 정부에 제출하도록 하고 있었으나, 이러한 목표관리제에 서의 M·R·V시스템은 배출권거래제에서 일부 변화가 있을 예정이 다. 즉 목표관리제에서는 부문별 관장기관<sup>1)</sup>에게 제출하던 온실가스 배출에 관한 명세서를 배출권거래제에서는 주무관청인 환경부장관에 게 제출하게 되고, 환경부장관은 '배출량 인증위원회'라는 것을 설치 하여 제3자 검증을 거쳐 제출된 배출량 보고에 대하여 정부인증 여부 를 심의하게 한다는 점이 M·R·V시스템과 관련하여 기존의 목표관 리제와 달라지는 점이라고 할 수 있겠다. 그 밖에 외부 온실가스 감 축사업 실적에 대한 배출권 상쇄 등에 대한 심의·조정업무도 수행하 게 된다.

#### (7) 배출권의 무상 할당비율

배출권은 1차 계획기간중에 100%, 2차 계획기간 중에 97%, 3차 계획 기간 이후부터는 90% 이하에서 할당계획이 정하는 비율만큼이 무상으 로 할당된다. 다만 한국의 무상할당비율은 EU-ETS에서의 무상할당비 율과는 계산방법이 조금 다르다는 점에 유의해야 한다. EU-ETS의 경 우에는 전체 배출권 중 유상으로 할당하는 배출권의 비율을 제외한 것이 무상할당비율이 되는 것이지만, 한국 배출권거래제의 경우에는 각 할당대상업체의 '기준 온실가스 배출량(예컨대 해당 할당대상업체의 과거 평균 온실가스 배출량에 정해진 감축의무율을 곱한 값)' 중 몇 퍼 센트를 무상으로 할당할 것인가가 무상할당비율이다. 때문에 EU-ETS에 서는 무상할당비율이 90%라고 하여도 예비분으로 남겨놓는 배출권 등 을 고려하면 각 할당대상업체는 기준 온실가스 배출량의 전부를 무상으 로 할당받을 수도 있겠으나, 한국 배출권거래제에서는 무상할당비율이 90%이면 각 할당대상업체의 기준 온실가스 배출량의 90%만을 무상으

지탄소 녹색성장기본법 및 동법 시행령은 온실가스·에너지 목표관리제의 운영총 괄은 환경부가 담당하되, 농업·축산분야는 농림수산식품부, 산업·발전분야는 지 식경제부, 폐기물분야는 환경부, 건물·교통분야는 국토해양부에서 관장하도록 하 고 있으며, 이들 부처를 부문별 관장기관이라 한다.

로 할당하는 것이기 때문에, 만일 해당 할당대상업체가 과거와 유사하 게 온실가스를 배출하였다면 부족한 10%의 배출권은 구입하여야 한다. 결국 한국의 배출권거래제에서 무상할당비율이 100%라고 하여도, 만일 전체 배출권중 20%를 예비분으로 비축하기로 하였다면 EU-ETS의 무 상할당비율을 기준으로는 80%인 것과 동일한 효과가 나타나게 된다.

#### (8) 조기감축실적의 인정

배출권거래제가 시행되기 이전에 시행한 할당대상업체의 온실가스 감 축량(조기감축실적)은 배출권을 추가로 할당하는 방법으로 이를 인정 한다. 다만 조기감축실적이 모두 인정되는 것은 아니고 전체 배출권 수 량의 3% 범위 안에서만 인정이 가능하다. 때문에 각 할당대상업체가 인정해 달라고 신청한 조기감축실적이 전체 배출권 수량의 3%를 넘 으면, 초과되는 부분은 그 비율에 따라 전체적으로 추가 할당하는 배 출권을 양을 줄여서 3%의 범위를 넘지 않도록 조정한다. 또한 조기감 축실적은 1차 계획기간에 한하여 한번만 인정하고, 2차 계획기간부터 는 조기감축실적을 인정하지 않는다.

한국의 배출권거래제는 기본적으로 이미 시행중인 온실가스·에너 지 목표관리제를 기반으로 하고 있기 때문에, 조기감축실적이라는 것 도 이 목표관리제의 적용을 받으면서 목표를 초과로 달성한 부분을 말하는 것이다. 즉 목표관리제 하에서는 감축목표를 달성하지 못할 경우 패널티가 부과되지만 목표를 초과달성하는 경우에는 특별한 보 상이 없으므로, 이 초과달성 부분을 조기감축실적으로 배출권거래제 에서 보상하여 주는 것이라고 이해하면 될 것이다.

(9) 할당의 조정

배출권거래제는 계획기간 시작시에 한번 각 할당대상업체별 할당량이 결정되면 해당 계획기간 중에는 이 할당량을 변경하지 않는 것이 원칙 이다. 그러나 한국은 온실가스 의무감축국이 아니면서도 배출권거래 제를 도입하여 감축노력을 하는 것이기 때문에, 배출권거래제 도입으 로 인하여 국내산업이 크게 위축되지 않도록 배려하는 규정들이 포함 되어 있다.

할당의 조정이라는 것이 바로 이러한 목적으로 들어온 규정이라 할 수 있는데, 당초 할당계획 수립시에 예측할 수 없었던 중대한 경제상황 의 변화가 있을 경우에 기업의 부담 완화 차원에서 배출권을 추가로 할당 할 수 있도록 하는 것이다.

할당의 조정은 크게 두가지 방식으로 이루어지는데, 먼저 중대한 경 제상황의 변화가 있는 경우 할당계획을 변경하여 배출권의 총량 자체 를 늘리는 방식이 있고, 다음으로 각 할당대상업체가 급격한 사업상 황의 변화에 따라 배출권의 추가할당을 신청할 때 할당량을 조정해 주 는 방식이 있다. 전자는 예외적으로 세계경기의 급변과 같은 사정이 있는 경우에만 적용가능한 것이기 때문에, 사실 이러한 방식으로 할당 의 조정이 이루어지는 경우는 아주 특별한 경우라고 할 수 있다. 다만 후자의 경우에는 각각의 할당대상업체의 상황을 배려하는 것이기 때 문에, 할당조정 신청이 다수 있을 수 있겠는데, 배출권거래제는 원칙 적으로 배출권의 총량에 변동이 있어서는 안되는 것이므로 할당조정 의 신청이 있다고 하여도 배출권의 총량이 변하지 않는 범위, 즉 예 비분으로 남아있는 배출권이 있는 경우에만 배출권을 추가로 할당할 수 있다.

23

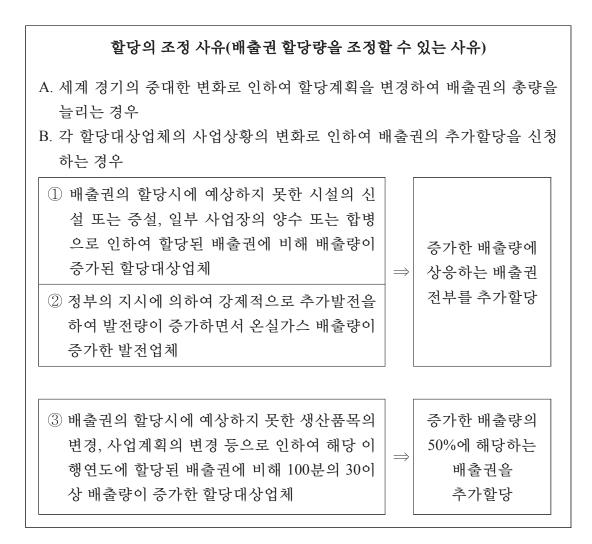

#### (10) 배출권의 거래

배출권거래제의 할당대상업체는 이처럼 할당받은 배출권을 '배출권 등록부'에 거래계정을 만들어 다른 계정에서 부족한 배출권을 사오거 나 남는 배출권을 파는 방식으로 거래할 수 있다. 또한 배출권 거래 는 배출권을 할당받는 할당대상업체만 가능한 것이 아니라 일반 개인 이나 법인도 배출권등록부에 거래계정을 만들어 거래에 참여할 수 있 고, 배출권을 기초자산으로 하여 파생상품을 거래하는 것도 가능하다. 다만 배출권거래제 도입 초기의 혼란을 방지하기 위하여 1차 계획 기간과 2차 계획기간 중에는 할당대상업체가 아닌 일반 개인이나 법 인(외국의 개인이나 법인 포함)은 배출권 현물거래에는 참여할 수 없 도록 제한하고 있다. 물론 1차 계획기간이나 2차 계획기간 중이라도 배출권거래시장의 연계를 위한 조약이 체결된 경우에는 그 조약에 따 라 외국 개인이나 법인이 배출권거래에 참여할 수 있을 것이다.

#### (11) 시장안정화 조치

한국의 배출권거래제는 배출권의 거래량이나 가격이 급변함으로써 시장의 안정성을 저해하는 것을 방지하기 위하여 몇 가지의 시장안정 화 조치를 할 수 있도록 규정하고 있다. 이처럼 정부가 시장안정화 조치를 할 수 있는 전제조건은 다음과 같다.

- 6개월 연속으로 작년과 재작년의 배출권 평균가격보다 3배이상 가격이 높은 경우
- 최근 1개월간의 배출권 평균 거래량이 작년과 재작년의 같은 달 월평균 거래
   량 중 거래량이 더 많은 경우보다 2배 이상 거래량이 많고, 이 때문에 배출권
   가격이 지난 2년 동안의 배출권 평균가격보다 2배 이상 오른 경우
- 최근 1개월 동안의 배출권 평균가격이 지난 2년 동안의 배출권 평균가격보 다 60% 이상 낮은 경우

이러한 경우에 해당하면 환경부장관은 다음과 같은 조치를 취하여 배출권 거래가격의 안정화를 도모할 수 있다.

- 예비분의 25% 범위내에서 배출권을 판매

- 각 거래참여자의 배출권 최소 또는 최대 보유한도를 설정
- 차입한도의 확대 또는 축소
- 상쇄배출권 제출한도의 확대 또는 축소
- 최고 가격제 또는 최저 가격제 시행

#### (12) 배출권의 이월과 차입

각 계획기간 및 이행연도 말에 배출권을 급히 처분하거나 구매하게 됨으로써 배출권의 가격이 이상 변동할 수 있는 가능성을 줄이고 각 할당대상업체가 전략적으로 유리한 선택을 할 수 있는 유연성을 부여 하기 위하여 배출권 제출의무가 있는 할당대상업체는 자신의 계정에 남아있는 배출권을 주무관청의 승인을 받아 다음 계획기간이나 이행 연도로 이월(Banking)할 수 있으며, 이월은 주무관청의 승인만 있으면 비율의 제한없이 가능하다. 또한 당해 연도에 부족한 배출권은 다음 연도에 할당될 배출권에서 일부 차입(Borrowing)해올 수도 있으나, 차 입은 동일한 계획기간 내의 이행연도 간에만 가능하고 다음 계획기간 의 배출권을 차입할 수는 없다.

이미 언급한 바와 같이 이월은 계획기간 간에도 가능하고, 한도의 제한도 없다. 그러나 차입의 경우엔 이행연도간 차입만 가능할 뿐 계 획기간 간의 차입을 허용되지 않으며, 해당 할당대상업체가 제출하여 야 하는 배출권의 10% 범위에서만 허용된다.

#### (13) 상 쇄

배출권의 상쇄란 교토의정서에 따른 청정개발체제(CDM) 등을 통하 여 발생한 감축크레딧 및 자신의 사업경계 밖의 외부 온실가스 감축 사업을 통하여 인증받은 감축실적으로 배출권제출의무를 이행할 수 있도록 하는 방법을 말한다.

상쇄를 인정받으려면 우선 온실가스 감축 외부사업을 주무관청의 심 사를 거쳐 상쇄등록부에 등록하여야 하고, 이 등록된 외부사업에서 발 생한 온실가스 감축량을 배출권으로 전환(상쇄배출권)하여 배출권 제 출시에 제출할 수 있다. 그러나 상쇄배출권은 해당 할당대상업체가 제 출하여야 하는 배출권의 10% 범위(제출의무의 10% 범위)에서만 이용

26

가능하며, 특히 외국에서 이루어진 외부사업에서 발생된 상쇄배출권은 전체 상쇄배출권의 50%까지만 이용가능하다. 즉 해당 할당대상업체가 환경부장관에게 제출하여야 하는 배출권이 1000톤이라면 상쇄배출권은 100톤까지만 제출 가능하고, 이 상쇄배출권 중 70톤이 외국에서 시행 된 외부사업에서 발생된 것이라면 이중 50톤만이 배출권 제출을 위하 여 사용될 수 있는 것이다. 또한 1차 계획기간과 2차 계획기간 중에는 외국에서 시행된 외부사업으로부터 발생한 상쇄배출권은 배출권 제출 을 위하여 사용할 수 없다.

이처럼 외국에서 시행된 외부사업에서 발생한 상쇄배출권에 대하여 여러 가지 제한을 두고 있는 것은 한국의 배출권거래제가 교토의정서 상 감축의무를 지고 있는 의무감축국이 아님에도 불구하고 도입하는 것이기 때문에, 무엇보다도 국내에서의 온실가스 배출을 감축하는 것 에 목표를 두고 있기 때문이다.

#### (14) 배출권의 제출

할당대상업체는 각 이행연도가 종료되면 3개월 이내에 자신의 실제 온실가스 배출량에 관한 명세서를 작성하여 제3자 검증기관의 검증을 거쳐 환경부장관에게 제출하여야 한다. 환경부장관은 그로부터 2개월 이내, 즉 이행연도 종료일로부터 5개월 이내에 제출된 명세서의 적합 성여부를 인증위원회에서 심사하도록 하고 이상이 없는 경우 이를 인 증한다. 그러면 해당 할당대상업체는 이렇게 인증된 온실가스 배출량 에 상응하는 배출권을 그로부터 1개월 이내, 즉 이행연도 종료일로부 터 6개월 이내에 환경부장관에게 제출하여야만 한다. 물론 그 사이에 할당대상업체는 남는 배출권을 이월하거나, 부족한 배출권을 차입하 거나, 상쇄배출권으로 부족한 부분을 채우거나, 또는 배출권 거래시장 에서 부족한 배출권을 사서 배출권 제출의무를 이행할 수 있다.

#### (15) 배출권 미제출 시의 벌칙

만일 할당대상업체가 자신이 실제로 배출한 온실가스의 양(인증위원 회의 심의를 거쳐 환경부장관이 인증한 온실가스 배출량)에 상응하는 배출권을 환경부장관에게 제출하지 못한 경우에는 배출활동이 있었던 그 해의 배출권 평균 시장가격의 3배에 해당하는 과징금이 부과된다. 다만 이 과징금은 이산화탄소 1톤당 10만원을 넘을 수는 없다. 즉 배 출권의 평균 시장가격이 이산화탄소 1톤당 4만원이었다면 본래 과징 금은 12만원이어야 하지만, 10만원까지만 과징금을 부과할 수 있으므 로 제출하지 못한 배출권당 10만원씩의 과징금이 부과되는 것이다.

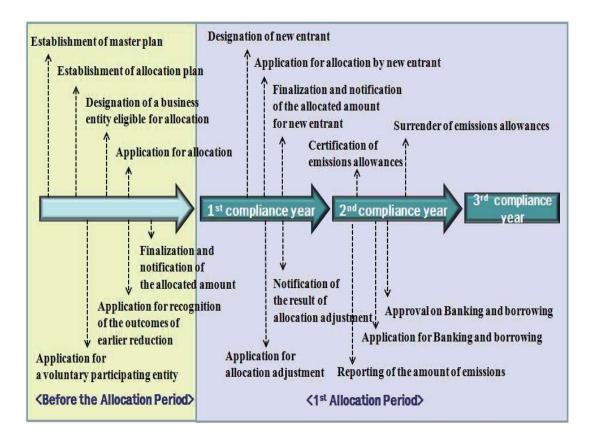

<한국 배출권거래제의 시간절차표>

<한국 배출권거래제의 운영체계도>

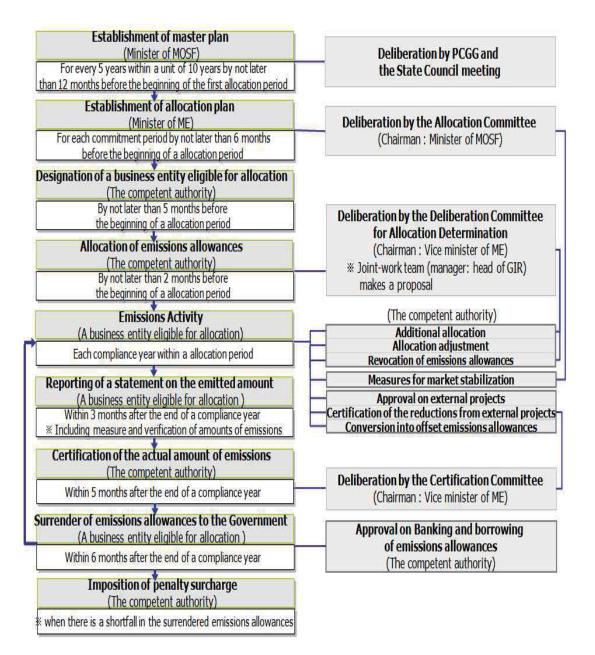

## The greenhouse gases emission trading system in South Korea – Its major contents

II. The Act on the Allocation and Trading of Greenhouse Gas Emissions Allowances and its presidential decree - major contents

### Background to the adoption of the greenhouse gases emission trading system ("ETS")

In 2008, South Korean President Lee Myung-bak announced the Government's vision for creating a new engine for the country's economic growth based on the establishment of a low-carbon society with the aim of addressing the growing problem of climate change. He proposed Low Carbon Green Growth as a new objective for carrying out state affairs. In this connection, the Government launched the Presidential Committee on Green Growth (PCGG) in 2009 and enacted The Framework Act on Low Carbon, Green Growth in 2010.

The Framework Act on Low Carbon, Green Growth provides for a system designed to reduce emissions in major industrial sectors such as energy, transportation, buildings, and manufacturing, setting a 30% emission reduction target business-as-usual (BAU) for 2020. Article 46, Paragraph (1) of the Act states, "The Government may operate a system for trading emissions of greenhouse gases… in order to accomplish the State's target of reducing greenhouse gases," while Paragraph (4) stipulates that the details of the system "shall be provided by another Act separately," thus indicating the forthcoming adoption of the ETS.

Under the said Act, the Government submitted a bill for The Act on the Allocation and Trading of Greenhouse Gas Emissions Allowances to the National Assembly, which deliberated the bill by launching the Special Committee on Climate Change. On May 2, 2012, the bill passed the National Assembly and the President signed it six days later. In the process of deliberation by the Special Committee, the schedule for implementation of the ETS was moved back slightly to 2015. It was also arranged that at least 95% of all emissions allowances should be allocated free by 2020 (i.e. the first/second Allocation periods). The Act requires that its presidential decree should be enacted within six months of its effectuation, i.e. on November 15, 2012.

#### 2. The Act on the Allocation and Trading of Greenhouse Gas Emissions Allowances and its presidential decree - major contents

#### (1) Establishment of the Master Plan for the ETS

In conjunction with the need to set the basic directions and mid- and long-term policy objectives of the ETS, the Strategy and Finance Minister is required to set up the Master Plan for the ETS within twelve months (i.e. by the end of 2013) from January 1, 2015, when the system will be implemented for the first time. The Master Plan concerns only the basic directions for operation of the ETS and differs from the National Allocation Plan (NAP), under which the detailed rules of the ETS to be applied in each Allocation period are fixed. Especially, the Mater Plan is to be set up voluntarily by the Strategy and Finance Minister, while the allocation plan is to be decided finally by the Allocation Committee (chaired by the Strategy and Finance Minister) based on the draft drawn up by the Ministry of Environment, which is the competent authority for ETS-related matters.

Granting the right to set up the Master Plan and readjust the draft of the allocation plan drawn up by the Environment Minister through the Allocation Committee to the Strategy and Finance Minister is interpreted as a consideration aimed at preventing the ETS from having any adverse impact on the country's overall economy as a system adopted by South Korea, which is not yet obligated to reduce its greenhouse emissions. The Master Plan for the emissions trading system should be re-established every five years.

#### <Major contents to be included in the Master Plan>

- 1. Matters regarding the current status of and projections of the domestic and international markets for the ETS;
- 2. Matters regarding the basic direction for the operation of the ETS;
- 3. Matters regarding the operation of the Allocation period of the ETS, with consideration given to national greenhouse gas (GHG) reduction targets;
- 4. Matters regarding projections of greenhouse gas emissions produced as a consequence of economic growth, new investment in each sector and type of business, and the expansion of facilities;
- 5. Matters regarding economic implications, such as the fluctuation of prices of energy and other commodities following the operation of the ETS;
- 6. Matters regarding measures for supporting domestic industries, with consideration given to the intensity of international trade, carbon intensity, etc.;
- 7. Matters regarding schemes for the link with international carbon markets and international cooperation;
- 8. Other matters regarding the efficient operation of the ETS, including the procurement of financial resources, the nurturing and education of professional human resources, promotional activities, etc.

#### (2) Allocation period

South Korea is scheduled to implement the ETS on January 1, 2015, with a Allocation period to be set every five years, except for the first

The greenhouse gases emission trading system in South Korea - Its major contents

and second Allocation periods, which will be set for every three years so as to lower the risk associated with initial trial and errors. The first Allocation period runs from 2015 to 2017 and the second Allocation period runs from 2018 to 2020. In each Allocation period, an allocation plan should be set up, along with the important rules concerning the ETS, such as new total volume of emissions allowances, allocation standards, free allocation ratio, etc. During the relevant Allocation period, the ETS should be operated in accordance with the rules.

#### (3) Establishment of the National Allocation Plan

The National Allocation Plan (NAP), which concerns how to operate the ETS in detail in each Allocation period, should be established by the Environment Minister at least six months prior to the commencement of each Allocation period. Thus, the first allocation plan should be established by June 30, 2014, i.e. six months prior to January 1, 2015, when the ETS will be implemented. Unlike the Master Plan for the ETS, the allocation plan includes very concrete matters, such as the total amount of emissions allowances in the Allocation periods, the reserve amount, allocation standards, etc., and thus the procedure for establishing the relevant procedure is also complicated. The draft allocation plan, which is drawn up by the Ministry of Environment, should pass the Allocation Committee, the PCGG, and the Cabinet Meeting.

The total amount of emissions allowances and allocation standards for each business are decided through this allocation plan. Thus, it is not until June 30, 2014 that information on the following will be known: the allowances cap on the country's ETS, and how and according to what criteria the emissions allowances will be allocated to each business. II. The Act on the Allocation and Trading of Greenhouse Gas Emissions Allowances and its presidential decree - major contents

#### <Major matters set by the allocation plan>

- 1. Matters regarding the total amount of allowable emissions set in consideration of the country's GHG reduction targets;
- 2. Matters regarding the amount of emissions allowances for each Allocation period and compliance year under total allowable emissions;
- 3. Matters regarding the sectors and types of industry subject to allocation;
- 4. Matters regarding the classification of the sectors and types of industry subject to allocation;
- 5. Matters regarding the criteria for allocation and the allocation amount for each sector and type of industry;
- 6. Matters regarding criteria for allocation and allocation amount for each year of execution;
- 7. Matters regarding the criteria for allocation and the allocation methods for Businesses eligible for allocation;
- 8. Matters regarding the percentage of emissions allowances allocated without consideration;
- 9. Matters regarding how to allocate emissions allowances in return for payment, if applicable;
- 10. Matters regarding the criteria for recognition of the earlier reduction portion and the amount thus recognized;
- 11. Matters regarding the amount of emissions allowances in reserve and the criteria for their allocation;
- 12. Matters regarding the criteria for banking, borrowing and carbon offset and the relevant operation;
- 13. Matters regarding the maximum of offset emissions allowances;
- 14. Matters regarding the additional allocation of emissions allowances and the readjustment or cancellation of allocation.

The greenhouse gases emission trading system in South Korea - Its major contents

The Allocation Committee was established to have the opinions of the relevant ministries reflected in the process of setting up the allocation plan, and to deliberate on the draft of the allocation plan draw up by the Environment Minister. The Allocation Committee is composed of public officials from the ministries in charge of those sectors (i.e. industry, energy, transportation, buildings, agriculture, forestry, etc.) affected by the adoption of the ETS and of experts in the private sector. The Strategy and Finance Minister serves as its Chairman. Having the Strategy and Finance Minister serve as the Chair of the Allocation Committee is interpreted as a consideration aimed at preventing the ETS from having an adverse impact on the country's overall economy as a system adopted by South Korea, which is not yet obligated to reduce its greenhouse emissions, as in the case of the right to set up the Master Plan granted to the Strategy and Finance Minister.

## (4) Businesses eligible for emissions allowance allocation

Businesses obligated to take part in the ETS are those "whose annual average of total GHG emissions comes to 125,000 CO2-eq over the past three years or more or those with a factory emitting 25,000t CO2-eq or more." That is, if a factory emits 25,000t CO2-eq of GHG or more in a given year, the relevant business is obligated to take part in the ETS. A business, each of whose factories does not emit 25,000t CO2-eq a year, but whose factories' combined GHG emissions exceed 125,000t CO2-eq is also obligated to take part in the ETS. At present, the number of domestic businesses eligible for such criteria comes to about 470, as shown in the following table.

II. The Act on the Allocation and Trading of Greenhouse Gas Emissions Allowances and its presidential decree - major contents

| Sector                        | Number of<br>businesses eligible<br>for the said criteria | Number of<br>factories subject to<br>the said criteria | GHG emissions           |
|-------------------------------|-----------------------------------------------------------|--------------------------------------------------------|-------------------------|
| Agriculture/<br>dairy farming | 27 (5.7%)                                                 | 68 (4.2%)                                              | 2,286,634 (0.4%)        |
| Manufacturing                 | 345 (73.2%)                                               | 838 (51.8%)                                            | 280,534,646 (51.7%)     |
| Power generation              | 33 (7.0%)                                                 | 133 (8.2%)                                             | 242,485,313 (44.7%)     |
| Waste-related<br>industry     | 21 (4.5%)                                                 | 332 (20.5%)                                            | 9,034,908 (1.7%)        |
| Building/<br>transportation   | 45 (9.6%)                                                 | 246 (15.2%)                                            | 7,901,980 (1.5%)        |
| Total                         | 471 (100.0%)                                              | 1,617 (100.0%)                                         | 542,243,481<br>(100.0%) |

One noteworthy fact about the designation of businesses obligated to take part in the ETS in South Korea is that the aforesaid figures, i.e. "125,000t CO2-eq" or "25,000t CO2-eq" do not refer only to GHG emissions. In South Korea, those businesses emitting a particularly large amount of GHG among those which have been managed through the existing GHG/energy-related target management system ("the managed businesses") are designated as those obligated to take part in the ETS. Here, the existing GHG/energy-related target management system is simply aimed at reducing each business's GHG emissions or energy consumption to a level lower than the established target. In designating businesses eligible for the existing system of target-based management of GHG/energy, each business's energy (particularly power) consumption is converted into GHG emissions. The method is similarly applied in the ETS. Experts

point to a possibility of the problem of double counting of GHG emissions in such a case, and say that only GHG emissions should be considered in emissions allowance allocation, even though the aforesaid method of having energy (particularly power) consumption converted into GHG emissions may be used for the designation of businesses obligated to take part in the ETS. It has been arranged that emissions allowance allocation methods should follow the allocation plan, and thus a concrete method of solving the problem of double counting should be fixed in the allocation plan to be established in the future. As South Korea does not fall under the category of countries obligated to reduce their emissions under the Kyoto Protocol, greenhouse gas reduction itself may be more important for the country than calculating accurately the amount by which it has reduced its GHG emissions. It may be possible for the country to consider both direct and indirect emissions together in the designation of businesses obligated to take part in the ETS without heeding the problem of double counting.

Businesses wishing to take part in the ETS but which are not obligated to participate in it may do so by submitting an application to the Environment Minister ("voluntarily participating businesses"). Even when a Allocation period has started, businesses that have newly reached the relevant criteria may be designated as businesses obligated to take part in the ETS ("newly joining businesses").

II. The Act on the Allocation and Trading of Greenhouse Gas Emissions Allowances and its presidential decree - major contents

#### <Businesses eligible for allocation>

- ① A business whose factories' annual average of total GHG emissions comes to 125,000 CO2-eq or more over the past three years or a business with a factory emitting 25,000t CO2-eq or more per year
- ② A voluntarily participating business
- ③ A newly joining business

#### $\downarrow$

<Rights and obligations of Businesses eligible for allocation>

- They should submit an annual report on their GHG emissions to the Environment Minister after verification by a third party.
- They have emissions allowances allocated to them in return for consideration or without consideration.
- ° They may take part in emissions trading.
- They should submit emissions allowances corresponding to their real GHG emissions in the previous year to the Environment Minister every year.

#### (5) Allocation standard

As stated in the foregoing, the criteria for and methods of emissions allowance allocation for each business eligible for allocation in terms of sector and type of business are fixed by the National Allocation Plan (NAP). Thus, information on how and according to what criteria the emissions allowances will be allocated will not be known until the setting up of the allocation plan, which is scheduled for June 30, 2014. Given that the designation of businesses eligible for allocation is based on GHG emissions over the past three years, and that the past data concerning

GHG emissions collected so far are insufficient for the adoption of a benchmark method as allocation criteria, it is highly likely that the criteria for emissions allowance allocation may - at least in the initial period of the system - adopt the grandfathering method, i.e., reflecting a given reduction rate based on GHS emissions over the past three years, as its main method.

#### (6) Reports on GHG emissions

South Korea has already established the Measurement, Reporting, Verification (MRV) system concerning GHG emissions in the existing GHG/energy-related target management system under The Framework Act on Low Carbon, Green Growth. Thus, the country will implement the MRV system concerning the adoption of the ETS. Under the existing system of target-based management of GHG/energy, it was required that detailed statements containing information on a business's GHS emissions should be submitted, after verification by a third-party certification institution, to the government. Such an MRV system under the existing GHG/energy-related target management system will undergo some changes under the ETS. Under the existing system of target-based management of GHG/energy, detailed statements on GHG emissions were submitted to sectorial managing institutions.<sup>1</sup>) Under the ETS, such statements should

<sup>1)</sup> The Framework Act on Low Carbon, Green Growth and its presidential decree stipulate that the Ministry of Environment should assume general responsibility for operating the system of target-based management of GHG/energy, but that each ministry should take charge of the relevant sectors. Thus, the Ministry of Food, Agriculture, Forestry and Fisheries (MIFAFF) should take charge of agriculture and dairy farming; the Ministry of Knowledge and Economy (MOKE) manufacturing and power generation; the Ministry of Environment (MOE) waste; and the Ministry of Land, Transport and Maritime Affairs (MLTM) buildings and transportation. These ministries are referred to as sectorial managing institutions.

II. The Act on the Allocation and Trading of Greenhouse Gas Emissions Allowances and its presidential decree - major contents

be submitted to the Environment Minister, who is generally in charge of environment-related matters. The Environment Minister will operate the Emission Certification Committee for the deliberation of matters concerning the Government's certification of emissions-related third party-verified reports. The said committee will also carry out deliberation and coordination concerning carbon offset against the outside GHG reduction record.

#### (7) Ratio of allocation without consideration

Emissions allowances are allocated to businesses in accordance with the allocation plan within the following limit: 100% during the first Allocation periods; 97% during the second Allocation periods; and 90% or less during the third Allocation period. However, it should be noted that there is a slight difference in the method of calculation between the ratio of emissions allowances allocated without consideration in South Korea and that of the EU's ETS. As for EU-ETS, the ratio of emissions allowances allocated without consideration is obtained by excluding the ratio of emissions allowances allocated with consideration out of all emissions allowances. But, with regard to South Korea's ETS, the ratio of emissions allowances allocated without consideration refers to how many percentages of GHG emissions set for each business eligible for allocation (e.g. the value obtained by having the percentage of obligatory reduction multiplied by the past average GHG emissions of the relevant business) will be allocated without consideration. Thus, in the EU's ETS, each business eligible for allocation may be allocated the entire GHG emissions set for it without consideration, considering the emissions allowances left in reserve and the like, even if the ratio of allocation without consideration comes to 90%. However, in South Korea's ETS, if the ratio of allocation without

consideration comes to 90%, which means that only 90% of GHG emissions set for each business eligible for allocation is allocated without consideration, then such businesses should purchase the 10% of emissions allowances, if it emitted as much GHG as in the past. In South Korea's ETS, if it is decided that 20% of the entire emissions allowances should be stored as a reserve, when the ratio of allocation without consideration comes to 100%, it means the same effect as in the case of 80% under the EU's ETS's ratio of allocation without consideration.

## (8) Recognition of earlier reduction record

The amount of GHG reduction accomplished by a business eligible for allocation prior to the implementation of the ETS ("earlier reduction") is recognized by the additional allocation of emissions allowances within the scope of 3% of all emissions allowances. If the earlier reduction portion that a business eligible for allocation asks to be recognized exceeds 3% of all its emissions allowances, the excess portion will be readjusted so that it may not exceed the scope of 3% by reducing the amount of emissions allowances additionally allocated. The earlier reduction portion will only be recognized once during the first Allocation periods.

South Korea's ETS is basically based on the existing system of target-based management of GHG/energy. Thus, the earlier reduction portion refers to the portion accomplished in excess based on the existing system of target-based management of GHG/energy. Under that system, failure to attain the reduction target results in a penalty, but there is no compensation for a target that is met. Under the ETS, the portion accomplished in excess is compensated in the form of an earlier reduction.

II. The Act on the Allocation and Trading of Greenhouse Gas Emissions Allowances and its presidential decree - major contents

#### (9) Readjustment of allocation

Under the ETS, once an amount of allocation for each business eligible for allocation is fixed at the commencement of a Allocation period, the amount should not be changed in principle during the Allocation period. South Korea is making efforts to reduce emissions through the adoption of the ETS, as a county not yet obligated to reduce its GHG emissions. Thus, there are clauses that contain provisions for preventing the shrinkage of domestic industry due to adoption of the system.

The readjustment of an allocation is a stipulation adopted for such a purpose. Emissions allowances may be allocated additionally to help reduce businesses' burden in the event of an important change in the economic situation which could not be predicted at the time of setting up the allocation plan.

The readjustment of an allocation is carried out in the following two ways. First, the total volume of emissions allowances is increased by changing the allocation plan in the event of an important change in the economic situation; or, second, the amount of the allocation is readjusted in response to a request for such from a business eligible for allocation due to a drastic change in the situation. The former method is applied only in an exceptional case such as an abrupt change in the world economy, whereas the latter method may be applied often. As there should not be a change in the total volume of emissions allowances under the ETS, emissions allowances may be allocated only when there are emissions allowances left as reserve, even if there is an application for readjustment of the allocation.

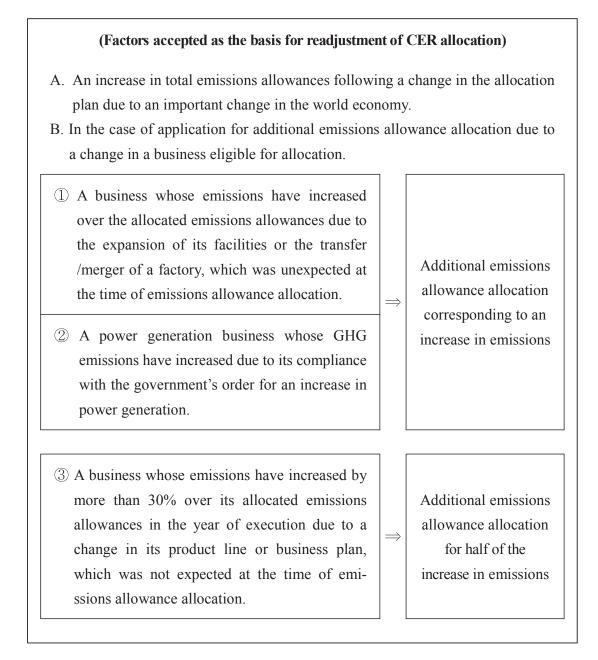

## (10) Trading

Under the ETS, a business eligible for allocation may engage in emissions trading (i.e. purchasing its insufficient portion of emissions allowances from other businesses or selling its surplus portion of emissions allowances to others), using a emissions allowance register. Even an individual or a corporation can participate in such trading. It is also possible to trade derivatives, using emissions allowances as basic assets.

However, during the first and second Allocation periods, an individual or a corporation (including an foreign individual or corporation) is not allowed to participate in in-kind emissions trading so as to avoid confusion in the initial stage of the ETS, except in cases where a treaty for linkage with the emissions trading market has been signed.

#### (11) Measures for market stabilization

South Korea's ETS enables the Government to take measures for market stabilization to avoid destabilization of the market due to an abrupt change in the volume of emissions trading or prices in the case of the following:

- When prices are three times or higher than the average emissions allowance prices of the preceding year or the year before last for six straight months.
- When the average volume of emissions trading in the recent month is two times or higher than whichever is higher of the average monthly volume of the preceding year or the year before last, and thus emissions allowance prices have risen twofold or higher than average emissions allowance prices in the past two years
- When the average emissions allowance prices in the past month are 60% lower or more than the average CER prices in the past two years.

In one of the foregoing cases, the Environment Minister may take the following measures to stabilize emissions allowance prices.

- Selling emissions allowances within the range of 25% of the reserve portion
- Setting a minimum or maximum limit for each participant's holding of emissions allowances
- Heightening or lowering the borrowing limit
- Heightening or lowering the maximum of offset emissions allowance
- Implementation of the system of highest/lowest price

## (12) Banking and borrowing

A business with the duty to surrender its emissions allowances may bank the emissions allowances left in its account to the following period or year of execution with the approval of the competent authority to reduce the possibility of emissions allowance prices fluctuating abnormally due to the abrupt disposal or purchase of emissions allowances toward the end of each Allocation period and year of execution and to lend flexibility to the relevant business's strategically advantageous choices. In this case, such banking can be done without limitation on the ratio of emissions allowances if approved by the competent authority. A business is allowed to borrow from the emissions allowances to be allocated in the following year to make up for insufficient emissions allowances for the current year, but such borrowing is allowed only from the year of execution within the same Allocation period.

As stated in the foregoing, banking can be done between Allocation periods and has no limitations. However, as for borrowing, it is not allowed between Allocation periods, and is allowed only within the scope of 10% of the emissions allowances to be submitted by a particular business. II. The Act on the Allocation and Trading of Greenhouse Gas Emissions Allowances and its presidential decree - major contents

### (13) Offset

Carbon offset refers to a system whereby a business to fulfill the duty to surrender emissions allowance with a record of reduction certified through a GHG reduction scheme outside its business boundary or a reduction credit obtained through the Clean Development Mechanism (CDM) set by the Kyoto Protocol. To obtain the carbon offset recognition, the GHG reduction business outside a business's boundary should be registered with the offset registry through the institution in charge. The relevant business may submit the volume of GHG reduction which occurred by the registered business converted into emissions allowances (carbon offset) at the time of submitting the CERs. Carbon offset is usable only within 10% of the emissions allowances to be submitted by the relevant business. Carbon offset occurring from a business outside one's business boundary in a foreign country is usable only within 50% of the entire carbon offset. When the volume of emissions allowances to be submitted to the Environment Minister by a business amounts to 1,000 tons, for example, the business may submit carbon offset only up to 100 tons, and if 70 tons of the carbon offset is from a business outside one's business boundary in a foreign country, only 50 tons may be used for the submittal of emissions allowances. During the first and second Allocation periods, no carbon offset occurring by a business outside one's business boundary in a foreign country may be used for the submittal of emissions allowances.

The country has placed restrictions on carbon offset occurring by a business outside one's business boundary in a foreign country like this, as South Korea focuses on the reduction of GHG emissions within the country, considering that the country will adopt the ETS, although it does not bear any obligation for reduction under the Kyoto Protocol.

#### (14) Surrender of emissions allowances

A business eligible for allocation is required to submit a detailed statement containing information on its GHS emissions to the Environment Minister after having it verified by a third-party certifying institution within three months of the end of the year of execution. The Environment Minister then certifies it by having the Certifying Committee review the authenticity of the detailed statement within five months of the end of the year of execution. Then, the business should submit emissions allowances corresponding to the GHG emissions thus certified within one month, i.e. within six months of the end of the year of execution. In the meantime, the businesses may fulfill its obligation of submitting emissions allowances, using one of the following methods: banking surplus emissions allowances; borrowing insufficient emissions allowances; covering an insufficient portion of emissions allowances with carbon offset; or purchasing insufficient emissions allowances in the market.

## (15) Penalty imposed on a business failing to submit emissions allowances

When a businesses fails to submit emissions allowances corresponding to the GHG emissions generated by it (as certified by the Environment Minister through the deliberation of the Certifying Committee) to the Environment Minister, the business is subject to the imposition of a penalty equal to three times the average market prices of emissions allowances in the year the emissions are made, but not exceeding 100,000 won per ton of carbon dioxide. If the average market price of emissions allowances  $\rm II.$  The Act on the Allocation and Trading of Greenhouse Gas Emissions Allowances and its presidential decree - major contents

stands at 40,000 won per ton of carbon dioxide, for example, a penalty of 120,000 won should be imposed on the business that emitted 3 tons of carbon dioxide, but the business is required to pay 100,000 won per each emissions allowance not submitted.

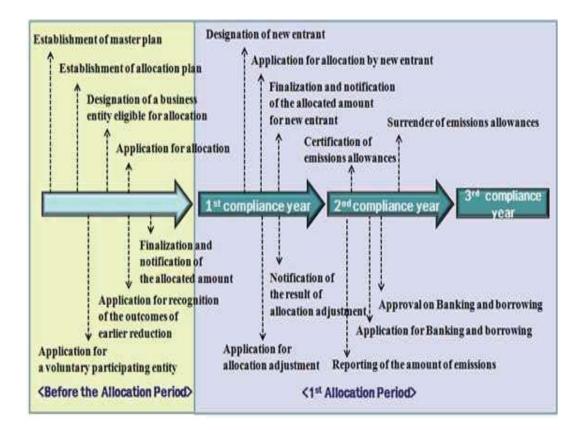

<ETS Procedure in South Korea>

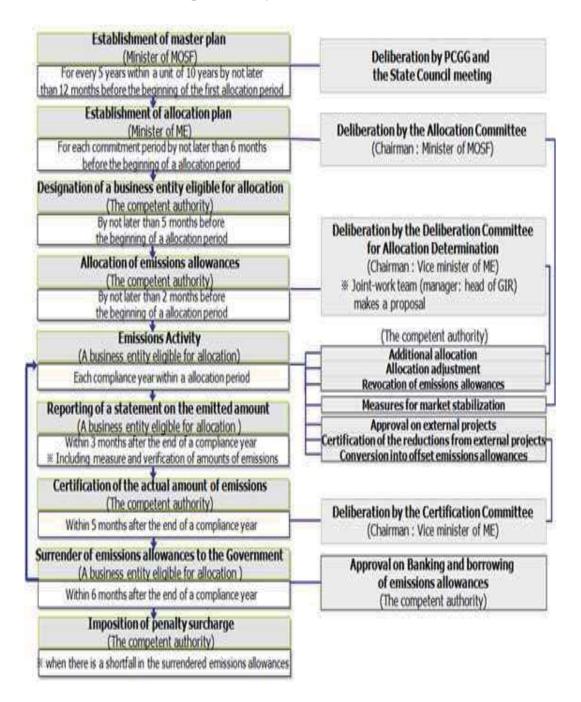

<ETS Operation System in South Korea>

# 제 2 장 뉴질랜드 배출권 거래제의 주요 내용

참 고: 뉴질랜드 배출권 거래 제도의 설명에는 현재 뉴질랜드 의회 특별위 원회에서 심의하고 있는 기후변화대응(배출권 거래 및 기타 현안) 개 정 법안에 포함되는 변화가 포함된다. 법안이 법률로 통과되기 전에 변경될 경우 설명도 개정되어야 한다.

## 1. 배 경

#### (1) 교토 공약

뉴질랜드는 유엔기후협약(UNFCCC: United Nations Framework Convention on Climate Change)과 후속 협정인 교토의정서에 의거하여 온실가스 배 출량을 감축하려는 국제적인 노력에 적극적으로 동참하고 있다. 뉴질 랜드는 이러한 배출량을 검토해서 제한해야 하는 의무를 인정하고 이 러한 결과를 달성하기 위한 1차 메커니즘으로 시장이 주도하는 배출 권 거래 제도를 채택하였다. 교토의정서 일차공약기간 (2008~2012년) 에 대해 법적으로 구속력이 있는 뉴질랜드의 책임은 평균 배출량을 1990년 수치로 유지하는 것이다.

### (2) 입법 배경

뉴질랜드의 주요 기후변화 관련 법안인 2002년 기후변화대응법은 원 래 뉴질랜드가 교토의정서를 비준하기 위해 통과된 법안으로 국가 등 록부의 조성 및 재무부장관이 뉴질랜드 정부를 대신해서 교토 배출권 (unit)을 구입하는 권한 신설 등 뉴질랜드가 국제사회에서의 의무를 달 성할 수 있도록 고안된 조항이 포함되어 있었다. 그러나 당시 이 법 에는 ETS와 같이 국내 배출 절감을 목표로 하는 조항은 포함되어 있 지 않았다. 2008년 뉴질랜드 정부는 이 법을 개정하여 NZ ETS를 수립 했고, NZ ETS 도입 이후 2009년, 2010년, 2012년에 추가 변경(개정)을 통해 NZ ETS의 운영 방식을 조정해왔다. 이 법은 누가 할당을 받고 할당이 무엇을 포함하는지를 결정하는 할당 대상기준에 관한 조항 같 이 비교적 높은 수준의 상세한 정보를 담고 있다.

이러한 규정들 가운데에는 배출량 계산방식과 법적 책임을 가진 자 에 대한 규정 등 NZ ETS의 효과적인 기능을 위한 기술적인 규정 등 이 포함되어 있다. 일반적으로 NZ ETS에 중요한 변경이 있는 경우에 는 2002년 기후변화대응법의 추가 개정이 요구되지만, 기술적인 변경 은 규정을 통해 바꿀 수 있다. 그러나 기후변화부 장관이 법 개정 없 이 규정을 통해 조금 더 실질적인 변경을 할 수 있는 권한을 갖는 경 우가 있는데, 예를 들면 국제 배출권(international unit)의 사용을 제한 하거나 배출권 경매제도를 도입하는 권한 등은 이 법에 따라 수립된 전반적인 기준 내에서 규정을 통해 부여될 수 있고, 이로써 NZ ETS 는 국제 시장 내의 변화에 발빠르게 대응할 수 있다.

#### (3) 뉴질랜드의 배출량 개요

뉴질랜드 고유의 배출 특성으로 인해 뉴질랜드는 다른 선진국에 비해 배출량을 감축해야 하는 목표를 달성하는데 특히 어려움을 안고 있다.

뉴질랜드는 다른 선진국과 달리 배출량에서 농업이 큰 비중을 차지 하고 있다(아래 그래프 참조). 뉴질랜드 배출량은 약 50%가 농업에서 배출되는 데 단기간에 배출량을 감축할 옵션이 상대적으로 부족한 부 문이다. 뉴질랜드는 이러한 어려움을 해소하기 위해 농업 온실가스에 관한 글로벌 연구 연합을 비롯한 옵션을 늘리기 위해 국제 연구 노력 을 지원하고 있다.

대기의 탄소를 흡수하여 카본 싱크(carbon sink)의 역할을 수행하는 임업도 뉴질랜드 배출물 구조에서 중요한 비중을 차지하고 있다. 조 림을 통한 탄소 격리는 뉴질랜드가 2012년까지 교토의정서 의무를 준 수할 것으로 예상되는 핵심 사유이다. 그러나 수목이 성장하며 흡수되 는 탄소는 대부분 벌목 시 대기로 환원되기 때문에 임업 배출량은 주 기성을 갖는다. 이에 따라 뉴질랜드의 순 배출량도 주기성을 갖는다.

뉴질랜드 발전량은 대부분 재생에너지원에서 생산된다. 이렇게 높은 비율은 발전 배출량이 대다수 선진국에 비해 낮다는 것을 의미한다. 그 러나 이로 인해 뉴질랜드는 이들 국가가 보유하는 경감 옵션이 없다.

#### (4) 뉴질랜드 배출권 거래 제도의 소개

2008년 뉴질랜드 정부는 뉴질랜드 배출권 거래 제도(NZ ETS: Emissions Trading Scheme)를 설립하였다. NZ ETS의 준거법은 2002년도 기후변 화대응법(Climate Change Response Act, 이하 동법)이다. 이에 덧붙여 동법의 권한에 의거하여 통과된 각종 규정에는 세부적인 규칙이 포함 된다.

배출권 거래 제도는 배출물을 초래하는 자에게 배출 비용을 전가한 다. 동 제도는 배출량 감축을 둘러싼 시장을 형성하며, 이에 따라 단순 탄소세보다 효율과 유연성이 강화된다. 시장 메커니즘은 최소 비용에 배출량을 감축할 수 있는 인센티브를 조성하기 때문에 세금보다 뛰어 난 효율을 달성한다고 예상할 수 있다. 뉴질랜드 배출량 구조의 주기 적 성격을 감안할 때 유연성을 대단히 중요하다(즉, 뉴질랜드는 다양 한 시점에서 배출량의 순 구매자와 순 판매자가 될 가능성이 높다).

배출권 거래 제도는 국제 거래 제도에 연계성을 제공할 수 있다. 뉴 질랜드 시장에서 이는 유동성을 확보하여 배출량의 주기적 성격의 관 리를 지원하는데 중요하다.

NZ ETS는 배출량에 대해 책임을 지도록 지명되는 자(배출자)가 배 출량에 해당되는 적격 배출 단위를 취득하여 정부에 이를 명도해야 하는 의무를 부과한다. 일반적인 상황에서 배출자가 책임을 져야 하 는 온실가스 배출량 이산화탄소환산톤에 대해서는 배출 단위 1개를 명도해야 한다.

이와 유사하게 정부는 NZ ETS를 통해 1989년 이후 조림과 같이 배 출물을 흡수하는 제거 활동에 배출 단위를 수여한다. 아래 표는 교토의정서 일차공약기간(CP1) 동안 NZ ETS가 운용되는 방식을 나타낸다. 아래 표는 다양한 경제 부문의 단위 이동과 국내외 시장과의 연계성을 나타낸다.

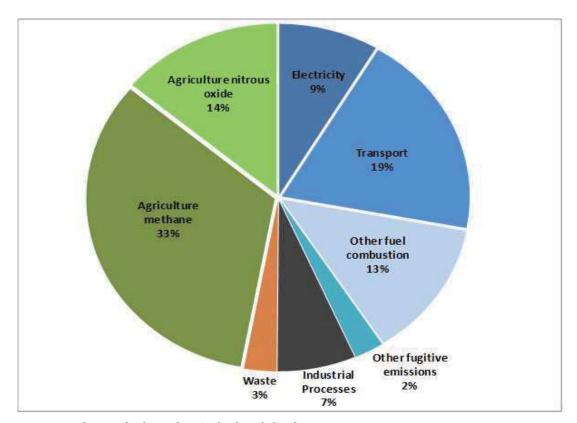

#### 2. 적용범위

[2010년 뉴질랜드의 분야별 배출량]

NZ ETS는 전체 경제 부문뿐 아니라 궁극적으로 6개 온실가스에 전 부 적용되도록 설계되었다. 현재 NZ ETS에는 4개 부문이 참가하고 있다. 임업은 2008년 제도에 참여하였다. 교통 연료와 고정에너지(발 전), 산업 공정은 모두 2010년 참여하였다.

폐기물 부문은 2013년 NZ ETS에 참여할 예정이다. 합성가스 부문 도 2013년 참여할 예정이다(단, 다른 대책을 통해 해결되는 특정 활동 에 대해서는 일부 면제가 적용된다). 현 단계에서 농업의 생물 배출량 에 명도 의무를 적용할 날짜는 정해지지 않았다. 단, 보고 의무는 2012년부터 생물 배출량에 적용된다.

NZ ETS에서는 공급망에 최대한 의무를 부여한다. 즉, NZ ETS 하에 단위를 명도해야 하는 의무는 대부분 생산업자와 가공업자, 광산업자, 수입업자/공급업자에 해당된다. 단, 특정 부문에 속하는 업체는 자발 적으로 NZ ETS에 '가입'하고 공급망보다 엄격한 명도 의무를 인수할 수 있다. 업체는 공급업자보다 의무 관리 능력이 뛰어나고 간주될 경 우 가입을 선택할 수 있다.

공급망보다 엄격한 의무의 부과는 거래 비용의 최소화와 제도의 원 활한 운영과 관련하여 혜택을 누릴 수 있는 NZ ETS 참가자가 줄어든 다는 것을 의미한다. 이는 뉴질랜드와 같은 소규모 경제권에서는 특 히 중요하다. 정부는 NZ ETS를 입안할 때 온실가스를 배출하는 업체 에 일일이 의무 시점을 부과할 필요는 없다고 판단했다. NZ ETS의 가격 신호는 시장 공급망에 전달되어 실제로 배출 단위를 직접 명도 하는가에 관계 없이 생산업자나 소비자의 결정에 영향을 미치기 때문 이다. 이에 따라 정부는 다양한 의무 시점을 선택하는 한편 ETS의 목 표를 달성할 수 있다. NZ ETS에 산림 분야를 포함시키는 것은 뉴질 랜드 배출권 프로필 (emissions profile)의 산림개간 (afforestation) 및 산림 벌채(deforestation) 의 효과를 관리하는데 있어 중요하다. 산림은 2008년 NZ ETS에 최초로 포함된 분야이다. 1990년 이전 산림의 산림벌채에 배 출권 제출 의무를 부여하면서 NZ ETS에서 산림개간 및 산림벌채에 관 한 배출권 의무가 정부에서 산림 소유자(산림관리자)에게 전환되었다. 1989년 이후 조성된 산림에 대한 배출권은 산림이 벌채되면 제출해야 하 는데, 이러한 배출권을 산림 소유자가 획득할 수 있는 권한을 포함시 킴으로써 NZ ETS 하에서 산림소유자(관리자)는 산림 조성을 위한 배 출권을 획득할 수 있다. 산림소유자는 이러한 배출권을 벌채(harvest) 시 점까지 보유하거나 현금 흐름을 위해 매매한 후 산림을 벌채할 때 재

구매할 수 도 있다. 영구적 산림에 주어진 배출권에는 재지불할 필요 가 없기 때문에 판매를 통해 영구적 산림을 위한 장려책으로 제공할 수 있다. 다음 페이지는 이 제도가 시행에 들어간 2008년부터 산림벌 채에 관한NZ ETS의 효과를 나타낸 도표이다.

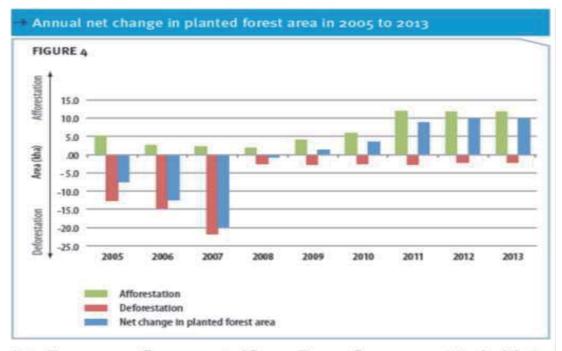

Note: The 2005–2009 figures are actual figures. The 2010 figures are provisional, while the 2011–2013 figures are projected.

농업분야 특히 반추동물에서 발생하는 생물학적 배출의 경우, 현재 는 배출권을 제출할 의무가 없지만 NZ ETS에는 포함된다. 농업분야 는 뉴질랜드 총 배출량에서 큰 부분을 차지하기 때문에 NZ ETS에 포 함되어있다. 현재는 이러한 생물학적 배출을 절감할 수 있는 발전된 기술이 거의 없으나NZ ETS에 해당 분야를 포함하는 것은 보다 효과 적인 해결방안의 연구 개발을 위해 장려책을 제공하면서 향후 배출권 제출 의무가 있을 수 있음을 보여주는 신호이다.

아래 표는 2012년 6월 20일을 기준으로 각 부문의 NZ ETS 참가자 와 등록 참가자 수를 명시한다.

| NZETS Participants by sector and activity                                        | Total number of participants<br>registered as at 20 June 2012 |
|----------------------------------------------------------------------------------|---------------------------------------------------------------|
| Forestry                                                                         |                                                               |
| <ul> <li>Owners of post-1989 forest land<br/>(voluntary participants)</li> </ul> | 2,157                                                         |
| • Those with rights to post-1989 forests (voluntary participants)                | 97                                                            |
| • Owners of pre-1990 forest land who deforest (mandatory participants)           | 11                                                            |

| Stationary energy • Businesses or persons:                                                                                                    |    |
|----------------------------------------------------------------------------------------------------|----|
| $\bigcirc$ importing more than 2000 tonnes of coal in a year;                                                                                                    | 3  |
| $\odot$ mining over 2000 tonnes of coal in a year;                                                                                                    | 20 |
| $\bigcirc$ importing more than 10,000 litres of natural gas in a year;                                                                                                    | 2  |
| $\bigcirc$ mining natural gas (excluding natural gas mined for export);                                                                                                    | 42 |
| <ul> <li>using geothermal fluid for generating electricity or industrial heat, where<br/>the level of carbon dioxide-equivalent (CO2-e) emissions per annum exce-<br/>eds 4,000 tonnes;</li> </ul> | 10 |
| • combusting more than 1500 tonnes of used or waste oil for generating electricity or industrial heat; or combusting used tyres or waste for generating electricity or industrial heat;            | 4  |
| • refining petroleum where the refining involves the use of intermediate crude oil products.                                                                                                    |    |

| • Businesses can 'opt-in' voluntarily to take ETS obligations if they:                                                                  |   |
|----------------------------------------------------------------------------------------------------|---|
| <ul> <li>purchase more than 250,000 tonnes of coal in a year from<br/>coal mining participants; or</li> </ul>                           | 2 |
| <ul> <li>purchase more than 2 petajoules of natural gas in a year<br/>from gas mining participants.</li> </ul>                          | 3 |
| Liquid fossil fuels                                                                                                    |   |
| • Suppliers of liquid fossil fuels                                                                                                    | 5 |
| • Businesses can 'opt-in' voluntarily to take ETS obligations<br>if the volume of fuel they purchase exceeds a prescribed<br>threshold. | 4 |
| Industrial Processes                                                                                                    |   |
| • Businesses who produce the following are required to report their emissions and surrender NZUs under the ETS:                         |   |
| $\bigcirc$ iron or steel;                                                                                                    | 2 |
| ○ certain types of aluminium;                                                                                                    | 1 |
| <ul> <li>clinker or burnt lime (resulting in calcination of limestone<br/>or calcium carbonates);</li> </ul>                            | 6 |
| ○ glass (using soda ash); or                                                                                                    | 2 |
| ○ gold.                                                                                                    | - |
| The persons listed above are participants only if they meet certain thresholds.                                                         |   |

| • Operators of landfills whose waste stream contains some element of household waste. There is a [proposed] exemption for small/remote landfills. | 40                  |
|----------------------------------------------------------------------------------------------------|---------------------|
| Biological emissions from Agriculture (reporting obligation only as at 20 June 2012)                                                              |                     |
| • Meat and dairy processors, exporters of live animals, and fertiliser importers and manufacturers.                                               | 82                  |
| Synthetic greenhouse gases (reporting obligation only as at 20                                                                                    |                     |
| June 2012)                                                                                                    | [data not available |
| • Users of synthetic greenhouse gases.                                                                                                    | due to change in    |
| Importation of synthetic greenhouse gases contained in goods                                                                                      | point of obligation |
| is not covered by the NZ ETS, but a separate levy applies.                                                                                        |                     |

## 3. 면허 공급(경매 포함)

NZ ETS의 주요 거래 단위는 뉴질랜드 단위 즉, 'NZU'이다. 일부 국 제 단위도 NZ ETS에 의거하는 의무 준수에 사용될 수 있다.

NZU의 공급은 아래의 방법으로 생성될 수 있다.

- 철거 활동을 위한 단위 공급(예, 1989년 이후 산림의 CO<sub>2e</sub>격리).
- 정부는 규정에서 정하는 전체 한도 안에서 NZU 경매를 고려한다.
- 경쟁력 손실과 탄소 누출 방지를 위해 배출집약적 무역활동에
   무료로 할당되는 NZU
- NZ ETS가 자산 가치에 미치는 영향을 보상하기 위해 특정 부문
   에 무료로 할당되는 1회성 NZU

## (1) 철거 활동에 대한 단위 공급

CO<sub>2e</sub>제거를 초래하는 특정 활동은 NZ ETS에 의거하는 단위를 취득 할 수 있다. 단위를 획득하는 주요 활동은 1989년 이후 임업이다. 1989년 이후 조림은 산림의 성장하면 NZU를 획득할 수 있도록 NZ ETS에 등록될 수 있다. 단, 산림 소유권자는 향후 탄소 축적량이 하 락(예: 벌채)하면 NZU를 명도해야 한다.

1989년 이후 산림 소유권자는 산림에서 격리되는 탄소에 대해 유연 성을 갖고 단위를 청구할 수 있기 때문에 기득 단위의 연간 가액은 쉽게 계산하기 어렵다. 단, 현재 1989년 이후 산림 제거와 관련하여 일차 공약기간 동안 약 5,500만 개 단위가 제공될 것으로 추산된다.

#### (2) 전체 상한에 속하는 경매

정부는 NZ ETS 법률에 의거하여 할당 단위에 덧붙여 NZU를 경매 에 부칠 수 있다. 단, NZU 공급에 대한 전체 상한이 적용된다. 정부 는 이러한 옵션을 검토 중에 있다. 경매 대상 NZU 수량은 배출집약 적 무역활동에 대한 무료 할당을 통하여 제공되었던 NZU 수량과 상 한의 차이로 판단한다. 경매는 상한이 초과되지 않는 경우에만 허가 된다. 아직까지 NZ ETS 하에 경매된 단위는 없었다.

#### (3) 배출집약적 무역활동에 대한 무료 할당

국제 경쟁력이 영향을 받을 수 있는 위험이 가장 큰 부문은 배출집 약도가 높은 무역 부문이다. 이에 따라 무료 할당은 특히 이런 활동 에 집중된다. 산업 활동의 경우에는 2002년 기후변화대응법에 명시되 는 기준에 부합하는 특정 활동만 배출 집약적 무역으로 인정받을 수 있다. 즉, NZ ETX가 사업에 미치는 영향력을 반영하는 무료 할당을 받는 산업 활동을 극소수에 불과하다. 이러한 맥락에서 2011년 NZ ETX에 속하는 전체 부문이 명도하는 총단위 1630만 개에 비해 산업 활동에 대해서는 347만 개 단위가 할당되었다(즉, 산업활동에 대한 할 당 가액은 전체 명도 의무의 약 21%에 해당된다).

이 법에서 배출집약적 무역활동에 대한 할당은 강도를 토대로 제공 된다. 이법이 규정하는 바에 따르면 할당을 받을 수 있는 배출집약도 가 높거나 적절한 산업 활동 여부에 따라 기준 배출량의 90퍼센트나 60퍼센트가 할당된다. 100만 뉴질랜드 달러당 배출하는 CO<sub>2e</sub>가 1,600 톤인 활동은 배출집약도가 높다고 간주된다. 100만 뉴질랜드 달러당 배출하는 CO<sub>2e</sub>가 800톤인 활동은 배출집약도가 적절하다고 간주된다. 기준치는 기준 연도(2006/2007부터 2007/ 2008년까지) 동안 산업 생산 단위당 연평균 배출량과 사용 전기를 이용하여 계산한다.

NZ ETS에서 배출 집약적 무역 활동에 대한 무료 할당은 연 1%로 단계적으로 폐지될 예정이다. 그러나 이 법의 최신 개정내용에 따르 면 단계적 폐지는 과도적 조치와 관련하여 중지되었다(과도적 조치의 자세한 논의는 아래 '가격 규제'절 참조).

농업 활동은 배출 집약적 수출 활동임을 입증하는 분석을 토대로 농업 활동은 NZ ETS 법률에서 배출 집약적 무역 활동으로 추정된다. 이에 따라 농업의 생물 배출량이 NZ ETS에 의거하는 의무가 부과될 경우, 해당 의무가 적용되는 모든 농업 활동은 할당을 받을 수 있다. 먼저 농업 부문은 배출 기준치의 90퍼센트에 해당되는 무료 NZU 할 당의 형태로 지원을 받게 된다.

#### (4) 보상 제공을 위한 일회성 무료 할당

정부는 NZ ETS에 의거하는 명도 의무와 관련한 비용으로 발생하는 자산 가치 손실을 보상하기 위하여 2개 부문에 일회성 무료 NZU 할 당을 제공한다. 배출 집약적 무역 부문에 대한 할당과 달리 일회성 할당량은 한정적이다.

어획 할당 사업자는 NZ ETS의 연료비 상승이 어획 할당 자산 가치에 미치는 영향을 보상하기 위하여 일회성 무료 NZU 할당의 형태로 NZU 가 할당된다. 어획 할당 사업자에 대해서는 총 70만 NZU가 확보되었으 며, 이 가운데 99퍼센트 이상이 이미 할당되었다.

1990년 이전에 조림된 산림 소유주는 특히 1990년 이전 산림 벌채에 대해 NZ ETS가 부과하는 의무로 인한 토지 가액의 감소를 상쇄하기 위하여 일회성 무료 할당을 신청할 수 있다. NZU는 2개 할당으로 이전 되는데 첫 번째 할당은 이미 이전되었으며 두 번째 할당은 2013년 이 전될 예정이다. 현재1990년 이전 산림에 대해서는 약 4,800만 단위가 이 전될 것으로 추산되지만, 지주가 상쇄에 관하여 신설되는 규칙을 이용 할 경우 이 수치는 일부 감소할 수 있다.

#### 4. 가격 규제

NZ ETS는 현재 뉴질랜드 경제가 안고 있는 경제적 과제뿐 아니라 기후변화에 대한 국제 조치의 불확실성을 반영하는 과도적 조치를 다 수 제공하고 있다. 이러한 조치는 종료일이 지정되지 않았으나 2015년 재검토될 것으로 예상된다.

과도적 대책에 따라 참가자는 25달러 정액으로 정부로부터 NZU를 구 입할 수 있다. 이는 배출업체가 안게 될 잠재적 비용을 제한하기 위한 조치였다. 이에 덧붙여 액상 화석연료와 고정 에너지, 산업 공정 부문의 참가자는 배출량 2톤마다 적격 배출 단위 1개만 명도하면 된다. 2013년 제도에 편입되는 폐기물과 합성 가스 부문에도 동일한 1:2조항(one-for -two provision)이 적용된다.

과도기 동안 비임업 부문의 NZU 수출은 허용되지 않는다. 이는 해 외 탄소 가격이 25달러보다 높을 경우 NZU를 받는 참가자가 해외에 단위를 판매하여 25달러로 의무를 준수하고 정부의 비용으로 수익을

창출할 위험을 방지하기 위한 것이다. 현재 정액 옵션을 채택한 참가 자는 극소수에 불과하다.

NZ ETS는 하한 가격이 없다.

## 5. 감시와 신고, 검증[및 준수]

NZ ETS는 뉴질랜드 과세 제도가 사용하는 자체 평가 모델을 토대 로 자체 평가 모델에 따라 운용되고 있다. NZ ETS 참가자는 배출량 을 신고하고 상세한 요건에 따라 단위를 명도해야 한다. 참가자는 자 체 신고 내용을 제3자의 검증에 맡길 의무를 지지 않는다. 단, NZ ETS에 따라 정부는 표적 감사와 무작위 감사를 실시할 막강한 권한 을 보유하고 있다. 감사 권한은 엄격한 처벌과 함께 강력한 준법 인 센티브를 조성한다.

NZ ETS에 의거하는 처벌은 아래와 같다.

- 배출량 데이터나 기타 필수 정보를 수집하거나 배출량 및 제거 량을 계산하거나 기록을 비치하거나 참가자로 등록하거나 배출 신고서를 납기 안에 제출하거나 관리 기관에 신고하거나 필요한 정보를 제출하지 않을 경우 벌금 24,000 뉴질랜드 달러 이하
- 배출량 신고서를 비롯하여 배출권 거래 제도에 의거하는 의무에 관한 정보를 변조, 위조하거나 부족하거나 오해의 소지가 있는 정보를 제공하는 경우 벌금 50,000 뉴질랜드 달러 이하
- 재정 이익을 얻거나 재정 손실을 피하기 위하여 NZ ETS에 의거
   하는 의무에 대해 고의로 거짓말을 하는 경우 벌금 50,000뉴질랜
   드 달러 및 징역 5년 이하
- 필수 배출 단위 명도의 불이행이나 필수 단위 이하의 명도에 대 해서는 단위의 명도나 취소, 각 배출단위별 벌금 30뉴질랜드 달러.

## 6. 단위의 금융/차용

NZ ETS는 단위 금융에 대한 제한이 없지만, 참가자들은 25달러 정 액 옵션으로 구입한 단위를 거래 또는 매각할 수 없다(위 '가격 규제' 절 참조).

익년의 차용은 허용하지 않는다.

#### 7. **국제 연계**

NZ ETS는 교토의정서에 의해 조성된 국제 거래 구조에 대한 광범 위한 접근을 허용하기 위한 것이다. 해외시장의 단위 매매에 대한 접근 을 통해 뉴질랜드의 가격은 국제 가격을 반영하고 NZ ETS 참가자들은 NZ ETS 의무를 준수하는 방안에 대해 폭넓은 유연성을 보유할 수 있 다(예: 최소 비용 경감 옵션을 해외에서 조달). 뿐만 아니라 대형 시장 에 대한 접근을 제공함으로써 단위 보유자가 단위를 판매할 추가적인 기회도 조성한다.

NZ ETS는 참가자들이 국제 시장에서 해외 배출 단위를 구입하고 NZU를 판매하도록 허용하고 있다. 현재 NZU는 해외시장에 판매되기 전에 할당량단위(AAU)로 환산할 수 있다. 과도기 동안(위'가격 규제' 절 참조) 임업부문에 공급된 NZU만 수출을 위해 AAU로 환산될 수 있다. 아울러 NZ ETS 법률은 해외 등기소 이전을 허용하는 규정이 통과된 해당 등기소에 NZU를 직접 이전할 수 있는 조항을 두고 있 다. 본 조항은 NZ ETS와 해외 배출권 거래 제도의 연계 합의를 지원 하는데 사용할 수 있다. 현재 해당 규정은 제정되지 않았다.

이에 덧붙여 NZ ETS는 참가자들이 특정 형식의 교토의정소 배출 단위, 즉 제거 단위(RMUs)와 배출감축단위(ERUs), 일부 공인 감축 단 위(CERs)를 명도하여 의무를 준수하도록 허용하고 있다. 아래 형식의

교토의정서 배출단위는 NZ ETS에 적용되는 적격 배출 단위가 아니 다: CDM 임업 사업에서 생성되는 임시 CER(tCER), 장기 CER(ICER), 원자력 사업이나 HFC-23 및 N20 산업가스 파괴 사업에서 파생되는 CER, 수입 AAU. 동법은 제반 규정을 통하여 NZ ETS에 의거하는 적 격 국제 배출 단위 목록의 변경을 허용한다.

현재 NZ ETS 하에서 해외 배출권 거래 제도의 단위는 NZ ETS에 사용될 수 없다. 단, NZ ETS 법률은 해당 단위가 규제기관의 승인을 받아야 한다는 조항을 두고 있다.

계산은 과거 정책에 의거하여 발행된 극소수의 NZU(2013년부터 연 간 약 40만 개)도 고려해야 한다.

토지 이용 유연화(FLU)를 허용하는 국제 규칙의 변화에 따라 산림 이 새로 조성될 경우 1990년 이전 산림 소유권자가 벌채 책임을 지지 않고 토지 이용의 수익성을 강화하는 변화를 단행할 수 있도록 유연 성을 허용하기 위하여 NZ ETS에 변화를 도입하였다. 신설된 "상쇄" 규칙을 이용하는 지주는 보상을 청구할 손실이 없기 때문에 무료 할 당을 받을 수 없다.

교토의정서에 의거하여 책임 목표가 부과되는 국가는 목표에 해당 되는 할당량단위(AAU)가 할당된다. 각국은 교토의정서에 의거하여 2008년부터 2012년까지 5년간 실제 배출량에 해당되는 AAU 및 기타 적격 배출 단위 수량을 UNFCCC에 '회수'해야 한다.

교토의정서는 책임 목표를 달성하는 국가를 지원하고 적격 교토의 정서 단위를 취득 및 거래하도록 허용하여 초과 달성에 혜택을 제공 하기 위하여 다양한 "유연 메커니즘"을 조성하고 있다. 제거 단위 (RMUs)와 배출감축단위(ERUs), 공인 감축 단위(CERs)가 여기에 포함 된다. 교토의정서 소속 국가는 임업과 같은 배출물 '싱크'에 투자하여 RMU를 취득한다.

# New Zealand Emissions Trading Scheme

Note : this description of the New Zealand Emissions Trading Scheme includes changes that are contained in the Climate Change Response (Emissions Trading and Other Matters) Amendment Bill which is currently being considered by a Select Committee of the New Zealand Parliament. The description may need to be revised if there are any changes to the Bill before it is passed into law.

#### 1. Context

#### (1) Kyoto commitment

New Zealand is an active participant in international efforts to reduce greenhouse gas emissions under the United Nations Framework Convention on Climate Change (UNFCCC) and its subsidiary agreement, the Kyoto Protocol. New Zealand has accepted obligations to review and limit these emissions and has adopted a market-led emissions trading scheme as its primary mechanism to achieve this outcome. New Zealand's legally binding responsibility target for the first commitment period of the Kyoto Protocol (2008 to 2012) is to maintain average emissions at 1990 levels.

#### (2) Legislative history

New Zealand's main climate change legislation, the Climate Change Response Act 2002(Act), was initially passed to allow New Zealand to ratify the Kyoto Protocol. The Act included provisions designed to meet its international obligation, for example creating a national registry and the power for the Minister of Finance to purchase Kyoto units on behalf of New Zealand, but at that time did not include any provisions aimed at reducing domestic emissions like the emissions trading scheme. In 2008, the New Zealand Government established the New Zealand Emissions Trading Scheme (NZ ETS) through an amendment to the Act. Since its introduction, there have been further changes to the Act in 2009, 2010 and 2012 to adjust the way the NZ ETS operates. The Act contains a relatively high level of detail, for example eligibility criteria for allocation which governs who receives allocation and what it covers. In addition to the Act, more detailed rules are contained in various Regulations passed under the authority of the Act. The regulations contain the technical rules to enable the NZ ETS to function effectively, for example regulations prescribe how emissions must be calculated and who has legislative responsibilities. Generally, major changes to the NZ ETS require further amendments to the Act, whereas technical changes can be made through regulation. However, in some instances, the Minister for Climate Change Issues has the ability to make slightly more substantive changes through regulations without needing to change the Act. For example, the ability to put restrictions on the use of international units or to introduce auctioning of units can be made through regulations,within broad parameters established by the Act. This allows the NZ ETS to respond quickly to changes in the international market.

#### (3) New Zealand's emissions profile

Due to New Zealand's unique emissions profile, New Zealand faces particular challenges in meeting targets to reduce emissions compared to other developed countries.

Unlike many other developed countries, agricultures makes up a large proportion of emissions in New Zealand (see graph below). Around 50 per cent of New Zealand's emissions come from agriculture, a sector with relatively few options to reduce emissions in the short term. To address this difficulty, New Zealand is supporting international research efforts to increase options, including through the Global Research Alliance on Agriculture Greenhouse Gases. Forestry is also important to New Zealand's emissions profile as it acts as a carbon sink by absorbing carbon from the atmosphere. Carbon sequestration by plantation forests is a key reason why New Zealand is expected to meet its Kyoto Protocol obligations up to 2012. However, forestry emissions are cyclical as the majority of carbon absorbed as trees grow is returned to the atmosphere when they are harvested. Accordingly, New Zealand's net emissions are also cyclical.

A high proportion of New Zealand's electricity generation comes from renewable sources. This high proportion means emissions from electricity generation are low compared to many developed countries. However, as a consequence, New Zealand lacks abatement options that these other countries have.

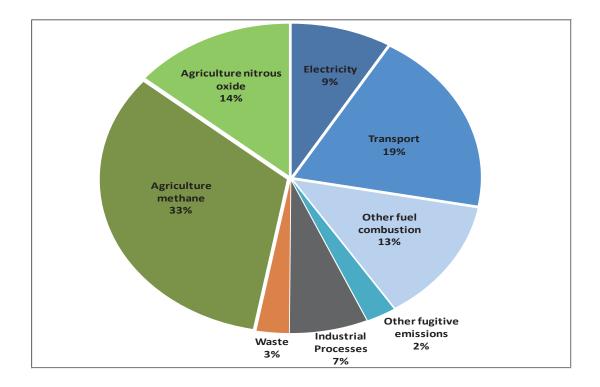

New Zealand's emissions by sector in 2010.

## (4) Introduction of the New Zealand Emissions Trading Scheme

In 2008, the New Zealand government established the New Zealand Emissions Trading Scheme (NZ ETS). The governing legislation for the NZ ETS is the Climate Change Response Act 2002 (Act). In addition to the Act, more detailed rules are contained in various Regulations passed under the authority of the Act.

An emissions trading scheme moves the cost of emissions onto those who cause them. It creates a market around reducing emissions, and so provides more efficiency and flexibility than a simple carbon tax. A market mechanism can be expected to achieve greater efficiency than a tax by creating an incentive for emissions to be reduced at least cost. Flexibility is important given the cyclical nature of New Zealand's emission profile (which means that New Zealand is likely to be a net buyer and seller of emissions units at different points in time).

An emissions trading scheme can be designed to provide linkages into the international trading system. In the New Zealand market, this is important to ensure liquidity and to help manage the cyclical nature of emissions.

The NZ ETS works by placing an obligation on those designated to take responsibility for emissions (emitters) to obtain and surrender to the government eligible emissions units equivalent to their emissions. In usual circumstances, one emissions unit must be surrendered for each tonne of carbon dioxide equivalent greenhouse gas emissions for which the emitter is responsible.

Similarly, through the NZ ETS the government awards emissions units to removal activities that absorb emissions, such as planting new post-1989 forests. The diagram below shows how the NZ ETS operates during the first commitment period of the Kyoto Protocol (CP1). It shows the flow of units between different sectors of the economy, and the links into the domestic and international markets.

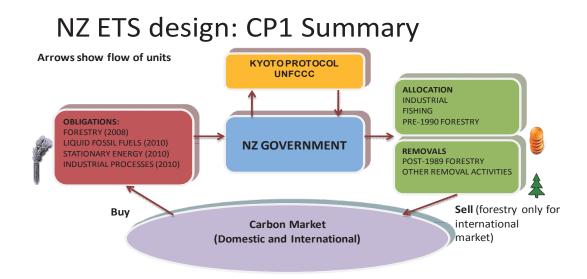

### 2. Sectoral coverage

The NZ ETS is designed so that it covers all sectors of the economy and ultimately all six greenhouse gases. At present, four sectors are participants in the NZ ETS. Forestry entered the scheme in 2008. Transport fuels, stationary energy (electricity production) and industrial processes all entered in 2010.

The waste sector is scheduled to enter the NZ ETS in 2013. The synthetic gases sector is also scheduled to enter in 2013 (although there are some exemptions for certain activities which are addressed by other measures). At this stage, there is no scheduled date for surrender obligations to apply to biological emissions from agriculture. However, reporting obligations will apply to biological emissions from 2012.

Under the NZ ETS, obligations are placed as far up the supply chain as possible. This means that, for the most part, the obligation to surrender units under the NZ ETS falls on producers, processors, miners and importers/suppliers. However, there is the ability in certain sectors for businesses to voluntarily 'opt-in' to the NZ ETS and take on the surrender obligation that would otherwise fall higher up the supply chain. Businesses may choose to opt-in where they consider they are better able to manage the obligation than their supplier.

Placing the obligation higher up the supply chain means that there are fewer participants in the NZ ETS which has benefits in terms of minimising transaction costs and facilitating scheme administration. This is particularly important in a small economy such as New Zealand. In designing the NZ ETS, the government considered it was not necessary in every case to place the point of obligation on the entity that emits greenhouse gases. This is because the price signal from the NZ ETS flows across the market supply chain, influencing decisions by the producers or consumers, regardless of whether they actually surrender emission units themselves. Consequently, the government can choose different points of obligation while still meeting the objectives of an ETS. Including the forestry sector in the NZ ETS is important to manage the effects of afforestation and deforestation on New Zealand's emissions profile. The forestry sector was the first sector to enter the NZ ETS in 2008. By placing an obligation to surrender units for deforestation of pre-1990 forests, the NZ ETS shifts the obligation for these emissions from the Government to the foresters. By including the ability for foresters to earn units for forests planted after 1989 which must be surrendered once the forest is cut down, the NZ ETS allows foresters to earn units for planting which can be

held until harvest or sold to provide cash flow up front, then repurchased when the forest is harvested. Units given for permanent forests do not need to be repaid, so can be sold to provide an incentive for permanent forestry. The graph on the following page shows the effect of the NZ ETS on deforestation from 2008 when it came into effect.

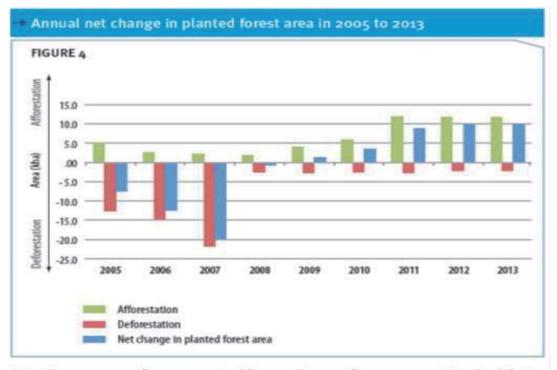

Note: The 2005-2009 figures are actual figures. The 2010 figures are provisional, while the 2011-2013 figures are projected.

Agriculture, specifically the biological emissions from ruminant animals, is also included in the design of the NZ ETS, although currently there is no surrender obligation for biological emissions. Agriculture was included in the NZ ETS as it makes up a large proportion of New Zealand's total emissions. Although there are currently few mature technologies to reduce this source of emissions, including the sector in the NZ ETS sends a signal that there will likely be a future surrender obligation, providing an incentive to research and develop more effective solutions.

| NZ ETS Participants by sector and activity                                                                                                    | Total number of<br>participants<br>registered as at<br>20 June 2012 |
|----------------------------------------------------------------------------------------------------|---------------------------------------------------------------------|
| Forestry                                                                                                    |                                                                     |
| • Owners of post-1989 forest land (voluntary participants)                                                                                                    | 2,157                                                               |
| • Those with rights to post-1989 forests (voluntary participants)                                                                                                    | 97                                                                  |
| Owners of pre-1990 forest land who deforest (mandatory participants)                                                                                                    | 11                                                                  |
| Stationary energy                                                                                                    |                                                                     |
| • Businesses or persons:                                                                                                    |                                                                     |
| - importing more than 2000 tonnes of coal in a year;                                                                                                    | 3                                                                   |
| - mining over 2000 tonnes of coal in a year;                                                                                                    | 20                                                                  |
| - importing more than 10,000 litres of natural gas in a year;                                                                                                    | 2                                                                   |
| - mining natural gas (excluding natural gas mined for export);                                                                                                    | 42                                                                  |
| - using geothermal fluid for generating electricity or<br>industrial heat, where the level of carbon dioxide- equi-<br>valent (CO2-e) emissions per annum exceeds 4,000 tonnes; | 10                                                                  |
| - combusting more than 1500 tonnes of used or waste oil for generating electricity or industrial heat; or combusting                                                            | 4                                                                   |

<The table below sets out NZ ETS participants in each sector, and the number of registered participants as at 20 June 2012:>

2. Sectoral coverage

| NZ ETS Participants by sector and activity                                                                                        | Total number of<br>participants<br>registered as at<br>20 June 2012 |
|----------------------------------------------------------------------------------------------------|---------------------------------------------------------------------|
| used tyres or waste for generating electricity or industrial heat;                                                                |                                                                     |
| - refining petroleum where the refining involves the use of intermediate crude oil products.                                      | -                                                                   |
| • Businesses can 'opt-in' voluntarily to take ETS obligations if they:                                                            |                                                                     |
| - purchase more than 250,000 tonnes of coal in a year from coal mining participants; or                                           | 2                                                                   |
| - purchase more than 2 petajoules of natural gas in a year from gas mining participants.                                          | 3                                                                   |
| Liquid fossil fuels                                                                                                    |                                                                     |
| • Suppliers of liquid fossil fuels                                                                                                | 5                                                                   |
| • Businesses can 'opt-in' voluntarily to take ETS obligations if the volume of fuel they purchase exceeds a prescribed threshold. | 4                                                                   |
| Industrial Processes                                                                                                    |                                                                     |
| • Businesses who produce the following are required to report their emissions and surrender NZUs under the ETS:                   |                                                                     |
| - iron or steel;                                                                                                    | 2                                                                   |
| - certain types of aluminium;                                                                                                    | 1                                                                   |

| NZ ETS Participants by sector and activity                                                                                                    | Total number of<br>participants<br>registered as at<br>20 June 2012 |
|----------------------------------------------------------------------------------------------------|---------------------------------------------------------------------|
| <ul> <li>clinker or burnt lime (resulting in calcination of limestone<br/>or calcium carbonates);</li> </ul>                                      | 6                                                                   |
| - glass (using soda ash); or                                                                                                    | 2                                                                   |
| - gold.                                                                                                    | -                                                                   |
| The persons listed above are participants only if they meet certain thresholds.                                                                   |                                                                     |
| Waste (reporting obligation only as at 20 June 2012)                                                                                              |                                                                     |
| • Operators of landfills whose waste stream contains some element of household waste. There is a [proposed] exemption for small/remote landfills. | 40                                                                  |
| Biological emissions from Agriculture (reporting obligation only as at 20 June 2012)                                                              |                                                                     |
| • Meat and dairy processors, exporters of live animals, and fertiliser importers and manufacturers.                                               | 82                                                                  |
| Synthetic greenhouse gases (reporting obligation only as at 20 June 2012)         • Users of synthetic greenhouse gases.                          | [data not<br>available due to                                       |
| Importation of synthetic greenhouse gases contained in goods is not covered by the NZ ETS, but a separate levy applies.                           | change in point<br>of obligation]                                   |

3. Permit supply (including auctioning)

# 3. Permit supply (including auctioning)

The primary unit of trade in the NZ ETS is the New Zealand Unit or 'NZU'. Some types of international unit can also be used to meet obligations under the NZ ETS.

Supply of NZUs can be generated in the following ways:

- $\odot$  Supply of units for removal activities (such as sequestration of CO<sub>2e</sub> in post-1989 forests).
- The Government is considering auctioning of NZUs within an overall limit to be prescribed in regulations.
- Free allocation of NZUs to emissions-intensive, trade-exposed activities to prevent a loss of competitiveness and carbon leakage.
- One-off free allocation of NZUs to certain sectors to provide compensation for the effect of the NZ ETS on asset values in those sectors.

# (1) Supply of units for removal activities

Certain activities which result in the removal of  $CO_{2e}$  qualify to earn units under the NZETS. The main activity that earns units is post-1989 forestry. Forests planted after 1989 can be registered in the NZ ETS to earn NZUs as the forest grows. However, owners of these forests have to surrender NZUs if future carbon stocks fall (for example through harvesting).

Owners of post-1989 forests have flexibility as to when they claim units for carbon sequestered in their forests, so it is difficult to calculate the annual value of units earned. However it is currently estimated that approximately 55 million units will be made available in the first commitment period in respect of removals from post-1989 forests.

#### (2) Auctioning within an overall cap

Under the NZ ETS legislation, the Government is able to auction NZUs, in addition to those allocated, subject to an overall cap on NZU supply. The Government is considering this option. The amount of NZUs able to be auctioned is determined by the difference between the cap and the amount of NZUs that have been provided through free allocation for emissions-intensive trade-exposed activities<sup>1</sup>). Auctioning is only permitted if the cap has not been exceeded. As yet, no units have been auctioned under the NZ ETS.

# (2) Free allocation to emissions-intensive trade-exposed activities

The sectors most at risk of international competitiveness impacts are those that are highly emissions-intensive and trade-exposed. Accordingly, free allocation is specifically targeted to such activities. For industrial activities, only those particular activities that meet the criteria set out in the Climate Change Response Act 2002 will qualify as being emissions -intensive and trade-exposed. This means that only a small number of industrial activities are eligible for free allocation which reflects the impact of the NZ ETS on their operations. To put this in context, allocation to industrial activities in 2011 was 3.47 million units, compared to a total of 16.3 million units surrendered by all sectors in 2011 under the

<sup>1)</sup> The calculation must also take into account a very small number of NZUs (approximately 400,000 per annum from 2013) issued under an historic policy.

NZ ETS (meaning that the value of allocation to industrial activities is equal to about 21 per cent of the total surrender obligation).

Under the Act allocation to emissions-intensive, trade-exposed activities is provided on an intensity basis. The Act provides that industrial activities that qualify for allocation receive allocation equal to either 90 per cent or 60 per cent of baseline emissions, depending on whether the activity is highly emissions intensive or moderately emissions intensive. Activities producing 1600 tonnes of  $CO_{2e}$  per NZD\$1 million of revenue are considered highly emissions intensive. Activities producing 800 tonnes of  $CO_{2e}$  per NZD\$1 million of revenue are considered moderately emissions intensive. Baselines are calculated using the annual average emissions and electricity use per unit of output from the activity during the base year (between 2006/07 and 2007/08).

The Act specifies that under the NZ ETS, free allocation to emissions -intensive trade-exposed activities is to be phased out at 1% per annum. However, under a recent amendment to the Act, the phase out has been suspended in association with the transitional measures (see further discussion of these measures in the 'Price Controls' section below).

Based on analysis showing that agricultural activities are highly emissions intensive and export- focussed, agricultural activities are presumed in the NZ ETS legislation to be emissions-intensive and trade-exposed. Accordingly, once biological emissions from agriculture face obligations under the NZ ETS, all agricultural activities facing obligations will be eligible for allocation. The agriculture sector will initially receive assistance in the form of free allocation of NZUs equal to 90 per cent of an emission baseline.

New Zealand Emissions Trading Scheme

## (3) One-off free allocation to provide compensation

The government provides one-off free allocation of NZUs to two sectors in order to compensate for loss of asset values due to the cost associated with having a surrender obligation under the NZ ETS. Unlike allocation to emissions-intensive trade-exposed sectors, there is a finite amount of allocation available.

Fishing quota owners are allocated NZUs in a one-off free allocation of NZUs to compensate for the effect of increased fuel costs from the NZ ETS on the value of their fishing quota asset. A total of 700,000 NZUs have been set aside for fishing quota owners, of which more than 99 per cent have already been allocated.

Owners of forests planted before 1990 are able to apply for a one-off free allocation of NZUs to partially offset the decrease in land value from obligations imposed by the NZ ETS on deforestation of these pre-1990 forests. The NZUs are to be transferred in two tranches, with the first tranche already transferred, and the second tranche to be transferred in 2013. It is currently estimated that approximately 48 million units will be transferred in respect of pre-1990 forests, although there may be some reduction in this number if landowners take advantage of new rules regarding offsetting<sup>2</sup>).

<sup>2)</sup> Following changes in the international rules to allow Flexible Land Use (FLU), changes to the NZ ETS were introduced to allow flexibility to pre-1990 forest landowners to change to a more profitable land use without any deforestation liabilities, as long as a new forest was established elsewhere. Any landowner taking advantage of the new "offsetting" rules would not be eligible for free allocation as there would no longer be a loss for which the landowner could claim compensation.

5. Monitoring, reporting and verification[and compliance]

### 4. Price controls

The NZ ETS currently provides a number of transitional arrangements which reflect the economic challenges presently facing the New Zealand economy as well as the current level of uncertainty regarding international action on climate change. These arrangements do not have a specified end date, but are expected to be reviewed in 2015.

Under the transitional measures, participants have the option to buy NZUs from the government for a fixed price of \$25. This was intended to limit the potential costs faced by emitters. In addition, participants in the liquid fossil fuels, stationary energy and industrial processes sectors are required to surrender only one eligible emissions unit for every two tonnes of emissions produced. The same one-for-two provision will apply to the waste and synthetic gas sectors once they enter the scheme in 2013.

During the transition phase, the export of NZUs from the non-forestry sectors is not permitted. This is to avoid the risk that, if the international carbon price is higher than \$25, participants who receive NZUs may choose to sell their units overseas and meet their obligations at \$25, making a profit at the Government's expense. To date, very few participants have taken up the fixed price option.

There is no price floor in the NZ ETS.

# 5. Monitoring, reporting and verification [and compliance]

The NZ ETS operates under a self assessment model based on the self assessment model used by the New Zealand taxation system. Participants in the NZ ETS are required to report their emissions and surrender units in accordance with detailed requirements. Participants are not required to have their reporting verified by a third party. However, there are broad powers under the NZ ETS for the Government to undertake targeted and random audits. The audit powers, combined with stringent penalties, create a strong incentive for compliance.

The penalties under the NZ ETS include the following:

- Being fined up to NZD\$24,000 for failure to collect emissions data or other required information, calculate emissions and/or removals, keep records, register as a participant, submit an emissions return when required, or notify the administering agency or provide information when required to do so.
- Being fined up to NZD\$50,000 for knowingly altering, falsifying or providing incomplete or misleading information about any obligations under the emissions trading scheme, including emissions returns.
- Being fined up to NZD\$50,000 and/or imprisoned for up to 5 years for deliberately lying about obligations under the NZ ETS to gain financial benefit or avoid financial loss.
- O Surrender or cancelation of units and a penalty of NZD\$30 for each emission unit for failure to surrender emission units when required to or for surrendering less units than required to.

# 6. Banking/borrowing of units

Under the NZ ETS there is no restriction on banking units, although participants cannot bank or sell units purchased under the \$25 fixed price option (see 'Price Controls' section above).

Borrowing from future years is not permitted.

## 7. International links

The NZ ETS is designed to allow broad access to the international trading framework created by the Kyoto Protocol. Access to buy and sell units on the international market ensures that New Zealand's price reflects international prices and allows NZ ETS participants greater flexibility as to how they meet their NZ ETS obligations (for example by sourcing least cost abatement options from overseas). It also creates additional opportunities for those with units to sell by providing access to a larger international market.

The NZ ETS allows participants to buy international emission units and sell NZUs in international markets. At present, NZUs can be converted into Assigned Amount Units (AAUs)<sup>3</sup>) before selling into international markets. During the transition phase (see 'Price Control' section above), only NZUs supplied to the forestry sector are able to be converted into AAUs for export. The NZ ETS legislation also makes provision for direct transfer of NZUs to an overseas registry where regulations have been passed to allow transfer to that registry. This provision could be used to support a linking agreement between the NZ ETS and another country's emissions trading scheme. No such regulations are currently in place.

In addition, the NZ ETS allows participants to surrender certain types of Kyoto Protocol emission units<sup>4</sup>), namely removal units(RMUs), emission

<sup>3)</sup> Under the Kyoto Protocol, countries with responsibility targets are allocated Assigned Amount Units (AAUs) equivalent to their target. They must 'retire' to the UNFCCC an amount of AAUs and/or other emission units eligible under the Kyoto Protocol that is equal to their actual emissions in the five year period from 2008 to 2012.

<sup>4)</sup> The Kyoto Protocol creates a number of 'flexible mechanisms' to support countries in meeting their responsibility targets and incentivise over-achievement by allowing them to obtain and trade eligible Kyoto Protocol units. These include removal units (RMUs), emission reduction units (ERUs) and certified emission reduction units (CERs). Under

reduction units(ERUs) and some types of certified reduction units(CERs), in order to meet their obligations. The following types of Kyoto Protocol emission units are not eligible emission units under the NZ ETS: temporary CERs (tCERS) and long term CERs (lCERS) generated from CDM forestry projects, any CERs derived from nuclear power projects or from HFC-23 and N2O industrial gas destruction projects, and imported AAUs. The Act permits changes to the list of eligible international emissions units under the NZ ETS through regulations.

At present, the NZ ETS does not allow units from another country's emissions trading scheme to be used in the NZ ETS. However, the NZ ETS legislation makes provision for such units to be approved by regulation.

the Kyoto Protocol, countries earn RMUs by investing in emissions 'sinks', such as forestry

# 제 3 장 한국과 뉴질랜드 배출권 거래제의 비교 분석

3. 국가 배출권 할당계획의 수립

# 1. 배출권거래제 기본계획의 수립

먼저 한국의 경우 기획재정부장관이 배출권거래제의 기본방향 및 중장기 정책목표를 정하기 위한 '배출권거래제 기본계획'을 자율적으로 세우도록 하고 있다. 뉴질랜드는 기후변화대응법과 그 '규정(regulations)' 에 NZ ETS 마스터 플랜과 국가 할당계획이 규정되어 있다.

## 2. 계획기간

한국의 배출권거래제는 2015.1.1~2017.12.31., 2018.1.1~2020.12.31. 각 각 3년간의 1,2차 계획기간을 시행 후 2012년부터는 각 5년 단위의 계 획기간을 설정하여 각 계획기간마다 배출권의 총량 등을 각각 설정하 여 상황의 변화에 맞춰 시행할 것으로 예정하고 있다. 뉴질랜드는 이와 같은 계획기간을 설정하지 않고 있다. 다만 뉴질랜드 소재 기업들은 각 연도 후에 보고서와 배출권을 제출해야 하며, 정부가 발행한 배출권의 유효기간이 없으며 어느 연도에나 사용할 수 있도록 하고 있다.

#### 3. 국가 배출권 할당계획의 수립

한국은 매 계획기간 별 구체적인 배출권거래제의 운영 방법을 정하 는 '국가배출권할당계획'을 환경부장관이 6개월 전에 작성할 것을 요 구하고 있다. 이 계획에는 내용은 앞서 언급한 '배출권거래제 기본계 획'과 달리 해당 계획기간의 온실가스 배출허용총량, 배출권의 할당기 준 등 배출권거래제의 실제 운영에 필요한 매우 구체적인 절차 등 운 영방안을 포함하도록 하고 있다. 이러한 국가배출권 할당계획은 기획 재정부장관을 위원장으로 하는 할당위원회가 세울 계획이며 제도 도 입에 의해 영향을 받는 부문의 공무원과 민간전문가도 참여할 계획이 다. 뉴질랜드는 기후변화대응법과 그 '규정(regulations)'에 NZ ETS 마 스터 플랜과 국가 할당계획이 규정되어 있다.

## 4. 배출권 거래제 적용대상

한국의 경우 부문별 기준으로 모든 부문이 의무참여 대상이며, 최근 3년간 온실가스 배출량의 연평균 총량이 ① 125,000톤 이상인 업체, 또는 ② 25,000톤 이상인 사업장의 해당 업체가 의무참여대상이다. 뉴 질랜드의 경우 임업, 교통연료와 고정에너지(발전), 산업공정 등 4개 부문이 참여하고 있으며, 폐기물 부문, 합성가스는 2013년부터 ETS에 참여할 예정으로 우리의 전 부문 참여와는 다른 점이라고 할 수 있으 며, 할당대상업체가 되기 위한 조건으로서 우리가 채택한 사업장 또 는 업체별 최저배출량을 규정하지 않고 있으며, 이는 상대적으로 뉴 질랜드 ETS의 적용대상범위를 확대할 것으로 보인다.

#### 5. 배출권의 할당

우선 배출권의 할당기준 및 방식과 관련하여 한국의 경우는 2014년 6월 30일까지 수립될 국가 배출권 할당계획에서 정할 계획으로 현재 까지 구체적인 방안이 마련되어 있지 않은 상황이다. 다만 배출권 할 당량을 결정할 때 고려할 사항으로 온실가스 감축 목표 및 부문별 온 실가스 감축목표, 부문별업종별 배출권 할당량, 해당 할당대상업체의 과거 온실가스 배출량 또는 기술수준, 무상할당비율, 계획기간 중의 해당 업종 또는 할당대상업체의 예상성장률, 제품생산량 등 단위 활 동자료당 온실가스 배출량 등의 실적·성과를 국내외 동종 배출시설 또는 공정과 비교하는 방식(벤치마크방식)으로 산정한 정도 등을 고려 하여야 하며<sup>1)</sup> 유상으로 할당하는 경우는 경매 등의 방법으로 배출권 을 할당할 수 있다.<sup>2)</sup>

<sup>1)</sup> 시행령 제12조

<sup>2)</sup> 시행령 13조 4항

뉴질랜드의 경우 배출권 할당 기준과 방식을 매우 구체적으로 규정 하고 있는데, 예컨대 임업의 경우 1989년 이후의 조림에 따른 탄소흡수 에 대해 배출권을 부여하고, 배출집약적 무역활동에 대한 무상할당분을 제외한 나머지는 경매를 통해 유상할당 할 것으로 규정하고 있다.

둘째, 무상할당과 관련하여 한국의 경우 전체 배출권 할당량 중에서 1차 계획기간인 2015~17년에는 100%, 2차 계획기간인 2018~20년에는 97%, 3차 계획기간에는 2021~25년 : 90% 이하로 각각 무상할당을 하 기로 정하고 있는데, 특히 1차 계획기간에 전량 무상할당한다는 점이 특징이다. 또한 이러한 무상할당의 구체적 할당 기준과 관련하여 한 국의 경우 무역집약도가 100분의 30이상인 업종, 생산비용발생도가 30이상인 업종, 무역집약도가 100분의 10이상이고 생산비용발생도가 100분의 5이상인 업종이다.3) 뉴질랜드의 경우, 우선 전체 배출권 할당 량 중에서 몇 %를 무상할당할 것인지에 대한 명시적 규정은 없는 것 으로 보인다. 다만 한국과 마찬가지로 배출집약도가 높은 무역부문의 적격 산업활동에 대해 90~60%가 무상할당 된다. 다음으로 무상할당의 구체적 기준으로 배출강도를 제시하고 있는데, 100만 뉴질랜드 달러 당 배출하는 이산화탄소량이 1600톤은 배출집약도가 높은 것으로 간 주하고, 100만 뉴질랜드 달러당 배출하는 이산화탄소량이 800톤인 활 동은 배출집약도가 적절한 것으로 보고 있다. 이때 배출집약도의 측 정기준은 기준연도 동안 산업생산 단위당 연평균 배출량과 사용 전기 를 이용하여 계산하도록 하고 있다. 한편, 뉴질랜드에서 농업활동의 경우 배출기준치의 90%에 대해 배출권을 무상할당 할 것으로 예정하 고 있다. 또한 어업부문의 경우 단 한차례 70만 NZUs가 할당될 것으 로 계획하였으며, 현재까지 99%이상의 배출권이 할당되었다고 한다. 마지막으로 뉴질랜드의 경우 배출집약적 무역활동에 대한 무상할당은 연 1%씩 단계적으로 폐지될 것으로 규정하고 있다.

3) 시행령 제14조

#### 6. $M \cdot R \cdot V$

온실가스 배출의 측정 · 보고 · 검증제도와 관련하여 한국의 경우 우 선 할당대상업체는 이행연도에 그 업체가 실제 배출한 온실가스 배출 량을 측정·보고·검증이 가능한 방식으로 명세서를 작성하여 주무관 청에 보고해야할 의무를 지며, 주무관청이 제출된 명세서의 내용을 평가하여 할당대상업체의 실제 온실가스 배출량을 인증하도록 하고 있다. 뉴질랜드의 경우 할당대상업체는 자체 평가 모델을 통해 배출 량을 평가하여 보고하여야 하나, 그들의 보고 내용을 제3자에게 검증 받을 의무는 없다. 다만 뉴질랜드 정부는 업체의 보고 내용에 대한 타켓 감사 또는 임의 감사를 할 수 있는 광범위한 권한을 가지며, 업 체의 M·R·V의무이행을 성실히 이행하지 않으면(허위보고 등) 여러 가지 벌금 등 형사처벌을 받을 수 있다. 이와 관련하여 한국의 경우 업체가 주무관청에 제출한 보고자료에 흠이 있거나 빠진 내용이 있으 면 그 시정이나 보완을 요구할 수 있으며4) 시정이나 보완 명령을 이 행하지 않거나 허위보고, 미보고 등에 대해 1천만원의 과태료를 부과 할 수 있도록 하고 있다.5) 뉴질랜드의 경우에서처럼 형사처벌 등의 벌칙이 마련되어 있지 않아 업체의 성실한 보고의무 수행을 강제하기 엔 부족한 것으로 보인다.

### 7. 조기감축실적의 인정

한국은 조기감축실적을 원칙적으로 인정하고 있으며, 다만 그 인정 범위는 전체 배출권 수량의 3% 이내, 1차 계획기간에만 인정한다. 반 면, 뉴질랜드의 경우 조기감축실적은 전혀 인정하지 않는다.

<sup>4)</sup> 시행령 제31조 3항

<sup>5)</sup> 온실가스 배출권 거래법 제43조

# 8. 할당의 조정

한국의 배출권의 할당은 배출권거래제의 각 계획기간 시작 전에 이 루어져 특별한 사정이 없는 한 변경되지 않는다. 그러나 특별한 사정 이 발생한 경우, 즉 경제상황에 중대한 어려움이 발생한 경우 배출권 거래제가 경제에 부정적인 영향을 주는 것을 막기 위해 계획기간 전 에 수립된 할당계획을 변경할 수 있도록 하고 있다. 구체적으로 계획 기간 중에 중대한 경제상황의 변화가 있는 경우는 배출권을 총량 자 체를 늘리고, 할당대상업체가 급격한 사업상황의 악화로 인해 추가 배출권 할당을 신청할 경우 할당량을 증가시켜 주는 것이다. 반면, 뉴 질랜드의 경우 할당비율은 입법에 의해 정해지며, 따라서 할당비율에 대한 조정은 법률의 개정을 요구하게 되어 할당비율의 조정은 상당히 어렵다고 할 수 있다. 다만 뉴질랜드의 산업부문의 할당은 생산물을 기초로 하기 때문에 무상할당을 받을 자격이 있는 기업이 생산물을 증가시키거나 감소시키면 자동적으로 더 높은 또는 더 낮은 할당량을 받게 된다.

#### 9. 배출권 거래제 참여 주체

한국의 경우 원칙적으로 할당대상업체 뿐만 아니라 일반 개인이나 법인(외국인 포함)도 거래계정을 만들어 배출권 거래에 참여할 수 있 다. 다만 1,2차 계획기간에는 이를 제한하고 있다. 뉴질랜드의 경우 배출권거래 참여주체에 대한 제한은 없으며, 다만 외국 개인과 외국 회사 실체는 그들이 뉴질랜드에서의 물리적인 주소를 가지면 뉴질랜 드 ETS상 배출권을 보유하고 거래할 수 있다.

97

# 10. 시장안정확 조치

시장안정화 조치와 관련하여 한국과 뉴질랜드를 단순 비교해 보면 한국의 시장안정화 조치가 상대적으로 풍부하다고 말할 수 있다. 우 선 한국의 경우 배출권의 거래량이나 가격이 급변하여 시장의 안정성 을 해치는 것을 방지하기 위해 배출권의 공급을 늘이거나 거래참여자 의 배출권 보유한도, 차입한도, 상쇄배출권의 사용한도의 확대 또는 축소, 최고 가격제 또는 최저 가격제를 시행할 수 있도록 하고 있다. 반면, 뉴질랜드의 경우 최저가격제는 실시하지 않고 있으며, 1배출권 당 \$25 NZD로 가격을 정한 고정가격제를 시행하고 있다.

#### 11. 이월과 차입

한국의 경우 우선 이월은 주무관청의 승인만 있으면 비율의 제한 없 이 가능하다. 또한 차입도 허용되는데 다만 동일 계획기간 내에서 다 음 연도의 배출권 할당분에서만 차입이 가능하고 다른 계획기간의 배 출권 할당분에서의 차입은 금지되며, 차입비율은 할당대상업체가 제출 해야하는 배출권의 10%를 초과할 수 없다. 뉴질랜드의 경우 기업들이 보유하는 모든 배출권을 이월해서 사용할 수 있으며 주무관청의 승인 도 불필요하다. 왜냐하면 뉴질랜드는 할당기간이라는 게 없고 배출권 의 사용만기가 없기 때문이다. 차입과 관련하여 뉴질랜드의 경우 미래 의 연도로부터 배출권을 차입할 수 없으며, 따라서 만약 기업들이 자 신의 배출량과 일치하는 배출권을 충분히 가지고 있지 않다면 시장에 서 구매하거나 CO2 1톤 당 \$25 NZD의 고정가격을 선택할 수 있다.

### 12. 상 쇄

한국의 경우 상쇄배출권은 할당대상업체가 제출해야 하는 배출권의 10% 범위 내에서만 이용가능하며 외국에서 획득한 상쇄배출권은 전 체 상쇄배출권의 50%까지만 이용가능하다. 또한 과도기적으로 1차, 2 차 계획기간에는 외국에서 획득된 상쇄배출권은 배출권제출의무를 이 행하는 데 이용할 수 없다. 또한 한국의 배출권거래제에서 사용가능 한 배출권의 종류에 대해서는 단지 "국제적 기준에 부합하는 방식으 로 외부사업에서 발생한 온실가스 감축량"이이라고 하여 상당히 포괄 적으로 규정하고 있다. 반면, 뉴질랜드의 경우 일부 교토의정상의 배 출권, 즉 RMUs(교토의정서의 감축의무국의 조립사업 등을 통한 온실 가스 흡수량), ERUs[JI(공동이행제도)를 통한 온실가스 감축량], CERs 를 할당대상업체의 의무이행에 사용할 수 있도록 하고 있으며, CDM 조립/재조립 사업에서 발생한 일시적 CERs(tCERS) 및 장기적 CERs(ICERS), 원자력 발전 사업에서 발생한 CERs, HFC-23 및 N2O산 업가스제거사업에서 발생한 CERs, 수입된 AAUs(교토의정서의 감축의 무국의 국가할당량)는 사용될 수 없다고 한다.

#### 13. 배출권 미제출시의 벌칙

한국의 경우 할당대상업체가 해당 연도 동안 배출한 배출량에 상응 하는 배출권을 아예 제출하지 않은 자는 1천만 원 이하의 과태료를 징수할 수 있도록 하고<sup>7</sup>, 할당대상업체가 제출한 배출권이 인증된 배 출량보다 적은 경우, 즉 제출한 배출권의 수량을 초과한 배출량에 대 해서는 이산화탄소 1톤당 10만원의 범위에서 해당 이행연도의 배출권 평균 시장가격의 3배 이하의 과징금을 부과할 수 있도록 하고 있다.<sup>8)</sup> 뉴질랜드의 경우 배출권 미제출 시 1톤당 벌금으로 \$ 30NZD를 규정 하고 있다.

- 6) 온실가스 배출권 거래법 제29조 1항
- 7) 온실가스 배출권 거래법 제43조
- 8) 온실가스 배출권 거래법 제33조 1항

# 14. 국제탄소시장과의 연계

한국의 경우 관련 법령에서 국내 배출권시장을 국제탄소시장과 연 계하도록 노력하고 관련 연구와 조사 및 협력을 진행할 전문기관을 지정 또는 설치할 것을 예정할 뿐<sup>9)</sup> 어떤 구체적인 실천 계획을 마련 하고 있지는 않은 실정이다. 반면, 뉴질랜드의 경우 국제적인 연계에 매우 적극적인데, 이를 위해 배출권 거래제 참가자들이 해외 CDM사 업 등을 통해 획득한 상쇄배출권을 의무이행에 사용하는 것을 허용할 뿐만 아니라 해외 시장에서 국제배출권을 구입하는 것과 뉴질랜드 배 출권을 국제시장에서 판매하는 것도 허용하고 있다. 또한 뉴질랜드 국내에 등록된 배출권을 바로 해외의 배출권 등록부로 이전하는 것을 허용할 것을 계획하고 있다.

<sup>9)</sup> 온실가스 배출권 거래법 제36조

Comparison of the major contents of the emission trading systems of South Korea and New Zealand 3. Establishment of national emission allowances allocation plan

# 1. Establishment of a basic plan for the ETS

In South Korea, the Minister of Strategy and Finance is required to set up a basic plan concerning the ETS voluntarily in connection with the need to establish mid- and long-term policy objectives. As for New Zealand, the and the relevant regulations provide for the NZ ETS (Emission Trading Scheme) Master Plan and the National Allocation Plan.

# 2. Plan period

Under its ETS, South Korea is scheduled to implement the first and second three-year plan periods  $(1/1/2015 \sim 12/31/2017)$  and  $1/1/2018 \sim 12/31/2020$ ), with the total emission allowances set for each five-year plan period from 2012 in step with changes in the prevailing situation. New Zealand has not set such a plan period. However, businesses in New Zealand are required to submit the relevant report and emission allowances. The government-issued emission allowances have no validity and thus business may use them in any year they choose.

# 3. Establishment of national emission allowances allocation plan

In South Korea, the Environment Minister is required to draw up a national emission allowances allocation plan concerning how to operate the specific ETS in each plan period six months prior to commencement of the period. The said allocation plan should indicate the methods of operation, including detailed procedures related to ETS, such as total allowable emissions, allocation of emission allowances, etc. for the period in question, which differentiates the allocation plan from the basic plan Comparison of the major contents of the emission trading systems of South Korea and New Zealand

for the ETS. The national emission allowances allocation plan will be set up by the National Allocation Committee headed by the Minister of Strategy and Finance, with the participation of public officials of the ministry or institutions affected by the adoption of the system and private sector experts. As for New Zealand, The Climate Change Response Act 2002 and the relevant regulations provide for the NZ ETS (Emission Trading Scheme) Master Plan and the National Allocation Plan.

# 4. Sectors subject to the ETS

In South Korea, all sectors are subject to the ETS. The following businesses are also subject to the system: ① those whose average total amount of greenhouse gas emission allowances over the past three years comes to 125,000 tons or more; and ② those with a workplace whose average total amount of greenhouse gas emission allowances over the past three years comes to 25,000 tons. As for New Zealand, the ETS applies to the following four sectors: forestry, transportation fuel, fixed energy (power generation), and industrial processes, with waste and synthetic gas to be subject to the ETS from 2013. Unlike South Korea, New Zealand has not set a minimum greenhouse gas emission level for each business or workplace as a requisite condition for designation as a business eligible for emission allowances allocation, which will expand the scope of those subject to the ETS.

# 5. Allocation of emission allowances

With regard to the criteria and methods of allocation of emission allowances, South Korea has not come up with details and plans to set 3. Establishment of national emission allowances allocation plan

them under the national emission allowances allocation plan to be established by June 30, 2014. As for matters to be considered in fixing emission allowances allocation, the following factors should be considered in comparison with similar emission emitting facilities or work processes both in and out of the country: greenhouse gas reduction targets (for sectors); emission allowances allocation set for sectors and business types; past greenhouse gas emission or technological level of the relevant businesses; free allocation ratio; planning for the expected growth rate of the relevant businesses or business types in the plan period; and production quantity.In the case of allocation with consideration, emission allowances may be allocated by means of auction etc.AsforNew Zealand, the country has set the criteria and methods of emission allowances allocation. Taking forestry as an example, emission allowances are allocated to carbon emission through afforestation made in 1989 and thereafter. Concerning the remainder, after excluding the freely allocated portion for emission-intensive trade activities, auction is carried out for allocation with consideration.

Looking at allocation without consideration, South Korea has set up the relevant plan as follows: 100% (, which is notable,) during the first plan period (2015~2017); 97% during the second plan period (2018~2020); 90% or less during the third plan period (2021~2025). Those eligible for allocation without consideration are: businesses whose trade intensity comes to 30% or higher; businesses whose production expense ratio comes to 30% or higher; and types of businesses whose trade intensity and production expense ratio come to 10% or higher and 5% or higher, respectively. As for New Zealand, it appears that the country has no explicit regulation about the percentage of allocation without consideration. Concerning industrial activities carried out in trade with high emission intensity, 90~60% are

Comparison of the major contents of the emission trading systems of South Korea and New Zealand

eligible for allocation without consideration. The country uses emission intensity as a specific criterion for allocation without consideration. Activities emitting 1,600 tons or higher of carbon dioxide per NZD 1 million are viewed as high emission intensity. Activities emitting 800 tons or lower of carbon dioxide per NZD 1 million are viewed as proper emission intensity. Emission intensity is calculated based on the annual average emission amount and power consumption per industrial production unit in the relevant year. With regard to farming activities, the country sets allocation without consideration for 90% of emission standards. As for fisheries, the country sets 700,000 NZUs on a single occasion and more than 99% of emission allowances have been allocated. The country plans to reduce allocation without consideration for emission-intensive trade activities at the rate of 1% a year.

#### 6. $M \cdot R \cdot V$

With regard to greenhouse gas emissions, in South Korea, businesses eligible for an emission allowance should submit a report on the greenhouse gas emissions generated in the year of execution - to be drawn up in a measurable, reportable, and verifiable manner - to the relevant government office. Then, the government office should evaluate the report and certify the businesses' actual emission. In the case of New Zealand, businesses eligible for the allocation of an emission allowance should submit a self-evaluated report on their emissions to the relevant government office without having to have their report verified by a third party. However, the New Zealand government has the right to conduct targeted or arbitrary inspections of the contents of the reports made by businesses. Businesses neglecting to fulfill their obligation of drawing up reports in a measurable, reportable, and verifiable manner are subject to criminal punishment, including a fine. As for South Korea, the government ministry may ask for a remedial step or an improvement concerning an unsatisfactory report submitted by a business or impose a fine of up to KRW 10 million concerning the inclusion off also contents in are port, failure to submit are port on time, or refusal to comply with an order to executereme dial step so rimprovements. It appears that the regulation of South Korea is in sufficiently strong to enforce businesses' integrity in the submittal of reports.

# 7. Recognition of the outcomes of earlier reduction

The South Korean government recognizes the outcomes of earlier reduction within the extent of 3% of the entire emission allowances and only during the first plan period. In contrast, the New Zealand government recognizes no outcomes of earlier reduction.

# 8. Allocation adjustment

In South Korea, the allocation of emission allowances is made prior to the commencement of each plan period for the greenhouse ETS and cannot be changed unless required by a special situation (e.g. to avoid a situation in which the ETS has a negative impact on the economy). In the case of an urgent economic situation during a plan period, the government will increase total emission allowances and emission allowances allocated to businesses upon their request as necessitated by the worsening business situation. As for New Zealand, the allocation ratio is set by the law, which makes it very difficult to read just the allocation ratio. Granted, the allocation for industries is based on products in New Comparison of the major contents of the emission trading systems of South Korea and New Zealand

Zealand and therefore a business eligible for allocation without consideration is automatically allocated an increase/decrease upon an increase /decrease in the volume of products made by them.

# 9. Key actors participating in ETS

In South Korea, not only businesses eligible for allocation, but individuals or corporations (including foreign-based corporations) may take part in emission allowances transactions by creating accounts. (What is stated in the foregoing sentence does not apply in the first and second plan periods.) Turning to New Zealand, the country has no restrictions on key actors taking part in emission allowances transactions. Foreigners, including foreign-based businesses, may have emission allowances and engage in the relevant transactions if they have a physical address within the country.

# 10. Market stabilization measures

Upon making comparisons between the two countries, one finds that South Korea implements more market stabilization measures than New Zealand. Under the law, the government may take any of the following measures to avoid a problem in market stability due to an abrupt change in transaction volume or price related to emission allowances: increase the supply of emission allowances; adjust the ceiling of emission allowances held or borrowed by transaction participants and the use of offset emission allowances; impose systems of highest/lowest prices. In contrast, New Zealand adopts a fixed price system (NZD 25 per 1 emission allowances).

# 11. Carryover and borrowing

In South Korea, the carryover of emission allowances is allowed without restrictions on the ratio if approved by the ministry in charge. The borrowing of emission allowances is also allowed if it is from the portion of emission allowances allocated for the following year within the same plan period. The ratio of borrowing should not exceed 10% of emission allowances to be submitted by the business eligible for allocation. As for New Zealand, the country allows businesses to carry over all emission allowances held by them without having to obtain approval from the ministry in charge. The country has no such thing as an allocation period or emission allowances-related maturity. The New Zealand government allows businesses to borrow emission allowances from a future year. Accordingly, a business that does not have sufficient emission allowances corresponding to its emission volume may purchase it in the market or choose a fixed price of NZD 25 per a ton of carbon dioxide.

## 12. Offset

In South Korea, a business eligible for allocation may use offset emission allowances within the extent of 10% of emission allowances to be submitted by it. With regard to offset emission allowances obtained in a foreign country, the relevant business may use them within the extent of up to 50% of the entire offset emission allowances. During the first and second plan periods, which are set as a transition period, offset emission allowances obtained by a business in a foreign country cannot be used for the purpose of fulfilling its obligation to submit emission allowances. Comparison of the major contents of the emission trading systems of South Korea and New Zealand

As for the types of emission allowances usable in South Korea's greenhouse ETS, the regulation provides for abroad stipulation. It states "greenhouse gas reduction occurring in an outside business in away corresponding to international standards." In contrast, in New Zealand, business s eligible for allocation are allowed to use only the following for the purpose of fulfilling their obligation to submit emission allowances: partof the CERs stated in the Kyoto Protocol (i.e.,removal units{RMUs generated and issued by KyotoProtocol AnnexI Parties for carbon absorption by landuse, land-use change and forestry (LULUCF) activities such as reforestation}, emission reduction units (ERUs) [greenhouse gas reduction made through joint implementation]), and CERs. The following cannot be used for the said purpose: temporary CERs (ICERS), CERs occurring in nuclear power plant projects, CERs occurring in HFC-23/N2O industrial gas removal projects, and imported AAUs (assigned amount units).

# 13. Penalty against non-submittal of CERs

In South Korea, if a business eligible for allocation fails to submit emission allowances corresponding to its emissions in the relevant year, it is subject to a fine of not more than KRW 10 million. If the emission allowances submitted by such a business are less than its certified emission, i.e., if a business's emissions are larger than its submitted emission allowances, the business is subject to the imposition of a fine of not more than three times the average market price of emission allowances in the relevant year, but not more than KRW 100,000 per 1 ton of carbon dioxide. In the case of New Zealand, such a business is subject to a fine of NZD 30 per ton.

14. Linkage with the international carbon market

## 14. Linkage with the international carbon market

The relevant laws of South Korea do no t stipulate a specificaction plan. They only stipulate that efforts should be made to link the domestic emission allowances market with international carbon markets and expertinstitutions should bedesignated or established for the relevant research, survey, and collaboration. In contrast, New Zealand takes a very proactive attitude in linkage with internationa lmarkets. ETS participants are allowed to use offset emission allowances obtained through overseas CDM (Clean Development Mechanism) projects for the purpose of fulfilling their obligation. They are also allowed to purchase emission allowances out of the country or sell domestic emission allowances in international markets. The country also plans to transfer emission allowances registered within the country to overseas emission allowances registers.

- Article 12 of the Enforcement Decree
- Article 13, Paragraph 4 of the Enforcement Decree
- Article 14 of the Enforcement Decree
- Article 31, Paragraph 3 of the Enforcement Decree
- Article 43 of the Act on the Allocation and Trading of Greenhouse Gas Emission Permits (온실가스 배출권 거래법 제43조)
- Article 29, Paragraph 1 of the Act on the Allocation and Trading of Greenhouse Gas Emission Permits (온실가스 배출권 거래 법 제43조)
- Article 43 of the Act on the Allocation and Trading of Greenhouse Gas Emission Permits (온실가스 배출권 거래법 제43조)

Comparison of the major contents of the emission trading systems of South Korea and New Zealand

- Article 33, Paragraph 1 of the Act on the Allocation and Trading of Greenhouse Gas Emission Permits (온실가스 배출권 거래 법 제43조)
- Article 36 of the Act on the Allocation and Trading of Greenhouse Gas Emission Permits (온실가스 배출권 거래법 제43조)

# 제2차

연구적 감자 : 조영합 (연국경제전구권) 연구 진 : 김영덕(부산대학교 경제학부)

한현옥(부산대학교 경제학부)

연구책임자 : 조경엽 (한국경제연구원)

# 한국자원경제학회

# 탄소시장 현황 및 국제연계 가능성에 대한 경제학적 분석연구

# 1. 서 론

우리나라는 2009년 국가 온실가스 감축목표를 공표하고, 감축목표를 달성하기 위하여 녹색성장기본법을 제정하여 온실가스를 감축하려는 노력을 지속하고 있다. 이러한 목표달성의 정책수단으로 정부는 목표관 리제도를 시행하고 있으며, 2015년부터는 배출권거래제를 시행할 계 획으로 있다. 온실가스를 감축하기 위하여 배출권거래제를 시행하려는 노력은 배출권거래제가 이론적으로는 가장 비용효과적인 온실가스 감 축정책 수단이 되기 때문이다. 배출권거래제를 시행하는데 있어서도 여러 가지 다양한 방법이 존재하며, 이러한 다양한 세부적인 수단들 은 온실가스 감축수단의 경제적 효율성에 영향을 미친다.

배출권거래제도는 경제적 효율성을 개선시키는 다양한 하부 수단들 을 가지고 있다. 이러한 수단들 중의 하나가 바로 배출권시장의 연계 라고 할 수 있다. 우리나라도 2015년에 배출권거래제가 시행되면 다 른 국제적인 배출권시장과의 연계가 가능해진다. 배출권거래제의 국 제적 연계는 다양한 형태로 경제적 효율성에 영향을 줄 것으로 기대 된다. 배출권시장의 국제적 연계에서 가장 중요한 점은 연계의 대상이 라고 할 수 있다. 연계의 대상이 주어지면 배출권거래시장의 연계를 상정하고 다양한 형태의 조사와 분석을 할 수 있으며, 연계의 경제적 효율성도 추정할 수 있다.

본 연구에서는 이러한 국제 배출권시장의 연계를 상정하여 우리나라 가 국제시장에 연계되는 경우의 경제적 효율성에 어떻게 영향을 주는 지를 살펴보았다. 이를 위해서 세계 지역을 11개 지역으로 구분하고 산 업을 11개 산업으로 분류한 글로벌 CGE모형을 구축하였다. 특징적으로 뉴질랜드와 호주를 다른 지역과 구분하여 독립적으로 설정하여 뉴질랜 드가 국제시장에 연계되는 경우에 대하여 살펴볼 수 있게 하였다.

이러한 글로벌 CGE 모형을 운영하여 우리나라와 뉴질랜드가 각각 또는 동시에 국제 배출권시장에 연계되는 경우, 두 나라를 포함하여 다른 지역의 국가들에 어떠한 영향을 미치는지를 추정하였다. 국제 배출권시장의 가격과 거래량이 추정되었으며, 이를 통해 배출권거래 금액에 대해서 시나리오별로 제시하였다. 또한, 경제적 효율성을 시나 리오별로 비교하기 위하여 시나리오별 우리나라와 뉴질랜드의 GDP 변화를 추정하여 제시하였다. 이를 통해 우리나라가 국제 배출권시장 에 연계되는 경우 우리나라 경제에 미치는 영향을 확인할 수 있었고, 우리나라가 국제배출권시장에 연계하기 위한 전략적 시사점을 제시할 수 있었다.

본 연구의 구성은 다음과 같다. 우선, 우리나라의 목표관리제와 배 출권거래제에 대하여 정리하여 우리나라의 배출권거래제도의 동향을 파악하고, 해외의 배출권거래제 현황을 살펴보았다. 또한, 배출권시장 의 연계 형태와 연계의 장단점 등에 대해 살펴보았다. 이후, 11개 산 업과 11개 지역을 분류하여 글로벌 CGE 모형을 구축하였다. 이러한 모형 구축을 통하여 배출권시장 연계에 대한 경제적 영향을 살펴보는 기반을 구축하였다고 할 수 있다. 구축된 글로벌 CGE모형을 이용하 여 네 가지 시나리오를 설정하고 국제 배출권시장으로의 연계가 경제 적으로 어떠한 영향을 미치는지에 대해서 추정하여 시나리오별로 비 교하였다. 이로부터 우리나라가 국제 배출권 시장에 연계하기 위해서 고려해야 하는 전략적 시사점에 대해서 정리할 수 있었다.

### 2. 우리나라와 해외의 배출권거래제도 현황

### (1) 우리나라의 배출권거래제도 현황

1) 한국의 목표관리제 현황

온실가스·에너지 목표관리제란 온실가스를 배출하고 에너지를 많 이 사용하는 사업장을 대상으로 온실가스 배출량과 에너지 사용량에 목표치를 설정하고 이를 달성하도록 유도하는 제도를 일컫는다. 일정 기준을 정해 온실가스 다배출과 에너지 다소비 업체를 지정하 였는데 이 기준을 목표관리제의 관리업체 지정기준이라고 한다. 관리업 체 지정기준은 아래의 표와 같이 정해져 있다. 이에 따르면 2012년 1월 1일부터 업체기준으로는 87,500 t-CO2 또는 350TJ을 사용하는 업체는 목표관리제의 관리업체가 되며 사업장 기준으로는 온실가스 20,000 t-CO2를 배출하거나 에너지 90TJ을 사용하면 관리업체로 지정된다.

|                | 2011.1  | 2.31까지 | 2012.  | 1.1부터  | 2014.1.1부터 |        |
|----------------|---------|--------|--------|--------|------------|--------|
| 구분             | 업체      | 사업장    | 업체     | 사업장    | 업체         | 사업장    |
|                | 기준      | 기준     | 기준     | 기준     | 기준         | 기준     |
| 온실가스<br>(CO2톤) | 125,000 | 25,000 | 87,500 | 20,000 | 50,000     | 15,000 |
| 에너지<br>(TJ)    | 500     | 100    | 350    | 90     | 200        | 80     |

<표 20> 목표관리제 관리업체 지정 기준

자료: 저탄소녹색성장 기본법 시행령 제29조 제2항 별표4

우리나라는 저탄소 녹색성장의 기치 아래 2009년 11월 2020년 예상 배출량(BAU) 대비 30% 감축이라는 국가온실가스 감축목표를 설정하 여 국제사회에 공표하였다. 따라서 이를 효과적으로 달성하기 위하여 효율적인 온실가스 저감정책을 추진해야 하는 상황에 직면하였다. 가 장 널리 알려진 효율적인 온실가스 저감정책의 하나는 배출권거래제 라고 할 수 있으며, 우리나라는 배출권거래제법이 마련되어 2015년부 터 배출권거래제를 시행하게 된다. 온실가스 · 에너지 목표관리제(이하 목표관리제)는 배출권거래제를 당장 시행하기에는 준비되지 않은 상 황에서 배출권거래제 시행에 앞서 준비된 단계에서 기업의 온실가스 저감에 대응하도록 시행하는 형태의 관리정책수단이라고 할 수 있다.

실제로 국내 기업들은 배출권거래제도의 시행에 상당한 부담을 가지 고 있어, 목표관리제만으로도 온실가스 저감목표 달성에 충분하다고 주장하고 있으며, 목표관리제 시행 후에 배출권거래제의 시행여부를 판단하자는 주장을 하기도 하였다.

<표 21> 2020년도 우리나라 부문별 BAU 대비 감축률(%)

| 구분            | 산 업  | 수송   | 건물   | 농림어업 | 페기물  | 다이<br>다이 | 국가전체 |
|---------------|------|------|------|------|------|----------|------|
| BAU 대비 감축률(%) | 18.2 | 34.3 | 26.9 | 5.2  | 12.3 | 25.0     | 30.0 |

자료: 이두면(2011)

<표 22> 연도별 업종의 BAU 대비 감축률(%)

| 업종               | 2012년 | 2013년 | 2015년 | 2020년 |
|------------------|-------|-------|-------|-------|
| 발전 · 도시가스 · 지역난방 | 1.5   | 3.0   | 6.1   | 26.7  |
| 정 유              | 0.4   | 0.6   | 2.8   | 7.5   |
| 광 업              | 0.4   | 0.4   | 0.6   | 3.9   |
| 철 강              | 0.1   | 0.2   | 2.1   | 6.5   |
| 시멘트              | 0.3   | 0.5   | 3.0   | 8.5   |
| 석유화학             | 0.4   | 0.6   | 2.8   | 7.5   |
| 제지·목재            | 0.4   | 0.5   | 2.4   | 7.1   |
| 섬유・가죽            | 0.4   | 0.6   | 1.1   | 6.3   |
| 유리・요업            | 0.4   | 0.5   | 0.7   | 4.0   |
| 비철금속             | 0.4   | 0.5   | 0.7   | 4.1   |
| 기 계              | 0.45  | 0.7   | 1.2   | 7.6   |
| 전기·전자            | 0.2   | 2.2   | 32.3  | 61.7  |
| 전자표시장치           | 2.4   | 3.4   | 26.3  | 39.5  |
| 반도체              | 1.0   | 1.8   | 17.3  | 27.7  |
| 자동차              | 0.3   | 1.1   | 15.2  | 31.9  |
| 조 선              | 0.5   | 0.6   | 1.3   | 6.7   |

2. 우리나라와 해외의 배출권거래제도 현황

| 업종    | 2012년 | 2013년 | 2015년 | 2020년 |
|-------|-------|-------|-------|-------|
| 기타제조업 | 0.2   | 0.2   | 0.3   | 1.7   |
| 음식료품  | 0.5   | 0.6   | 0.9   | 5.0   |
| 건설업   | 0.2   | 0.5   | 3.2   | 7.1   |

자료: 이두면(2011)

목표관리제는 일정 수준 이상의 대규모 배출원에 온실가스 감축 · 에너지 절약 목표를 설정 · 관리하는 제도로서 2012년 기준 458개 업 체가 관리업체로 지정되어 있다. 관리업체에서 배출하는 온실가스 배출 량은 국가 배출총량의 약 2/3에 해당하고 있다. 업종별로 보면 발전 제 조업 등 산업부문이 366개 업체이고, 대학교, 병원 등 건물부문이 45개, 소각, 폐수처리 등 폐기물부문이 21개, 농업 · 축산부문이 26개로 분류 된다. 온실가스 배출량은 산업부문(254,327 천CO2톤, 2011년 기준)과 발전부문(215,243 천CO2톤)이 전체의 96%를 차지한다.

관리업체로 지정된 업체나 사업장은 해당연도의 온실가스·에너지 감축목표를 설정하게 되는데 이에 대해서는 온실가스·에너지 목표관 리 운영 등에 관한 지침 제30조에 상세히 규정되어 있다. 기본적으로 2009년 국가 온실가스 중기목표를 발표함으로써 국가 전체의 목표는 설정되었고, 2011년 7월 12일 국무회의를 통하여 결정된 부문별·업 종별 목표를 토대로 동년 9월까지 업체별 목표할당이 이루어졌다. 업 체별 목표할당에 근거가 되는 것은 부문별·업종별 감축목표치이고, 이 목표치를 상한선으로 개별 관리업체의 기준연도 배출실적, 이행연 도의 가동률 증가율(또는 제품 생산량 증가율), 신·증설 계획을 반영 하여 감축목표를 조정하여 업체별 목표량을 결정하였다.

부문별·업종별 감축목표와 목표관리제의 업체별 목표를 연계하고 조정하기 위하여 아래와 같은 감축계수(compliance factor) 방식을 적용 한다. 관리업체의 감축목표는 기준연도 배출량을 기준으로 업체별 신·

증설, 가동률, 제품생산량, 성장전망 등 배출전망치를 반영하여 관리 업체의 배출허용량을 결정하되, 관리업체 전체의 배출허용량이 업종 별 목표를 초과하는 경우에는 업종별 배출허용량을 초과하지 않도록 조정계수를 적용하여 감축목표를 설정한다. 구체적으로 관리업체 감 축목표는 ① 기존시설 기준배출량, ② 예상성장률, ③ 신·증설 시설 배출량, ④ 업종별 감축계수 등을 적용하며, 식으로 표현하면 아래와 같이 표현할 수 있다.

# 업체목표=∑[(①기존시설 기준배출량×②예상성장률)+③신·증설시설 배출량]×④감축계수

여기서 ① 기존시설 기준배출량은 명세서에서 확인된 2007~2009년 연 평균 배출량을 의미하며, ② 예상성장률은 업체의 설비가동률, 제품생 산량, 기타 활동자료 등 온실가스 배출활동의 기준연도(2007~2009년) 대비 2012년 증감률을 뜻한다. ③ 신·증설 시설 배출량은 2011년 이 후 가동개시한 배출시설의 시설용량, 가동일수, 평균배출량 등을 고려 한 2012년도 예상배출량을 의미하며, ④ 업종별 감축계수는 관리업체 배출전망치와 업종별 배출허용량을 연계하는 계수로서 다음과 같이 계산한다.

감축계수 = 
$$\frac{$$
업종의 관리업체 총 배출허용량}{\sum 해당업종의 관리업체 BAU}

업종별 감축계수는 아래의 표에 제시되어 있다. 감축계수는 0.96 이 상으로 나타나고 있다. 가장 낮은 감축계수를 나타낸 업종은 0.9613의 디스플레이 업종인 것으로 제시되고 있으며, 가장 높은 감축계수를 가진 업종은 광업(0.9952)로 나타나고 있다.

| 부문·업종  | 감축계수   | 부문·업종     | 감축계수   |
|--------|--------|-----------|--------|
| 음식료품   | 0.9925 | 통 신       | 0.9803 |
| 발전・에너지 | 0.9850 | 기계        | 0.9801 |
| 철 강    | 0.9890 | 광 업       | 0.9952 |
| 시멘트    | 0.9900 | 기타제조      | 0.9881 |
| 석유화학   | 0.9872 | 건설업       | 0.9980 |
| 정 유    | 0.9871 | 건물(국토부소관) | 0.9780 |
| 반도체    | 0.9812 | 건물(타업종)   | 0.9813 |
| 디스플레이  | 0.9613 | 도로(국토부소관) | 0.9950 |
| 전기전자   | 0.9825 | 도로(타업종)   | 0.9800 |
| 제지목재   | 0.9860 | 철도        | 0.9950 |
| 비철금속   | 0.9870 | 항 공       | 0.9770 |
| 자동차    | 0.9898 | 선 박       | 0.9800 |
| 요 업    | 0.9860 | 폐기물       | 0.9740 |
| 섬유     | 0.9883 | 공공        | 0.9743 |
| 조 선    | 0.9882 |           |        |

<표 23> 업종별 감축계수

자료: 이두면(2011)

산업·발전부문 관리업체의 2012년 온실가스 배출허용량은 576.8 백 만CO2톤으로 전체 관리업체 배출허용량 597.6 백만CO2톤의 96.5%를 차지하고 있다. 이는 예상배출량(BAU) 대비 감축률 1.42%로 8.3백만 CO2톤을 감축하는 수준이다. 또한, 에너지사용허용량은 4.3 백만TJ로 서 전체 관리업체 에너지사용허용량 7.5 백만TJ의 97.3%를 차지하고 있으며, 이는 예상사용량 대비 감축률 1.43%로 107천TJ을 감축하는 수준이다. 목표관리제 관리업체의 업종별 2012년 감축목표는 아래의 표에 제시되어 있다. 온실가스와 에너지사용량의 감축률이 가장 높은 업종은 반도체·디스플레이·전기전자 업종이며, 가장 낮은 감축률을 가진 업종은 광업이다.

<표 24> 목표관리제 관리업체 업종별 2012년 감축목표

| ĸ                  |              | 온실가스 (쳔C02톤) | 현C02톤)         |                |              | 에너지 (천TJ)    | (천TJ)          |                |
|--------------------|--------------|--------------|----------------|----------------|--------------|--------------|----------------|----------------|
| ᆸ 중<br>(업체수)       | 배출허용량<br>(A) | 예상배출량<br>(B) | 감축량<br>(C=B-A) | 감축률<br>(C/B,%) | 사용허용량<br>(A) | 예상사용량<br>(B) | 절감량<br>(C=B-A) | 절감률<br>(C/B,%) |
| 발전·에너지 (33)        | 239,279      | 242,924      | 3,645          | 1.50           | 3,200        | 3,249        | 49             | 1.50           |
| 산업부문 (333)         | 337,554      | 342,235      | 4,680          | 1.37           | 4,148        | 4,206        | 58             | 1.38           |
| 철 강 (38)           | 118,350      | 119,669      | 1,320          | 1.10           | 1,435        | 1,451        | 16             | 1.10           |
| 석 유 화 학(76)        | 58,938       | 59,708       | 770            | 1.29           | 980          | 993          | 13             | 1.30           |
| 시멘트(24)            | 49,864       | 50,369       | 505            | 1.00           | 256          | 259          | 3              | 1.06           |
| 반도체·디스플레이·전기전자(34) | 36,268       | 37,358       | 1,090          | 2.92           | 432          | 444          | 12             | 2.71           |
| 정 유(4)             |              |              |                |                |              |              |                |                |
| 제지목재(55)           | 34,354       | 34,803       | 449            | 1.29           | 399          | 404          | 5              | 1.29           |
| 비철금속(17)           | 9,605        | 9,749        | 145            | 1.49           | 153          | 155          | 2              | 1.56           |
| 섬 유(13)            | 6,100        | 6,181        | 81             | 1.31           | 94           | 95           | 1.3            | 1.32           |
| 요 업(20)            | 5,465        | 5,534        | 69             | 1.25           | 66           | 100          | 1.2            | 1.24           |
| 자동차(19)            | 5,193        | 5,257        | 64             | 1.22           | 58           | 59           | 0.8            | 1.31           |
|                    |              |              |                |                |              |              |                |                |

124

2. 우리나라와 해외의 배출권거래제도 현황

|              | 절감률<br>(C/B,%) | 1.05   | 1.97   | 1.25    | 1.40   | 0.75 | 1.43    |
|--------------|----------------|--------|--------|---------|--------|------|---------|
| 쳔TJ)         | 절감량<br>(C=B-A) | 0.9    | 1.4    | 0.7     | 0.5    | 0.01 | 107     |
| 에너지 (천TJ)    | 예상사용량<br>(B)   | 84     | 69     | 55.3    | 36.4   | 1.47 | 7,454   |
|              | 사용허용량<br>(A)   | 83     | 68     | 54.6    | 35.9   | 1.46 | 7,348   |
|              | 감축률<br>(C/B,%) | 1.05   | 1.97   | 1.24    | 1.39   | 0.86 | 1.42    |
| ᆋCO2톤)       | 감축량<br>(C=B-A) | 47     | 71     | 41      | 27     | 2    | 8,325   |
| 온실가스 (천C02톤) | 예상배출량<br>(B)   | 4,462  | 3,586  | 3,349   | 1,969  | 240  | 585,158 |
|              | 배출허용량<br>(A)   | 4,415  | 3,516  | 3,307   | 1,942  | 238  | 576,833 |
| к<br>ъ       | [업체구]<br>(업체구) | 통 신(5) | 조 선(8) | 기 계(18) | 광 업(2) |      | 합 계     |

자료: 이두면(2011)

목표관리제의 도입은 온실가스 및 에너지사용량을 감축한다는 중요 한 목표를 가지고 있으며, 이를 통해 감축목표를 달성하는데 도움을 줄 것으로 기대하고 있다. 감축목표 달성이라는 효과 이외에도 목표 관리제는 다음과 같은 긍정적인 효과를 가진다고 볼 수 있다. 우선, 국내기업들의 온실가스 배출 관리역량과 노하우가 향상돼 향후 배출 권거래제 도입시 안정적인 제도 운영에 기여할 것으로 기대된다. 온 실가스 산정·보고·검증(MRV)의 신뢰성과 정확성이 확보되어야 배 출권거래제는 원활하게 도입·정착할 수 있다. 목표관리제는 이러한 MRV의 인프라를 구축하는 역할을 한다고 볼 수 있다. 둘째, 목표관 리제의 시행은 개별 관리업체 뿐만 아니라 국내 온실가스 배출의 세 부 데이터베이스를 구축하는데 기여하였다. 개별업체의 온실가스 배 출량을 조사한 것이 목표관리제를 통하여 처음 있었던 일로서 온실가 스 배출 및 감축정책에 중요한 인프라가 구축되었다고 할 수 있다.

목표관리제의 문제점 중의 하나는 목표를 이행하지 못했을 때 부과하는 과태료가 저렴하다는 것이다. 대기업의 경우 목표관리제 불이행의 경우 기업 브랜드 이미지에 타격이 크다고 하더라도 불이행의 과태료가 기본적으로 1 천만원 이하이기 때문에 목표이행에 대한 유인이 높지 않아서 실제로 목표 의 이행이 원활하게 이루어질지에 대한 우려가 있는 것이 사실이다.

온실가스·에너지 목표관리제는 향후 배출권거래제를 도입하기 위한 전단계의 제도라고 할 수 있다. 따라서 이 제도를 배출권거래제도 정 착을 위해서 어떻게 활용하는가에 주목할 필요가 있다. 목표관리제와 배출권거래제의 중요한 차이점의 하나가 초과 감축에 대한 유인이라 고 할 수 있다. 목표관리제 하에서는 배출권거래제와 달리 초과감축 을 할 유인이 존재하지 않는다. 따라서 향후 국가목표를 효과적으로 달 성할 수 있기 위해서는 목표관리제에 머무르기보다는 배출권거래제로 순조롭게 이행하는 것이 요구된다. 이러한 의미에서 우리나라는 2015년 에 배출권거래제를 시행할 예정으로 있으며, 목표관리제의 목표할당에

대한 경험은 배출권거래제의 목표할당을 원활하게 함으로써 성공적인 제도 도입에 기여할 것으로 기대하고 있다.

### 2) 우리나라 배출권거래제도 주요 내용

2012년 2월 국회 기후변화대응 · 녹색성장 특별위원회에서 의결된 「온 실가스 배출권의 할당 및 거래에 관한 법률안」에 따르면 국내 배출권 거래제는 대략 5단계로 나누어 진행된다. 우선, 계획기간, 이행연도별 부문·업종별 할당량 등을 결정하는 할당계획을 수립하고, 할당계획을 기초로 할당 대상업체를 지정하여 배출권을 할당한다. 이후, 이행연도 동안 개별업체별로 온실가스 감축을 실시하거나 시장에서 배출권을 거래하게 된다. 이행연도가 종료되면 개별업체는 이행연도에 실제 배 출한 온실가스 배출량을 보고하고 정부가 이를 인증하며, 이후 개별 업체는 인증된 배출량만큼의 배출권을 제출하여야 하며, 이 과정에서 배출권의 이월 및 차입, 상쇄를 활용할 수 있다.

배출권거래제법안에 따르면 온실가스 대상과 배출의 범위를 녹색성 장기본법에 따른 정의를 원용하고 있다. 온실가스는 이산화탄소, 메탄, 아산화질소, 수소불화탄소, 과불화탄소, 육불화황의 6대 온실가스가 대상이며, 배출행위는 직접배출과 간접배출 모두를 포함한다.

배출권의 정의는 국가온실가스 감축목표를 달성하기 위하여 이 법 에 의하여 설정된 배출허용총량의 범위에서 개별 배출업체에 할당되 는 온실가스 배출허용량이라고 규정하고 있다. 거래제의 기본 운영단 위 기간이 되는 계획기간은 기본적으로 5년으로 하되, 2020년 국가온 실가스 감축목표달성 기한까지 2회의 계획기간을 운영할 수 있도록 1 차(2015~17), 2차(2018~2020) 계획기간에 한하여 3년으로 설정하였다.

정부는 10년을 단위로 5년 마다 배출권거래제 기본계획을 수립하여야 한다. 이는 중장기적으로 배출권거래제의 운영이 국가온실가스 감축목 표의 달성에 기여할 수 있도록 정책목표와 제도의 기본방향을 제시하 기 위한 것이다. 그 내용은 배출권거래제 운영의 기본방향에 관한 사 항, 배출권거래제 관련 국내외 현황 및 전망 등 국가온실가스 감축정 책 범주 내에서 배출권거래제의 역할 및 효율적 제도운영을 위하여 필요한 내용을 포함하게 된다.

국가 배출권 할당계획은 매 계획기간 시작 6개월 전까지 수립된다. 할당계획은 온실가스 배출허용총량, 계획기간 · 이행연도별 배출권의 총수량, 부문별 · 업종별 할당기준 및 할당량 등을 결정하게 된다. 또 한, 할당계획을 통하여 할당대상 부문 및 업종, 즉 배출권거래제 적용 대상이 결정된다. 이 경우 배출권거래제 적용여건 및 국제경쟁력 등 을 고려하여 배출량 MRV 체계완비 여부, 국제경쟁에 대한 민감성 정 도에 따라 배출권거래제를 예외적으로 적용하지 않을 수 있도록 하였 다. 할당계획은 계획기간 중 국내외 경제상황의 급격한 변화, 기술발 전 등의 사유가 있는 경우 변경이 가능하다. 할당계획의 변경은 매우 제한적인 경우에만 실시되며, 수립할 때와 동일하게 공청회, 국무회의 심의 등의 절차를 거치도록 하고 있다. 또한, 할당계획 수립에 대한 심의 · 조정을 실시하기 위하여 배출권 할당위원회를 설치하는데, 사 실상 할당위원회를 통하여 할당계획이 수립된다고 볼 수 있다.

배출권거래제가 의무적으로 적용되는 할당 대상업체는 녹색성장기 본법에 따라 지정·고시되는 관리업체 중 일정기준 이상을 배출하는 업체가 되며, 의무적 할당대상에 해당하지 않는 업체도 자발적인 신 청을 통하여 배출권거래제에 참여할 수 있다. 다만 할당계획에서 결 정되는 할당대상 부문 및 업종에 포함되는 업체만이 대상이 된다.

녹색성장기본법 상 목표관리제가 적용되는 대상은 사업장을 기준으 로 2011년까지는 2만5천 CO2톤 이상 배출업체, 2012년부터 2013년까 지는 2만 CO2톤 이상, 2014년부터는 1만5천 CO2톤 이상으로 적용기 준이 낮아져, 대상업체 및 사업장 수는 증가하게 된다. 배출권거래제 는 이 중 사업장 기준 2만5천 CO2톤 이상, 업체기준 12만5천 CO2톤

이상 배출업체를 대상으로 할 예정이며, 이 경우 목표관리제 시행 초기 부터 제도가 적용된 업체들이 2015년부터 배출권거래제 대상으로 전환 될 예정이다. 목표관리제상의 관리업체에 배출권거래제가 적용될 경우, 해당업체에게는 녹색성장기본법 상 목표관리제 적용이 배제된다.

배출권의 할당은 할당 대상업체에게 계획기간 중의 총 배출권과 이 행연도별 배출권을 배분하는 방식으로 실시된다. 특정연도에 거래하거 나 제출할 수 있는 배출권은 이행연도별로 할당된 배출권으로 한정되 나, 할당 대상업체는 이월 또는 차입을 통해 계획기간별로 할당된 배출 권의 유동적인 활용이 가능하다. 배출권은 유상 또는 무상으로 할당 할 수 있으며, 무상으로 할당되는 배출권의 비율은 국내 산업의 국제 경쟁력, 국제적 동향, 물가 등 국민경제에 미치는 영향 등을 고려하여 대통령령에 의해 결정되도록 함으로써 운영의 탄력성을 높였다. 다만 제도의 연착륙 및 산업계의 부담완화 차원에서 2차 계획기간까지는 전체 배출권의 95% 이상을 무상으로 할당할 계획이다. 이와 더불어 무역의 비중이 매우 높거나 온실가스 감축 여력이 부족하여 배출권 전부를 무상으로 할당할 수 있는 근거를 규정하였다.

#### <표 25> 배출권할당 시 고려 사항 기준

| 배출권 할당시 고려기준                              |
|-------------------------------------------|
| - 할당대상업체의 이행연도별 배출권 수요                    |
| - 온실가스 조기감축 실적                            |
| - 할당대상업체의 배출권 제출 실적                       |
| - 할당대상업체의 무역집약도 및 탄소집약도                   |
| - 할당대상업체간 배출권할당량의 형평성                     |
| - 부문별 및 업종별 온실가스 감축기술 수준 및 국제경쟁력          |
| - 할당대상업체의 시설투자 등이 국가온실가스 감축목표 달성에 기여하는 정도 |
| - 녹색성장기본법에 따른 관리업체의 목표 준수 실적              |
|                                           |

배출권거래제도가 적용되기 이전 시점에서 온실가스 감축을 촉진하 고 배출권 할당량 결정시 기존 온실가스 감축행동으로 인한 불이익을 방지하기 위하여 배출권을 할당하는 단계에서 조기감축실적을 인정할 수 있다. 조기감축실적으로 인정받을 수 있는 온실가스 감축량은 배출 권할당 이전에 검증된 것을 대상으로 하며, 할당 대상업체로 지정된 연도의 감축실적도 인정 대상이 된다. 조기감축실적을 인정하는 방식 은 할당계획 수립단계에서 이를 반영하거나, 개별업체에 배출권을 추 가로 할당하는 방식으로 이루어진다. 다만 조기감축실적을 인정하는 과정에서 실제 감축량의 측정이 곤란할 수 있고 업체 간의 형평성 문 제가 발생할 우려가 있기 때문에 조기감축으로 인정되는 배출량을 총 배출권 수량 대비 일정비율 이하로 제한할 수 있다.

배출권거래제 계획기간 중 당초에 예상하지 못한 경제상황의 급격한 변동 및 개별업체의 시설규모에 변동이 발생하는 경우 예외적으로 배 출권을 추가적으로 할당할 수 있다. 할당량의 사후 조정은 일반적으로 허용하지 않되, 할당단계에서 예상치 못하였으나 조정이 반드시 필요 한 경우에 한정하여 예외적으로 실시한다. 또한, 예상치 못한 경기침체 가 발생하거나 개별업체의 시설이 폐쇄된 경우 할당된 배출권의 일부 또는 전부를 취소할 수 있다. 다만 유상으로 할당된 배출권을 취소하 는 경우에는 손실 보상 문제가 발생할 수 있으므로 취소할 수 있는 배출권은 무상으로 할당된 것에 한정한다.

국내 법인 및 개인은 원칙적으로 배출권거래의 주체가 될 수 있다. 이 경우 배출권을 거래하려는 자는 배출권등록부에 거래계정을 등록 하여야 한다. 다만 제2차 계획기간까지는 할당대상업체 이외의 제3자 거래계정 등록을 제한함으로써 제도도입 초기에 제3자 투기행태 등으 로 가격이 불안정해질 우려를 최소화하고 외부변수가 통제된 상황에 서 직접적인 규제당사자인 할당 대상업체가 배출권거래제에 안정적으 로 적응할 수 있는 환경을 제공할 계획이다.

배출권가격의 급등이나 수요의 이상 급증이 발생하는 경우 정부는 시장안정화조치를 취할 수 있다. 이러한 조치를 취하는 경우는 배출 권 가격의 이상 급등, 배출권에 대한 수요의 급증으로 단기간에 거래 량이 크게 증가하는 경우, 그밖에 배출권거래시장의 질서를 유지하거 나 공익을 위하여 시장안정화조치가 필요한 경우 등이며, 구체적인 요건은 대통령령으로 결정한다.

할당 대상업체는 매 이행연도 종료 후 3개월 이내에 해당 이행연도 의 실제 온실가스 배출량을 정부에 명세서를 작성하여 보고하여야 한 다. 배출량의 보고는 외부 전문기관의 검증을 거쳐야 하며, 검증절차 등의 사항에 관해서는 녹색성장기본법의 관련 규정을 준용한다.

할당 대상업체는 정부의 인증을 받은 실제 온실가스배출량에 상응하는 배출권을 이행연도 종료일부터 6개월 이내에 정부에 제출하여야 한다. 만약 실제 배출량에 상응하는 배출권을 제출하지 못하면 부족분에 대해 해당 이행연도의 배출권 평균 시장가격의 3배 이하의 과징금이부과된다. 개별업체가 실제 배출량을 초과하는 배출권을 보유하거나 반대로 배출권이 부족한 경우, 해당업체는 배출권의 판매·구입 등의 방법이외에도 이월·차입 등의 방법으로 이를 해결할 수 있다. 배출권의 이월과 달리 차입은 할당 대상업체만이 가능하며, 차입한도가 정해져 있다.

상쇄배출권으로 전환이 가능한 외부사업 온실가스 감축량은, 배출권 거래제법이 적용되지 않는 국내외 부분에서 국제적 기준에 부합하는 측정·보고·검증이 가능한 방식으로 실시한 온실가스감축사업을 통 해 발생한 감축량과, 국제협약에 의해 인정되는 사업 등에 의한 감축 량이 대상이 된다.

정부는 배출권거래제 운영으로 형성되는 국내 탄소시장을 국제 탄 소시장과 연계하도록 노력하여야 한다. 국제 탄소시장과 국내 시장이 효율적으로 연계될 경우 시장참여자가 늘어나 시장가격이 안정되고, 이 로써 할당 대상업체의 의무이행 수단의 선택 범위가 확대되는 효과를 얻을 수 있다. 다만, 시장 간 연계를 위해서는 해당국가 또는 시장의 배출량 측정·보고·검증 체계의 신뢰성을 확보하고 국가 간의 합의 가 전제되어야 한다.

## (2) 해외의 배출권거래제도 현황

배출권거래제에 대한 논의는 Dales의 저서 『Pollution, Property and Prices』(1968)에서 처음 제안되었으며, 이후 이론적 타당성이 구체화 되어 발전하였다. 배출권을 거래한다는 시장원리를 도입한 배출권거 래제도는 사실상 혁신적인 이론이라고 할 수 있다. 이후 1980년대부 터 배출권거래제는 이산화황 등 황산화물로 대표되는 대기오염물질을 감축하기 위하여 정책수단으로 사용되었다. 대체로 미국에서 1990년 청정대기법(Clean Air Act)이 제정되면서 시행된 산성비 프로그램을 기점으로 배출권거래제는 정책수단으로서 영향력을 발휘하기 시작하 였다.

미국 산성비 프로그램(U.S. Acid Rain Program)은 산성비를 발생시키 는 황산화물 배출량 감축목표 달성을 위해 배출권거래제를 도입한 프 로그램으로 상당한 비용절감 효과를 얻은 것으로 평가되고 있다. 미 국 발전부문의 황산화물 배출량에 대하여 연간 8.95백만 톤 이하로 감축(1980년을 기준연도로 2020년까지 연간 1천만 톤 감축)하는 목표 를 설정하고 목표달성을 위해 1995년부터 110여개 대형발전소에 대해 배출허용량을 할당하고 배출권을 거래할 수 있도록 배출권거래 제도 를 설계하였다. 이러한 산성비 프로그램에 힘입어 1995년 기준으로 전체 비용의 25~34%에 해당하는 225~375 백만 달러의 비용절감효과 를 거둔 것으로 평가되고 있다.

온실가스 배출권 거래제도는 1997년 3월 기후변화협약 제3차 당사 국 총회에서 합의된 교토의정서(Kyoto Protocol)에 의해 그 기반이 마

련되었다. 교토의정서에 기반한 온실가스 감축체제는 탄소배출권의 거래나 공동사업 등을 통한 감축분의 이전을 허용하는 감축의무 이행 에 유연한 체제라고 할 수 있다. 온실가스 감축과 관련하여 교토체제 는 3개의 정책수단을 제시하였는데, 국제 배출권 거래제도(ET), 청정 개발체제(CDM), 공동이행체제(JI)가 대표 정책수단이다. 배출권거래제 도는 온실가스 감축의무가 있는 국가 간에 배출할당량 거래를 허용하 는 제도를 뜻하며, 청정개발체제는 부속서 B 국가가 비부속서 B 국가 의 온실가스 감축사업에서 발생하는 배출권을 자국의 감축실적으로 인정받는 제도를 뜻한다. 공동이행제도란 청정개발체제와 유사한 제 도이나 대상이 부속서 B 국가 간으로 제한이 되어 있는 제도이다.

배출권거래제도는 크게 총량거래제(cap-and-trade)와 저감인증권 방식 (baseline-and- credit)의 두 가지 유형으로 구분된다. 총량거래제에서 참 여자는 의무준수기간 동안 배출상한에 해당하는 배출권을 할당받고 기간 말 의무준수에 해당하는 배출권을 보유하도록 규정하여 이행기 간 동안에 거래가 허용되는 제도로서 EU ETS, NSW GGAS, CCX, RGGI 등이 대표적인 총량거래제 배출권거래제도이다. 저감인증권 방 식에서는 참여자는 이행기간 완료 후 실제배출량과 배출기준선에 의 한 배출량을 비교, 초과달성한 실적을 검·인증 후 배출권을 부여받 아 시장에서 거래가 허용되는 제도로서 청정개발체제, 공동이행체제 등의 상쇄(offset) 메카니즘이 대표적인 사례이다. 총량거래제의 경우에 는 총량설정을 통해 예측가능성이 제고되는 반면 제도 설계가 복잡하 다는 단점이 있고, 저감인증권 방식의 경우 참여자를 끌어들이는 것 이 상대적으로 유리하다는 장점이 있으나 감축실적 등에 대한 불확실 성이 존재하는 단점이 있다.

현재 전세계적으로 국가 차원의 배출권거래제를 도입한 국가는 EU와 뉴질랜드이며, 미국과 일본은 주와 도·현·부 차원에서 거래제를 운영 중이고, 도입을 준비하는 국가로는 우리나라와 호주를 들 수 있다.

#### 1) E U(European Union)

EU는 세계 최초로 EU ETS라는 온실가스 배출권거래제를 시행하는 등 가장 적극적으로 기후변화에 대응하여 탄소시장을 활성화시키고 있는 지역이다. EU ETS는 회원국들이 탄소배출권을 거래할 수 있도 록 한 세계 최대의 배출권거래 메카니즘으로 2005년 1월 1일부터 운 영되기 시작하였다. 현재 EU ETS 2기(2008~2012년)가 운영되고 있으 며, 거래되는 배출권은 EUA(EU Allowances)이다. EU는 2012년에 만료 되는 교토의정서와는 별개로 배출권거래제를 지속적으로 운영할 것이 다. 또한, 2012년 항공부문의 배출권거래제 편입을 시작으로 거래제 3 기에서는 알루미늄 등 신규 대상 업종을 추가하고, 아산화질소 등 대 상 온실가스를 추가하고, 발전부문의 100% 경매를 통한 유상할당 비 중 확대 등 배출권거래제 시장을 더욱 발전시킬 계획을 가지고 있다.

EU ETS는 시행 과정에서 많은 문제점을 노출하였다. 2009년 1월에 는 EU내 국가 배출권 등록부 계정 사용자들이 인터넷 상의 가장 흔 한 범죄인 피싱으로 인한 피해 사례가 발생하면서 EU는 인터넷 보안 지침을 개정하였고, 2009~10년에는 일부 회원국은 배출권거래에 부가 가치세를 적용하는 반면 그렇지 않은 회원국도 있다는 점을 악용하여 불법 이득을 취한 경우도 발생하였다. 2010년 3월에는 헝가리가 이미 정부에 제출되어 시장에서 사용될 수 없는 CER을 민간에 판매하였고, 이 CER이 시장에서 유통되면서 시장 교란이 일어났고, 이에 EU는 배 출권 등록부 규제를 개정하였다. 2010년 11월에는 독일 배출권 등록 부가 바이러스로 인해 일시적 운영 중단이 발생하였고, 루마니아 등 록부에서는 1,600만의 EUA가 도난되는 사건이 발생하기도 하였다. 2011년 1월에는 EU내에서 총 4천5백만 유로에 달하는 EUA 도난사건 이 발생하여 국가 배출권 등록부를 일시 폐쇄하고 배출권 현물 거래 를 중지시키는 사상 초유의 사태가 발생하기도 하였다.

| 구분                                      | 국가                           | 개시연도   | 할당<br>(백만톤/년) | в<br>В                 | 단 위  |
|-----------------------------------------|------------------------------|--------|---------------|------------------------|------|
|                                         | 7]                           | 도입된 배클 | 출권거래제         |                        |      |
| NSW GGAS                                | 호주                           | 2003   | N/A           | 저감인증권<br>방식            | NGAC |
| EU ETS                                  | EU+노르웨이,<br>리히텐슈타인,<br>아이슬란드 | 2005   | 2,150         | 총량거래제                  | EUA  |
| JVETS<br>(Japanese<br>Voluntary ETS)    | 일본                           | 2005   |               | 총량거래제 &<br>저감인증권<br>방식 | JPA  |
| AER (Alberta<br>Emitters<br>Regulation) | 캐나다                          | 2007   | N/A           | 저감인증권<br>방식            | EPC  |
| NZ ETS                                  | 뉴질랜드                         | 2008   | N/A           | 총량 없는<br>집약도 기준        | NZU  |
| CH ETS                                  | 스위스                          | 2008   | 3             | 총량거래제                  | CHU  |
| RGGI                                    | 미국                           | 2009   | 170           | 총량거래제                  | RGA  |
| TETS Tokyo                              | 일본                           | 2010   | 24.2          | 초과감축분<br>거래            | ТА   |
| Saitama<br>Prefecture ETS               | 일본                           | 2011   | N/A           | 초과감축분<br>거래            |      |
| Kyoto<br>Prefecture ETS                 | 일본                           | 2011   | N/A           | 초과감축분<br>거래            |      |
|                                         | 도입                           | 확정된 배  | 출권거래제         |                        |      |

## <표 26> 전 세계 배출권거래제 도입 현황 및 전망

|                                                |        |         | 할당      |       |     |
|------------------------------------------------|--------|---------|---------|-------|-----|
| 구 분                                            | 국가     | 개시연도    | (백만톤/년) | 유형    | 단 위 |
| Korean ETS                                     | 한국     | 2015    | N/A     | 총량거래제 |     |
| 캘리포니아<br>총량거래제<br>프로그램                         | 미국     | 2012    | N/A     | 총량거래제 | CCA |
| WCI Western<br>Climate<br>Initiative           | 미국 캐나다 | 2012    | 220     | 총량거래제 |     |
| 호주 ETS                                         | 호주     | 2015    | 462     | 총량거래제 | AEU |
|                                                | 도입 -   | 추진 중인 ١ | 배출권거래제  |       |     |
| MGGA<br>Midwestern<br>Greenhouse<br>Gas Accord | 미국     | 2012    | N/A     | 총량거래제 |     |
| Chinese ETS                                    | 중국     | 2015    | N/A     | 미정    |     |
| US ETS<br>Waxman-Mark<br>ey draft              | 미국     | 미정      | 4,627   | 총량거래제 |     |
| Japanese ETS                                   | 일본     | 미정      | N/A     | 미정    |     |
| South African<br>ETS                           | 남아공    | 미정      | N/A     | 미정    |     |

자료: Point Carbon 재인용

EU 집행위원회는 배출권 거래시장의 안정성 강화 차원에서 2011년 10월 배출권 파생상품뿐만 아니라 배출권 현물도 금융상품으로 규정 하는 개정안을 발의하였다. EU 집행위원회는 배출권 현물규제를 위해 별도의 지침을 마련하는 것을 검토하였으나, 효율성 측면에서 기존의 금융시장지침 적용을 결정하고 배출권 현물을 선물, 옵션 등의 배출 권 파생상품과 함께 금융상품으로서 금융투자상품지침(MiFID)과 시장 남용지침(MAD)에 따라 규제할 것을 제안하였다. 또한, 배출권거래제 의 원활한 운영을 위해 감시체계를 강화하고자 자금세탁방지지침, 결 제완성지침 등도 적용할 계획으로 있다.

금융투자상품지침에 배출권 현물을 금융상품으로 분류하는 조항을 신설하고 내부정보의 정의, 내부정보 공개의무, 발행시장(경매)의 적용 범위 등 시장남용지침에 배출권에 특화된 조항을 포함시킬 계획으로 있다. 또한, 거래제 참여의무자와 배출권 거래·중개 등의 서비스를 제공하는 업체 중 특정업체(배출권 거래가 부대업무이거나 업체가 금 융그룹에 속하지 않는 업체)는 개정된 금융투자상품지침의 적용을 면 제하려 한다. 마지막으로 거래상품으로서의 배출권과 탄소시장의 특 성을 감안하여 거래 사전·사후 투명성 의무를 신설하고 지침적용 대 상 배출권으로는 EUA뿐만 아니라 EU 등록부 계정에서 보유하는 CER, ERU의 유통시장 거래도 포함시킬 계획이다.

EU 집행위원회는 개정안을 발의하면서 영향분석보고서를 발표하였 는데, 장점으로는 포괄적인 규제 프레임워크 구축, 투자자 보호조치 강화, 시장 안정성 강화로 인한 규제비용 감소, 공평한 경쟁의 장 형 성, 금융시장 규제와의 일관성 도모, 할당업체의 금융투자상품지침 상 면허취득 면제 및 자기자본요건 충족 불필요 등을 나열하고 있다. 반 면에 단점으로는 면허취득이 요구되는 중개인과 거래소의 비용 상승 및 자기자본요건 충족의무 등으로 일부 중개인의 적합성 및 균형에 대한 문제발생 가능성을 꼽았다.

금번 발의 개정안은 배출권 현물을 금융상품화하여 시장 안정성을 강 화하는 것을 목적으로 하며, 호주에서도 배출권을 동산으로 규정하고 금융상품으로 규제할 예정이라 이와 같은 조치는 전 세계적으로 확산될 것으로 보인다. 또한, EU 내에서도 상이한 배출권의 성격을 명확히 규

정함으로써 배출권 법적 성격에 대한 논란을 종식시키고 통일성 확보 에 기여할 것으로 기대되고 있다.

|             | 제 1 기                                                                         | 제 2 기                                                                                                | 제 3 기                                                                                                    |
|-------------|-------------------------------------------------------------------------------|----------------------------------------------------------------------------------------------------|----------------------------------------------------------------------------------------------------|
| 기 간         | 2005~2007                                                                     | 2008~2012                                                                                            | 2013~2020                                                                                                    |
| 선도거래        | (2004년 7월 ~)                                                                  | (2005년 중반~)                                                                                          |                                                                                                    |
| 거래대상        | CO2                                                                           | CO2 (다른 온실가스<br>선택적 포함)                                                                              | CO2 + PFC, N2O                                                                                                    |
| 규제업종        | 전력, 산업<br>(에너지 다소비<br>업종)                                                     | 전력, 산업, 항공<br>(항공은 2012년부터,<br>EU 지역을 경유 또는<br>입출항하는 모든<br>항공기에 온실가스<br>배출 할당량 배분)                   | 전력, 산업(화학,<br>알루미늄 부문<br>추가), 항공                                                                                                    |
| 평균 가격<br>추이 | 2005년 18.4 유로/톤<br>2006년 18.2 유로/톤<br>2007년 0.7 유로/톤                          | 2008년 25.8 유로/톤<br>2009년 15.3 유로/톤<br>2010년 15.4 유로/톤                                                |                                                                                                    |
| 특성          | - 시험적인 성격이<br>강함<br>- 공급과잉<br>(공급>수요)으로<br>배출권가격 폭락<br>- 1기 EUA의<br>2기로의 이월불가 | - 회원국별 할당<br>낮춤(공급감소에도<br>불구, 공급>수요)<br>- CER, ERU 사용<br>(EUA 대비 10%<br>이내)<br>- 2기 EUA의 3기 이월<br>가능 | <ul> <li>회원국별 총량<br/>설정 및 할당에서<br/>벗어나 EU 차원의<br/>총량 설정 및 할당:<br/>국가별 할당계획<br/>없음, 총량 매년<br/>1.74% 감소, 산업<br/>별 벤치마킹 기준<br/>할당</li> <li>CER, ERU 상쇄<br/>유지(지역 · 사업<br/>별 차별)</li> </ul> |

<표 27> EU ETS 계획기간 별 개요

2. 우리나라와 해외의 배출권거래제도 현황

|             |                        |                                   | - 경매비중 상향:<br>경매수익의 최소<br>50%는 회원국<br>기후변화대응에<br>사용 |
|-------------|------------------------|-----------------------------------|-----------------------------------------------------|
| 유상할당<br>비율  | 실제 0.12%<br>(계획 5% 이내) | 실제 약 3%<br>(계획 10% 이내)            | 발전부문 100%<br>여타 산업부문 20%                            |
| 할당기준<br>배출량 | 1998~2003              | 2000~2003                         | 산업부문별로<br>최상위 10%의<br>사업장 기준                        |
| 벌금          | 40유로/톤                 | 기본 100유로/톤<br>(유럽소비자물가지수<br>와 연동) | 기본 100유로/톤<br>(유럽소비자물가지<br>수와 연동)                   |

자료: 박천규 외(2012)

#### 2) 미 국

미국에서는 연방정부 차원의 배출권거래제가 도입될 것이라는 기대 속에 RGGI, WCI 주단위 거래제와 CCX 등의 자발적 거래제 등이 도 입되면서 배출권 거래제를 위한 기반이 구체화되는 등 활발한 활동을 보였다. 그러나 이후 배출권거래제 관련법안이 국회에서 통과되지 못 하면서 급격히 위축되는 경향을 보이고 있다. RGGI 제도를 도입할 때 연방정부의 배출권거래제를 기대하고 인프라구축 등을 시도하는 제도 도입의 주도권을 가지려는 노력으로 출발하였으나 연방정부의 제도도 입 지연으로 RGGI가 5년 이상 지속되어 사실 상의 시장위축에 직면 하고 있으며 WCI 등과의 연계를 통해서 위축을 극복하려고 시도하는 것으로 알려져 있다.

한편, 캘리포니아주는 2012년 배출권거래제 도입 등 온실가스감축 목 표로 정책을 추진 중에 있다. 2009년 지역환경단체인 AIR(Association

of Irritated Residents)이 캘리포니아 배출권거래제를 담당하는 캘리포 니아 대기자원국을 상대로 배출권거래제가 온실가스 배출업체에게 혜 택을 제공한다고 주장하며 이에 반대하는 소송을 제기하면서 차질을 겪었다. 2011년 3월에 샌프란시스코 고등법원으로부터 캘리포니아대 기자원국이 거래제 외의 탄소세 등 온실가스 감축을 위한 여타 옵션 을 고려하지 않았다며, 이것이 해결될 때까지 배출권거래제의 도입을 잠정 중단하라는 판결을 받으면서 위기를 맞게 되었다. 그러나 이후 항소에 성공하면서 거래제 도입이 가시화되었고 2011년 10월에 캘리 포니아 대기자원국에서 배출권거래제 관련 시행규칙을 최종 승인하면 서 2012년 시행이 확정되었으며, 2013년 1월 배출권거래제를 시행할 예정이다.

캘리포니아 배출권거래제는 캘리포니아 기후변화법(California Global Warming Act of 2006. AB32)에 근거하고 있으며, 2013년에는 발전 및 대규모 산업시설을 대상으로 하며, 2015년에는 연료 및 가스공급과 운송시설까지 대상을 확대할 계획이다. 전체적으로 360여개 기업의 약 600 여개 시설이 포함될 것으로 전망되고 있다. 캘리포니아 배출권거 래제는 총량제한방식의 거래제로서 2012년부터 전력부문에 대해 2013 년 배출권 할당 및 최초 경매를 시작으로 거래제가 운영될 계획이며 계획기간은 2013~14년, 2015~17년, 2018~2020년의 3개 기간으로 구분 된다. 총량은 2013년에 2012년 예상배출량의 98%를 설정하고 2014년 에는 2%, 2015~2020년에는 연간 3%씩 총량을 줄이는 식으로 기준을 강화할 계획이다. 대상온실가스로는 기존의 6대 온실가스 외에도 전 세계에서 최초로 반도체 및 액정표시장치 공정에 사용되는 NF3(삼불 화질소)가 포함되었다.

배출권거래제의 핵심인 배출권 할당과 관련하여 2013년에는 163백 만 톤이 할당될 예정이며, 이후 대상부문이 추가됨에 따라 2015년에 는 395백만 톤이 할당될 것으로 예상되고 있다. 또한 거래제 시행 초

기에는 대부분의 배출권이 무상으로 할당될 예정이나, 이후 경매를 통하여 유상할당되는 비중이 증대될 전망이다. 발전부문은 2020년까 지의 예상배출량을 감안하여 할당되며, 산업부문은 과거실적, 벤치마 크, 탄소누출 가능성을 고려하여 할당된다. 유상할당의 경우에는 EU ETS와 마찬가지로 경매를 통하며, 계정을 갖고 있는 업체는 누구나 경매에 참여가 가능하나 형평성을 고려하여 한 번에 구매할 수 있는 수량을 제한할 방침이다. 한편, 업체는 배출권 제출시기를 놓치거나 제출해야 하는 수량이 부족한 경우에 벌칙을 받게 된다. 캘리포니아 배출권거래제의 특징의 하나는 현재 ICE(Intercontinental Exchange)와 그린 익스체인지(Green Exchange) 등 일부 거래소에서 이미 배출권 선 물거래가 개시되었고, 할당업체는 이행연도 다음 해에 전년도 배출량 최소 30%에 해당하는 배출권을 제출할 수 있다는 점이다. 또한 유연 성 메카니즘으로서 이월은 허용되나 차입은 불가능하고 할당업체는 각 계획기간별로 할당량의 8%까지 상쇄사용이 허용되는데, 미국 내 산림관리, 혐기성 소화, 오존파괴물질 제거에서 발생하는 상쇄배출권 은 허용된다. 그러나 CER은 상쇄로 사용할 수 없는 반면, REDD에서 발생하는 상쇄배출권 사용에 대해서는 허용여부를 검토 중으로 향후 해외 상쇄배출권으로 사용이 가능할 것으로 예상된다. 캘리포니아 배 출권거래제도 시장안정화 장치를 마련하였는데, 급격한 배출권 가격 상승 등에 대응하기 위해 배출권 중 4%를 예비분으로 비축하고 가격 이 상승하면 고정가격 배출권을 조기 할당할 계획이다.

한편 캘리포니아주는 우리나라와 마찬가지로 RPS와 배출권거래제를 병행 운영할 계획으로 2020년까지 RPS를 통해 신재생에너지 발전비중 33% 달성을 목표로 설정하였다. 다만, 캘리포니아 배출권과 REC의 이 중계상방지 등을 위해 RPS에서 발생하는 REC를 배출권거래제에 사용 할 수 없도록 하였으나, 거래제에서는 자발적 신재생전력 예비분 계 정을 설치하여 신재생에너지 확산을 촉진할 계획이다. REC를 거래제

에 사용하기 위해서는 총량을 증가시켜야 하기 때문에 허용되지 않는 것이나, 발전사가 기존 화력발전을 신재생에너지로 대체할 경우 의무 감축량 축소가 가능할 전망이다. 캘리포니아는 자발적 신재생전력 배 출권 제출을 위해 설정될 예비분 계정에 총 배출권 중 2013~14년에는 0.5%, 2015~20년에는 0.25%를 설정할 계획이다.

캘리포니아주는 배출권거래제를 확정하기 전에 배출권거래제에 대한 주민의 수용 여부와 경제적 효과에 대하여 조사하였다. Field Research Corp은 캘리포니아 유권자 493명을 대상으로 여론조사를 실시하였으 며, 그 결과 조사대상자의 64%가 배출권거래제를 지지하고, 54%는 거 래를 통해 추가 확보되는 재원을 주 재정적자 해소에 사용하는 것이 바람직하다는 의견을 제시하였다. 배출권거래제의 경제적 효과를 조사 한 친환경 NGO Next 10에 따르면 배출권거래제를 실시하여도 전기요 금은 평균 2.3~4.1%의 상승에 그칠 것으로 예상하는 등 경제적 효과 는 미미할 것으로 분석하였다. 반면에 향후 10년 간 관련부문에서 62 만개의 일자리가 창출될 것이라고 분석하였다. 그러나 이러한 분석은 산업계의 분석과 현저한 시각차를 가지는 것이어서 주목받고 있다. 산업계에서는 수 천 개의 일자리가 감소할 것이며 최소 20% 이상의 전력 요금상승을 제시하고 있다.

캘리포니아의 경우 미국의 한 개 주에 불과하나 2010년 기준 GDP가 약 1조9천억 달러로 우리나라 1조143억 달러보다 높다. 연간 온실가 스 배출량도 2008년 기준 약 474백만 톤으로 우리나라의 501백만 톤 보다는 낮으나 이탈리아와 멕시코의 연간 배출량을 상회하는 등 전반 적으로 세계 상위 국가에 못지않은 규모를 나타내고 있다. 따라서 캘 리포니아가 배출권거래제를 도입하는 것은 의미가 있으며, 향후 WCI 로 확대될 경우 전 세계 탄소시장에 미치는 파급력은 매우 클 것이다. 특히, 배출권거래제를 RPS와 병행하여 운영하는 등 우리나라와 유사 한 구조를 가지고 있어, 많은 시사점을 제공할 것으로 기대된다.

#### 3) 일 본

일본 정부는 의무적인 총량거래제방식의 배출권거래제 도입을 추진 하였다. 그러나 2010년 12월에 개최된 '지구온난화 문제에 관한 각료위 원회'에서 2020년까지 1990년 대비 온실가스 25% 감축목표를 재확인 하면서 배출권거래제 대신 탄소세를 도입하였다. 다만 이와 같은 결정 은 배출권거래제 자체의 문제라기보다는 정책추진력이 약화된 정치적 상황에서 산업계에 대한 배려가 불가피하다는 인식이 영향을 미쳤다는 분석이 지배적이다. 따라서 배출권거래제는 2013년 선거가 끝난 후 구성되는 정부가 원할 경우 2015년부터 재논의가 가능할 것으로 전망 된다.

전국단위의 배출권거래제는 연기되었으나 일본은 미국과 유사하게 지 자체 단위의 배출권거래제 도입이 활성화되고 있다. 먼저 도쿄도가 2010년 4월부터 건물부문을 중심으로 선정된 1,330여 개 사업장을 대상으로 배 출권거래제를 시행 중이다. 도쿄도는 2010년~2014년을 1차 계획기간으 로 설정하고 이후 매년 5년 단위로 거래제를 운영할 계획으로 있다. 거래제 대상은 전년도 연료, 열, 전기사용량이 150만 리터 이상인 대형 시설(빌딩 및 공장) 소유주로서 이는 도쿄도 상업 및 산업부문 배출의 40%, 도쿄도 총 배출기준으로는 20%에 해당된다. 할당방식은 과거 배 출실적을 기반으로 할당하는 그랜드파더링(grandfathering) 방식으로 무상 할당되며, 거래대상 배출권으로는 대상시설이 의무감축량 이상으로 감 축한 배출량을 도쿄도가 인증한 배출권, 기타 도쿄도 밖에서 발생한 배출권으로 구분한다.

한편 도쿄도에 이어 사이타마현이 2011년 4월부터 산업부문을 중심 으로 선정된 600여 개의 사업장을 대상으로 배출권거래제를 개시하였 다. 2011~14년을 1차 계획기간으로 설정하고 이후 매년 5년 단위로 거 래제를 운영할 계획으로 있다. 거래대상, 할당방식, 거래대상 배출권

은 도쿄도 거래제와 동일한 기준을 채택하였으나, 다만 추가적으로 산 림흡수를 통해 발생한 배출권을 인정하고 있다. 사이타마현의 배출권 거래제 대상 사업장은 2002~07년 중 연속 3개년(사업장이 선택) 평균 배출량 대비 평균 7%의 온실가스 감축의무(2011~2014년)를 부여받게 된다. 사이타마현 의회는 거래제 시행을 위해 2011년 4억6천5백만 엔 의 예산을 승인했으며 이중 4억1천6백만 엔은 거래제 대상업체의 온 실가스 감축설비 도입에 대한 보조금으로 사용할 계획이다. 사이타마 현과 도쿄도의 배출권거래제는 향후 연계될 예정으로 경단련이 자발 적으로 시행하고 있는 경단련 자주행동계획과 함께 일본정부의 전국 단위 배출권거래제 도입 재논의 시 중요한 역할을 수행할 것으로 기 대된다.

| 구분          | 도쿄도                                                                                                    | 사이타마현                                                                              |
|-------------|----------------------------------------------------------------------------------------------------|------------------------------------------------------------------------------------|
| 1차<br>계획기간  | 2010~2014년<br>(이후 매5년 단위로 운영)                                                                                                    | 2011~2014년<br>(이후 매5년 단위로 운영)                                                      |
| 거래제<br>대상   | <ul> <li>전년도 연료, 열, 전기 사용량이<br/>1,500천 리터 이상인 대형시설<br/>(빌딩 및 공장) 소유주</li> <li>도쿄도 내 1,332개 시설</li> <li>도쿄도 상업 및 산업 부문 배출<br/>의 40% (도쿄도 총 배출의 20%<br/>에 해당)</li> </ul> | - 전년도 연료, 열, 전기 사용량이<br>1,500천 리터 이상인 대형시설<br>(빌딩 및 공장) 소유주<br>- 사이타마현 내 약 600개 시설 |
| 배출량<br>감축의무 | 기준연도 배출량(2002~2007년 사<br>이 3년 연속 배출량의 평균)×의<br>무계수(6% 또는 8%)×의무기간                                                                                                    | 기준연도 배출량(2002~07년 사이<br>3년 연속 배출량의 평균)×의무<br>계수(6% 또는 8%)×의무기간                     |
| 할당방식        | 그랜드파더링 방식에 의한<br>무상할당                                                                                                    | 그랜드파더링 방식에 의한<br>무상할당                                                              |

<표 28> 도쿄도와 사이타마현 배출권거래제 비교

2. 우리나라와 해외의 배출권거래제도 현황

| 구분          | 도쿄도                                                                                                    | 사이타마현                                                                                                    |
|-------------|----------------------------------------------------------------------------------------------------|----------------------------------------------------------------------------------------------------|
| 거래대상<br>배출권 | <ul> <li>도쿄도에 의해 인증된 잉여배<br/>출권 (의무 이상으로 감축된 배<br/>출량)</li> <li>도쿄도 중소시설에서 발생한<br/>배출권</li> <li>도쿄도 밖에서 발생한 배출권</li> </ul> | <ul> <li>사이타마현에 의해 인증된 잉<br/>여 배출권(의무 이상으로 감축<br/>된 배출량)</li> <li>사이타마현 중소시설에서 발생<br/>한 배출권</li> <li>산림흡수 배출권</li> </ul> |

자료: 박천규 외(2012)

교토부는 현재 12백만 톤 수준의 온실가스를 2020년과 2030년까지 1990년 대비 각각 25%, 40% 감축을 목표로 설정하고 이를 달성하기 위 하여 2011년 10월 도쿄도, 사이타마현에 이어 일본에서 세 번째로 배출 권거래제를 도입하였다. 다만 교토부의 배출권거래제는 앞선 두 배출권 거래제와는 다른 자발적 거래제로서, 280여 개 대상기업은 향후 3년간 의 감축계획을 제출해야 하나 거래제 참여의무는 없다. 또한, 거래제 참여기업은 삼림보전사업이나 부내 중소규모 사업장의 온실가스 감축 을 통해 Kyo-VER이라는 자발적 배출권 획득이 가능하다. 교토부는 향후 도쿄도 및 사이타마현 거래제와는 연계할 계획이 없으나 관서지 방 차원의 배출권거래제가 도입될 경우 교토부의 배출권거래제는 흡 수될 계획이다.

한편, 일본이 가장 의욕적으로 추진하고 있는 거래제 관련정책은 양 국 간 상쇄 메카니즘(Bilateral Offset Mechanism)이다. 일본 내에서는 배 출권거래제를 통한 국제시장과의 연계에는 높은 비용이 수반된다는 인 식이 팽배해 양국 간 상쇄 메카니즘을 통해 개도국에 대한 저탄소 기술 수출을 촉진하고, 이를 통해 발생한 온실가스 감축량을 자국의 감축량 으로 인정받고자 하고 있다. 일본은 경제산업성과 환경부 주도로 이를 위해 현재까지 인도, 베트남과 고위급 협정 및 메콩강 지역 국가들과

다자간 협정을 체결하였으며, 이와 같은 협정체결을 지속적으로 확대 할 계획으로 있다. 또한 자국업체가 추진할 인도네시아, 베트남, 필리 핀, 인도 등 15건의 온실가스 감축사업을 선정하고 이에 대한 타당성 조사를 정부차원에서 지원하고 있다. 일본은 궁극적으로 일본업체가 개도국에서 실시한 사업에서 발생한 감축량에 대하여 배출권을 획득 하여 일본의 상쇄감축량으로 사용할 계획이다. 다만, 양국 간 상쇄메 카니즘은 아직 국제사회에서는 논의만 되고 잇는 단계이기 때문에 이 를 통해 발생한 배출권을 감축실적으로 인정받을 수 있을지에 대해서 는 아직 불투명한 상태이다. 특히, 일본의 양국 간 배출권거래제는 해 당국가 간에 합의한 MRV를 적용하여 감축량을 인정하는 것으로 이 를 구제적으로 인정받는 것이 핵심이라 할 수 있다.

### 4) 뉴질랜드

뉴질랜드도 여타 배출권거래제를 도입했거나 도입을 추진한 국가와 마찬가지로 거래제 도입을 위해 많은 정책적 논의를 거쳤으며, 특히 탄소세와 배출권거래제 간의 논쟁으로 오랜 시간을 소요했다. 또한 배출권거래제법 제정에서도 많은 논란이 있었는데, 처음에는 전 집권 당인 노동당이 2007년 「기후변화대응개정법」<sup>1)</sup> 제정을 추진하였으나 실패하고 현 집권당인 국민당이 참여시기, 무상할당시기 등을 완화시 켜 2009년 「기후변화대응(완화된 배출권거래제) 개정법」으로<sup>2)</sup> 개정하 였다. 개정과정에서는 우리나라 전경련과 유사한 비즈니스 뉴질랜드 (Business NZ) 등이 탄소가격의 중요성을 인식하고 배출권거래제 도입 에 적극적으로 참여하면서 산업계가 정부를 선도하여 배출권거래제를 도입하게 된 측면이 강하다.

<sup>1)</sup> Climate Change Response (Emission Trading) Amendment Act (CCR)

<sup>2)</sup> Climate Change Response (Moderated Emission Trading) Amendment Bill (CCRM)

2. 우리나라와 해외의 배출권거래제도 현황

| 구.         | 분   | 개정 전 (CCR)              | 개정 후 (CCRM)                         |
|------------|-----|-------------------------|-------------------------------------|
| 산 림        | 참여  | 2008. 1. 1.             | 2008.1.1                            |
|            | 할 당 | 무상할당 (1990년 전<br>산림소유주) | 동일                                  |
|            | 이 행 | 해당사항 없음                 | 2012년까지 25뉴질랜드<br>달러/톤 고정           |
| 교 통<br>연 료 | 참여  | 2011.1.1.               | 2010.7.1.                           |
|            | 할 당 | 유상할당                    | 무상할당                                |
|            | 이행  | 해당사항 없음                 | 2012년까지 50% 감면과<br>25뉴질랜드달러 고정      |
| 발전         | 참 여 | 2010.1.1                | 2010.7.1.                           |
|            | 할 당 | 유상할당                    | 무상할당                                |
|            | 이 행 | 해당사항 없음                 | 2012년까지 50% 감면과<br>25뉴질랜드달러 고정      |
| 제조         | 참 여 | 2010.1.1.               | 2010.7.1.                           |
|            | 할 당 | 유상할당                    | 무상할당                                |
|            | 이 행 | 해당사항 없음                 | 2012년까지 50% 감면과<br>25뉴질랜드달러 고정      |
| 농업         | 참여  | 2013.1.1.               | 2015.1.1.                           |
|            | 할 당 | 2005 배출량 90% 무상할당       | 원단위 무상할당<br>2016~2093년까지 매년 1/77 감소 |
|            | 이 행 | 2019~2029년까지 매년 1/12 감소 | 2013년 이후 보고의무만 부담                   |

## <표 29> 뉴질랜드 변경법안 비교

주: 산업부문 무역경쟁력부분은 무상할당하고 그 비율을 2013~2090년까지 매년 1/77 감소시킴.

자료: 박천규 외(2012)

뉴질랜드의 배출권거래제는 현재 2010년 7월부터 2012년 12월까지 운 영되는 과도기간에 있으며, 산림부문과 산업부문을 대상으로 한다. 향 후 2013년부터 폐기물부문, 2015년부터 농업부문이 추가되어 배출권 거래제는 단계적으로 확대될 전망이나 2012년 후 제도시행 연장 여부 는 국제협상 결과를 반영하여 결정될 것으로 예상된다. 다만, 2011년 9월 15일에 발표된 배출권거래제 검토보고서는 산업계와 가계의 비용 부담 최소화를 위해 거래제의 확대속도를 늦출 것을 권고하고 있다. 특히, 에너지·산업·운송 분야에 대해서는 과도기를 2014년 12월까 지 2년 연장시킬 것을 권고하였다. 농업분야의 경우 농부들의 반대에 도 불구하고 2015년에 시행되어야 한다고 명시하였으나 시행 첫 해와 그 다음 해에는 배출의 5%에 대해서만 비용을 부담하고 거래제를 준 비할 수 있는 시간을 더 할당해야 한다고 제안하였다. 마지막으로 보 고서는 보고서상의 권고내용을 모두 시행하기 위해서는 2013~2018년 동안 약 5억7천5백만 뉴질랜드달러 규모의 비용이 소요될 것으로 추 정하였다. 또한 동보고서는 배출권거래제 가격상한이 철회되거나 국 제 배출권가격을 상회할 경우 산림 이외의 부문에서 발생하는 NZU 수출금지조항을 철폐할 것을 권고하고 있으며, EU가 2013년부터 구매 를 금지한 저렴한 HFC 등의 산업가스 배출권이 뉴질랜드 거래제에 유입될 경우 시장혼란을 야기할 수 있으므로 이에 대한 면밀한 검토 를 요청하고 있다. 또한, 2015년 배출권거래제 도입을 추진하고 있는 호주와의 연계방안 검토도 요청하고 있다.

뉴질랜드 배출권거래제에서 관심을 갖고 지켜볼 부문은 산림부문이 다. 2011년 5월까지 산림부문 배출권거래제에 참여하고 있는 업체는 1,089개이며 등록된 산림면적은 19만2천 헥타르에 달할 만큼 뉴질랜드 에서는 산림부문 배출권거래제가 매우 활성화되어 있다. 뉴질랜드 산림 부문의 배출권거래제는 1990년 전의 산림과 후의 산림으로 구분되는 데, 1990년 이전에 조성된 산림은 의무적으로 배출권거래제에 포함되 며 벌채할 경우 1헥타르당 800~1,000NZU에 대한 책임이 부과되는 등 매우 엄격하게 관리되고 있다. 반면 1990년 이후의 산림의 경우 배출 권거래제 참여는 자발적이나, 벌채 등으로 탄소흡수량이 감소할 경우 할당된 배출권을 반납하는 의무가 부여된다. 뉴질랜드의 농업산림부는 산림조성을 확대하기 위해 「조림 보조금제도(Afforestation Grants Scheme)」 와 「영구적 산림흡수 이니셔티브(Permanent Forest Sink Initiative)」를 운 영 중이다. 조림 보조금제도는 산림 소유주에게 헥타르당 약 1,700 뉴 질랜드달러의 보조금을 지원하는 대신 10년간 배출권의 소유권을 정 부에게 양도하게 하며, 이후에는 자체적으로 배출권을 관리하게 되는 제도이다. 영구적 산림흡수 이니셔티브는 배출권거래제와 유사하나 산 림을 영구적으로 보존해야 하는 의무가 부여되어 자연산림 소유주에게 적합한 제도라고 할 수 있다. 양 제도는 산림을 소유하고 있거나 농장 을 산림으로 전환할 계획을 가지고 있는 농장주 등으로부터 수요가 높아 현재까지는 제도가 성공적으로 정착된 것으로 평가되고 있다.

#### 5) 호 주

1992년 기후변화협약에 가입한 호주는 실질적인 효과가 부정적이라 며 교토의정서에는 가입을 거부하였으나, 이후 2007년 12월에 출범한 노 동당 정부가 교토의정서에 서명하였다. 이후 2008년 9월에는 <가넛 기후 변화 리뷰>를 통해 기후변화관련 호주의 현황을 점검하고 방향성을 제 시하였다. 현 노동당 정부가 녹색당과의 연정을 통해 배출권거래제 추 진계획을 발표하면서 다시 논의가 활성화되어, 배출권거래제 도입이 포 함된 「청정에너지법안(Clean Energy bill)」이 2011년 10월에는 하원, 11 월에는 상원에서 최종 승인됨으로써 국가단위의 의무적인 배출권거래 제 도입이 확정되었다.

호주의 배출권거래제는 시장중심 감축정책의 기반을 다지기 위한 고정 가격제와 본격적인 배출권거래제인 변동탄소가격제로 구분된다. 2012년 7월부터 3년간 고정가격 방식의 배출권거래제를 운영한 이후 2015년 7월

부터 본격적인 총량제한방식의 배출권거래제와 변동탄소가격제를 시행 할 계획이다.

고장가격제는 탄소세와는 다르며, 참여기업은 2012년부터 고정가격 으로 일정량의 배출권(배출량의 5~10%)을 구입해야 한다. 호주 정부 는 총량제한 배출권거래제 도입에 앞서 2014년에 5년 동안의 배출허 용량을 결정하며, 이 과정은 독립기관인 기후변화청(Climate Change Authority) 신설을 통해 자문을 받게 된다. 고정 탄소가격제 아래에서 대형 배출업체는 2012년 7월부터 일정량의 고정가격배출권을 의무적 으로 구입하게 되며, 2012년 배출권가격은 CO2 톤당 23호주달러로 연 2.5%의 인플레이션을 반영하여 2013년에는 24.15 호주달러, 2014년에 는 25.4 호주달러로 상승하게 된다. 고정가격에 구매된 배출권은 자동 적으로 정부에 제출되고 거래나 이월이 불가능한 반면, 무상으로 할당 된 배출권은 이행연도가 끝나는 시점까지 제출되거나 거래될 수 있다. 그러나 이 역시 이월은 불가능하며, 정부에게 판매가 가능하다.

할당 대상업체는 연간 배출량이 2만5천톤 이상인 발전소, 산업계 등 500여 개의 대형 배출업체이며, 이들은 국가 온실가스 배출량의 약 63% 를 차지한다. 또한, 운송부문 중에 일부도 소비세 증가나 유류세 공제 액 감소 등을 통해 탄소가격제 대상으로 포함하나 농업부문, 바이오연 료 및 바이오매스는 제외된다. 특히, 호주는 농업부문의 감축을 위해 「탄소 영농 이니셔티브(CFI: Carbon Farming Initiative」라는 국내 상쇄 프로그램을 도입하였고 할당업체는 배출량의 5%까지 상쇄배출권 사용이 가능하며, CFI 배출권만 해외 판매가 가능하다. 호주 고정가격제 도의 특징은 6대 온실가스 중 이산화탄소, 메탄, 아산화질소, 알루미 늄 제련과정에서 발생하는 과불화탄소 등 4대 온실가스만을 대상으로 하고, 배출권의 법적 성격을 동산으로 규정하여 금융상품으로서 규제 하게 되며, 제출량에 미달하는 경우 톤당 고정가격의 1.3배에 해당하는 벌금이 부과되는 것 등이 있다.

호주 정부는 탄소가격 부과에 따른 정부재원(240억 호주달러 이상, 2012~14년)을 다양한 영역에서 활용할 계획으로 있다. 우선 고정가격제 에서 발생한 수입의 50% 이상은 가정부문 지원을 위해 사용될 예정인 제, 연소득 8만 호주달러 이하의 가구는 소득세 감면 및 가구당 보조금 (1주에 10.10 호주달러)이 지원된다. 또한 산업계에 대한 지원도 마련하 고 있다. 거래제 도입으로 무역경쟁력이 약화될 가능성이 있는 취약업 중에 산업부문 평균 탄소비용의 94.5%를 지원하고 철강산업의 청정에 너지 사용촉진을 위해 3억 호주달러, 석탄발전소 일자리 마련에 13억 호주달러를 지원할 예정이다. 신기술 투자촉진과 관련해서는 별도기구 인 청정에너지금융공사(Clean Energy Finance Corporation)를 설립, 5년간 100억 호주달러를 조달하여 지원하며, 신재생에너지청(Australian Renewable Energy Agency)에도 32억 호주달러를 배분할 예정이다.

| <표 30> 고정가격제와 법 | 변동가격제 주요 내용 |
|-----------------|-------------|
|-----------------|-------------|

|          | 고정가격제                                                                                | 변동가격제      |  |
|----------|--------------------------------------------------------------------------------------|------------|--|
| 운영<br>기간 | 2012년 7월 ~ 2015년 7월                                                                  | 2015년 7월 ~ |  |
| 대상       | 약 500개 대형 배출업체(국가 온실가스 배출량의 약 63%); 발전소,                                             |            |  |
| 업체       | 산업공정, 운송업체, 폐기물, 탈루배출 등                                                              |            |  |
| 운영<br>방식 | 대상업체는 일정량의 배출권(톤당 23<br>호주달러)을 정부로부터 구입<br>고정가격으로 배출량만큼 배출권을<br>구입해야 한다는 점에서 탄소세와 유사 | 배출권거래제     |  |
| 지원       | 제도 시행을 통한 재정 수입은 저소득층 보조,                                                            |            |  |
| 방안       | 취약산업 지원, 청정에너지 개발 등에 활용                                                              |            |  |
| 영향       | 광업, 발전 부문에 부정적인 영향이 있을 수 있으나,                                                        |            |  |
| 분석       | CCS, 신재생에너지 등 신시장을 창출할 가능성도 있음                                                       |            |  |

자료: 박천규 외(2012)

호주 정부는 2015년 7월부터 고정가격제를 총량거래제 방식의 변동 가격제로 전환할 계획이다. 총량 설정과 관련하여 호주 정부는 2014년 에 배출권거래제 5년 동안의 총량을 결정하며. 2015~16년에 2020~21년 까지의 총량을 결정한다. 다만, 차기정부가 총량협의에 실패할 것에 대 비하여 2020년에 2000년 대비 5% 감축(280~315백만 톤)하는 기본총량 (default cap)을 설정하였다. 또한 업종별 국제경쟁력 등을 감안하여 유 상/무상할당을 병행할 예정으로 있다. 또한 배출권가격 안정화 장치로 서 변동 탄소가격제 도입 후 최초 3년간 배출권가격의 상한 및 하한선 을 설정할 예정이며, 배출권은 하한제에서 15 호주달러에서 시작하여 연 4%씩 상승하고 상한제에서는 2015~16년 국제 배출권가격보다 20 호주달러 높은 가격으로 시작하여 연 5%씩 상승하게 된다.

또한 거래제 참여업체에게 유연성을 부여하기 위해 이월, 차입, 상쇄 등의 메카니즘을 도입할 계획이다. 우선, 이월은 무제한 허용되나 차입 의 경우 배출권 제출 시 다음 이행연도로부터 당해 배출량의 5%까지 차입이 가능하다. 상쇄의 경우 CFI 상쇄배출권은 무제한 사용할 수 있 으나, CER, ERU, RMU 등의 교토메카니즘 배출권도 배출량의 50%까 지 상쇄로 허용된다. 다만, CER의 경우 EU ETS 3기와 마찬가지로 댐 세계위원회 지침을 준수하지 않은 20MW 이상의 수력발전, HFC-23, 아 디핀산 N2O, 원자력, 조림 및 재조림에서 발생하는 CER 사용이 불가능 하나, EU ETS 3기에서는 2012년 이후 최빈국에서 발생한 CER만 상쇄 로 인정한 반면 호주 거래제에서는 국가별 제한은 없다. 벌칙수준은 강 화되는데, 제출량에 미달하는 경우 톤당 당해 연도 평균가격 2배에 해 당하는 벌금이 부과될 예정이다.

## (3) 배출권거래시장의 국제 연계

탄소시장의 연계(linkage)란 한 탄소시장에서의 배출권을 다른 탄소시 장에서 인정하는 것을 일컫는다. 여기서 배출권의 인정(recognition)이 란 감축목표를 가진 주체가 목표이행의 한 수단으로 배출권 제출(permit submission)이 허용될 때, 연계된 시장에서 생성된 배출권의 제출도 허 용된다는 의미이다. 즉 탄소시장 A가 탄소시장 B에 연계되었다면, B 에서 생성된 배출권의 효력이 A에서도 인정된다는 것이다. 이러한 정 의에 비추어 보면, 유럽연합(이하 EU)의 배출권거래제도인 EU ETS는 현존하는 국제적 연계의 대표적인 예가 될 것이다.

1) 국제 연계의 형태

배출권거래시장의 연계 형태는 두 가지로 나누어 볼 수 있다. 배출 권거래시장에 직접적으로 연계되는지 아니면 간접적으로 연계되는지 에 따라 직접연계와 간접연계로 나누어 볼 수 있다.

직접연계 (direct link)는 완전 연계, 중개 연계 및 일방 연계로 구분할 수 있다. 완전한 양방향 또는 다방향 연계(bilateral or multilateral link)는 직접연계로 한 형태로 두 개 이상의 탄소시장의 연계가 가능하며, 상호 간에 시장거래가 가능하도록 연계하는 방안이다. 이는 EU-ETS 하에서 각 국가가 연계하는 방안과 같다. 중개기관(정부)을 통한 양방향 또는 다방향 연계는 탄소시장 직접 연계의 한 형태로 양방향의 거래가 가능 하지만 거래를 정부를 통하여 하는 연계방안이다. 배출권거래를 국가 간 거래단위(예를 들면 AAUs)로 거래하게 되며, 개별 국가의 정부는 국 제 거래 단위를 국내 거래 단위(국내 배출권)로 전환하여 시장에 발급 (issue)하게 된다. 일방연계(unilateral link)는 한쪽 방향에서만 연계되는 방안이다. 거래제 A의 참여자는 거래제 B의 배출권을 구매 또는 판매 가 가능하지만 거래제 B의 참여자는 거래제 A에 참여할 수 없는 유형 의 시장 연계 방법이다.

두 시스템 간 직접연계의 성립을 위해서는 한 쪽이나 양쪽 모두에서 상대시스템의 배출권을 자신의 시스템에 사용가능하도록 수용해야 한다.

간접 연계(indirect link)는 두 배출권거래제가 다른 거래제로 연계되는 방안을 의미한다. 예를 들면, EU ETS가 미국과 호주의 거래제와 연 계되는 것으로 미국과 호주는 직접적으로 연계되지는 않지만, 이 때 미국과 호주는 간접적으로 EU-ETS를 통해 연계된 형태를 취한다.

어느 시스템이건 상대의 배출권을 인정하지 않는다 해도, 각 시스템 이 제3의 공통 시스템에 직접 연계되어 있으면 간접적 연계가 일어나 게 된다. 두 시스템 각각과 공통시스템 간의 거래의 결과, 간접적으로 연계된 시스템 중 하나의 발전은 다른 시스템에서의 배출권에 대한 수요와 공급에 영향을 미칠 수 있다. 즉, 한 시스템에서의 배출권 가격 및 배출량의 변화는 간접적으로 연계된 다른 시스템의 배출권 가격과 배출량에 영향을 미칠 수 있다.

연계의 방식은 한 시스템에서의 정책효과나 가격변화가 다른 시스 템에 영향을 미치는 정도에 영향을 미친다. 완전-직접 연계의 경우, 한 국가에서의 정책은 바로 다른 국가의 배출권 가격에 영향을 미칠 수 있다. 가령, 가격상한이나 이월제도와 같은 시장안정화조치(cost containment measures)의 시스템 간 완전한 확산(complete propagation)을 가져 온다. 반면에 일방향 연계는 정책효과나 가격변화의 영향 또한 일방 적이다. 즉 연계된 시스템에서는 영향을 미치지 못하며 오로지 연계 한 시스템에서만 발생한다. 즉 시장안정화조치의 확산은 연계된 시스템 으로부터 연계한 시스템으로의 일방향만 가능하다. 특히 가격변화에 있어서는 상대 시스템의 배출권 가격은 일방연계를 시도한 시스템의 배출권 가격의 상한으로 작동하게 되어 배출권 가격의 변화는 하락의 방향으로만 가능하다. 간단하게 전 세계의 개별 배출권거래제들이 추 진하고 있는 연계에 대해서 살펴보면 아래의 표와 같다.

| 구분        | CER/ERU를<br>통한 간접 연계                   | 직접 연계                                       | 연계관련 장애물                                                                   | 추진현황               |
|-----------|----------------------------------------|---------------------------------------------|----------------------------------------------------------------------------|--------------------|
| EU ETS    | Yes                                    | OECD<br>배출권거래제와<br>연결 가능                    | EU와 유사한<br>수준의 환경적<br>목표, 보고,<br>검증이 가능하고<br>절대적인 총량을<br>갖춘 배출권<br>거래제만 연계 | 스위스 배출권<br>거래제와 연계 |
| US ETS    | CER과 sectoral<br>credit 포함,<br>ERU는 제외 | 미국과 유사한<br>수준의 배출권<br>거래제에서 거래<br>되는 배출권 허용 | 전략적 예비분<br>비축 등 가격 억제<br>정책                                                | 미정                 |
| RGGI      | No                                     | WCI, MGGA 등<br>미국 내<br>배출권거래제               | 과다할당                                                                       | 기타 지역<br>거래제       |
| WCI       | Yes                                    | RGGI, MGGA 증<br>미국 내<br>배출권거래제              | 제도 효율성과<br>환경적 건전성<br>유지에 대한 우려                                            | 미정                 |
| 호주        | Yes                                    | 미정                                          | 거래개시연도에<br>배출권 가격 제한,<br>배출에 대한<br>제3자 검증 부족                               | 뉴질랜드 및<br>EU와 연계   |
| 뉴질<br>랜드  | Yes                                    | 자국 내에서만<br>거래가능하나<br>AAU로 변환될 수<br>있음       | 배출권의 가격<br>상한선 등                                                           | 호주와 연계             |
| 일본<br>도쿄도 | Yes                                    | 미정                                          | 의무 미충족<br>시에도 벌칙 없음                                                        | 미정                 |

<표 31> 배출권거래제 연계 추진 현황

| 구분 | CER/ERU를<br>통한 간접 연계 | 직접 연계 | 연계관련 장애물                                | 추진현황 |
|----|----------------------|-------|-----------------------------------------|------|
| 한국 | Yes                  | 미정    | 국제적 수준의<br>MRV 기준을<br>적용하는 국가에<br>한해 연계 | 미정   |

자료: 박천규 외(2012)

#### 2) 연계의 일반적 장단점<sup>3)</sup>

연계의 가장 일차적인 편익은 배출저감비용을 줄일 수 있는 가능성 에 있다. 이는 배출권 거래제의 작동원리가 시스템 내에서 저감노력을 저감비용이 적은 배출원에게 이동시켜 시스템 전체의 배출저감비용이 최소화되는 방식으로 이해할 수 있다. 연계는 시장에서 활용 가능한 배 출권을 넓힌다는 차이가 있을 뿐이다. 이러한 연계시장 간 배출권 가 격의 균등과정에서의 효율성 이익은 연계의 기본적 정당성이기도 하 다. 표준적인 부분균형 분석에서 연계는 언제나 파레토 개선을 가져 오게 되어, 감축비용 최소화가 최우선 목적일 경우에 어떠한 국가도 연계하였을 경우 연계 이전보다 더 나빠지지 않는다고 할 수 있다.

또 다른 경제적 편익으로 정적 효율성 면에서 연계는 유동성을 증 대시키고 가격변동성을 줄이며, 시장지배력 감소로 연결된다. 만약 연 계된 시스템 중 하나 혹은양쪽 모두 규모가 작을 경우, 이러한 편익 은 매우 중요한 의미를 가지게 된다. 물론 연계상대시스템의 가격변 동성에 노출되게 하는 부분도 있을 수 있다.

환경적 측면에서 보았을 때, 연계는 연계국들로 하여금 동일한 배출 목표를 달성하는 데 비용을 증대시키지 않으면서 UNFCCC의 기본원 칙인 "공통되지만 차별화된 책임"과 부합할 기회를 제공한다는 장점

<sup>3)</sup> 연계의 일반적인 장점과 단점에 대해서는 서정민 외(2010)를 인용하였다.

이 있다. 연계 전에 상호간 감축목표에 대한 합의로 책임의 차별화를 한 후, 두 시스템이 연계되면 두 국가는 배출총량을 공통으로 감축하게 된다. 이렇게 책임의 차별화에 대한 합의 후 책임의 공통화 과정에서 비용효과적인 장기 노력에 이바지할 수 있다.

또한 특정한 상황하에서 연계는 탄소누출(carbon leakage) 감소를 통 하여 전지구적 배출량을 감소시킬 수 있다. 예를 들어 총량제한 시스템 과 크레디트 시스템 간 연계는 총량제한 시스템의 배출권 가격을 감소 시키고, 따라서 그 시스템으로부터의 탄소누출을 감소시킨다. 가령, 미 국의 지역차원 총량제한 제도인 RGGI 시스템에 대한 여러 탄소누출 관 련 분석들에서 감축대상기업에 계획된 배출저감의 절반가량이 탄소누 출로 인해 상쇄될 수 있다고 밝히고 있다. 즉 RGGI 시스템에서의 탄 소누출 감소에 의해, 그 시스템과 크레디트 시스템 간의 연계는 RGGI 시스템으로부터의 누출을 제한함으로써 전지구적 배출을 감소시킬 수 있게 된다.

경제학 이론에서 널리 알려진 바와 같이 제한적인 약속 이행력(commitment power)을 가진 정부의 야심찬 정책은 시간 비일관성(time-inconsistency) 문제를 가져올 수 있다. 기후변화정책 또한 예외일 수 없다. 일단 기업들이 기후변화정책에 대한 정부의 강한 의지를 의심하기 시 작하면 저탄소 기술을 현실화시킬 민간투자를 적극적으로 하지 않게 되 어 시점간(inter-temporal) 경제적 효율성이 무너질 수 있다. 하지만 탄소 시장이 국제적으로 연계되면 연계 파트너 상호간의 압력으로 일국 정 부에 의한 정책의 자의성에 대한 유혹이 덜할 수 있게 된다. 이러한 점 에서 시장간 연계는 더 믿을 만한 가격 신호를 확립시킬 수 있고, 따라 서 동적 효율성을 증진시킬 수 있다. 상호압력이란 가령 배출권 무역 제한이나 완전한 연계단절 등의 제재 등을 의미한다. EU ETS의 Phase I NAP 협상이 좋은 예가 될 것이다. 물론, 여전히 Phase I NAP이 너무 관대하게 배출상한을 정했다는 비판이 있지만, 당시로서는 그러한 수

준이라도 일국 정부가 정하기는 부담스러운 수준이었다. 하지만 배출상 한 설정에 대한 기업들의 불만이 개별 회원국 정부에서 EU Commission 에게 향할 수 있는 구조에서 정치적으로 인기가 없는 결정의 채택을 정당화할 수 있었던 걸로 알려져 있다.

특별히 연계가 주요 교역 경쟁국가와 이루어질 경우, 국내정치적인 면에 있어서 국내 산업계와 일반국민들에 의한 기후변화정책의 수용성 을 촉진시킬 수 있는 장점이 있다. 주요 경쟁국들 간 탄소가격 조화를 통해 환경비용 부담의 불일치로 인한 가격경쟁력약화 문제(leveling the carbon playing field)라는 산업계와 노동계의 지적을 어느 정도 완 화시킬 수 있게 된다. 물론, 탄소배출에 대한 어떠한 가격화 시도도 하지 않는 제3국의 경쟁국들에 대한 해결책까지는 되지 않는다는 양 자체제로서의 한계가 있을 수 있다.

마지막으로 국제정치적인 측면에서는 연계가 긴밀한 국제적 협력에 대한 의지와 공약에 대한 신호로서의 역할을 할 수 있다. OECD 국가 들의 총량거래제도 간의 연계를 그 시작으로 점차로 선진국과 개도국 간의 탄소시장을 기반으로 하는 협력적 기후정책으로 나아가는 것을 생각해 볼 수 있다.

경제적 측면 중 효율성 측면에서 연계가 장점이 있다고 하더라도, 분 배적 측면에서는 문제점을 야기할 수 있다. 이는 국제무역이 다른 나 라에 있는 생산자와 소비자가 직면하는 가격들을 바꾼다는 것과 유사 하다. 시스템 간 배출권의 상호허용은 한 국가의 배출권 가격을 올리 는 동시에 다른 국가의 배출권 가격은 내리게 한다. 이러한 경우 시 스템 전체적인 비용 절감은 가능하지만, 연계를 통한 승자와 패자가 발생하게 된다. 연계로 인해 시스템 참여자(가령, 배출권 거래제 대상 기업)가 승자가 될지 혹은 패자가 될지는 당 참여자가 직면할 배출권 가격의 변화와 그 참여자가 배출권의 순 공급자인지 순 수요자인지에 달려 있다. 연계 전 배출권의 균형가격이 상이한 두 시스템이 연계되 면, 낮은 가격을 가지고 있던 시스템은 이전보다 높아진 균형가격에, 높았던 가격을 가지고 있던 시스템은 이전보다 낮아진 균형가격에 직 면하게 된다. 만일 연계 전 낮은 가격을 가지던 시스템 하에 있던 한 기업이 배출권 순 공급자라면 연계 이후에 더 많은 배출권 판매이득 을 얻게 되어 연계의 수혜자가 될 것이다. 반면 같은 시스템 하에서 배출권 순 수요자의 경우에는 이전보다 더 높은 배출권 구매비용에 직 면하게 되어 연계의 피해자가 된다.

배출권 가격의 변화는 또한 에너지 가격 및 다른 배출집약적 상품의 가격에도 영향을 미친다. 이러할 경우 연계는 배출권거래제에 포함되 지 않은 기업 및 가정에도 심각한 영향을 미치게 된다. 이와 마찬가 지로, 배출집약적 상품을 생산하거나 배출집약적 요소를 투입해야 하 는 기업의 생산비용 변화를 통하여, 연계는 경쟁력에 심각한 영향을 미치게 되어 연계로 인한 수해자와 피해자가 발생하는 분배적 문제를 야기한다.

또 다른 경제적 측면에서의 문제점은 연계로 인한 시스템 간 배출 권 거래가 국가 간 자본이동을 가져오게 된다는 데 있다. 이러한 거 래는 자발적이기 때문에 원칙적으로 이러한 자본이동은 거래 당사자 들에게 유익할 수 있지만, 이러한 잠재적 거대 자본 이동은 네덜란드 병(Dutch disease)을 초래할 가능성이 있다. 네덜란드병이란 천연자원 수출국에서 주로 나타나는 문제지만, 배출권이 인위적 천연자원으로 서의 성격이 있다는 점에서 유사한 논리가 적용될 수 있다. 가령, 감 축목표가 실제 배출량에 비해 매우 낮게 설정되어 연계 시 배출권 순 수출국이 되는 경우를 생각해보자. 이 경우 배출권 순 수출국은 판매 로 엄청난 외화가 유입되어 급격한 임금상승과 소비급증 등이 일어나 는데, 이에 따라 통화 절상이 발생하면서 그 나라의 제조업 및 서비 스업의 수출 경쟁력은 오히려 약화될 수 있다.

상기한 바와 같이 연계는 전지구적 배출량을 감소시킬 개연성이 있 음에도 불구하고, 연계에 대한 잠재적 우려 중 하나는 오히려 전지구 적 배출량을 증대시킬 수도 있다는 것이다. 이는 주로 총량제한 제도가 감축크레디트 제도와 연계될 때 제기되는 문제점으로, 이때 핵심이 되는 개념은 크레디트 제도의 일반원칙 중 하나인 '추가성(additionality)' 이 다. 추가성이란 감축사업에서 얻어지는 온실가스 저감량이 사업이 시 행되지 않을 때와 비교해 추가적이어야 한다는 교토의정서상의 원칙 이다. 이는 감축사업에 크레디트를 부여하여 일반 상업투자 대상으로 써의 매력을 갖게함으로써 감축사업을 활성화시키는 역할을 한다. 감 축사업이 얼마나 '추가적으로' 감축하였는지를 알기 위해서는 배출량 과 감축의 기준이 되는 베이스라인의 설정이 필요하다. 하지만 배출 량의 측정은 상대적으로 용이한 데 반해 베이스라인을 세우는 것은 어렵다. 베이스라인 설정에 자의성이 개입될 경우 크레디트 시스템에 서 발생된 저감은 순수하게 부가적인 배출량저감이 아닐 수 있다는 문제가 있다. 베이스라인 설정에 자의성이 높을 경우, 그러한 감축크 레디트 시스템과 연계된 총량제한 시스템하의 감축대상 기업이 자체 적인 감축노력 대신 크레디트 구입으로 감축의무를 이행하게 되면 연 계시스템상 전체 배출량은 오히려 연계 이전보다 증가할 수 있다.

연계에 따른 다른 문제점으로는 연계가 국내 배출권거래제도의 설 계와 영향에 대한 국가의 통제력을 감소시킬 수 있다는 것이다. 일단 시스템들이 연계되고 나면 배출권 가격과 배출량의 결과는 연계상대 국의 발전에 영향을 받게 된다.

이때 중요한 것은, 연계에 따른 한 국가의 자국 시스템에 대한 통제 력의 정도는 연계 시스템들 간의 상대적 크기에 따라 영향을 받는다 는 것이다. 즉 연계 이후의 배출권 가격은 두 시스템의 연계 이전 배 출권 가격들 사이에서 결정되지만, 보다 큰 시스템의 연계 이전 가격 에 보다 가깝게 결정되는 경향이 있다. 이에 대한 실례가 노르웨이

ETS와 EU ETS의 연계다. EU ETS와 연계되기 전, 노르웨이 정부는 얼마나 많이 배출권을 발행할지 그리고 어떤 배출원을 저감대상으로 할지 등에 대한 결정을 통하여 자국 시스템에서의 배출권 가격에 영 향을 줄 수 있었다. 하지만 EU ETS에 비해 상대적으로 작은 규모의 노르웨이 배출거래제가 일단 연계가 형성되자 노르웨이 정부의 결정 이 자국 시스템의 배출권 가격에 미치는 영향은 제한적이게 되었다.

또한 연계 시스템들 간의 상대적 크기와 무관하게 언제나 정책주권 적 측면에서 영향을 주는 요소들이 있을 수 있다. 배출권 규모가 작은 국가라 할지라도 전체 시장에 자국의 ETS 설계로 인해 강한 영향을 줄 수 있다. 가령, 가격 상한은 바로 전체 연계시장으로 전이되게 된다. 또한 한 지역에서 발생한 가격충격은 전체 시장에 영향을 주어 국내 경기의 외부요소에 대한 노출을 증대시키게 된다.

마지막으로 연계는 각국의 미래 목표치 설정에 있어 연계국들로 하 여금 전략적 행동(gaming)을 유발하게 할 가능성이 있다. 느슨한 감축 목표는 배출권이라는 가상적 부존자원의 양을 증가시켜 배출권 수출 로 소득을 증대시킬 수 있다는 점에서 연계국들은 감축목표에 대한 전 략적 유인이 있다. 좀더 이론적으로 설명하면, 연계된 거래시장에서의 배출권 가격의 변화는 정부가 직면하고 있는 추가 배출권 발행으로 인 해 생기는 이익과 그로 인한 한계환경손실(marginal environmental damage) 간의 상충관계를 왜곡시키게 된다. 연계는 배출권 시장의 범위를 확 장시켜 추가적인 배출권 발행이 배출권 가격에 미치는 영향을 감소시 킴으로써 기존의 배출권 가치를 감소시킬 수 있다.

이러한 전략적 행동은 일차적으로는 배출권 시장에서의 이해득실 차원에서 발생할 수 있지만, 한 국가의 주요 수출입 산업이 에너지 집 약도가 높은 산업인지에 따라 배출권 가격의 상승 및 하락이 전체 국 가경제의 유불리에 영향을 미칠 수 있다는 점에서 보다 넓은 차원에 서 발생이 가능할 것이다.

# 3. 분석모형

본 연구는 다 지역 Global CGE 모형을 활용하여 한국과 뉴질랜드의 국제배출권시장과의 연계에 따른 배출권거래가격과 거래량 변화 그리 고 GDP 변화를 분석하고 있다. CGE 모형은 경제주체의 최적화 행위 와 재화 및 생산요소의 흐름을 방정식체계로 전환하고 모든 시장의 균형 값을 계량적으로 도출하는 모형으로 정의할 수 있다. CGE 모형 은 일반균형이론에 입각한 다부문모형(multisectoral model)으로서 다수 의 부문 간 연계성을 감안하여 정책의 미시 및 거시효과를 평가하는 데 매우 유용한 모형으로 평가받고 있다. 특히 다지역을 대상으로 한 글로벌 CGE 모형은 거래를 통한 지역 간 연계성을 반영하여 지역별 정책을 평가할 수 있다는 장점이 있다. 따라서 본 연구에서 분석하고 자하는 한국과 뉴질랜드의 배출권시장을 국제배출권거래 시장과의 연 계시킬 때 양국가의 배출권거래시장에 미치는 효과적으로 분석하는데 매우 효과적인 모형으로 평가된다.

본 연구에서 활용한 모형은 한국의 "온실가스종합정보센터"의 GIR-Global CGE을 분석 목적에 맞게 수정하였다.<sup>4)</sup> 기타 OECD 지역에 포 함되었던 뉴질랜드와 호주를 분리하였으며, 관련된 데이터를 보완 수정 하여 모형에 반영하였다. 입력데이터는 GTAP8.0이며, 기준연도는 2007년 이다. GTAP8.0은 129개 지역, 57개 산업, 5개 생산요소에 대한 데이터와 지역간 재화별 거래 데이터로 구성된다. 본 연구는 이를 11개 분석대 상 산업과 11개 분석대상 지역은 재분류하였으며, 이는 <표 13>에서 찾아 볼 수 있다. 분석대상 산업은 농림수산업, 석탄, 석유, 원유, 가 스, 석유제품, 에너지다소비산업, 전력산업, 전기 및 전자기기산업, 기 타제조업, 수송산업, 서비스업 등 11개 산업으로 구성된다. 분석 대상 지역은 한국, 뉴질랜드, 호주, 미국, EU, 일본, 중국, 기타 OECD, 에너 지수출국, 인도, 기타지역 등 11개 지역으로 구성된다. 온실가스 감축의

<sup>4)</sup> 분석모형에 대한 자세한 내용은 부록에 수록하였다.

무가 있는 지역은 호주, 미국, EU, 일본, 기타 OECD로 정의하였으며, 이들은 감축의무를 국제배출권거래를 통해 달성한다고 가정하였다.

|     |      | 산업분류      | 국가분류 |      |                         |  |
|-----|------|-----------|------|------|-------------------------|--|
| S01 | AGRE | 농림수산업     | R01  | KOR  | Korea                   |  |
| S02 | COAL | 석탄 및 석탄제품 | R02  | NZL  | New Zealand             |  |
| S03 | CRUD | 원유        | R03  | AUS  | Australia               |  |
| S04 | GAS  | 가스        | R04  | USA  | USA                     |  |
| S05 | OIL  | 석유제품      | R05  | EU   | EU                      |  |
| S06 | ELEC | 전력        | R06  | JPN  | Japan                   |  |
| S07 | EII  | 에너지 다소비산업 | R07  | CHN  | China                   |  |
| S08 | ELTR | 전기 및 전자기기 | R08  | OECD | Other OECD              |  |
| S09 | MANU | 기타 제조업    | R09  | EEXP | Energy Export Countries |  |
| S10 | TRN  | 수송업       | R10  | IND  | India                   |  |
| S11 | SERV | 서비스업      | R11  | ROW  | Rest of the World       |  |

<표 13> Global CGE 모형의 분석대상 및 분석 지역

# 4. 감축시나리오

# (1) BaU 배출량 전망

BaU 배출량 전망치는 GTAP으로부터 2007년도 지역별 에너지원별 수 요량에 IEO의 에너지원별 배출량 증가율을 적용하여 추정하였다. 한국 의 온실가스배출 전망치는 온실가스정보센터의 전망을 사용하였으며, 뉴질랜드와 호주는 법제연구원에서 제공한 자료를 근거로 추정하였다.<sup>5)</sup>

<sup>5)</sup> 법제연구원에서 제공한 자료와 본연의 추정치간의 오차는 모형연산과정에서 발생한 것임

주요국의 BaU 배출량 전망을 살펴보면, 우선 한국(KOR)은 온실가 스정보센터의 전망을 적용하였으며, 2012년 606.5 백만 CO2톤을 출발 점으로 2015년에는 664.2 백만 CO2톤, 2020년에는 735.9 백만 CO2톤 에 이를 것으로 전망되고 있다.

뉴질랜드(NZL)의 BaU 배출량 전망은 2012년에 64.9 백만 CO2톤으 로 우리나라의 약 11% 수준에 이르며, 2015년에는 65.0 백만 CO2톤, 2020년에는 77.2 백만 CO2톤으로 우리나라 대비 10.5% 수준에 이를 것으로 전망되고 있다. 4. 감축시나리오

<표 33> BaU의 지역별 배출량 전망 (Mt CO2)

| ROW  | 3445.6 | 3520.3 | 3599.3 | 3677.9 | 3730.3 | 3785.9 | 3841.2 | 3897.4 | 3956.1 |
|------|--------|--------|--------|--------|--------|--------|--------|--------|--------|
| IND  | 1612.1 | 1666.6 | 1724.6 | 1783.9 | 1831.2 | 1880.2 | 1929.9 | 1981.2 | 2034.1 |
| EEXP | 4510.1 | 4584.8 | 4659.3 | 4738.1 | 4808.0 | 4879.0 | 4953.1 | 5030.9 | 5109.1 |
| OECD | 921.3  | 929.0  | 937.0  | 945.4  | 953.2  | 961.6  | 969.9  | 978.2  | 986.9  |
| CHN  | 7499.8 | 7712.9 | 7932.9 | 8160.5 | 8331.0 | 8499.1 | 8676.1 | 8861.0 | 9039.2 |
| JPN  | 1270.8 | 1278.0 | 1285.8 | 1293.6 | 1300.1 | 1306.8 | 1313.8 | 1321.2 | 1328.9 |
| EU   | 4594.3 | 4631.3 | 4668.6 | 4706.8 | 4735.0 | 4765.7 | 4796.3 | 4828.7 | 4861.8 |
| USA  | 6181.5 | 6240.3 | 6300.4 | 6362.1 | 6414.6 | 6466.5 | 6522.3 | 6581.9 | 6638.9 |
| AUS  | 590.8  | 589.6  | 594.6  | 601.0  | 607.4  | 613.6  | 622.0  | 628.3  | 634.0  |
| NZL  | 64.9   | 64.1   | 64.7   | 65.0   | 65.1   | 65.9   | 67.7   | 74.1   | 77.2   |
| KOR  | 606.5  | 625.1  | 644.2  | 664.2  | 677.8  | 691.7  | 706.1  | 720.9  | 735.9  |
|      | 2012   | 2013   | 2014   | 2015   | 2016   | 2017   | 2018   | 2019   | 2020   |

호주(AUS)는 2012년에 590.8 백만 CO2톤, 2015년에는 601.0 백만 CO2 톤, 2020년에는 634.0 백만 CO2톤으로 우리나라 대비 약 86%에 이를 것으로 전망되고 있다.

미국(USA)는 2012년에 6,181.5 백만 CO2톤에 이르며, 2015년에는 6,362.1 백만 CO2톤, 2020년에는 6,638.9 백만 CO2톤에 이를 것으로 전 망되고 있다. 지역별로는 중국 다음으로 온실가스 배출규모가 클 것으 로 전망되고 있다.

중국(CHN)은 단일 국가뿐만 아니라 단일 지역으로 가장 규모가 큰 온실가스 배출 국가이다. 2012년에 7,499.8 백만 CO2톤을 배출할 것으 로 전망되며, 2015년에는 8,160.5 백만 CO2톤, 2020년에는 9,039.2 백 만 CO2톤에 이를 것으로 전망되고 있다.

EU는 2012년에 4,594.3 백만 CO2톤을 배출할 것으로 전망되며, 2015 년에는 4,706.8 백만 CO2톤, 2020년에는 4,861.8 백만 CO2톤에 이를 것 으로 전망되고 있다.

#### (2) 목표 감축량

온실가스 배출에 대한 BaU 전망을 가지고 국가별로 온실가스 감축 에 대한 목표를 설정하고 이를 줄이는 정책수단을 사용하게 된다. 이 에 따라 국가별 온실가스 감축 목표량이 설정될 수 있다. 아래의 표에 한국, 뉴질랜드, 호주의 배출허용량과 목표 감축률이 제시되어 있다. 여 기서 기준배출량은 앞서 제시한 BaU 배출량 전망을 의미한다.

온실가스배출의 감축률은 한국의 경우에는 국가온실가스 감축목표에 근거한 것이며, 뉴질랜드와 호주의 경우에는 법제연구원에서 제공한 자 료에 근거한 것이다. 한국은 2015년에 배출권거래제를 도입하면서 BaU 대비 10.0%를 감축하는 목표를 설정하고 있다. 본격적인 온실가스 감 축수단을 적용하여 2020년에는 BaU 대비 30%의 배출감축을 목표로 설

정하고 있다. 뉴질랜드는 2015년에는 BaU 대비 6.3%의 감축률을 목표 로 설정하고 있으며, 2020년에는 BaU 대비 28.8%의 감축률을 목표로 하고 있다. 호주는 2015년에는 다소 적은 4.0%의 목표감축률을 설정 하고 있으며, 2020년에는 10.7%의 감축률을 목표로 설정하고 있다.

<표 34> 한국, 뉴질랜드, 호주의 배출허용량과 감축률

|      |                   | Korea             |                 |                   | New Zealand       | p               |                   | Australia         |                 |
|------|-------------------|-------------------|-----------------|-------------------|-------------------|-----------------|-------------------|-------------------|-----------------|
|      | 기준배출량<br>(Mt CO2) | 배출허용량<br>(Mt CO2) | BaU대비<br>감축률(%) | 기준배출량<br>(Mt CO2) | 배출허용량<br>(Mt CO2) | BaU대비<br>감축률(%) | 기준배출량<br>(Mt CO2) | 배출허용량<br>(Mt CO2) | BaU대비<br>감축률(%) |
| 2015 | 664.2             | 597.8             | 10.0            | 65.0              | 60.9              | 6.3             | 601.0             | 577.0             | 4.0             |
| 2016 | 677.8             | 584.3             | 13.8            | 65.1              | 59.8              | 8.1             | 607.4             | 575.0             | 5.3             |
| 2017 | 691.7             | 579.7             | 16.2            | 65.9              | 58.7              | 10.9            | 613.6             | 572.7             | 6.7             |
| 2018 | 706.1             | 571.9             | 19.0            | 67.7              | 57.4              | 15.1            | 622.0             | 572.2             | 8.0             |
| 2019 | 720.9             | 554.4             | 23.1            | 74.1              | 56.1              | 24.3            | 628.3             | 569.7             | 9.3             |
| 2020 | 735.9             | 515.1             | 30.0            | 77.2              | 54.9              | 28.8            | 634.0             | 566.5             | 10.7            |

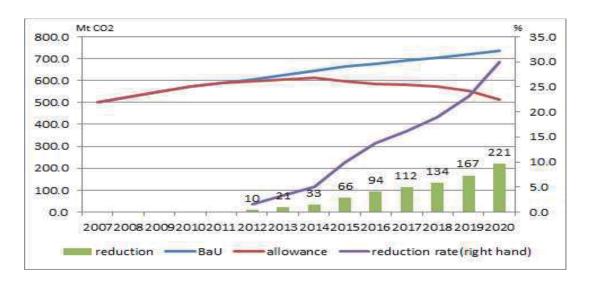

<그림 11> 한국의 배출량 전망 및 감축목표

<sup>&</sup>lt;그림 12> 뉴질랜드의 배출량 전망 및 감축목표

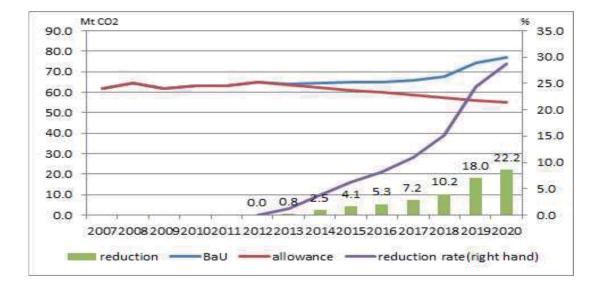

Annex B 국가의 감축률은 최근 기후변화협약에서 논의되고 있는 동향에 기초한 것이다.(<표 16> 참조) 한국, 뉴질랜드, 호주 이외의 국 가들의 감축목표는 최근 기후변화협약의 동향으로부터 기초하여 설정 하였는데, 기초 자료가 되는 논의 동향에 대해서는 아래의 <표 16>에 제시되어 있다.

미국은 2015년에 BaU 대비 24.7%를 감축하는 것을 감축률 목표로 설정하였으며, 2020년에는 BaU 대비 27.9%를 감축하는 목표를 가정하 였다. 이는 아래의 표에 제시되어 있는 바와 같이 2020년에 2000년 대비 17%를 감축한다는 Waxman-Markey 법안에 기초하는 것이다. 그 러나 이러한 감축률은 장기적인 목표로 법안에 설정된 것일 뿐 국가 목표로 설정된 것은 아니라고 할 수 있다. 따라서 실제 온실가스 감 축을 그만큼 할 수 있을지에 대해서는 의문이다.

EU 역시 2015년에 기준배출량 대비 28.3%를 감축하는 것을 목표감 축률로 설정하였으며, 2020년에는 30.5%에 이르는 감축률 목표를 설 정하였다. 이러한 목표 감축률은 2020년 1990년 대비 20%를 감축하는 EU의 목표를 적용한 것이다. 실제 EU는 이를 달성하기 위한 제도를 차분히 진행해가는 과정에 있다고 할 수 있다.

일본과 OECD 국가들의 경우에도 2015년에 BaU 대비 각각 36.7%와 32.6%를 감축하는 것을 목표로 설정하였으며, 2020년에는 BaU 대비 각각 38.4%와 35.4%의 목표 감축률을 가지는 것으로 가정하였다. 일 본의 목표감축률은 2020년에 2005년 대비 25%를 감축하다는 일본총 리의 UN 정상회의 발표 내용을 기초로 하여 적용하였다. 4. 감축시나리오

<표 35> Annex B 지역의 배출허용량과 감축률

|        |                            |        |        |        |        |        |        | -                                                                                                |
|--------|----------------------------|--------|--------|--------|--------|--------|--------|--------------------------------------------------------------------------------------------------|
|        | BaU대비<br>감축률<br>(%)        | 32.6   | 33.1   | 33.7   | 34.3   | 34.8   | 35.4   |                                                                                                  |
| OECD   | 배출허용<br>량<br>(Mt<br>CO2 E) | 637.5  | 637.5  | 637.5  | 637.5  | 637.5  | 637.5  | 년<br>5<br>1<br>1<br>1<br>1<br>1<br>1<br>1<br>1<br>1<br>1<br>1<br>1<br>1<br>1<br>1<br>1<br>1<br>1 |
|        | 기준<br>비출량<br>(Mt<br>CO2 E) | 945.4  | 953.2  | 961.6  | 96.69  | 978.2  | 986.9  | 10/ フレズ                                                                                          |
|        | BaUC대비<br>감축률<br>(%)       | 36.7   | 37.0   | 37.3   | 37.7   | 38.0   | 38.4   |                                                                                                  |
| JPN    | 배출<br>하용량<br>(Mt<br>CO2 E) | 818.9  | 818.9  | 818.9  | 818.9  | 818.9  | 818.9  | ר /010                                                                                           |
|        | 기준배출량<br>(Mt<br>CO2 E)     | 1293.6 | 1300.1 | 1306.8 | 1313.8 | 1321.2 | 1328.9 | 배츠카 네비 티그 40/ ETT 260/ 이번 260/ 키터 AEAD 10/ 가호료 전 0                                               |
|        | BaU대비<br>감축률<br>(%)        | 28.3   | 28.7   | 29.1   | 29.6   | 30.1   | 30.5   | 10/ 1511                                                                                         |
| ΕU     | 배출허용량<br>(Mt CO2 E)        | 3376.6 | 3376.6 | 3376.6 | 3376.6 | 3376.6 | 3376.6 | ב] ב]<br>ב]                                                                                      |
|        | 기준배출량<br>(Mt CO2 E)        | 4706.8 | 4735.0 | 4765.7 | 4796.3 | 4828.7 | 4861.8 |                                                                                                  |
|        | BaUC대비<br>감축률<br>(%)       | 24.7   | 25.4   | 26.0   | 26.6   | 27.2   | 27.9   | 로 0 1001                                                                                         |
| 드<br>노 | 배출허용량<br>(Mt CO2 E)        | 4788.4 | 4788.4 | 4788.4 | 4788.4 | 4788.4 | 4788.4 |                                                                                                  |
|        | 기준배출량<br>(Mt CO2 E)        | 6362.1 | 6414.6 | 6466.5 | 6522.3 | 6581.9 | 6638.9 |                                                                                                  |
|        |                            | 2015   | 2016   | 2017   | 2018   | 2019   | 2020   | ĸ                                                                                                |

수: Annex B 국가의 삼숙률은 1990년 배술량 대비 미국 4%, EU 25%, 일본 25%, 기타 OECD 1% 삼숙률 석용

# <표 17> 최근의 기후변화협약 동향

| 구분  | 발생원인                                                                                                    |
|-----|----------------------------------------------------------------------------------------------------|
| 한 국 | 2020년까지 2020년 배출전망(BAU)대비 30%감축<br>('09.11.17, 이명박 대통령 발표, 국무회의)                                                                                                    |
| 일 본 | 2020년 까지 2005년 대비 30%(1990년 대비 25%)감축<br>('09.9.22, 히토야마 총리 발표, UN정상회의)                                                                                                    |
| 영 국 | ('08.11월 발효 '기후변화법)'90년 대비 최소 26% 감축 ('09.2, 재무부)'<br>90년 대비 최소 34% 감축 ('09.7, 기후변화에너지부)'90년 대비 36%<br>감축('저탄소전환계획'의회 제출)                                                               |
| 미국  | 2020년까지 2000년 대비 17%(1990년 대비 4%)감축<br>'09.6월 하원통과 'Waxman-Markey 법안'에 명시                                                                                                    |
| 호주  | 2020년까지 2000년 대비 5-15% 감축<br>- 범세계 동참시 25%감축 추진 중인 '탄소오염감축정책(CPRS)에 규정'                                                                                                    |
| 남아공 | 중기목표 제시전망 불명확, 장기계획 중심 2050년까지 2003년 대비<br>이론상 가능목표(30%~40%감축, required by science)공표, 이의 달성<br>위한 시나리오 검토중 '07.10월 민·관·산 합동 장기감축잠재량팀이<br>보고서 통해 발표                                     |
| 캐나다 | 2020년까지 2006년 대비 20% 감축                                                                                                    |
| E U | 2020년까지 1990년 대비 20% 감축<br>- 범세계 동참시 25% 감축<br>- 국가별 감축량은 GDP를 고려, 각국이 결정하도록 권고<br>'08.12월 '20-20-20 기후변화종합법'에 명시('09.4월 시행)<br>*20-20-20:'20년까지 온실가스 배출량 20% 감축 &재생에너지 사용비<br>율 20% 확대 |
| 멕시코 | 2012년 5천만톤 감축 계획<br>'09.6.5 칼데론 대통령이 언론회견 통해 발표<br>2020년 중기목표는 금년 하반기중 발표 예정                                                                                                    |

5. 연계 시나리오

| 구분  | 발생원인                                                    |
|-----|---------------------------------------------------------|
| 브라질 | 명확한 수치는 제시하는 않았으나 '20년                                  |
| 인 도 | 특정 수준의 감축의무 강제는 수용 불가                                   |
| 중국  | 선진국의 2020년까지 40% 감축 전제 없이는 중기감축목표 설정 불가                 |
| 러시아 | 2020년까지 1990년 대비 10-15% 감축 '09.6월 메브데프 대통령 발표<br>(언론회견) |
| 대 만 | 2025년까지 2000년 수준복귀(지속에너지정책강령,'08.6)                     |

자료: 온실가스정보센터 홈페이지

# 5. 연계 시나리오

### (1) 연계형태에 대한 선택

배출권거래시장의 연계형태는 앞서 언급한 바와 같이 다양한 형태가 존재한다. 그러나 여기서는 연계형태로서 직접연계형(direct link)으로 완 전한 다자간 연계(multilateral link)를 가정하였다. 다자간 연계는 두 개 이상의 탄소시장의 연계가 가능한 형태로 연계된 시장 간에 시장거래가 가능하도록 연계하는 방안으로 직접연계의 대표적인 연계방안이라고 할 수 있다. 본 연구에서는 다자간 연계를 한국을 중심으로 두 가지 형태 로 구분하였다. 한국과 양국만 연계하는 경우(양국 연계)와 한국과 다 국이 연계하는 경우(다국 연계)로 나누어 설정하였다. 또한 뉴질랜드 와 연계 협력 방안을 고려하기 위하여 한국-뉴질랜드 협력 연계 시나 리오를 따로 구분하여 설정하였다. 본 연구에서 설정한 연계시나리오 는 다음과 같이 4개 형태의 14개 시나리오로 구성된다.

<표 37> 연계 시나리오

| 연 계       | 시나리오    | 내용                                                         |
|-----------|---------|------------------------------------------------------------|
| 개별<br>이행  | 시나리오 1  | (한국), (뉴질랜드), (호주), (미국), (EU), (일본), (기타<br>OECD) 모두 개별이행 |
|           | 시나리오 2  | (한국-뉴질랜드) 연계, (호주-미국-EU-일본-기타 OECD)<br>국제배출권시장             |
|           | 시나리오 3  | (한국-미국) 연계, (뉴질랜드-호주-EU-일본-기타 OECD)<br>국제배출권시장             |
| 양국<br>연계  | 시나리오 4  | (한국-EU) 연계, (호주-미국-EU-일본-기타 OECD)<br>국제배출권시장               |
|           | 시나리오 5  | (한국-일본) 연계, (뉴질랜드-호주-미국-EU-기타 OECD)<br>국제배출권시장             |
|           | 시나리오 6  | (한국-호주) 연계, (뉴질랜드-미국-EU-일본-기타 OECD)<br>국제배출권시장             |
|           | 시나리오 7  | (한국-호주-미국) 연계, (뉴질랜드-EU-일본-기타 OECD)<br>국제배출권시장             |
| 다국<br>연계  | 시나리오 8  | (한국-호주-미국-뉴질랜드) 연계, (EU-일본-기타 OECD)<br>국제배출권시장             |
|           | 시나리오 9  | (한국-호주-미국-EU) 연계, (일본-뉴질랜드-기타 OECD)<br>국제배출권시장             |
|           | 시나리오 10 | (한국-호주-미국-일본) 연계, (EU-뉴질랜드-기타 OECD)<br>국제배출권시장             |
| 한국-<br>뉴질 | 시나리오 11 | (한국), (뉴질랜드) 개별이행, (호주-미국-EU-일본-기타<br>OECD) 국제배출권거래        |
| 랜드        | 시나리오 12 | (뉴질랜드) 개별이행, (한국-호주-미국-EU-일본-기타                            |

5. 연계 시나리오

| 연 계 | 시나리오    | 내용                                                                    |
|-----|---------|-----------------------------------------------------------------------|
|     |         | OECD) 국제배출권거래                                                         |
| 협력  | 시나리오 13 | (한국) 개별이행, (뉴질랜드-호주-미국-EU-일본-기타<br>OECD) 국제배출권거래                      |
| 연계  | 시나리오 14 | (한국-뉴질랜드-호주-미국-EU-일본-기타 OECD)<br>국제배출권거래<br>(두 국가 모두 국제배출권시장에 연계된 경우) |

시나리오 1은 개별이행 시나리오로 2012년 현재의 상황으로 연계가 없 는 상황을 대표한다. 한국을 비롯하여 세계의 기존 배출권거래제가 국제 배출권거래시장에 연계되지 않은 경우를 상정한다. 한국, 뉴질랜드, 호주, 미국, EU, 일본, 기타 OECD 국가 모두 현재의 거래시스템을 유지하며, 국제 연계를 하지 않는 개별이행 체제를 의미하는 시나리오이다. 본 연 구에서는 이를 개별이행 시나리오로 설정하였다.

시나리오 2~6은 한국이 다른 한 국가의 배출권거래제와만 직접 연계 하는 시나리오로 양국연계 시나리오라고 할 수 있다. 시나리오 2는 한 국과 뉴질랜드가 양국연계를 하고 나머지 국가들(호주-미국-EU-일본-기 타 OECD)은 다자간 연계로 국제배출권거래 연계를 하는 경우를 의미 한다. 시나리오 3은 한국과 미국이 양국연계를 하고 나머지 국가들(호 주-뉴질랜드-EU-일본-기타 OECD)은 다자간 연계로 국제배출권거래 연 계를 하는 경우를 의미한다. 시나리오 4는 한국과 EU가 양국연계를 하 고 나머지 국가들(호주-미국-뉴질랜드-일본-기타 OECD)은 다자간 연계 로 국제배출권거래 연계를 하는 경우를 의미한다. 시나리오 5는 한국과 일본이 양국연계를 하고 나머지 국가들(호주-미국-EU-뉴질랜드-기타 OE-CD)은 다자간 연계로 국제배출권거래 연계를 하는 경우를 의미한다. 시나리오 6은 한국과 호주가 양국연계를 하고 나머지 국가들(뉴질랜드

-미국-EU-일본-기타 OECD)은 다자간 연계로 국제배출권거래 연계를 하 는 경우를 의미한다.

시나리오 7~10은 한국이 여러 국가와 다국연계를 하는 경우를 상정한 다국연계 시나리오이다. 이 시나리오에서는 한국과 다국연계를 하지 않는 다른 국가들은 그들 서로 다국연계를 하고 있는 것으로 가정하여 시나 리오를 구성하였다. 따라서 이 경우에는 두 그룹의 다국연계 배출권거 래시장이 공존하는 시나리오라고 할 수 있다. 시나리오 7은 한국-호주 -미국이 다국연계를 하고 뉴질랜드-EU-일본-기타OECD가 다국연계를 하 는 두 그룹 다국 연계 체제를 상정한 시나리오이다. 시나리오 8은 한 국-호주-미국-뉴질랜드가 다국연계를 하고 EU-일본-기타OECD가 다국 연계를 하는 두 그룹 다국 연계 체제를 상정한 시나리오이다. 시나리오 9는 한국-호주-미국-EU가 다국연계를 하고 뉴질랜드-일본-기타OECD 가 다국연계를 하는 두 그룹 다국 연계 체제를 상정한 시나리오이다. 시나리오 10은 한국-호주-미국-일본이 다국연계를 하고 뉴질랜드-EU-기타OECD가 다국연계를 하는 두 그룹 다국 연계 체제를 상정한 시나 리오이다.

시나리오 11~14는 다른 국가들은 국제배출권거래 연계를 하고 있는 상태에서 뉴질랜드와의 연계 협력방안을 시나리오로 설정한 뉴질랜드 협력 연계 방안 시나리오이다. 시나리오 11은 다른 국가들은 국제배출 권거래시장에 연계되어 있는 반면 한국과 뉴질랜드는 국제거래제에 연 계하지 않고 독립적으로 개별적 배출권거래제를 시행하는 시나리오를 의미한다. 시나리오 12와 시나리오 13은 한국과 뉴질랜드 양국가 중 한 국가만이 국제배출권거래시장에 연계되는 시나리오이다. 시나리오 12 는 한국만 국제배출권거래시장에 연계되는 경우이고, 시나리오 13은 뉴질랜드만이 국제배출권거래시장에 연계되는 경우이다. 시나리오 14 는 한국과 뉴질랜드 모두 국제배출권거래시장에 연계되는 경우를 상 정하고 있다. 시나리오에 따라 배출권가격과 배출권거래량은 다르게 나타날 것이 다. 일반적으로 배출권거래시장에 참여자가 증대하면 시장의 규모가 확대되므로 참여하는 거래시장에서는 경제적 효율성이 증대될 것으로 예상할 수 있다. 다시 말해서 거래시장의 신규 참여자가 늘어나는 경 우 시장의 거래량은 증대하고 시장의 가격은 하락하는 것을 기대할 수 있다.

또한, 한국이 어떤 나라와 배출권거래 연계를 하는가에 따라 한국의 배출권거래량과 경제에 미치는 영향은 다르게 나타날 것이다. 한국이 다른 한 국가와 연계하는 경우와 여러 국가과 연계하는 경우 또한 연 계가 한국경제 및 배출권시장에 미치는 영향은 이질적으로 나타날 것 으로 기대할 수 있다.

## (2) 연계 시나리오의 의미

시나리오 1은 국가들 간의 연계가 없는 상황을 상정함으로써 연계 시 나타나는 변화를 비교할 수 있는 비교 기준 시나리오의 역할을 하게 된 다. 한국, 뉴질랜드, 호주, 미국, EU, 일본, 기타 OECD국가 들 간에 배 출권거래시장이 연계되어 있지 않으며, 개별 국가들은 그들의 배출권거 래제 하에서만 거래를 할 수 있다.

시나리오 2~6은 한국을 중심으로 양국연계를 하는 그룹과 다른 다 국연계 그룹으로 구분되는 두 그룹의 배출권거래시장 연계 그룹을 상 정한다. 한 그룹은 한국과 양국연계를 하는 국가로 설정된다. 시나리 오 2는 한국과 뉴질랜드가 양국연계를 하고 나머지 국가들인 호주, 미국, EU, 일본, 기타 OECD 국가들은 다국연계를 하는 시나리오이다. 시나리오 3은 한국과 미국이 양국연계를 하며, 시나리오 4는 한국과 EU가 양국연계를, 시나리오 5는 한국과 일본이 양국연계를, 시나리오 6은 한국과 호주가 양국연계를 하는 시나리오이다. 시나리오 2~6이 한국과의 양국연계에 초점을 맞춘 시나리오인 반면, 시나리오 7~10은 한국과의 다국연계에 초점을 맞춘 시나리오이다. 시 나리오 7은 한국, 호주, 미국이 다국연계를 하며 뉴질랜드, EU, 일본, 기타 OECD 국가들이 다국연계를 하는 2그룹 다국연계 체제를 시나리 오화 한 것이다. 시나리오 8은 한국, 호주, 미국, 뉴질랜드의 다국 연 계와 EU, 일본, 기타 OECD국가의 다국연계 체제를 설정한 시나리오 이다. 시나리오 9는 한국, 호주, 미국, EU의 다국연계와 일본, 뉴질랜 드, 기타 OECD국가의 가국 연계 체제를 시나리오로 설정한 것이다. 시나리오 10은 한국, 호주, 미국, 일본이 다국 연계를 하고, EU, 뉴질 랜드, 기타 OECD국가들이 다국 연계하는 시나리오를 의미한다. 이 시 나리오 들을 통하여 한국이 양국연계와 다국연계를 비교할 수 있으 며, 그 차이점들로부터 연계방안에 대한 시사점을 얻을 수 있을 것으 로 기대한다.

시나리오 11은 한국과 뉴질랜드는 각각 개별적인 독립적 배출권거 래시장을 가지고 다른 국가들은 다국연계를 통한 국제배출권거래시장 을 활용하는 시나리오이다. 시나리오 12와 13은 한국과 뉴질랜드 각 각이 개별적으로 기 연계된 국제시장에 참여하는 것을 의미하고, 시 나리오 14는 두 국가가 동시적으로 참여하는 것을 의미한다. 이러한 시나리오 상정은 두 국가의 국제배출권거래시장 참여 전략을 구성하 는데 유익할 것으로 기대된다. 다시 말해서 개별적인 국제시장 연계 참여전략과 동시적 연계 참여전략을 바탕으로 국제배출권거래시장과 기후변화협약 참여에 다양한 전략 구상이 가능해질 수 있을 것으로 기대된다.

#### 6. 분석결과

모형으로부터 분석된 결과는 시나리오별로 다음과 같이 제시하였다. 우선, 시나리오별 배출권거래가격을 제시하였으며, 이러한 거래가격 하에서 거래량을 제시하였다. 둘째, 주어진 거래가격과 거래량으로부 터 거래금액을 제시하였고, 마지막으로 시나리오별로 한국과 다른 국 가들의 GDP에 미치는 영향을 제시하였다. 시나리오별 GDP 변화를 제시한 것은 시나리오에 대한 경제적 효율성의 차이를 제시하는 것으 로 이해할 수 있다.

#### (1) 개별이행(시나리오 1)

시나리오 1은 앞서 설명한 바와 같이 한국, 뉴질랜드, 미국, EU, 일 본, 호주, 기타 OECD 국가들이 개별적으로 독립적인 배출권거래제를 시행하고 서로 연계하지 않는 개별적 배출권거래제를 상정하고 있다. 이러한 개별이행 시나리오에서 각 국가의 온실가스 저감비용을 추정 하면 아래의 표와 같다. 한국은 2015년에 4.4\$/tCO2에서 2020년에 30.4\$ /tCO2fh 추정되어 시간이 경과할수록 저감비용이 빠르게 높아지는 것 을 확인할 수 있다. 뉴질랜드는 개별이행 시나리오에서 2017년까지는 저감비용이 0이나 2018년부터는 양(+)의 값을 가지기 시작하여 2020 년에는 25.3\$/tCO2에 이를 것으로 전망되고 있다. 미국의 저감비용은 2015년 16.1\$/tCO2에서 서서히 상승하여 2020년 19.8\$/tCO2에 이를 것 으로 전망되고 있다. EU의 저감비용도 2015년에 25.5\$/tCO2의 높은 비 용으로 출발하여 2020년에는 2015년에 비하여 약 5\$/tCO2 정도 상승 함 30.3\$/tCO2에 이를 것으로 전망되고 있다. 일본의 저감비용은 2015 년에 27.7\$/tCO2에서 2020년 33.3\$/tCO2에 이를 것으로 전망되고 있으 며, 기타 OECD 국가들도 2015년에 30.5\$/tCO2에서 2020년 42.1\$/tCO2에 이를 것으로 전망되고 있다. 호주의 경우 개별이행하는 경우 저감비용 이 다른 국가들보다 낮게 추정되고 있는 것으로 나타나고 있다. 2017 년에 0.3\$/tCO2에서 2020년에는 2.7\$/tCO2일 것으로 추정되고 있다. 이 는 우리의 분석대상 국가들 중에서 가장 낮은 저감비용을 나타내는 것이다. 따라서 호주는 다른 국가들과 연계한다면 배출권을 판매하는 판매자로서의 역할을 할 것으로 기대된다. 반면, 일본과 기타 OECD 국가들은 다른 국자들과 배출권거래시장을 연계한다면 배출권을 구매 하는 구매자로서의 역할을 할 것으로 기대된다.

|      | 한국   | 뉴질랜드 | 미국   | ΕU   | 일본   | 기타<br>OECD | 호주  |
|------|------|------|------|------|------|------------|-----|
| 2015 | 4.4  | 0.0  | 16.1 | 25.5 | 27.7 | 30.5       | 0.0 |
| 2016 | 9.9  | 0.0  | 17.2 | 26.5 | 28.8 | 32.7       | 0.0 |
| 2017 | 13.9 | 0.0  | 18.1 | 27.4 | 29.9 | 34.9       | 0.3 |
| 2018 | 19.1 | 2.6  | 18.6 | 28.4 | 31.1 | 37.3       | 1.1 |
| 2019 | 27.8 | 16.0 | 19.2 | 29.3 | 32.2 | 39.6       | 1.9 |
| 2020 | 30.4 | 25.3 | 19.8 | 30.3 | 33.3 | 42.1       | 2.7 |

<표 38> 개별이행시 지역별 저감비용 (달러/tCO2)

개별적인 배출권거래제를 시행하는 경우에 각갖의 목표에 맞추어 온실가스를 감축하게 되므로 이러한 감축 목표 달성에 의하여 개별 국가들은 온실가스 감축에 따른 비용을 지불하게 될 것이다. 2015년 부터 개별 국가들이 배출권거래제를 시행하는 경우의 사회적 손실을 추정하면 아래의 표와 같이 GDP 변화로 표현할 수 있다. 한국의 경우 2020년에 독립적인 배출권거래제의 시행에 의해 BAU 대비 약 -1.44%P 의 GDP 손실이 발생할 것으로 전망되고 있다. 2020년 기준으로 뉴질랜 드는 -0.51%P, 미국은 -0.28%P, EU는 -0.64%P, 일본은 -0.82%P, 기 타 OECD국가는 -1.31%P, 호주는 -0.34%P의 손실을 가질 것으로 전 망되고 있다. 한국의 경우 급격한 저감비용 상승에 따라 2020년의 GDP 손실은 다른 국가들에 비하여 그 손실 정도가 클 것으로 전망되고 있 다. 한국의 경우, 개별적인 배출권거래제로부터 연계와 같은 대응 방안 을 고려할 필요성이 여기에 있다고 할 수 있다. 2015년에서 2020년까 지 개별이행을 하는 국가들에서 GDP 손실이 미약한 국가로는 뉴질랜 드, 호주, 미국을 들 수 있다. 이들 국가들은 상대적으로 개별 배출권 거래제에서 발생하는 사회적 손실이 상대적으로 크지 않은 국가라고 할 수 있다.

|      | 한국    | 뉴질<br>랜드 | 미국    | ΕU    | 일본    | 기타<br>OECD | 호주    |
|------|-------|----------|-------|-------|-------|------------|-------|
| 2015 | 0.23  | 0.36     | -0.25 | -0.56 | -0.69 | -1.03      | -0.17 |
| 2016 | -0.13 | 0.37     | -0.27 | -0.57 | -0.71 | -1.09      | -0.16 |
| 2017 | -0.38 | 0.38     | -0.28 | -0.59 | -0.73 | -1.14      | -0.18 |
| 2018 | -0.71 | 0.30     | -0.28 | -0.60 | -0.76 | -1.20      | -0.23 |
| 2019 | -1.24 | -0.19    | -0.28 | -0.62 | -0.79 | -1.25      | -0.28 |
| 2020 | -1.44 | -0.51    | -0.28 | -0.64 | -0.82 | -1.31      | -0.34 |

<표 39> 온실가스 감축에 참여하는 지역의 GDP 변화 (%)

온실가스 감축에 참여하지 않는 국가들의 BAU 대비 GDP 변화를 살펴보면 아래의 표와 같다. 상대적으로 배출권거래제를 통하여 온실 가스를 감축하는 국가들의 생산비용과 교역조건의 약화에 의하여 온 실가스 감축에 참여하지 않는 국가들의 BAU대비 GDP의 변화는 상대 적으로 유리한 방향을 나타내고 있다. 중국의 경우 2020년에 BAU 대 비 약 0.38%P의 GDP 편익을 얻는 것으로 추정되고 있다. 인도와 다 른 나머지 국가들도 이러한 긍정적 영향을 가지는 것으로 추정되고 있다. 반면에 에너지수출국들은 온실가스 감축과 온실가스 저감비용 의 상승 등에 따라 화석연료의 수요가 줄어들게 되어 에너지수출국의 경제를 위축시키는 효과가 있는 것으로 나타나고 있다.

|      | 중국   | 에너지수출국 | 인 도  | ROW  |
|------|------|--------|------|------|
| 2015 | 0.34 | -0.03  | 0.40 | 0.36 |
| 2016 | 0.35 | -0.03  | 0.41 | 0.38 |
| 2017 | 0.36 | -0.02  | 0.42 | 0.39 |
| 2018 | 0.37 | -0.02  | 0.43 | 0.40 |
| 2019 | 0.38 | -0.02  | 0.44 | 0.42 |
| 2020 | 0.38 | -0.04  | 0.44 | 0.42 |

<표 40> 온실가스 감축에 참여하지 않는 지역의 GDP 변화 (%)

아래의 표는 개별적인 배출권거래제를 시행하는 경우 각국의 교역 조건 변화를 나타내고 있다. 한국의 경우에는 2018년까지는 교역조건 이 개선되는 반면, 2019년 이후에는 온실가스 저감비용이 급격히 상 승하여 교역조건이 악화되는 것으로 추정되고 있다. 미국, 일본, EU 기타 OECD 국가들은 배출권거래제를 시행함에 따라 교역조건이 악화 되는 것으로 나타난 반면, 중국, 인도, 에너지수출국 등은 온실가스저 감에 참여하지 않음으로 인하여 교역조건이 개선되는 효과를 가지는 것으로 전망되고 있다. 흥미로운 것은 호주와 뉴질랜드의 경우에는<sup>6)</sup> 배출권거래제를 시행함에도 불구하고 그들의 교역조건은 개선되는 것 으로 나타나고 있다는 점이다. 이들 국가들은 배출권거래제를 시행함 에도 불구하고 다른 국가들에 비하여 저감비용이 높지 않아 사회적 손실이 크지 않고 이에 따라 다른 국가들과의 교역조건도 개선되는 것으로 살펴볼 수 있다. 온실가스 감축을 위하여 배출권거래제를 시

<sup>6)</sup> 뉴질랜드의 경우 2020년을 제외한 경우가 이에 해당된다.

| ħ  |
|----|
| ΨN |
| ΣL |
| 丱  |
| 6. |

악화 행하는 국가들 중 가장 교역조건이 악화되는 국가는 일본과 기타 OECD 국가들이다. 이들은 저감비용이 가장 교역조진도 년 관 높은 국가들로서 온실가스 감축에 따른 비용을 가장 많이 치르는 국가들로서 GD 손실도 되는 국가로 추정되고 있다.

| (BaU=100)        |  |
|------------------|--|
| 변화(%p)           |  |
| 비<br>의<br>시<br>시 |  |
| <丑 41>           |  |
|                  |  |

|      | 心<br>小 | 뉴질랜드  | ц<br>Ц | ΕU   | 미<br>미 | 기타 OECD | K는<br>i어 | КЮ<br>Ц-Г | 에너지수출국 | 민     | ROW   |
|------|--------|-------|--------|------|--------|---------|----------|-----------|--------|-------|-------|
| 2015 | -0.31  | -0.47 | 0.14   | 0.17 | 0.32   | 0.28    | -0.55    | -0.43     | -0.57  | -0.50 | -0.41 |
| 2016 | -0.19  | -0.49 | 0.15   | 0.17 | 0.32   | 0.29    | -0.56    | -0.45     | -0.59  | -0.52 | -0.42 |
| 2017 | -0.12  | -0.50 | 0.16   | 0.16 | 0.32   | 0.31    | -0.56    | -0.46     | -0.61  | -0.54 | -0.43 |
| 2018 | -0.01  | -0.44 | 0.15   | 0.16 | 0.33   | 0.32    | -0.53    | -0.47     | -0.62  | -0.55 | -0.44 |
| 2019 | 0.15   | -0.04 | 0.15   | 0.16 | 0.34   | 0.34    | -0.51    | -0.48     | -0.64  | -0.56 | -0.45 |
| 2020 | 0.23   | 0.23  | 0.14   | 0.16 | 0.35   | 0.36    | -0.48    | -0.49     | -0.65  | -0.58 | -0.46 |

주: 음(-)의 수는 교역조건 개선을 의미하며, 양(+)의 수는 교역조건 악화를 의미함

개별적인 배출권거래제를 통한 온실가스감축에 따른 각 지역의 수 출 변화는 아래의 표에 제시되어 있다. 한국의 경우에는 배출권거래 제를 통하여 교역조건도 악화되고 이에 따라 수출도 감소하게 된다. 특히 다른 지역에 비하여 수출의 감소는 크게 추정되고 있다. 특히 2020년에는 온실가스 저감비용이 높아지면서 수출도 매우 큰 폭으로 김소하는 것으로 추정되고 있다. 수출의 감소가 가장 크게 추정되는 지역은 기타 OECD국가로 2020년에 -4.45%P의 수출감소가 예상된다. 일본 또한 수출의 감소폭이 크게 나타나 2020년에 -3.85%P의 수출감 소가 추정되고 있다. 반면에 중국, 인도, ROW의 경우에는 온실가스 감축에 참여하지 않아 상대적으로 낮은 생산비용을 가지게 되고 이는 수출에도 긍정적인 영향을 줄 것으로 기대된다. 호주의 경우에는 교 역조건은 개선되는 반면, 수출은 부정적인 영향이 있는 것으로 전망 되고 있다.

<표 42> 수출변화 (%)

|      | 한<br>국 | 뉴질<br>랜드 | 미<br>국 | E<br>U | 일<br>본 | 기타<br>OECD | 호 주   | 장 가  | 에너<br>지수<br>출국 | 인<br>도 | R<br>O<br>W |
|------|--------|----------|--------|--------|--------|------------|-------|------|----------------|--------|-------------|
| 2015 | 0.33   | 1.48     | -2.64  | -1.72  | -3.49  | -3.60      | -0.85 | 1.43 | 0.05           | 2.18   | 1.23        |
| 2016 | -0.74  | 1.55     | -2.76  | -1.75  | -3.54  | -3.77      | -0.81 | 1.49 | 0.08           | 2.28   | 1.30        |
| 2017 | -1.46  | 1.58     | -2.84  | -1.78  | -3.61  | -3.94      | -0.88 | 1.53 | 0.11           | 2.36   | 1.35        |
| 2018 | -2.38  | 1.18     | -2.85  | -1.81  | -3.69  | -4.11      | -1.08 | 1.57 | 0.13           | 2.43   | 1.40        |
| 2019 | -3.81  | -0.94    | -2.83  | -1.84  | -3.75  | -4.27      | -1.30 | 1.61 | 0.13           | 2.52   | 1.47        |
| 2020 | -4.39  | -2.26    | -2.86  | -1.88  | -3.85  | -4.45      | -1.56 | 1.63 | 0.08           | 2.56   | 1.49        |

아래의 표에 제시되어 있는 것처럼 개별적인 배출권거래제에 따른 온 실가스 감축은 대부분의 국가에서 수입의 감소를 가져오는 것으로 추정 되고 있다. 수입이 가장 큰 폭으로 줄어드는 지역은 일본으로 2015년에 BAU 대비 -4.14%P, 2020년에는 -4.27%P에 이를 것으로 전망되고 있다. 6. 분석결과

 $\leftarrow$ 수입의 감소를 가져오는 것으로 추정되고 있다. 한국도 2020년의 수입 감소는 山口 -2.43%P로 일본 다음으로 상대적으로 높다. 2020년 기준으로 한국은 일본과 달리 수입 감소보다 수출 감소가 더 교역조건 악화를 가져오며, 큰 것으로 추정되고 있다. 이러한 큰 폭의 수출감소는 결국 한국의 GDP 손실을 크게 만드는 원인 중의 하나로 수 있다. 상대적으로 수입 감소폭이 가장 낮은 국가는 인도와 미국이라고 할 수 있다. 중국과 인도의 경우에는 입은 줄어들고 수출은 중대하여 상대적으로 국제적인 온실가스 감축에 대한 편익을 향유한다고 할 수 있다. 경우에는 개별적인 온실가스 감축에 의해 생산비용이 올라가고 상대적으로 포이ম ЦЛ 이는 수출의 감소보다 더 일 번 의

| (%) |
|-----|
| 허   |
| 五   |
| 小   |
| ^   |
| 43> |
| Щ   |

| N           | 7     | 7     | 8     | 8     | 6     | 0     |
|-------------|-------|-------|-------|-------|-------|-------|
| ROW         | -0.07 | -0.07 | -0.08 | -0.08 | -0.09 | -0.10 |
| 년<br>머      | -0.12 | -0.14 | -0.17 | -0.20 | -0.23 | -0.26 |
| 에너지수출국      | -0.95 | -0.98 | -1.01 | -1.04 | -1.07 | -1.10 |
| KЮ<br>L¦L   | -0.24 | -0.31 | -0.36 | -0.42 | -0.50 | -0.55 |
| ·<br>ト<br>マ | -0.72 | -0.73 | -0.73 | -0.73 | -0.75 | -0.76 |
| 기타 OECD     | -1.13 | -1.13 | -1.14 | -1.13 | -1.13 | -1.13 |
| 일본          | -4.14 | -4.17 | -4.18 | -4.21 | -4.25 | -4.27 |
| ΕU          | -1.14 | -1.15 | -1.18 | -1.20 | -1.22 | -1.25 |
| 미           | -0.21 | -0.20 | -0.20 | -0.23 | -0.27 | -0.29 |
| 뉴질랜드        | -0.35 | -0.37 | -0.39 | -0.44 | -0.54 | -0.58 |
| 야<br>귀      | -0.25 | -0.63 | -0.89 | -1.20 | -1.69 | -2.43 |
|             | 2015  | 2016  | 2017  | 2018  | 2019  | 2020  |

온실가스 감축에 참여하지 않은 국가들의 추가 배출량은 아래의 표 에 제시되어 있다. 온실가스 감축에 참여하지 않은 국가들은 온실가 스를 오히려 더 배출하게 된다. 이러한 추가적인 온실가스 배출은 아 래의 표에 제시되어 있다. 중국이 추가적으로 가장 많은 온실가스를 배출하게 되며, 전체 비참여 국가들의 추가적인 배출의 약 1/3 이상을 차지하는 것으로 추정되고 있다. 선진국의 온실가스 감축은 상대적으 로 중국과 인도 등의 비참여 국가의 배출을 증대시키고 경제적 유인 을 변경하는 요인임을 확인할 수 있다.

<표 44> 온실가스 감축에 참여하지 않는 국가의 추가 배출량 (Mt CO2)

|      | 중국    | 에너지수출국 | 인 도  | ROW  | 합 계   |
|------|-------|--------|------|------|-------|
| 2015 | 88.3  | 74.4   | 16.6 | 53.2 | 232.5 |
| 2016 | 94.4  | 78.6   | 17.7 | 56.1 | 246.7 |
| 2017 | 99.2  | 82.1   | 18.6 | 58.4 | 258.3 |
| 2018 | 104.2 | 85.7   | 19.4 | 60.8 | 270.1 |
| 2019 | 110.4 | 89.8   | 20.5 | 63.6 | 284.3 |
| 2020 | 113.6 | 91.9   | 21.1 | 65.4 | 292.0 |

#### (2) 한국의 양국연계 효과

시나리오 2~시나리오 6은 한국이 다른 한 국가와 양국간의 직접 연 계를 하는 경우를 상정한 시나리오이다. 각각의 시나리오에 대한 배 출권가격은 아래의 <표 26>에 제시되어 있다.

한국-뉴질랜드 양국연계인 시나리오 2에서는 2019년까지는 양국연계 의 배출권가격이 국제배출권가격보다 낮으나 2020년이 되면 상황이 역 전되어 양국연계의 가격보다 국제배출권가격이 더 낮은 것으로 추정 되고 있다. 한국-뉴질랜드 양국연계 배출권가격에 따르면 2020년 이전 에는 한국과 뉴질랜드는 국제배출권시장에서 판매자의 역할을 할 수 있지만 2020년이 되면 구매자의 역할로 변경될 수 있음을 의미한다. 개별이행시 한국의 저감비용과 비교하면 한국-뉴질랜드 양국연계의 가격이 더 낮은 것으로 추정되고 있으며, 양국연계시 한국은 저감비 용을 낮추게 되는 편익을 얻을 수 있을 것으로 기대된다.

시나리오 3은 한국과 미국의 양국연계시의 배출권가격을 제시하고 있다. 양국연계의 배출권가격은 국제배출권가격에 비하여 항상 낮은 가 격을 나타내는 것으로 추정되고 있다. 이는 이 두 나라가 국제시장에서 배출권 판매자로서의 역할을 할 것이 기대되는 추정이다. 개별이행 시 의 한국의 배출권가격과 비교하면 2017년까지는 개별이행의 가격이 낮 지만, 2018년부터는 양국연계의 가격이 더 낮은 것으로 나타나고 있어, 미국과의 양국연계가 가능하다면 2018년 이후에 시도하는 것이 저감 비용을 낮추는데 유리할 수 있다.

한국과 EU의 양국연계를 의미하는 시나리오 4에서는 양국연계 배출 권가격이 국제가격에 비하여 높은 것으로 나타나고 있으며, 이는 양국 이 국제시장에서 구매자의 역할을 할 것으로 기대되는 추정이다. 개별 이행 시 한국의 저감비용과 비교하면 2020년에만 개별이행 가격보다 양국연계 가격이 낮은 것으로 나타나고 있다. EU와의 연계로부터 저감 비용을 낮추려 한다면 2020년에 EU와의 연계를 고려할 필요가 있다.

시나리오5는 한국과 일본의 양국연계를 나타내는 시나리오이다. 여 기서도 시나리오 4와 마찬가지로 한국과 일본의 양국연계 가격은 국 제가격보다 높게 추정되고 있어, 양국이 배출권 구매자로서의 역할을 할 수 있을 것으로 기대된다. 개별이행 시의 한국의 저감비용과 비교 한다면 2019년부터 양국연계의 가격이 개별이행 가격 보다 저렴한 것 으로 나타나고 있다. 배출권가격을 낮추려 한다면 2019년에 일본과의 연계를 모색할 필요가 잇음을 제시하는 것이다.

양국연계 시나리오이다. 여기서는 양국연계 가격이 국제가격보다 낮은 것으로 측면에서 개별이행보다 배출권가격 한국의 나타나고 있어 배출권의 판매자 역할이 기대된다. 호주와의 연계는 는 2015년부터 연계하는 것이 한국에 유리하다고 볼 수 있다. 호주의 한국과 시나리오 6은

|      | \r<br>\r<br> | 시나리오 2 | γ        | 시나리오 3 | γ r      | 시나리오 4 | γ r      | 시나리오 5 | УIГ      | 시나리오 6 |
|------|--------------|--------|----------|--------|----------|--------|----------|--------|----------|--------|
| 2015 | 한 <i>국</i>   | 국제배출권  | 한국<br>미국 | 국제배출권  | 한국<br>EU | 국제배출권  | 한국<br>일본 | 국제배출권  | 한국<br>호구 | 국제배출권  |
| 2016 | 2.8          | 17.6   | 15.1     | 25.5   | 20.6     | 17.0   | 18.8     | 17.0   | 0.5      | 17.1   |
| 2017 | 7.7          | 18.3   | 16.6     | 26.5   | 22.7     | 17.6   | 21.1     | 17.6   | 2.7      | 17.7   |
| 2018 | 11.5         | 18.9   | 17.9     | 27.4   | 24.5     | 18.2   | 23.5     | 18.2   | 4.4      | 18.3   |
| 2019 | 16.7         | 19.4   | 18.7     | 28.4   | 26.5     | 18.8   | 25.9     | 18.8   | 6.5      | 18.9   |
| 2020 | 26.1         | 20.1   | 19.2     | 29.3   | 29.1     | 19.4   | 28.3     | 19.4   | 9.7      | 19.5   |

<표 45> 한국의 양국연계에 따른 배출권 가격 (달러/tCO2)

시나리오 2 하의 양국연계에서 한국은 뉴질랜드로부터 배출권을 구 매하는 것으로 나타나고 있다. 2016년에 가장 많은 배출권의 구매가 추정되나 이후에는 점차 줄어들어 2020년에는 1.8MtCO2를 구매하는 것으로 추정되고 있다. 국제배출권시장에서는 미국과 호주가 배출권 을 판매하고 EU, 일본, 기타 OECD 국가들이 배출권을 구매하는 것으 로 나타나고 있다.

|      | 한국의 잉 | 국연계거래 |       |        | 국제거    | 래       |       |
|------|-------|-------|-------|--------|--------|---------|-------|
|      | 한 국   | 뉴질랜드  | 미국    | ΕU     | 일 본    | 기타 OECD | AUS   |
| 2015 | -6.0  | 6.0   | 343.5 | -363.4 | -260.7 | -111.2  | 391.9 |
| 2016 | -7.3  | 7.3   | 362.1 | -373.3 | -263.3 | -114.7  | 389.2 |
| 2017 | -7.2  | 7.2   | 382.5 | -384.5 | -265.9 | -118.4  | 386.3 |
| 2018 | -6.5  | 6.5   | 403.4 | -396.4 | -269.1 | -122.3  | 384.4 |
| 2019 | -3.7  | 3.7   | 429.5 | -411.1 | -272.9 | -126.4  | 381.0 |
| 2020 | -1.8  | 1.8   | 453.7 | -424.3 | -276.3 | -130.5  | 377.4 |

<표 46> 시나리오 2 하의 배출권거래량 (Mt CO2)

주: +는 판매량, -는 구매량을 의미함.

아래의 표는 한국과 미국의 양국연계 시나리오 3의 지역 간 배출권 거래량을 제시하고 있다. 한국은 미국과 2017년까지는 배출권을 판매 하나 2018년부터는 배출권을 구매하는 것으로 나타나고 있다. 국제거 래에서는 호주와 뉴질랜드가 배출권의 판매자로서 역할을 하고 EU, 일본, 기타 OECD국가들이 구매하는 국가로 나타나고 있다.

|      | 한국의 양극 | 국연계 거래 |      |        | 국제거리   | Ή       |       |
|------|--------|--------|------|--------|--------|---------|-------|
|      | 한 국    | 미국     | 뉴질랜드 | ΕU     | 일본     | 기타 OECD | AUS   |
| 2015 | 45.6   | -45.6  | 14.5 | -109.2 | -223.4 | -81.6   | 399.7 |
| 2016 | 26.3   | -26.3  | 13.6 | -102.3 | -224.5 | -84.0   | 397.3 |
| 2017 | 14.9   | -14.9  | 12.1 | -93.6  | -226.0 | -87.1   | 394.6 |
| 2018 | -1.7   | 1.7    | 9.9  | -85.7  | -227.5 | -89.7   | 393.0 |
| 2019 | -29.1  | 29.1   | 4.5  | -72.9  | -229.3 | -92.3   | 390.0 |
| 2020 | -77.9  | 77.9   | 1.6  | -61.7  | -231.2 | -95.2   | 386.5 |

<표 47> 시나리오 3 하의 배출권거래량 (Mt CO2)

주: +는 판매량, -는 구매량을 의미함.

한국과 EU의 양국연계 시의 배출권거래량은 아래의 표에 지시되어 있다. 이에 따르면 2019년까지는 한국이 배출권을 판매하나, 2020년에 는 한국이 배출권을 구매하는 것으로 나타나고 있다. 양국연게 시의 배출권가격이 높기 때문에 상대적으로 한국은 많은 량의 배출권을 판 매할 수 있는 것으로 나타나고 있다. 국제거래에서는 호주가 배출권을 판매하는 역할을 할 것으로 기대되며, 미국은 2018년부터 배출권 구매 자가 될 것으로 기대되는 반면, 뉴질랜드는 2019년까지 배출권 판매자 의 역할을 할 것으로 기대된다.

|      | 한국의 양극 | 국연계 거래 |      |       | 국제거래   |            |       |
|------|--------|--------|------|-------|--------|------------|-------|
|      | 한국     | EU     | 뉴질랜드 | 미국    | 일본     | 기타<br>OECD | AUS   |
| 2015 | 295.4  | -295.4 | 11.6 | -13.4 | -269.3 | -119.4     | 390.6 |
| 2016 | 279.0  | -279.0 | 10.8 | -9.2  | -269.2 | -120.8     | 388.4 |
| 2017 | 271.1  | -271.1 | 9.5  | -3.8  | -269.2 | -122.5     | 386.0 |
| 2018 | 260.1  | -260.1 | 7.1  | 7.3   | -272.2 | -126.4     | 384.1 |
| 2019 | 239.8  | -239.8 | 1.3  | 24.6  | -276.0 | -130.6     | 380.7 |
| 2020 | -1.8   | 1.8    | -1.8 | 38.0  | -278.9 | -134.2     | 377.0 |

<표 48> 시나리오 4 하의 배출권거래량 (Mt CO2)

주: +는 판매량, -는 구매량을 의미함.

한국과 일본의 양국연계인 시나리오 5의 배출권거래량은 아래의 표 에 제시되어 있다. 이에 따르면 한국은 일본과의 양국연계에서 판매 자의 역할을 할 것으로 기대된다. 양국연계시 배출권가격이 상당히 오르게 되어 한국의 배출권 판매량도 상당히 많은 량이 될 것으로 기 대된다. 국제거래에서는 호주, 미국, 뉴질랜드가 배출권의 판매자 역 할을 할 것으로 기대되며, EU와 기타 OECD국가들이 구매자의 역할 을 할 것으로 기대된다.

<표 49> 시나리오 5 하의 배출권거래량 (Mt CO2)

|      | 한국의 양국 | 국연계 거래 |      |      | 국제거래   |         |       |
|------|--------|--------|------|------|--------|---------|-------|
|      | 한 국    | 일 본    | 뉴질랜드 | 미국   | ΕU     | 기타 OECD | AUS   |
| 2015 | 253.4  | -253.4 | 12.0 | 78.6 | -369.0 | -113.4  | 391.9 |
| 2016 | 247.5  | -247.5 | 11.1 | 95.4 | -378.7 | -116.9  | 389.2 |

탄소시장 현황 및 국제연계 가능성에 대한 경제학적 분석연구

|      | 한국의 양극 | 국연계 거래 |      |       | 국제거래   |         |       |
|------|--------|--------|------|-------|--------|---------|-------|
|      | 한 국    | 일본     | 뉴질랜드 | 미국    | ΕU     | 기타 OECD | AUS   |
| 2017 | 241.9  | -241.9 | 9.6  | 114.8 | -390.0 | -120.6  | 386.2 |
| 2018 | 236.8  | -236.8 | 7.2  | 134.6 | -401.8 | -124.4  | 384.4 |
| 2019 | 232.0  | -232.0 | 1.4  | 161.6 | -415.7 | -128.3  | 381.0 |
| 2020 | 199.7  | -199.7 | -1.7 | 186.4 | -429.5 | -132.5  | 377.3 |

주: +는 판매량, -는 구매량을 의미함.

아래의 표는 한국과 호주의 양국연계 시나리오인 시나리오 6에서의 지역별 배출권거래양을 제시하고 있다. 한국과 호주의 양국연계에서 는 한국이 배출권을 구매하고 호주가 배출권을 판매하는 역할을 하게 된다. 국제거래에서는 미국과 뉴질랜드가 배출권을 판매하게 되는 반 면, 일본, EU, 기타 OECD 국가들이 배출권을 구매하는 역할을 하게 되는 것으로 추정되고 있다.

<표 50> 시나리오 6 하의 배출권거래량 (Mt CO2)

|      | 한국의 양극 | 국연계 거래 |      |       | 국제거래   |        |            |
|------|--------|--------|------|-------|--------|--------|------------|
|      | 한 국    | 호주     | 뉴질랜드 | 미국    | E U    | 일본     | 기타<br>OECD |
| 2015 | -18.5  | 18.5   | 12.1 | 715.8 | -359.2 | -259.8 | -108.9     |
| 2016 | -32.2  | 32.2   | 11.2 | 732.3 | -368.8 | -262.2 | -112.4     |
| 2017 | -40.1  | 40.1   | 9.7  | 751.0 | -379.8 | -264.7 | -116.1     |
| 2018 | -49.8  | 49.8   | 7.3  | 771.8 | -391.5 | -267.6 | -119.9     |
| 2019 | -65.0  | 65.0   | 1.5  | 799.0 | -405.5 | -271.1 | -123.9     |
| 2020 | -99.5  | 99.5   | -1.6 | 823.1 | -419.0 | -274.5 | -128.0     |

주: +는 판매량, -는 구매량을 의미함.

아래의 표는 한국-뉴질랜드 양국연계 시나리오인 시나리오 2에서의 각 지역별 GDP 변화를 제시하고 있다. 한국의 GDP 변화는 2015년에 0.21%P 증가에서 2020년에는 -1.59%P 감소로 추정되고 있다. 개별이 행과 비교하면 한국의 GDP 손실은 뉴질랜드와의 양국연계에서 오히 려 손실이 커지는 것으로 나타나고 있다. 개별이행보다 뉴질랜드와의 양국연계가 사회적 비용이 커진다는 것을 의미한다. 양국연계로 배출 권가격은 낮아지지만 배출권 구매가 증대하게 되어 해외 지출이 증대 하게 된다. 뉴질랜드 역시 한국과의 연계로 개별이행할 때보다 GDP 손실이 커지는 것으로 추정되었다. 미국과 호주는 개별이행보다 GDP 손실 폭이 더 커진 반면, EU와 일본은 손실이 줄어드는 것으로 추정 되었다. 비참여 국가의 GDP 변화를 살펴보면 중국과 인도는 개별이 행에 비하여 GDP 증가가 줄어드는 것으로 추정되었다. 이는 국제 배 출권시장에서의 연계가 비참여국가들의 경제적 유인을 줄이는 방향으 로 작동하고 있음을 의미한다.

<표 51> 시나리오 2 하의 GDP 변화 (%)

|      | 한국과 양  | 한국과 양국연계지역 |       | 국제배   | 국제배출권시장 참여 지역 | 여 지역       |          |        | 감축의무가 없는 지역 | · 없는 지역 |      |
|------|--------|------------|-------|-------|---------------|------------|----------|--------|-------------|---------|------|
|      | 년<br>고 | 뉴질랜드       | 미국    | EU    | 일             | 기타<br>OECD | K는<br>'어 | 상<br>노 | 에너지<br>수출국  | 인도      | ROW  |
| 2015 | 0.21   | 0.14       | -0.29 | -0.32 | -0.38         | -0.60      | -0.60    | 0.25   | 0.16        | 0.30    | 0.28 |
| 2016 | -0.13  | -0.01      | -0.30 | -0.33 | -0.39         | -0.61      | -0.63    | 0.26   | 0.15        | 0.31    | 0.29 |
| 2017 | -0.38  | -0.13      | -0.30 | -0.34 | -0.41         | -0.63      | -0.66    | 0.26   | 0.14        | 0.31    | 0.29 |
| 2018 | -0.71  | -0.29      | -0.30 | -0.35 | -0.42         | -0.64      | -0.68    | 0.26   | 0.13        | 0.32    | 0.30 |
| 2019 | -1.29  | -0.64      | -0.31 | -0.35 | -0.43         | -0.64      | -0.72    | 0.27   | 0.12        | 0.32    | 0.31 |
| 2020 | -1.59  | -0.81      | -0.32 | -0.36 | -0.44         | -0.66      | -0.76    | 0.27   | 0.09        | 0.33    | 0.31 |

시나리오 3에서의 한국의 GDP 변화를 살펴보면, 개별이행 시 보다 손 실이 줄어든 것으로 추정되고 있다. 2020년 기준으로 개별이행의 GDP 손실은 BAU 대비 -1.44%P인 반면, 시나리오 3의 GDP 손실은 -0.77%P 인 것으로 추정되어 개별이행보다 손실이 반 정도로 줄어든 것으로 나타났다. 이는 후반기로 갈수록 미국과의 연계에 의하여 배출권가격 이 낮아지는 효과가 반영되었음을 의미한다. 미국도 전반적으로 GDP 손실이 개별이행 시보다 개선된 것으로 추정되고 있다. 한국과 미국 의 양국연계는 두 나라 모두에서 GDP 손실을 개선하는 것으로 양국 연계가 바람직함을 의미한다고 볼 수 있다. 반면, 국제거래에서는 기 타 OECD와 일본만이 개별이행 보다 GDP 손실이 줄어든 것으로 추정 되고 있다. 비참여 국가의 경우에는 개별이행 시 보다 에너지수출국 이 GDP 손실이 개선되는 것으로 추정되고 있다.

<표 52> 시나리오 3 하의 GDP 변화 (%)

|      | 한국과 양  | 한국과 양국연계지역 |       | 국제배   | 국제배출권시장 참여 지역 | 여 지역       |          |         | 감축의무가 없는 지역 | 없는 지역  |      |
|------|--------|------------|-------|-------|---------------|------------|----------|---------|-------------|--------|------|
|      | 야<br>귀 | 티 곳        | 뉴질랜드  | ΕU    | 일<br>기        | 기타<br>OECD | K는<br>'어 | кю<br>Ц | 에너지<br>수출국  | 년<br>日 | ROW  |
| 2015 | -0.46  | -0.21      | -0.44 | -0.51 | -0.57         | -0.77      | -0.66    | 0.38    | 0.23        | 0.42   | 0.42 |
| 2016 | -0.55  | -0.24      | -0.44 | -0.53 | -0.59         | 62.0-      | -0.69    | 0.38    | 0.23        | 0.43   | 0.43 |
| 2017 | -0.62  | -0.26      | -0.46 | -0.55 | -0.61         | -0.81      | -0.72    | 0.39    | 0.23        | 0.44   | 0.43 |
| 2018 | -0.67  | -0.27      | -0.51 | -0.57 | -0.64         | -0.83      | -0.74    | 0.39    | 0.22        | 0.44   | 0.44 |
| 2019 | -0.71  | -0.28      | -0.65 | -0.61 | -0.68         | -0.86      | -0.78    | 0.38    | 0.20        | 0.43   | 0.43 |
| 2020 | -0.77  | -0.28      | -0.72 | -0.64 | -0.71         | -0.89      | -0.81    | 0.37    | 0.18        | 0.42   | 0.43 |

EU와 양국연계를 설정한 시나리오 4에서의 GDP 변화는 아래의 표 에 제시되어 있다. EU와 양국연계를 하는 경우 한국은 개별이행보다 GDP 손실이 더 크게 발생하는 것으로 추정되고 있다. 이는 EU와의 양국연계에 의해 배출권가격이 크게 상승하여 온실가스에 대한 저감 비용이 급격히 높아져 생산을 위축시키는 효과가 압도적이기 때문인 것으로 판단할 수 있다. EU의 경우에는 2019년까지는 GDP 손실이 개 별이행보다 다소 작지만 2020년에는 오히려 개별이행 보다 더 커진 다. 이는 개별이행 시 2020년에 한국의 저감비용이 EU의 저감비용에 비하여 높아지기 때문이다. 국제배출권거래를 하는 국가들의 GDP 손 실을 살펴보면, 뉴질랜드, 미국, 호주는 개별이행 보다 악화되며, 일본 과 기타 OECD는 손실이 개선되는 것으로 추정되고 있다. 비참여국가 의 경우에는 에너지수출국만 시나리오 1에 비하여 GDP 편익으로 개 선될 뿐, 중국, 인도 등은 오히려 GDP 편익이 악화되는 것으로 추정 되고 있다.

<표 53> 시나리오 4 하의 GDP 변화 (%)

|      | 한국과 양극 | 한국과 양국연계지역 |       | 국제배    | 국제배출권시장 참여 지역 | 여 지역       |          |           | 감축의무가 없는 지역 | 없는 지역  |      |
|------|--------|------------|-------|--------|---------------|------------|----------|-----------|-------------|--------|------|
|      | 년<br>고 | ΕU         | 뉴질랜드  | н<br>Ц | 일<br>다        | 기타<br>OECD | K는<br>'어 | КЮ<br>Ц-Г | 에너지수<br>출국  | 년<br>H | ROW  |
| 2015 | -0.90  | -0.38      | -0.21 | -0.25  | -0.27         | -0.44      | -0.65    | 0.31      | 0.07        | 0.36   | 0.35 |
| 2016 | -1.03  | -0.42      | -0.22 | -0.27  | -0.29         | -0.46      | -0.68    | 0.33      | 0.08        | 0.38   | 0.37 |
| 2017 | -1.16  | -0.45      | -0.24 | -0.28  | -0.31         | -0.48      | -0.70    | 0.34      | 0.10        | 0.40   | 0.39 |
| 2018 | -1.29  | -0.50      | -0.26 | -0.29  | -0.33         | -0.49      | -0.72    | 0.35      | 0.10        | 0.41   | 0.40 |
| 2019 | -1.45  | -0.57      | -0.34 | -0.29  | -0.33         | -0.49      | -0.74    | 0.36      | 0.11        | 0.42   | 0.42 |
| 2020 | -1.49  | -0.68      | -0.40 | -0.30  | -0.37         | -0.53      | -0.73    | 0.35      | 0.11        | 0.40   | 0.40 |

일본과 한국이 양국연계를 시행하는 시나리오 5의 경우의 지역별 GDP 변화는 아래의 표에 제시되어 있다. 이 경우 한국의 GDP 손실은 개별이행 시보다 더 악화되는 것을 확인할 수 있으며, 양국연계 시의 다른 시나리오에 비하여 GDP 손실 악화가 가장 큰 시나리오라고 할 수 있다. 따라서 양국연계를 시행한다면 일본은 가장 회피해야 하는 0 순위라고 할 수 있다. 그러나 일본의 경우에는 한국과의 양국연계가 2019년까지는 GDP 손실을 개선하는 효과가 있는 것으로 나타났다. 그 러나 한국의 개별이행 시 저감비용이 급격히 높아지는 2020년에는 일 본의 GDP 손실도 개별이행 시보다 악화되는 것으로 나타나고 있다. 국제배출권 시장 참여국가들에서는 EU와 기타 OECD국가의 GDP 손 실 개선이 나타나는 반면 뉴질랜드, 호주, 미국의 GDP손실은 개별이행 시인 시나리오 1보다 악화되는 것으로 나타나고 있다. 비감축의무 국 가들의 GDP 변화를 살펴보면 개별이행시인 시나리오 1에 비하여 에 너지수출국만이 GDP 개선효과가 나타날 뿐, 중국과 인도 등은 GDP 증가가 줄어드는 것으로 나타나고 있다.

<표 54> 시나리오 5 하의 GDP 변화 (%)

|      | 한국과 양국연계지역 | 국연계지역  |       | 국 제t   | 배출권시장 | 국제배출권시장 참여 지역 |          |           | 감축의무가 없는 지역 | 는 지역 |      |
|------|------------|--------|-------|--------|-------|---------------|----------|-----------|-------------|------|------|
|      | 心<br>小     | 일<br>고 | 뉴질랜드  | 日<br>小 | ΕU    | 기타 OECD       | K는<br>'어 | KЮ<br>L¦L | 에너지수출국      | 미    | ROW  |
| 2015 | -0.85      | -0.39  | -0.26 | -0.29  | -0.27 | -0.52         | -0.67    | 0.29      | 0.07        | 0.35 | 0.33 |
| 2016 | -1.01      | -0.47  | -0.27 | -0.29  | -0.28 | -0.54         | -0.70    | 0.29      | 0.06        | 0.35 | 0.33 |
| 2017 | -1.16      | -0.54  | -0.28 | -0.30  | -0.29 | -0.55         | -0.73    | 0.29      | 0.06        | 0.36 | 0.34 |
| 2018 | -1.32      | -0.62  | -0.31 | -0.30  | -0.30 | -0.56         | -0.76    | 0.29      | 0.05        | 0.36 | 0.34 |
| 2019 | -1.50      | -0.70  | -0.40 | -0.30  | -0.31 | -0.57         | -0.80    | 0.29      | 0.03        | 0.36 | 0.35 |
| 2020 | -1.75      | -0.86  | -0.45 | -0.31  | -0.32 | -0.58         | -0.85    | 0.29      | 0.01        | 0.36 | 0.35 |

한국과 호주가 양국연계를 시행하는 시나리오 6에서의 지역별 GDP 변화는 아래의 표에 제시되어 있다. 호주와 양국연계를 하는 경우 한 국은 개별이행시에 비하여 GDP 손실을 개선하는 것으로 나타나고 있 다. 게다가 다른 어떤 나라보다 호주와의 양국연계가 GDp손실을 개선 하는 효과가 있는 것으로 추정되고 있다. 이는 양국연계를 시행하려 한다면 호주와의 적극적인 양국연계가 바람직함을 나타내는 결과라고 할 수 있다. 그러나 호주의 입장에서는 한국과의 양국연계가 전기간 에 걸쳐 바람직한 것은 아니다. 2016년까지만 호주의 GDP 손실이 개 선될 뿐 2017년부터는 호주의 GDP 손실은 개별이행 시 보다 악화되는 것으로 나타나고 있다. 국제 배출권거래시장에 참여하는 국가들의 경 우에는 EU, 일본, 기타OECD국가들은 개별이행시보다 GDP손실이 줄 어드는 반면, 미국은 다소 GDP 손실이 커지는 것으로 추정되고 있다. 비감축의무 국가들은 에너지수출국만이 개별이행 시보다 GDp 손실이 줄어들 뿐 중국과 인도 등 다른 국가들은 GDP의 개선이 줄어드는 것 으로 추정되고 있다. 국제적인 연계의 경우에는 개별이행시보다 비감 축의무국가들의 경제적 유인이 줄어드는 것을 확인할 수 있다.

<표 55> 시나리오 6 하의 GDP 변화 (%)

|      | 한국과<br>양국연계지역 | 국과<br>계지역 |       | 국제t    | 배출권시장 | 국제배출권시장 참여 지역 |         |           | 감축의무가 없는 지역 | 는 지역   |      |
|------|---------------|-----------|-------|--------|-------|---------------|---------|-----------|-------------|--------|------|
|      | 点<br>心        | K는<br>'어  | 뉴질랜드  | 드<br>사 | ΕU    | 기타 OECD       | 일미<br>고 | КЮ<br>Ц-Г | 에너지수출국      | 다<br>미 | ROW  |
| 2015 | 0.32          | 0.02      | -0.30 | -0.27  | -0.35 | -0.69         | -0.41   | 0.21      | 0.08        | 0.27   | 0.24 |
| 2016 | 0.18          | -0.14     | -0.31 | -0.28  | -0.36 | -0.70         | -0.43   | 0.22      | 0.08        | 0.27   | 0.25 |
| 2017 | 0.06          | -0.25     | -0.33 | -0.28  | -0.38 | -0.71         | -0.44   | 0.22      | 0.08        | 0.28   | 0.25 |
| 2018 | -0.08         | -0.39     | -0.36 | -0.29  | -0.39 | -0.72         | -0.46   | 0.22      | 0.08        | 0.28   | 0.26 |
| 2019 | -0.29         | -0.58     | -0.45 | -0.29  | -0.40 | -0.73         | -0.48   | 0.22      | 0.07        | 0.28   | 0.26 |
| 2020 | -0.55         | -0.79     | -0.50 | -0.30  | -0.41 | -0.74         | -0.49   | 0.23      | 0.07        | 0.28   | 0.27 |

분석결과 . 9

귀질 표에 제시되어 있다. 양 나타나고 있다. 이는 국제배출권시장의 참여가 교역조건의 변동성을 줄이는 효과가 있음을 시사한다. 이는 감축 변화가 BAU에 비하여 미미하게 변화하는 것으로 전망되고 있다. 한국과 뉴질랜드 모두는 개별이행보다 교역조건의 개선이 나타나는 것으로 교역조건의 변화는 아래의 배출권거래시장에 참여하는 구가들의 경우에는 교역조건의 뉴질랜드와 양국연계를 하는 시나리오 2 하에서의 없는 비참여국가들에서도 나타나고 있다. 하 신 한국이 국연계를 의무가

|               | ROW                    | -0.32 | -0.32 | -0.33 | -0.34 | -0.34 | -0.35 |
|---------------|------------------------|-------|-------|-------|-------|-------|-------|
| 키역            | 인묘                     | -0.38 | -0.39 | -0.40 | -0.41 | -0.42 | -0.43 |
| 감축의무가 없는 지역   | 에너지수출국                 | -0.42 | -0.43 | -0.44 | -0.45 | -0.46 | -0.47 |
|               | КЮ<br>L <sup>H</sup> L | -0.34 | -0.35 | -0.36 | -0.36 | -0.37 | -0.37 |
|               | 자는<br>'어               | 0.27  | 0.28  | 0.28  | 0.29  | 0.29  | 0.29  |
| 지역            | 일<br>년                 | 0.01  | 0.02  | 0.02  | 0.02  | 0.03  | 0.03  |
| 국제배출권시장 참여 지역 | Z∣Eł OECD              | 0.05  | 0.05  | 0.04  | 0.04  | 0.03  | 0.03  |
| 국제비           | EU                     | 0.07  | 0.07  | 0.07  | 0.07  | 0.07  | 0.07  |
|               | 님                      | 0.22  | 0.22  | 0.22  | 0.22  | 0.21  | 0.21  |
| 한국과 양국연계지역    | 뉴질랜드                   | -0.24 | -0.11 | -0.01 | 0.13  | 0.42  | 0.54  |
| 한국과 0         | 한귀                     | -0.26 | -0.14 | -0.06 | 0.04  | 0.23  | 0.35  |
|               |                        | 2015  | 2016  | 2017  | 2018  | 2019  | 2020  |

변화(%p) (BaU = 100 교역조건 <표 56> 시나리오 2 하의

의미함 주: 음(-)의 수는 교역조건 개선을 의미하며, 양(+)의 수는 교역조건 악화를

한국의 비감 교역조건은 양국연계를 통해 미미하게 악화되는 것으로 나타나고있으며, 개별이행시보다 변동성이 줄어드는 것으로 추정되고 있다. 미국은 개별이행시에 비하여 차이가 나타나지 않는 것으로 추정되고 있다. 전반적으로 개별이행시보 다 교역조건의 변동성이 줄어드는 특징이 나타나고 있으며, 일본, 기타 OECD 국가들은 개별이행시보다 교역조건이 цю 축의무국가들의 경우에는 개별이행(시나리오1)과 비교하여 교역조건의 변화가 거의 없는 것으로 추정되고 있다. 시행하는 시나리오 3 하에서의 교역조건 변화는 아래의 표에 제시되어 있다. кю Ц-방향의 변화가 나타나는 반면, 호주의 경우에는 교역조건이 악화되는 변화가 추정되고 있다. 한국과 미국이 양국연계를 개신되는

<표 57> 시나리오 3 하의 교역조건 변화(%p) (BaU = 100)

|      | 한국과 양국연계지역 | 국연계지역  |      | 국제비  | 국제배출권시장 참여 지역 | 명      |          |                        | 감축의무가 없 | · 없는 지역 |       |
|------|------------|--------|------|------|---------------|--------|----------|------------------------|---------|---------|-------|
|      | 야<br>귀     | Ц<br>Ч | 뉴질랜드 | ΕU   | 기타 OECD       | 의<br>미 | K는<br>'어 | КЮ<br>L <del> </del> L | 에너지수출국  | 년<br>민  | ROW   |
| 2015 | -0.02      | 0.11   | 0.39 | 0.18 | 0.15          | 0.12   | 0.48     | -0.41                  | -0.53   | -0.49   | -0.38 |
| 2016 | -0.01      | 0.13   | 0.37 | 0.17 | 0.14          | 0.11   | 0.48     | -0.43                  | -0.56   | -0.51   | -0.40 |
| 2017 | -0.01      | 0.15   | 0.36 | 0.17 | 0.14          | 0.11   | 0.47     | -0.45                  | -0.58   | -0.53   | -0.42 |
| 2018 | -0.02      | 0.16   | 0.37 | 0.17 | 0.13          | 0.11   | 0.48     | -0.46                  | -0.59   | -0.54   | -0.43 |
| 2019 | -0.03      | 0.15   | 0.42 | 0.18 | 0.13          | 0.12   | 0.49     | -0.47                  | -0.59   | -0.54   | -0.44 |
| 2020 | -0.04      | 0.15   | 0.45 | 0.18 | 0.13          | 0.13   | 0.50     | -0.47                  | -0.60   | -0.55   | -0.44 |
|      |            |        |      |      |               |        |          |                        |         |         |       |

의미함 악화禮 교역조신 신 신 ဇင်း(+)<u></u>ရိ 의미하며, 개선을 괴역조신 ( 나 습(-)의 к<u>н</u>

한국과 EU가 양국연계하는 시나리오4 하에서의 교역조건 변화는 아래의 표에 제시되어 있다. EU와의 양국연계의 경우 한국은 교역조 건이 악화되는 것으로 나타나고 있으며, 이는 배출권가격이 높아져 생 산비용이 올라갔기 때문으로 해석할 수 있다. 개별이행과 비교하여도 한국의 교역조건은 악화되는 것으로 나타나고 있다. 이는 EU와의 연 계에 의하여 배출권가격이 매우 높아지는 것이 작용한 것으로 보인다. 떠의 경우에도 BAU대비 교역조건이 악화되나 개별이행과 비교하는 경우에는 2018년까지는 교역조건이 개선되나 이후에는 악화되는 것으로 추정되고 있다. 국제배출권거래시장에 참여하는 국가들의 경우에는 교 역조건의 변동성이 줄어드는 것을 확인할 수 있으며, 개별이행시보다 안정적인 교역조건의 변화를 살펴볼 수 있다. 일본, 기타 OECD, 호주 같은 경우에는 개별이행시의 교역조건 변화의 방향이 반대로 나타나 는 것을 확인할 수 있다. 배출권의 국제거래를 통해 개별이행에서의 급격한 변화가 완화될 수 있다는 것도 특징의 하나라고 할 수 있다. 감축의무가 없는 지역의 교역조건 변화는 개볼이행과 별 다른 차이가 없는 것으로 추정되고 있다.

<표 58> 시나리오 4 하의 교역조건 변화(%p) (BaU = 100 )

|      | 한국과 양극 | 한국과 양국연계지역 |      | 국제배    | 국제배출권시장 참여 지역 | 지역     |          |           | 감축의무가 없는 지역 | (는 지역  |       |
|------|--------|------------|------|--------|---------------|--------|----------|-----------|-------------|--------|-------|
|      | 点<br>小 | ΕU         | 뉴질랜드 | 日<br>小 | 기타 OECD       | 의<br>고 | K는<br>'어 | KЮ<br>LĮL | 에너지수출국      | 년<br>머 | ROW   |
| 2015 | 0.56   | 0.11       | 0.11 | 0.18   | 0.00          | -0.05  | 0.15     | -0.37     | -0.49       | -0.43  | -0.34 |
| 2016 | 0.57   | 0.13       | 0.11 | 0.19   | -0.01         | -0.06  | 0.16     | -0.39     | -0.52       | -0.46  | -0.36 |
| 2017 | 0.58   | 0.14       | 0.10 | 0.20   | -0.01         | -0.06  | 0.17     | -0.42     | -0.54       | -0.48  | -0.39 |
| 2018 | 0.60   | 0.16       | 0.10 | 0.19   | -0.02         | -0.07  | 0.17     | -0.43     | -0.56       | -0.50  | -0.40 |
| 2019 | 0.61   | 0.19       | 0.12 | 0.18   | -0.03         | -0.08  | 0.16     | -0.45     | -0.58       | -0.52  | -0.41 |
| 2020 | 0.26   | 0.21       | 0.14 | 0.18   | -0.03         | -0.07  | 0.19     | -0.45     | -0.58       | -0.52  | -0.42 |

주: 음(-)의 수는 교역조건 개선을 의미하며, 양(+)의 수는 교역조건 악화를 의미함

6. 분석결과

4 <u>ک</u>م اہ  $\overline{\prec}$ F 변동폭은 개별이행에 비하여 크지 않은 것으로 나타나고 있다. 감축의무가 없는 지역 역시 개별이행시보 나타나고 있으며 개별이행시에 비하여도 일본은 개별이행시에 비하여 교역조건 악화가 완화되는 것으로 변화는 아래의 표에 제시되어 있다. 이 추정되고 있다. 국제배출권시장에 참여하는 국가들의 경우에는 모두 교역조건이 악화되는 것으로 교역조진의 것으로 많이 악화되는 교역조건의 개선 변동폭이 줄어드는 것을 확인할 수 있다. 일본이 양국연계 하는 시나리오 5에서의 지역별 악화가 크다는 것을 알 수 있다. 반면, 교역조건이 상대적으로 한국은 히에서 한국과 나리오 요조건 탁나고 Ц ц 7

| _                  |
|--------------------|
| 0                  |
| 0                  |
| <u> </u>           |
|                    |
|                    |
| 11                 |
|                    |
| 5                  |
| Bal                |
| а                  |
| $\mathbf{m}$       |
|                    |
| -                  |
|                    |
| $\hat{\mathbf{O}}$ |
| . 7                |
| $\simeq$           |
| ಲ                  |
| Ŧ                  |
| IN                 |
| 101                |
| 변화(%]              |
| ٦٦                 |
|                    |
| <u> </u>           |
| 피역자건               |
| 1/-                |
| $\nu$              |
|                    |
|                    |
| ЖI                 |
| 0.                 |
|                    |
|                    |
|                    |
|                    |
|                    |
|                    |
|                    |
|                    |
|                    |
|                    |
| 01                 |
|                    |
| 5 하이               |
| 5 하이               |
| 5 하이               |
| 5 하이               |
| 5 하이               |
| 5 하이               |
| 5 하이               |
| 01                 |
| 5 하이               |
| 5 하이               |
| 5 하이               |
| 5 하이               |
| · 시나리오 5 하의        |
| · 시나리오 5 하의        |
| · 시나리오 5 하의        |
| 59> 시나리오 5 하의      |
| 59> 시나리오 5 하의      |
| 59> 시나리오 5 하의      |
| 59> 시나리오 5 하의      |
| · 시나리오 5 하의        |
| 59> 시나리오 5 하의      |

|               | $\mathbf{\lambda}$ | 4     | 4     | 5     | 9     | 7     | ~     |
|---------------|--------------------|-------|-------|-------|-------|-------|-------|
|               | ROW                | -0.34 | -0.34 | -0.35 | -0.36 | -0.37 | -0.38 |
| ニ지역           | 인                  | -0.42 | -0.43 | -0.44 | -0.45 | -0.46 | -0.47 |
| 감축의무가 없는      | 에너지수출국             | -0.47 | -0.48 | -0.50 | -0.51 | -0.52 | -0.54 |
|               | КЮ<br>Ц-Г          | -0.36 | -0.37 | -0.38 | -0.38 | -0.39 | -0.40 |
|               | 년<br>서             | 0.21  | 0.21  | 0.22  | 0.22  | 0.22  | 0.21  |
| 지역            | EU                 | 0.04  | 0.03  | 0.03  | 0.03  | 0.03  | 0.03  |
| 국제배출권시장 참여 지역 | 기타<br>OECD         | 0.04  | 0.03  | 0.02  | 0.02  | 0.01  | 0.00  |
| 국제배출          | 미국                 | 0.23  | 0.23  | 0.23  | 0.22  | 0.22  | 0.21  |
|               | 뉴질랜드               | 0.17  | 0.16  | 0.15  | 0.16  | 0.19  | 0.20  |
| 국연계지역         | 일<br>년             | 0.03  | 0.07  | 0.11  | 0.15  | 0.19  | 0.30  |
| 한국과 양국연계지역    | 야<br>귀             | 0.47  | 0.52  | 0.56  | 0.60  | 0.65  | 0.70  |
|               |                    | 2015  | 2016  | 2017  | 2018  | 2019  | 2020  |

의미함 악화<sub>뻅</sub> 교역조신 个 စိုး(+)ရ 의미하며, 개신을 교역조신 -\≻ ا∖ <u>(-)</u> к<u>-</u>

| 분석연구     |
|----------|
| 경제학적     |
| 대학       |
| 가능성에     |
| 국제연계     |
| Ξ·K      |
| (화<br>(파 |
| 신<br>고   |
| む        |

뗘, 기 변화는 아래의 표에 제시되어 있다. 호주와 전환 되며, 개별이행과 비교하면 교역조건이 악화되는 방향으로 이동하는 것을 확인할 수 있다. 국제배출권거래 교역조건은 개선되는 것으로 나타나고 있으며, 개별이행시에 비하여도 그 차이가 미 미하기는 하지만 개선하는 방향으로 나타나고 있다. 호주의 경우에는 교역조건이 개선되다가 악화되는 방향으로 참여국가들은 모두 BAU에 비하여 교역조건이 악화되나 변동폭이 크지 않은 것으로 나타나고 있다. 일본, 타 OECD 국가들은 교역조건이 개별이행시에 비하여 개선되는 방향으로 전환되는 것을 확인할 수 있다. 교역조신의 한국이 호주와 양국연계하는 시나리오 6에서의 지역별 한국의 얀국연계하는 경우

| $\frown$ |
|----------|
| 100      |
| Ш        |
| (BaU     |
|          |
| 변화(%p)   |
| 교역조건     |
| 이<br>    |
| 9        |
| 시나리오     |
| <09 王>   |
| V        |

|      | 야.<br> | 한국과 양국연계지역 |      | <u>귀</u> 에바 | 국제배출권시장 참여 지역 | 지역   |        |           | 감축의무가 없는 지역 | 었는 지역  |       |
|------|--------|------------|------|-------------|---------------|------|--------|-----------|-------------|--------|-------|
|      | 야<br>비 | K는<br>'어   | 뉴질랜드 | 다<br>고      | 7 Eł OECD     | ΕU   | 미<br>니 | КЮ<br>Ц-Г | 에너지수출국      | 년<br>민 | ROW   |
| 2015 | -0.30  | -0.31      | 0.21 | 0.19        | 0.06          | 0.10 | 0.04   | -0.32     | -0.39       | -0.36  | -0.29 |
| 2016 | -0.25  | -0.21      | 0.20 | 0.19        | 0.06          | 0.10 | 0.04   | -0.33     | -0.40       | -0.36  | -0.30 |
| 2017 | -0.22  | -0.13      | 0.21 | 0.19        | 0.05          | 0.10 | 0.04   | -0.34     | -0.41       | -0.37  | -0.31 |
| 2018 | -0.18  | -0.04      | 0.21 | 0.19        | 0.05          | 0.10 | 0.05   | -0.34     | -0.42       | -0.38  | -0.31 |
| 2019 | -0.12  | 0.10       | 0.26 | 0.18        | 0.04          | 0.10 | 0.05   | -0.35     | -0.43       | -0.39  | -0.32 |
| 2020 | -0.05  | 0.26       | 0.27 | 0.18        | 0.04          | 0.10 | 0.05   | -0.36     | -0.44       | -0.40  | -0.33 |

의미함 악화 클 교역조신 个 စိုး(+)ရ 의미하며, 개선을 괴역조신 신 신 음(-)의 к<u>-</u>

| Ę  |
|----|
| КП |
| ΣL |
| 바  |
| 6. |

한국과 뉴질랜드가 양국연계하는 시나리오 2에서의 수출의 변화는 아래의 표에 제시되어 있다. 시간이 경과 한국의 수출은 감소하는 것으로 나타나고 있으며, 뉴질랜드 역시 수출이 감소하는 것을 확인할 수 있다. 이러한 양국의 수출 감소는 개별이행시보다 더 큰 것으로 나타나고 있다. 할수록

| 출 변화(%) |
|---------|
| 하의 수    |
| 5<br>Ю  |
| 시나리     |
| 61>     |
| Ħ<br>∨  |

|      | 한국과 양         | 한국과 양국연계지역 |             | 귀     |        | 국제배출권시장 참여 지역 |          |           | 감축의무가 없는 지역 | 년<br>지명<br>(년 |      |
|------|---------------|------------|-------------|-------|--------|---------------|----------|-----------|-------------|---------------|------|
|      | う<br>した<br>した | 뉴질랜드       | 日<br>日<br>日 | ΕU    | 미<br>니 | 기타 OECD       | K는<br>i어 | кю<br>LHL | 에너지수출국      | 년<br>년        | ROW  |
| 2015 | 0.38          | 0.34       | -2.74       | -0.98 | -1.48  | -2.13         | -3.47    | 1.10      | 0.58        | 1.62          | 0.95 |
| 2016 | -0.62         | -0.43      | -2.76       | -1.00 | -1.52  | -2.15         | -3.57    | 1.12      | 0.57        | 1.68          | 0.98 |
| 2017 | -1.34         | -0.97      | -2.78       | -1.03 | -1.56  | -2.19         | -3.67    | 1.14      | 0.56        | 1.72          | 1.01 |
| 2018 | -2.26         | -1.69      | -2.78       | -1.05 | -1.60  | -2.21         | -3.75    | 1.16      | 0.55        | 1.77          | 1.04 |
| 2019 | -3.86         | -3.11      | -2.75       | -1.05 | -1.62  | -2.21         | -3.84    | 1.17      | 0.52        | 1.84          | 1.09 |
| 2020 | -4.71         | -3.66      | -2.77       | -1.08 | -1.67  | -2.24         | -3.97    | 1.17      | 0.43        | 1.86          | 1.10 |

স্প 있다. 하지만 개별이행과 비교하면 수출의 감소폭 줄어드는 것을 확인할 수 있다. 미국의 경우에도 BAU에 비하여는 수출이 감소하지만 개별이행시보다는 수 변화는 아래의 표에 제시되어 있다. 이 수출의 우 한국의 수출은 BAU에 비하여 줄어드는 것으로 나타나고 한국과 미국이 양국연계하는 시나리오 3에서의 각 지역별 출의 감소폭이 줄어드는 것으로 추정되고 있다. ۲lo

| $\frown$      |
|---------------|
| %             |
| ¥             |
| 허             |
| 푀             |
| ·Kli          |
|               |
| +             |
|               |
| 힌             |
| <u>-</u>      |
| $\mathcal{O}$ |
|               |
| 어             |
| Ы             |
| 亡             |
| フ             |
|               |
| $\wedge$      |
| 62 >          |
| Ū.            |
| 用             |
| V             |

|      | 한국과 양국연계지역 | 국연계지역  |       | 국제비   | 출권시Z   | 국제배출권시장 참여 지역 |          |           | 감축의무가 없는 지역 | (는 지역 |      |
|------|------------|--------|-------|-------|--------|---------------|----------|-----------|-------------|-------|------|
|      | 야<br>거     | ц<br>Ц | 뉴질랜드  | ΕU    | 미<br>미 | 기타 OECD       | K는<br>'어 | КЮ<br>LłL | 에너지수출국      | 인묘    | ROW  |
| 2015 | -1.82      | -2.16  | -2.95 | -1.57 | -2.23  | -2.65         | -5.13    | 1.46      | 0.83        | 2.31  | 1.38 |
| 2016 | -2.01      | -2.41  | -2.92 | -1.61 | -2.29  | -2.70         | -5.22    | 1.53      | 0.86        | 2.39  | 1.43 |
| 2017 | -2.17      | -2.62  | -2.92 | -1.66 | -2.35  | -2.75         | -5.30    | 1.59      | 0.88        | 2.44  | 1.47 |
| 2018 | -2.24      | -2.70  | -2.97 | -1.73 | -2.44  | -2.82         | -5.41    | 1.62      | 0.87        | 2.47  | 1.49 |
| 2019 | -2.27      | -2.72  | -3.21 | -1.81 | -2.55  | -2.90         | -5.51    | 1.63      | 0.84        | 2.47  | 1.48 |
| 2020 | -2.28      | -2.74  | -3.32 | -1.89 | -2.66  | -2.99         | -5.61    | 1.63      | 0.80        | 2.46  | 1.48 |

| ħ   |
|-----|
| ЧIJ |
| ΣL  |
| 耹   |
| 6.  |

한국과 EU가 양국연계하는 시나리오 4에서의 수출의 변화는 아래의 표에 제시되어 있다. 한국의 경우에는 내폭적으로 감소시키는 효과가 있으며, 이는 개별이행과 비교하여도 마찬가지다. EU는 수출이 줄어들지만 개별이행과 비교하면 2020년을 제외하고 수출의 감소가 둔화되는 효과를 가지는 것으 EU와의 양국연계는 수출을 로 추정되고 있다.

|      | 한국과 양       | 한국과 양국연계지역 |       | 국제비    | 배출권시 <sup>7</sup> | 국제배출권시장 참여 지역 |       |           | 감축의무가 없는 지역 | 년<br>고요<br>요 |      |
|------|-------------|------------|-------|--------|-------------------|---------------|-------|-----------|-------------|--------------|------|
|      | よ<br>に<br>い | ΕU         | 뉴젤랜디  | 小<br>一 | 의<br>고            | フ E¦ OECD     | ·어    | КЮ<br>LĮL | 에너지수출국      | 년<br>년       | ROW  |
| 2015 | -4.87       | -1.16      | -1.58 | -2.50  | -1.05             | -1.54         | -3.55 | 1.20      | 0.31        | 1.95         | 1.18 |
| 2016 | -5.12       | -1.29      | -1.60 | -2.63  | -1.12             | -1.59         | -3.70 | 1.30      | 0.38        | 2.09         | 1.27 |
| 2017 | -5.34       | -1.38      | -1.64 | -2.77  | -1.20             | -1.66         | -3.85 | 1.38      | 0.44        | 2.20         | 1.35 |
| 2018 | -5.58       | -1.52      | -1.65 | -2.77  | -1.23             | -1.67         | -3.90 | 1.44      | 0.47        | 2.28         | 1.39 |
| 2019 | -5.88       | -1.70      | -1.75 | -2.73  | -1.25             | -1.66         | -3.93 | 1.50      | 0.50        | 2.37         | 1.45 |
| 2020 | -4.48       | -2.01      | -1.89 | -2.87  | -1.37             | -1.77         | -3.85 | 1.50      | 0.56        | 2.30         | 1.38 |

<표 63> 시나리오 4 하의 수출 변화(%)

저한 것으로 나타나고 있다. 일본의 경우에도 BAU 대비 수출이 감소하는 것으로 나타나고 있으나, 개별이행과 일본이 양국연계하는 시나리오 5에서의 각 지역별 수출의 변화는 아래의 표에 제시되어 있다. 한국의 경우에는 수출이 대폭적으로 감소하는 것으로 나타나고 있으며, 개별이행과 비교하여도 수출의 감소가 가장 현 비교하면 수출의 감소폭이 줄어드는 것을 확인할 수 있다. 한국과

| %                  |
|--------------------|
| 면 妕(               |
|                    |
| 全                  |
| <u>ं</u> ।         |
| 10                 |
| S                  |
| 어                  |
| 口<br>口             |
| $\overline{\prec}$ |
| 64 >               |
| 벼<br>>             |

|      | 한국과 양극 | 한국과 양국연계지역 |       | 국제비    | 국제배출권시장 참여 지역 | 참여 지역   |       |          | 감축의무가 없는 지역 | 다<br>고<br>명 |      |
|------|--------|------------|-------|--------|---------------|---------|-------|----------|-------------|-------------|------|
|      | 년<br>노 | 일<br>년     | 뉴질랜드  | 다<br>고 | ΕU            | 기타 OECD | ·어    | КЮ<br>ЦL | 에너지수출국      | 인           | ROW  |
| 2015 | -4.32  | -1.54      | -1.85 | -2.82  | -0.83         | -1.82   | -3.80 | 1.16     | 0.32        | 1.85        | 1.12 |
| 2016 | -4.74  | -1.82      | -1.83 | -2.84  | -0.85         | -1.85   | -3.91 | 1.18     | 0.30        | 1.89        | 1.15 |
| 2017 | -5.10  | -2.11      | -1.83 | -2.86  | -0.88         | -1.89   | -4.00 | 1.21     | 0.30        | 1.94        | 1.18 |
| 2018 | -5.47  | -2.38      | -1.85 | -2.87  | -0.91         | -1.92   | -4.09 | 1.23     | 0.28        | 1.98        | 1.21 |
| 2019 | -5.90  | -2.67      | -1.99 | -2.86  | -0.93         | -1.95   | -4.19 | 1.25     | 0.24        | 2.01        | 1.22 |
| 2020 | -6.46  | -3.30      | -2.03 | -2.86  | -0.94         | -1.96   | -4.36 | 1.28     | 0.17        | 2.08        | 1.26 |

| 한국과<br>은 BAUo<br>소폭이 <sub>좉</sub><br>추정되고 | 호주가 얀<br>   비하여<br> :<br> 이드는 것<br>있다. 호주 | 한국과 호주가 얀국연계하는 시나리오 6에서의 가가 지역별<br>은 BAU에 비하여 시간이 경과할수록 수출이 감소하는 것을<br>소폭이 줄어드는 것으로 나타나고 있다. 반면에 호주는 개별<br>추정되고 있다. 호주와의 양국연계는 한국에는 수출에서 유리 | 시나리오<br>1할수록 수<br>나고 있다<br>연ᆁ는 한 | 6에서<br>-출이<br>- 반면<br> | 의 가가<br>감소하는<br>제 호주· | 지역별 수출의 변화는 o<br>는 것을 나타내고 있으나,<br>는 개별이행과 비교하여<br>서 유리하지만 호주에게는 | 의 변화<br>- 신 있으<br>- 비고 ()<br>호구에 | 는 아린<br>으나, <u>계</u><br>파리는 <sub>특</sub> | 한국과 호주가 얀국연계하는 시나리오 6에서의 가가 지역별 수출의 변화는 아래의 표에 제시되어 있다. 한국<br>BAU에 비하여 시간이 경과할수록 수출이 감소하는 것을 나타내고 있으나, 개별이행과 비교하면 수출의 감<br>폭이 줄어드는 것으로 나타나고 있다. 반면에 호주는 개별이행과 비교하여 수출의 감소가 확대되는 것으로<br>정되고 있다. 호주와의 양국연계는 한국에는 수출에서 유리하지만 호주에게는 불리한 측면이 있다. | 되고 있<br>하면 4 있<br>있다. | 있다. 한국<br>수출의 감<br>는 것으로 |
|-------------------------------------------|-------------------------------------------|----------------------------------------------------------------------------------------------------|----------------------------------|------------------------|-----------------------|------------------------------------------------------------------|----------------------------------|------------------------------------------|----------------------------------------------------------------------------------------------------|-----------------------|--------------------------|
|                                           |                                           |                                                                                                    | Ħ<br>∨                           | 65> A                  | 나리오                   | <표 65> 시나리오 6 하의 수출                                              | 변화(%)                            |                                          |                                                                                                    |                       |                          |
|                                           | 한국과 양                                     | 한국과 양국연계지역                                                                                                    |                                  | 국제비                    | 출권시장                  | 국제배출권시장 참여 지역                                                    |                                  |                                          | 감축의무가 없는 지역                                                                                                    | (는 지역                 |                          |
|                                           | 点<br>心                                    | K는<br>i어                                                                                                    | 뉴질랜드                             | 口<br>山                 | ΕU                    | 기타 OECD                                                          | 미<br>너너                          | КЮ<br>Ц-Г                                | 에너지수출국                                                                                                    | 이<br>머                | ROW                      |
| 2015                                      | 0.78                                      | 0.00                                                                                                    | -1.88                            | -2.50                  | -1.09                 | -2.47                                                            | -1.63                            | 0.98                                     | 0.33                                                                                                    | 1.46                  | 0.82                     |
| 2016                                      | 0.33                                      | -0.68                                                                                                    | -1.89                            | -2.52                  | -1.12                 | -2.49                                                            | -1.67                            | 1.00                                     | 0.34                                                                                                    | 1.49                  | 0.85                     |
| 2017                                      | -0.01                                     | -1.19                                                                                                    | -1.91                            | -2.55                  | -1.15                 | -2.52                                                            | -1.72                            | 1.02                                     | 0.35                                                                                                    | 1.53                  | 0.87                     |
| 2018                                      | -0.41                                     | -1.78                                                                                                    | -1.96                            | -2.57                  | -1.17                 | -2.54                                                            | -1.77                            | 1.04                                     | 0.35                                                                                                    | 1.55                  | 0.89                     |
| 2019                                      | -0.98                                     | -2.63                                                                                                    | -2.13                            | -2.57                  | -1.20                 | -2.56                                                            | -1.81                            | 1.05                                     | 0.35                                                                                                    | 1.58                  | 0.92                     |
| 2020                                      | -1.63                                     | -3.57                                                                                                    | -2.23                            | -2.57                  | -1.22                 | -2.58                                                            | -1.85                            | 1.07                                     | 0.35                                                                                                    | 1.62                  | 0.94                     |

6. 분석결과

감축의무가 없는 지역들은 배출권거래시장에 참여하지 못하여 상대 적으로 생산비용이 낮아지는 효과가 있다. 이 때문에 비감축의무 국 가들은 BAU에 비하여 더 많은 배출을 하게 될 유인을 가지게 된다. 아래의 표는 배출권거래에 참여하지 않는 지역이 배출하는 추가배출 량을 제시하고 있다. 한국과 미국이 양국연계하는 시나리오 3에서가 가장 많은 추가배출이 가능한 것으로 나타나고 있다. 국제배출권시장 에서 미국은 대체로 배출권의 판매자로서의 역할을 하게 되는데 한국 과의 양국연계로 배출권 판매가 제한적이되어 국제배출권시장에서 배 출권가격이 높아지기 때문에 비감축의무국가들의 생산비용이 상대적 으로 저렴하여 그들 국가의 생산이 증대되고 배출이 추가적으로 늘어 나는 현상이 발생한 것으로 해석할 수 있다.

| < <u>=</u> 66> | 배출권거래에 | 참여하지 | 않는 | 지역의 | 추가 | 배출량 | (Mt | CO2) |
|----------------|--------|------|----|-----|----|-----|-----|------|
|                |        |      |    |     |    |     |     |      |

|      | 시나리오2 | 시나리오3 | 시나리오4 | 시나리오5 | 시나리오6 |
|------|-------|-------|-------|-------|-------|
| 2015 | 180.6 | 256.1 | 210.3 | 198.5 | 164.3 |
| 2016 | 188.8 | 266.9 | 227.8 | 206.0 | 171.1 |
| 2017 | 196.1 | 276.1 | 243.3 | 214.1 | 177.4 |
| 2018 | 204.0 | 282.3 | 255.3 | 221.3 | 183.5 |
| 2019 | 214.6 | 286.5 | 270.2 | 227.6 | 190.2 |
| 2020 | 219.8 | 289.9 | 270.6 | 237.6 | 198.1 |

## (3) 한국의 다국연계 효과

시나리오 7 ~ 시나리오 10은 한국이 다른 국가들과 다국연계를 통 한 직접연계를 시행하는 경우를 상정한 시나리오이다. 시나리오 7~10 의 배출권가격은 아래의 표에 제시되어 있다. 한국과 다국연계를 하 는 시나리오에서 가장 낮은 배출권가격을 제시하는 시나리오는 시나 리오 7이다. 시나리오 7은 한국, 호주, 미국이 연계하는 다국연계이다. 호주와 미국은 국제시장에서 배출권을 판매하는 판매자로서의 역할을 하기 때문에 한국이 이들과 연계하는 경우 가장 낮은 배출권가격에 직 면할 수 있다. 시나리오 8은 시나리오 7의 국가들에 뉴질랜드를 포함한 것으로 배출권가격도 시나리오 7과 매우 유사하다. 한편, 한국, 호주, 미국에 EU를 포함하는 시나리오 9의 다국연계의 경우 배출권가격이 가 장 높아지는 것을 확인할 수 있다. 배출권가격을 낮추는 다국연계를 추 진한다면 Eu와의 연계를 회피할 필요성이 있다. 국제배출권시장에서 배 출권의 구매자의 역할을 하는 일본이 포함되는 다국연계인 시나리오 10의 경우에도 다국연계의 배출권가격이 높은 것을 볼 수 있다.

| <亜 67> | 한국의 | 다자간 | 연계에 | 따른 | 배출권거래 | 가격 | (달러/tCO2) |
|--------|-----|-----|-----|----|-------|----|-----------|
|--------|-----|-----|-----|----|-------|----|-----------|

|      |                      | 리오 7      |                              | 리오 8      |                            | 믜오 9      |                            | 오 10      |
|------|----------------------|-----------|------------------------------|-----------|----------------------------|-----------|----------------------------|-----------|
|      |                      | ·디工 /     |                              | 니고 이      |                            | 티고 9      |                            | 이고 10     |
|      | 한국<br>호주<br>미국<br>연계 | 국제<br>배출권 | 한국<br>호주<br>미국<br>뉴질랜<br>드연계 | 국제<br>배출권 | 한국<br>호주<br>미국<br>EU<br>연계 | 국제<br>배출권 | 한국<br>호주<br>미국<br>일본<br>연계 | 국제<br>배출권 |
| 2015 | 10.7                 | 25.6      | 10.7                         | 25.6      | 15.2                       | 27.7      | 12.6                       | 25.6      |
| 2016 | 11.3                 | 26.6      | 11.3                         | 26.6      | 16.6                       | 28.8      | 14.1                       | 26.6      |
| 2017 | 11.8                 | 27.5      | 11.8                         | 27.5      | 18.0                       | 29.9      | 15.3                       | 27.5      |
| 2018 | 12.3                 | 28.5      | 12.3                         | 28.5      | 18.7                       | 31.1      | 16.8                       | 28.4      |
| 2019 | 12.9                 | 29.4      | 12.9                         | 29.4      | 19.3                       | 32.2      | 18.5                       | 29.4      |
| 2020 | 14.4                 | 30.4      | 14.5                         | 30.4      | 19.9                       | 33.4      | 19.9                       | 30.3      |

한국, 호주, 미국이 다국연계하는 시나리오 7의 배출권거래량은 아 래의 표에 제시되어 있다. 한국의 경우에는 2016년까지는 배출권을 판매하지만, 이후에는 배출권을 구매하는 국가로 전환된다. 이는 한국 의 개별적인 저감비용이 후반기에 갈수록 급격히 높아지기 때문이다. 호주가 판매자롯 역할을 하게 되고 미국은 구매자의 역할을 하게 된 다. 호주와 미국이 제외된 국제시장에서는 EU가 배출권을 판매하는 역할을 하게 된다.

|      | 한국    | 국과 연계 기 | 지역     |       | 국저     | 배출권 시장 |      |
|------|-------|---------|--------|-------|--------|--------|------|
|      | 한 국   | 호주      | 미국     | ΕU    | 일본     | 기타OECD | 뉴질랜드 |
| 2015 | 29.8  | 193.6   | -223.5 | 286.9 | -221.5 | -80.0  | 14.6 |
| 2016 | 7.0   | 232.2   | -239.2 | 290.9 | -222.3 | -82.3  | 13.7 |
| 2017 | -7.1  | 260.1   | -253.0 | 296.6 | -223.6 | -85.2  | 12.3 |
| 2018 | -25.1 | 300.6   | -275.6 | 303.0 | -225.1 | -88.0  | 10.0 |
| 2019 | -52.5 | 345.9   | -293.4 | 313.1 | -226.9 | -90.8  | 4.6  |
| 2020 | -98.2 | 371.2   | -273.1 | 321.7 | -229.2 | -94.2  | 1.7  |

<표 68> 시나리오 7 하의 배출권 거래량 (Mt CO2)

주: +는 판매량, -는 구매량을 의미함.

한국, 호주, 미국, 뉴질랜드가 다국연계하는 시나리오 8에서의 배출 권거래량은 아래의 표에 제시되어 있다. 한국은 2016년까지 배출권을 판매하지만 그 이후에는 구매자로 전환되는 것을 확인할 수 있다. 호 주는 배출권을 판매하고 미국은 배출권을 구매하는 역할을 하는 것은 상기의 시나리오 7과 같다. 뉴질랜드는 2018년까지는 배출권을 판매 하지만 이후에는 배출권을 구매하는 역할을 하게 된다. 뉴질랜드는 우리나라와 시간의 차이는 있지만 다국연계에서 한국과 유사한 상황 에 놓여 있음을 확인할 수 있다. 따라서 한국과 뉴질랜드가 서로 연 계하는 것은 서로의 차이를 이용하기 어렵게 할 수 있으므로 뉴질랜 드와의 연계에 신중한 분석과 판단이 필요하다고 할 수 있다.

|      |       | 한국과   | 연계 지역  |      |       | 국제배출   | 출권     |
|------|-------|-------|--------|------|-------|--------|--------|
|      | 한국    | 호주    | 미국     | 뉴질랜드 | ΕU    | 일본     | 기타OECD |
| 2015 | 29.9  | 183.7 | -223.2 | 9.7  | 301.4 | -221.4 | -80.0  |
| 2016 | 7.0   | 223.2 | -238.9 | 8.7  | 304.5 | -222.2 | -82.3  |
| 2017 | -7.0  | 252.5 | -252.7 | 7.2  | 308.8 | -223.6 | -85.2  |
| 2018 | -25.0 | 295.5 | -275.3 | 4.8  | 312.9 | -225.0 | -87.9  |
| 2019 | -52.4 | 346.8 | -293.2 | -1.2 | 317.7 | -226.9 | -90.8  |
| 2020 | -97.8 | 371.3 | -269.6 | -4.0 | 323.3 | -229.2 | -94.2  |

<표 69> 시나리오 8 하의 배출권 거래량 (Mt CO2)

주: +는 판매량, -는 구매량을 의미함.

한국, 호주, 미국, EU가 다국연계하는 시나리오 9에서의 배출권거래 량은 아래의 표에 제시되어 있다. 이 경우 한국은 2017년까지는 배출 권을 판매하나 그 이후에는 배출권을 구매하는 것으로 나타나고 있 다. 호주는 배출권을 판매하는 역할을 지속하게 되며, EU는 배출권을 구매하는 구매자로서의 역할을 하게 된다. 반면, 미국의 경우에는 EU 가 다국연계에 포함되는 경우, 구매자에서 판매자로 역할이 전환되는 경험을 하는 것으로 나타나고 있다. 국제배출권시장에서는 일본과 뉴 질랜드가 배출권 판매자의 역할을 하게 되는 것으로 나타나고 있다.

<표 70> 시나리오 9 하의 배출권 거래량 (Mt CO2)

|      |      | 한국과 연 | 년계 지역 |        |      | 국제배출권  | l    |
|------|------|-------|-------|--------|------|--------|------|
|      | 한 국  | 호 주   | 미국    | ΕU     | 일 본  | 기타OECD | 뉴질랜드 |
| 2015 | 47.6 | 390.4 | -31.5 | -406.5 | 56.8 | -72.0  | 15.2 |
| 2016 | 27.8 | 388.5 | -16.7 | -399.6 | 60.0 | -74.2  | 14.3 |

| 2017 | 16.4  | 386.3 | -5.7  | -397.0 | 63.9 | -76.8 | 12.9 |
|------|-------|-------|-------|--------|------|-------|------|
| 2018 | -0.3  | 384.6 | 21.0  | -405.3 | 68.3 | -79.0 | 10.7 |
| 2019 | -27.6 | 381.3 | 65.0  | -418.6 | 75.6 | -81.0 | 5.4  |
| 2020 | -76.5 | 377.6 | 129.9 | -431.0 | 80.7 | -83.3 | 2.6  |

주: +는 판매량, -는 구매량을 의미함.

한국, 호주, 미국, 일본이 다국연계하는 시나리오 10에서의 배출권거 래량은 아래의 표에 제시되어 있다. 시나리오 10에서 한국은 2017년 까지 배출권을 판매하나 그 이후에는 배출권을 구매하는 구가로 전환 되는 것으로 나타나고 있다. 호주는 배출권을 판매하는 역할을 하고, 미국과 일본은 배출권을 구매하는 구매자로서의 역할을 하게 되는 것 으로 나타나고 있다. 미국의 경우에는 배출권구매량이 시간이 경과할 수록 줄어드는 것을 볼 수 있다.

<표 71> 시나리오 10 하의 배출권 거래량 (Mt CO2)

|      |       | 한국과 연 | 연계 지역  |        |      | 국제배출권  | [    |
|------|-------|-------|--------|--------|------|--------|------|
|      | 한 국   | 호주    | 미국     | 일 본    | ΕU   | 기타OECD | 뉴질랜드 |
| 2015 | 38.0  | 387.0 | -138.9 | -286.1 | 65.4 | -80.0  | 14.6 |
| 2016 | 18.4  | 385.2 | -119.6 | -284.1 | 68.9 | -82.5  | 13.7 |
| 2017 | 7.0   | 383.0 | -106.9 | -283.1 | 73.4 | -85.6  | 12.2 |
| 2018 | -7.4  | 382.0 | -92.9  | -281.8 | 78.5 | -88.6  | 10.0 |
| 2019 | -30.6 | 379.9 | -70.1  | -279.2 | 87.1 | -91.7  | 4.6  |
| 2020 | -77.1 | 376.9 | -21.0  | -278.8 | 93.2 | -94.9  | 1.7  |

주: +는 판매량, -는 구매량을 의미함.

한국과의 다국연계 시나리오에서의 각 지역별 GDP의 변화는 아래 의 표들에서 확인할 수 있다. 우선, 한국, 호주, 미국이 다국연계하는

| 감축의무가 없는 지역                                                  | 국제배출권시장 참여 지역                                             | 한국과 연계지역         |
|--------------------------------------------------------------|-----------------------------------------------------------|------------------|
| (%)                                                          | <표 72> 시나리오 7 하의 GDP 변화 (%)                               |                  |
| 더 커지는 것으로 나타나고 있다.                                           | 어들고 교역조건이 더 악화되기 때문에 GDP 손실이 개별이행에 비하여 더 커지는 것으로 나타나고 있다. | 어들고 교역조건이 더 악화되기 |
| 나타나고 있다. 반면에 호주의 경우에는 한국과 미국과의 연계는 배출권을 더 비싸게 판매할 수 있는 기회가 줄 | 경우에는 한국과 미국과의 연계는 배출권                                     | 나타나고 있다. 반면에 호주의 |
| 연계의 편익이 상당히 큰 것을 확인할 수 있다. 미국의 경우에도 개별이행보다는 다국연계가 더 유리한 것으로  | 확인할 수 있다. 미국의 경우에도 개별여                                    | 연계의 편익이 상당히 큰 것을 |
| 손실폭이 줄어드는 것을 확인할 수 있다. 따라서 한국의 입장에서 다국연계는 시간이 경과할수록 필요하며 다국  | · 수 있다. 따라서 한국의 입장에서 다국                                   | 손실폭이 줄어드는 것을 확인할 |
| 시나리오 7에서의 GDP변화를 살펴보면, 한국은 GDP 손실이 발생하는 것으로 추정되나 개별이행과 비교하면  | · 살펴보면, 한국은 GDP 손실이 발생하는                                  | 시나리오 7에서의 GDP변화를 |
| 0. r<br>下<br>2. 位<br>上                                       |                                                           |                  |

|      |        | 한국과 연계지역 | 지역    |       | 국제배출권시장 참여 지역 | 참여 지역  |       |          | 감축의무가 없는 지역 | <u> </u> |      |
|------|--------|----------|-------|-------|---------------|--------|-------|----------|-------------|----------|------|
|      | 야<br>비 | 자<br>호   | 문     | ΕU    | フトト OECD      | 일<br>디 | 뉴질랜드  | кю<br>ці | 에너지수출국      | 인묘       | ROW  |
| 2015 | -0.27  | -0.66    | -0.13 | -0.68 | -0.82         | -0.63  | -0.48 | 0.31     | 0.01        | 0.35     | 0.33 |
| 2016 | -0.30  | -0.67    | -0.14 | -0.70 | -0.84         | -0.66  | -0.50 | 0.31     | 0.02        | 0.35     | 0.34 |
| 2017 | -0.33  | -0.69    | -0.15 | -0.73 | -0.86         | -0.68  | -0.52 | 0.32     | 0.02        | 0.35     | 0.34 |
| 2018 | -0.35  | -0.69    | -0.16 | -0.75 | -0.88         | -0.72  | -0.57 | 0.31     | 0.01        | 0.35     | 0.34 |
| 2019 | -0.39  | -0.70    | -0.17 | -0.78 | -0.90         | -0.75  | -0.71 | 0.31     | 0.01        | 0.35     | 0.35 |
| 2020 | -0.49  | -0.73    | -0.20 | -0.80 | -0.92         | -0.77  | -0.77 | 0.32     | 0.01        | 0.36     | 0.35 |

6. 분석결과

아 전 में में 와 다르지 않다. 호주와 미국 역시 시나리오 7과 크게 달라지지 않는다. 뉴질랜드는 개별이행에 비하여 2019년 퍼 한국, 호주, 미국, 뉴질랜드가 다국연계하는 시나리오 8의 GDP 변화는 아래의 표에 제시되어 있다. 표에서 는 바와 같이 한국의 GDP손실은 새별이행시보다 더 개선되는 것으로 나타나고 있다. 이는 시나리오 7의 까지는 GDP 손실이 악화되다가 2020년에 개선되는 방향으로 전환되는 것으로 나타나고 있다. 뉴질랜드의 에는 가능하면 다국연계를 늦추는 것이 경제적으로 유리할 수 있다.

| (%)      |
|----------|
| 핀<br>岣   |
| GDP      |
| 이        |
| $\infty$ |
| 어        |
| 시나리      |
| 73> ,    |
| Ħ<br>∨   |

|      |        | 야<br>사<br>- | 한국과 연계지역 | 7     | 국제    | 국제배출권시장 참여 지역 | 지역     |           | 감축의무가 없는 지역 | 는지역  |      |
|------|--------|-------------|----------|-------|-------|---------------|--------|-----------|-------------|------|------|
|      | 야<br>뇌 | K는<br>'어    | 다<br>나   | 뉴질랜드  | EU    | 기타 OECD       | 년<br>고 | КЮ<br>Ц-Г | 에너지수출국      | 인    | ROW  |
| 2015 | -0.27  | -0.67       | -0.13    | -0.06 | -0.68 | -0.83         | -0.63  | 0.31      | 0.01        | 0.35 | 0.33 |
| 2016 | -0.30  | -0.68       | -0.14    | -0.07 | -0.71 | -0.85         | -0.66  | 0.31      | 0.01        | 0.35 | 0.34 |
| 2017 | -0.33  | -0.69       | -0.15    | 60.0- | -0.73 | -0.86         | -0.69  | 0.31      | 0.01        | 0.35 | 0.34 |
| 2018 | -0.36  | -0.70       | -0.16    | -0.11 | -0.76 | -0.88         | -0.72  | 0.31      | 0.01        | 0.35 | 0.34 |
| 2019 | -0.40  | -0.71       | -0.17    | -0.19 | -0.78 | -0.90         | -0.75  | 0.31      | 0.01        | 0.35 | 0.34 |
| 2020 | -0.50  | -0.73       | -0.20    | -0.25 | -0.80 | -0.92         | -0.77  | 0.32      | 0.01        | 0.36 | 0.35 |

6. 분석결과

신기 Ц Π 한국, 호주, 미국, EU의 다국연계인 시나리오 9에서의 GDP 변화는 아래의 표에 제시되어 있다. 한국은 2018년 국연계를 고려한다면 한국은 가능하면 2018년 이후에 연계를 고려하는 것이 바람직할 것으로 보인다. 호주와 줄어드는 것으로 나타나고 있다. 이러한 통하여 개별이행하는 것보다 GDP 손실이 더 커지는 반면, EU는 개별이행보다 GDP 손실이 까지는 개별이행에 비하여 GDP 손실이 더 크고 그 이후에는 줄어드는 것을 확인할 수 있다. 국은 이러한 다국연계를 실이

| $\binom{0}{0}$ |
|----------------|
| 년<br>년         |
| GDP            |
| 01-0           |
| 6              |
| 시나리오           |
| 74>            |
| Ħ<br>∨         |

| 감축의무가 없는 지역   | 중국 에너지수출국 인도 ROW | 0.29 -0.04 0.35 0.30 | 0.30 -0.02 0.36 0.32 | 0.31 -0.01 0.38 0.34 | 0.31 -0.01 0.38 0.34 | 0.31 -0.03 0.37 0.34 |             |
|---------------|------------------|----------------------|----------------------|----------------------|----------------------|----------------------|-------------|
| 참여 지역         | 뉴질랜드             | -0.57                | -0.57                | -0.59                | -0.64                | -0.79                | -0.87       |
| 국제배출권시장 참여 지역 | 기타 OECD 일 본      | -0.94 -0.73          | -0.95 -0.75          | -0.97                | -0.99 -0.82          | -1.03 -0.86          | -1 07 -0 91 |
| ਸ਼            | д EU             | 5 -0.21              | 7 -0.24              | 9 -0.26              | 0 -0.28              | 1 -0.30              | 1 -0 32     |
| 한국과 연계지역      | 호주 미국            | -0.90 -0.25          | -0.92 -0.27          | -0.94 -0.29          | -0.97 -0.30          | -1.00 -0.31          | -1.02 -0.31 |
|               | 년<br>귀           | -0.58                | -0.65                | -0.71                | -0.76                | -0.80                | -0.86       |
|               |                  | 2015                 | 2016                 | 2017                 | 2018                 | 2019                 | 2020        |

| 뉴<br>스<br>슈<br>니                                                       |
|------------------------------------------------------------------------|
| 경제학적                                                                   |
| 무                                                                      |
| 가능성에                                                                   |
| 北제연계                                                                   |
| (1<br>(1)<br>(1)<br>(1)<br>(1)<br>(1)<br>(1)<br>(1)<br>(1)<br>(1)<br>( |
| 탄소시장                                                                   |

하거 ( 오 반면 일본은 손실이 줄어드는 효과를 나타내고 있다. 미국도 2018년 이후 로 추정되고 있다. 이러한 다국연계를 준비한다면 2018년 이후에 참여하는 것을 신중히 고려할 필요가 있다. 호 하는 시나리오 10에서의 GDP 변화는 아래의 표에 제시되어 있다. 釜에디는 가 되면 GDP 손실이 개별이행보다 늘어나게 되므로 시간이 지날수록 다국연계의 필요성이 줄어들게 된다. 은 개별이행시보다 2018년까지는 GDP 손실이 더 크나, 그 이후에는 개별이행보다 GDp 손실이 한국, 호주, 미국, 일본이 다국연계를 개별이행보다 손실이 더 커지는 א רור

<표 75> 시나리오 10 하의 GDP 변화 (%)

|               | ROW      | 0.34  | 0.36  | 0.37  | 0.38  | 0.39  | 0.40  |
|---------------|----------|-------|-------|-------|-------|-------|-------|
| 지역            | 년<br>민   | 0.36  | 0.37  | 0.38  | 0.38  | 0.40  | 0.40  |
| 감축의무가 없는 지역   | 에너지수출국   | 0.13  | 0.13  | 0.13  | 0.14  | 0.14  | 0.13  |
|               | кю<br>ці | 0.32  | 0.33  | 0.34  | 0.35  | 0.35  | 0.35  |
| 4 지역          | 뉴질랜드     | -0.49 | -0.49 | -0.51 | -0.55 | -0.67 | -0.74 |
| 국제배출권시장 참여 지역 | フート OECD | -0.83 | -0.85 | -0.86 | -0.87 | -0.89 | -0.91 |
| Ч             | ΕU       | -0.62 | -0.63 | -0.65 | -0.67 | -0.68 | -0.70 |
|               | 미<br>고   | -0.17 | -0.20 | -0.24 | -0.28 | -0.33 | -0.37 |
| 별계지역          | ц<br>Ц   | -0.18 | -0.21 | -0.23 | -0.26 | -0.29 | -0.31 |
| 한국과 연계지역      | K는<br>'어 | -0.55 | -0.58 | -0.61 | -0.64 | -0.68 | -0.71 |
|               | 아<br>귀   | -0.40 | -0.48 | -0.54 | -0.62 | -0.72 | -0.81 |
|               |          | 2015  | 2016  | 2017  | 2018  | 2019  | 2020  |

6. 분석결과

미국은 F 있다. 한국은 교역조건이 악화되는 것을 확인할 수 있지만 그 변동성은 미약한 것으로 나타나고 있다. 개별이행과 비교하면 괴역작 변화가 크지 교역조신이 있다. 호주와 것으로 나타나고 있다. 반면 미국은 개별이행과 비교하여 것으로 나타나고 있다. 게다가 교역조건의 표에 제시되어 있다. 호주는 개별이행시 줄이는 역할을 하는 것을 확인할 수 아래의 변화는 확인할 수 교역조신의 효과를 가지는 것을 . بل ل 통하여 교역조건이 개선되는 미국이 다국연계하는 시나리오 7에서의 나타나 다국연계가 교역조건의 변동성을  $\leftarrow$ 확인할 교역조건이 악화되는 义 변동성이 줄어드는 움직이는 다국연계를 다국연계시에는 방향으로 교역조진의 건이 개선되는 전 신 호주, 미국과 않은 것으로 한*귀*, 한국은 신되나

| 100)             |
|------------------|
| (BaU =           |
| (d%)             |
| 년<br>전           |
| <del>고</del> 요조건 |
| 이이               |
| 시나리오 7           |
| ·<9/2 亜>         |

|               | ROW       | -0.34 | -0.35 | -0.36 | -0.37 | -0.38 | -0.39 |
|---------------|-----------|-------|-------|-------|-------|-------|-------|
|               |           | 0-    |       |       |       |       |       |
| 티지역           | 이<br>미    | -0.43 | -0.44 | -0.45 | -0.46 | -0.47 | -0.49 |
| 감축의무가 없는 지역   | 에너지수출국    | -0.49 | -0.50 | -0.51 | -0.52 | -0.53 | -0.55 |
|               | КЮ<br>Ц-Г | -0.36 | -0.37 | -0.38 | -0.39 | -0.40 | -0.42 |
| 시역            | 뉴질랜드      | 0.43  | 0.42  | 0.41  | 0.42  | 0.47  | 0.48  |
| 국제배출권시장 참여 지역 | 일년        | 0.18  | 0.19  | 0.19  | 0.20  | 0.20  | 0.20  |
| 네배출권 A        | ΕU        | 0.24  | 0.24  | 0.25  | 0.25  | 0.26  | 0.25  |
| 국자            | Z E¦ OECD | 0.19  | 0.19  | 0.19  | 0.19  | 0.19  | 0.18  |
| 길             | 다<br>고    | 0.00  | 0.01  | 0.01  | 0.01  | 0.02  | 0.04  |
| 한국과 연계지역      | 자<br>영    | 0.09  | 0.08  | 0.07  | 0.05  | 0.03  | 0.04  |
| 한크            | 야<br>사    | -0.08 | -0.08 | -0.09 | -0.10 | -0.10 | -0.10 |
|               |           | 2015  | 2016  | 2017  | 2018  | 2019  | 2020  |

한국, 미국, 호주, 뉴질랜드가 다국연계하는 시나리오 8에서의 교역조진 변화는 아래의 표에 제시되어 있다. 경우 교역조건이 개선되는 추정되고 있다. 개별이행과 비교하면 교역조건이 악화 나타나고 있다. 뉴질랜드의 한국, 호주, 미국은 시나리오 7의 결과와 유사한 것으로 것으로 나타나고 있으며 그 변동성은 매우 작은 것으로 되는 방향을 보인다.

| 100)               |
|--------------------|
| II                 |
| BaU                |
| -                  |
| (d%)               |
| 년<br>고             |
| 비<br>의<br>유<br>건   |
|                    |
|                    |
|                    |
| ~<br>어<br>전<br>~   |
| 口<br>亡             |
|                    |
| $\overline{\prec}$ |
| <ll< td=""></ll<>  |
| 1<br>∀             |

|      |             | 다.<br>다. | 한국과 연계지역 | गुर   | 국제   | 배출권시   | 국제배출권시장 참여 지역 |                        | 감축의무가 없는 지역 | 느지역   |       |
|------|-------------|----------|----------|-------|------|--------|---------------|------------------------|-------------|-------|-------|
|      | よ<br>い<br>し | K는<br>'어 | 口<br>小   | 뉴질랜드  | ΕU   | 일<br>대 | フート OECD      | КЮ<br>L <del>I</del> L | 에너지수출국      | 민     | ROW   |
| 2015 | -0.08       | 0.10     | 0.01     | -0.03 | 0.24 | 0.18   | 0.19          | -0.36                  | -0.48       | -0.43 | -0.34 |
| 2016 | -0.08       | 0.08     | 0.01     | -0.03 | 0.25 | 0.19   | 0.19          | -0.37                  | -0.50       | -0.44 | -0.35 |
| 2017 | -0.09       | 0.07     | 0.01     | -0.04 | 0.25 | 0.19   | 0.19          | -0.38                  | -0.51       | -0.45 | -0.36 |
| 2018 | -0.09       | 0.05     | 0.01     | -0.04 | 0.25 | 0.20   | 0.19          | -0.39                  | -0.51       | -0.46 | -0.37 |
| 2019 | -0.10       | 0.03     | 0.02     | -0.02 | 0.26 | 0.20   | 0.19          | -0.40                  | -0.52       | -0.47 | -0.37 |
| 2020 | -0.10       | 0.04     | 0.05     | 0.01  | 0.25 | 0.20   | 0.18          | -0.42                  | -0.55       | -0.49 | -0.39 |

| ħ  |  |
|----|--|
| ΨN |  |
| Υľ |  |
| 바  |  |
| 6. |  |

것으로 다귀연 한국의 나타나고 있으나 BAU와 큰 차이가 나타나는 것은 아니다. 개별이행과 확인할 수 있다.호주는 개별이행에 비하여 교역조건이 변화는 아래의 표에 제시되어 있다. 역시 교역조건이 악화되는 추정되고 있는 반면, EU는 교역조건에서 거의 변화가 없는 것으로 나타나고 있다. 개별이행과 비교하면 있다. 호주와 미국 교역조건 확인할 수 9 하의 변동성이 줄어드는 것을 시나리오 비교하면 교역조건이 상당히 안정화되는 것을 방향으로 전환되는 특징을 가진다. 한국, 호주, 미국, EU가 다국연계하는 교역조건은 BAU 대비 악화되는 것으로 계 국가들 모두에서 교역조건 악화되는

| 100)   |
|--------|
| (BaU = |
| (d%)   |
| 년<br>년 |
| 교역조건   |
| 01     |
| 시나리오 9 |
| <班 78> |

|               | ROW       | -0.34 | -0.37 | -0.39 | -0.39 | -0.40 | -0.40 |
|---------------|-----------|-------|-------|-------|-------|-------|-------|
| 치역            | 년<br>민    | -0.42 | -0.45 | -0.47 | -0.48 | -0.49 | -0.49 |
| 감축의무가 없는 지역   | 에너지수출국    | -0.49 | -0.52 | -0.54 | -0.55 | -0.56 | -0.56 |
|               | КЮ<br>L¦L | -0.36 | -0.38 | -0.40 | -0.41 | -0.42 | -0.42 |
| 여 지역          | 뉴질랜드      | 0.49  | 0.47  | 0.46  | 0.47  | 0.54  | 0.57  |
| 국제배출권시장 참여 지역 | Z∣Eł OECD | 0.25  | 0.24  | 0.23  | 0.23  | 0.23  | 0.23  |
| ΓŀΓ           | 미<br>고    | 0.45  | 0.44  | 0.44  | 0.45  | 0.47  | 0.49  |
|               | ΕU        | -0.01 | -0.01 | 0.00  | 0.00  | 0.00  | 0.01  |
| 볃계지역          | 드<br>사    | 0.18  | 0.20  | 0.21  | 0.22  | 0.21  | 0.20  |
| 한국과 연계지역      | K는<br>'어  | 0.09  | 0.11  | 0.13  | 0.14  | 0.15  | 0.15  |
|               | 야<br>ਮ    | 0.05  | 0.05  | 0.05  | 0.04  | 0.03  | 0.02  |
|               |           | 2015  | 2016  | 2017  | 2018  | 2019  | 2020  |

BAU 대비 교역조건이 개선되는 것으로 나타나고 있으며, 개별이행과 비교하면 교역조건의 변동성이 감 더 뚜렷해진다. 마국은 개별이행 대비 교역조건의 악화가 조금 더 강해지는 것을 확인할 수 있다. 반면 표에서 제시되어 있다. 확인할 수 있다. 호주의 경우에는 BAU 대비 교역조건이 악화되고 개별이행과 비교하면 교역조건 확인할 수 있다. BAU 대비 교역조건이 개선되고, 개별이행과 비교하여도 교역조건이 개선되는 것을 일본이 다국연계하는 시나리오 10에서의 교역조건의 변화는 아래의 호주, 미국, 之 한*귀*, 한국은 일 년 년 신 소하는 악화가

| 100)         |
|--------------|
| (BaU =       |
| (d%)         |
| 년<br>년       |
| 교역조건         |
| <u>이</u><br> |
| 10           |
| 시나리오         |
| <67 王>       |

|      |        | 한국과 연계지역 | 결계지역   |        | 뀌    | 국제배출권시장 참여 지역 | 여<br>시역 |           | 감축의무가 없는 지역 | 는<br>지역 |       |
|------|--------|----------|--------|--------|------|---------------|---------|-----------|-------------|---------|-------|
|      | い<br>に | K는<br>·어 | 다<br>다 | 일<br>고 | EU   | 기타<br>OECD    | 뉴질랜드    | кю<br>LłL | 에너지수출국      | 다<br>고  | ROW   |
| 2015 | -0.04  | 0.07     | 0.08   | -0.13  | 0.24 | 0.20          | 0.41    | -0.37     | -0.47       | -0.43   | -0.34 |
| 2016 | -0.04  | 0.10     | 0.10   | -0.12  | 0.23 | 0.19          | 0.39    | -0.39     | -0.49       | -0.45   | -0.36 |
| 2017 | -0.03  | 0.12     | 0.12   | -0.11  | 0.23 | 0.18          | 0.38    | -0.41     | -0.52       | -0.47   | -0.38 |
| 2018 | -0.03  | 0.14     | 0.14   | -0.10  | 0.22 | 0.17          | 0.38    | -0.43     | -0.54       | -0.49   | -0.40 |
| 2019 | -0.03  | 0.16     | 0.17   | -0.09  | 0.21 | 0.16          | 0.42    | -0.45     | -0.57       | -0.51   | -0.42 |
| 2020 | -0.04  | 0.18     | 0.19   | -0.08  | 0.20 | 0.15          | 0.44    | -0.47     | -0.58       | -0.53   | -0.43 |

| 아래의 표는 한국, 호주, 미국이 다국연계하는 시나리오 7에서의 수출변화를 지역별로 제시하고 있다. 한국은<br>AU 대비 수출이 감소하는 것으로 나타나고 잇으나 개별이행과 비교하면 수출의 감소가 둔화되는 것을 확인 | 머<br>장                                                                          |                    |               | ROW      | 1.10  | 1.12  | 1.14  | 1.16  | 1.17  |
|----------------------------------------------------------------------------------------------------|---------------------------------------------------------------------------------|--------------------|---------------|----------|-------|-------|-------|-------|-------|
| と言                                                                                                    | 。<br>型<br>了                                                                     |                    |               |          |       |       |       |       |       |
| ्र<br>स्                                                                                                    | 수에는 개를<br>볼 수 있다.                                                               |                    | 는<br>지역       | 년<br>민   | 1.90  | 1.94  | 1.97  | 2.00  | 2.02  |
| 나타나고 잇으나 개별이행과 비교하면 수출의 감소가 둔화되는 것을                                                                                      | 내티 수술이 삼소하는 것으로 나타나과 있다. 미국의 경우에는 개별이앵모<br>경우에는 개별이행보다 수출의 감소가 더 커지는 것을 볼 수 있다. |                    | 감축의무가 없는 지역   | 에너지수출국   | 0.21  | 0.23  | 0.24  | 0.25  | 0.25  |
| 수출의                                                                                                    |                                                                                 | (                  |               | КЮ<br>ЦЧ | 1.20  | 1.23  | 1.26  | 1.29  | 1.32  |
| ]과 비고하면<br>^                                                                                                    | 으로 낙탁나」<br>수출의 감소가                                                              | 수출 변화 (%)          | ा<br>ज        | 뉴질랜드     | -3.08 | -3.10 | -3.12 | -3.19 | -3.42 |
| 으나 개별이형                                                                                                    | 내미 수술이 삼소하는 것으로 나타나과 있다. 미국의 경경우에는 개별이행보다 수출의 감소가 더 커지는 것을                      | <표 80> 시나리오 7 하의 - | 국제배출권시장 참여 지역 | 기타 OECD  | -2.82 | -2.87 | -2.92 | -2.98 | -3.02 |
| }고 있-                                                                                                    | 수술이<br>의난 ユ                                                                     | ⊳ Althi            | 국제바           | ΕU       | -2.07 | -2.12 | -2.18 | -2.25 | -2.31 |
| E<br>L<br>F<br>L                                                                                                    | · · · · · · · · · · · · · · · · · · ·                                           | <표 80              |               | 일<br>년   | -2.50 | -2.59 | -2.67 | -2.76 | -2.84 |
| 「立つ」                                                                                                    | 표시 BAI<br>면 호주                                                                  |                    | मा            | 다<br>고   | -1.45 | -1.52 | -1.60 | -1.65 | -1.75 |
| 감소하는                                                                                                    | 고<br>다<br>고<br>다                                                                |                    | 한국과 연계지역      | K는<br>'어 | -3.07 | -3.03 | -3.03 | -2.97 | -2.93 |
|                                                                                                    | 요수석<br>가 문화                                                                     |                    |               | 다<br>귀   | -1.16 | -1.20 | -1.26 | -1.30 | -1.35 |
| 이네너 파드 한거, 조干, 티거의 '<br>BAU 대비 수출이 감소하는 것으로                                                                              | 알 수 있다. 오수쏴 미국 역시 BAU<br>다 수출감소가 문화되는 반면 호주의                                    |                    |               |          | 2015  | 2016  | 2017  | 2018  | 2019  |

6. 분석결과

227

1.21

2.08

0.27

1.37

-3.50

-3.07

-2.35

-2.90

-2.00

-3.08

-1.51

탄소시장 현황 및 국제연계 가능성에 대한 경제학적 분석연구

BAU ц М  $\leftarrow$ õ 확인할 표에 제시되어 있다. 수출감소폭이 수 있다. 뉴질랜드도 这言 감소하는 것으로 나타나고 있다. 개별이행과 비교하면 수출의 변동 폭이 줄어드는 수출이 감소하는 것으로 나타나고 있지만 개별이행과 비교하면 변화는 아래의 る 있다. 이는 상기의 시나리오 7과 유사한 결과라고 교역조건이 개별이행에 비하여 변동성이 줄어들기 때문이다. 수출의 호주, 미국, 뉴질랜드가 다국연계하는 시나리오 8에서의 확인할 수 한국은 BAU 데비 현상은 这言 있다. 이러한 차 줄어드는 대비 수출이 马马马 한국, ন

| (%)      |
|----------|
| 면<br>연   |
| 全        |
| 아이       |
| $\infty$ |
| 시나리오     |
| 81>      |
| Ħ<br>∨   |

| 한국과 연계지역 국제배출권시장 참여 지역                 |                   | 국제배출권시장 참여 지역 | 배출권시장 참여 지역 | 장 참여 지역    |       |          | 감축의무가 없는 지역 | 년<br>고 |      |
|----------------------------------------|-------------------|---------------|-------------|------------|-------|----------|-------------|--------|------|
| 호주 미국 뉴질랜드 일본 EU 기타 OECD               | 일본 EU             | EU            |             | 기타 OF      | GCD   | кю<br>КЮ | 에너지수출국      | 년      | ROW  |
| -3.10 -1.46 -0.72 -2.51 -2.08 -2.83    | -0.72 -2.51 -2.08 | -2.08         |             | -2.8       | 3     | 1.19     | 0.19        | 1.89   | 1.09 |
| -3.06 -1.53 -0.75 -2.59 -2.14 -2       | -0.75 -2.59 -2.14 | -2.14         |             | -2         | -2.88 | 1.22     | 0.21        | 1.93   | 1.11 |
| -3.06 -1.61 -0.79 -2.67 -2.20 -2.      | -0.79 -2.67 -2.20 | -2.20         |             | -2.        | -2.93 | 1.26     | 0.22        | 1.96   | 1.14 |
| -2.98 -1.66 -0.83 -2.76 -2.26 -2.      | -0.83 -2.76 -2.26 | -2.26         |             | -2.        | -2.98 | 1.28     | 0.23        | 1.98   | 1.15 |
| -2.92 -1.76 -1.00 -2.85 -2.32 -3       | -1.00 -2.85 -2.32 | -2.32         |             | ς <b>.</b> | -3.03 | 1.31     | 0.24        | 2.01   | 1.17 |
| -1.53 -3.09 -2.02 -1.20 -2.90 -2.35 -3 | -1.20 -2.90 -2.35 | -2.35         |             | -3         | -3.07 | 1.37     | 0.27        | 2.07   | 1.21 |

6. 분석결과

文 うう 긔뵵 日 म् 7 이에 따르. 뵨굥이 있. 다. 수출감소가 배출권가격을 ×۲ 수출감소의 표에 제시되어 있다. 페미 나타나고 있으나, 반면 EU의 경우에는 있다. 이러한 수출 변동의 완화는 교역조건의 변동성이 작은 것에 기인한다고 통하여 EU가 낮은 BAU에 비하여 수출이 감소하는 것으로 나타나고 있으며, 개별이행과 비교하면 수출변화는 아래의 다국연계를 ы. Т.  $\leftarrow$ 해석할 있다. 이는 시나리오 9에서의 것으로 와 미국의 수출감소는 BAU 대비 매우 현저한 것으로 ≺ŀ <del>ما</del> ۲ 확인할 요 한 신 한 <sup>[10</sup> 호주, 미국, EU가 다국연계하는 这言 쇼 산 니 釜에디는 되고 이는 수출감소를 오히려 것을 확인할 수 ਖ਼<u>]</u> ਨੋ-ੇ ਠੀ 한국 , 한국은 이행에 하게

<표 82> 시나리오 9 하의 수출 변화 (%)

|      |        | 한국과 6    | 한국과 연계지역 |       |        | 국제배출권시장 참여 지역 | 여 지역  |          | 감축의무가 없는 지역 | 는 지역 |      |
|------|--------|----------|----------|-------|--------|---------------|-------|----------|-------------|------|------|
|      | 야<br>ਮ | K는<br>'어 | Ц<br>Ц   | ΕU    | 미<br>디 | フトト OECD      | 뉴질랜드  | кю<br>ЦL | 에너지수출국      | 인    | ROW  |
| 2015 | -2.12  | -4.57    | -2.54    | -0.65 | -3.88  | -3.22         | -3.54 | 1.16     | -0.02       | 1.87 | 1.06 |
| 2016 | -2.27  | -4.76    | -2.75    | -0.73 | -3.95  | -3.25         | -3.50 | 1.25     | 0.04        | 1.98 | 1.13 |
| 2017 | -2.41  | -4.93    | -2.93    | -0.80 | -4.02  | -3.29         | -3.49 | 1.33     | 0.09        | 2.08 | 1.20 |
| 2018 | -2.48  | -5.01    | -2.98    | -0.85 | -4.15  | -3.37         | -3.56 | 1.36     | 0.10        | 2.11 | 1.22 |
| 2019 | -2.51  | -5.08    | -2.99    | -0.89 | -4.30  | -3.48         | -3.81 | 1.36     | 0.07        | 2.11 | 1.21 |
| 2020 | -2.52  | -5.14    | -2.99    | -0.94 | -4.45  | -3.59         | -3.94 | 1.36     | 0.04        | 2.10 | 1.21 |

| 분석연구     |
|----------|
| 경제학적     |
| 대한       |
| 가능성에     |
| 국제연계     |
| ٦K       |
| (고<br>(고 |
| 소시장      |
| 山        |

한국은 Ц КĤЛ 추정되고 있다. 개별이행 것으로 나타나고 있으며, 개별이행과 비교하면 2017년까지는 수출 감소가 크다가 이후에는 수출감소가 줄어든 것으로 나타나고 있다. 다국연계가 개별이행에 비하여 수출의 감소의 변동폭을 제시되어 있다. 일본은 수출 감소가 줄어드는 것을 확인할 수 있다 뀦이 이는 효과가 있음을 나타낸다. 호주, 미국, 일본은 BAU 대비 수출이 감소하는 것으로 아래의 다국연계하는 시나리오 10에서의 수출변화는 수출의 감소가 확대되는 반면, 일본이 BAU대비 수출이 감소하는 한국, 호주, 미국, 호 구 나 과 비고하면

<표 83> 시나리오 10 하의 수출 변화 (%)

|      |        | 한국과 연계지역 | 결계지역        |        | 11    | 국제배출권시장 참여 지역 | 여 지역  |           | 감축의무가 없는 지역 | 비역     |      |
|------|--------|----------|-------------|--------|-------|---------------|-------|-----------|-------------|--------|------|
|      | 心<br>小 | ·어       | 日<br>日<br>日 | 일<br>년 | ΕU    | 71ef OECD     | 뉴질랜드  | KЮ<br>LłL | 에너지수출국      | 년<br>년 | ROW  |
| 2015 | -1.54  | -2.58    | -1.88       | -0.63  | -1.89 | -2.86         | -3.14 | 1.24      | 0.54        | 1.94   | 1.13 |
| 2016 | -1.72  | -2.83    | -2.11       | -0.78  | -1.93 | -2.90         | -3.10 | 1.31      | 0.57        | 2.02   | 1.19 |
| 2017 | -1.89  | -3.05    | -2.31       | -0.90  | -1.96 | -2.94         | -3.09 | 1.38      | 0.60        | 2.09   | 1.24 |
| 2018 | -2.06  | -3.28    | -2.54       | -1.04  | -2.00 | -2.97         | -3.12 | 1.44      | 0.62        | 2.17   | 1.29 |
| 2019 | -2.27  | -3.57    | -2.82       | -1.22  | -2.03 | -3.00         | -3.29 | 1.51      | 0.65        | 2.25   | 1.34 |
| 2020 | -2.37  | -3.78    | -2.99       | -1.37  | -2.08 | -3.06         | -3.37 | 1.55      | 0.64        | 2.29   | 1.36 |

국제배출권 거래에 참여하지 않는 국가들은 감축의무가 없기 때문 에 배출권을 거래할 필요가 없다. 그러나 참여국가들이 온실가스 배 출에 비용이 상승하여 재화의 가격이 상승하게 되어 비참여국가 재화 와의 교역조건이 잘라지게 되고 상대적으로 저렴하게 된 비참여국가 들의 재화는 생산을 증대시키게 된다. 이에 따라 온실가스 배출이 BAU에 비하여 추가적으로 증가하게 된다. 아래의 표는 이러한 추가 적인 배출의 증대를 나타내고 있다. 이러한 추가적인 배출은 시나리 오에 따라 다르게 나타난다. 가장 추가적인 배출을 증대시키는 시나 리오는 한국, 호주, 미국, 일본이 다국연계하는 시나리오 10으로 전반 적인 배출권의 가격이 국제적으로 높아지기 때문에 비참여국가들의 생산과 배출이 가장 크게 증대하는 시나리오라고 할 수 있다.

|      | 시나리오 7 | 시나리오 8 | 시나리오 9 | 시나리오 10 |
|------|--------|--------|--------|---------|
| 2015 | 216.6  | 215.3  | 196.2  | 218.1   |
| 2016 | 223.4  | 222.1  | 210.4  | 229.8   |
| 2017 | 229.6  | 228.5  | 223.5  | 239.8   |
| 2018 | 235.3  | 234.1  | 229.6  | 250.6   |
| 2019 | 240.9  | 240.0  | 232.9  | 262.5   |
| 2020 | 250.0  | 249.6  | 236.0  | 270.4   |

<표 84> 배출권거래에 참여하지 않는 지역의 추가 배출량 (Mt CO2)

# (4) 한국과 뉴질랜드의 국제배출권 연계 효과

시나리오 11 ~ 시나리오 14은 한국과 뉴질랜드가 국제배출권거래시 장에 참여하는 것을 주목적으로 구성한 시나리오이다. 시나리오별 배 출권거래가격을 살펴보면 다음의 <그림 3>과 <표 19>에 제시되어 있 으며, 시나리오별로 살펴보면 아래와 같이 분석할 수 있다.

○ 시나리오 11

시나리오 11은 한국과 뉴질랜드 모두 국제배출권거래시장에 참여하 지 않는 시나리오이다. 2015년에 국제배출권거래가격은 CO2톤당 17.0%, 한국은 4.0%, 뉴질랜드는 0.0%로 추정되었다. 시간이 경과할수록 국제 배출권거래가격은 천천히 상승하는 반면, 한국과 뉴질랜드의 배출권 가격은 급격하게 상승하여 2018년이 되면 한국의 배출권가격은 국제 배출권가격에 근접하게 되며, 이후 한국의 배출권가격은 국제배출권 가격을 상회하게 된다. 뉴질랜드의 경우에는 2020년에 국제배출권가 격보다 자국의 배출권가격이 높아지는 것으로 분석되었다.

시나리오 11의 경우, 한국은 2018년 이후에 가격측면에서 국제배출 권시장에서 구매자로서 진출할 유인이 발생될 수 있음을 의미한다. 반면에 뉴질랜드는 2020년이 되면 국제배출권시장에 구매자로서 참여 할 유인이 발생하는 것으로 볼 수 있다.

# <그림 14> 시나리오 11 하의 한국 및 뉴질랜드의 저감비용과 국제배출권가격

(단위: 달러/TCO2)

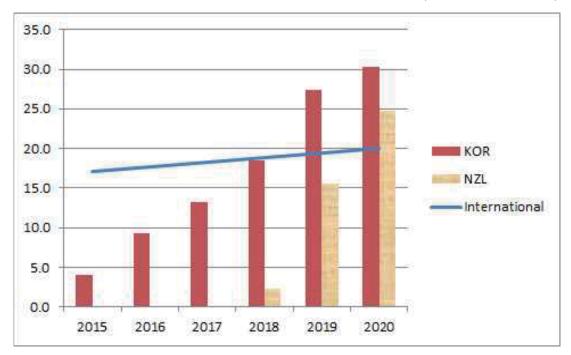

○ 시나리오 12

시나리오 12는 한국은 2015년부터 국제배출권시장에 참여하는 반면 뉴질랜드는 참여하지 않는 경우에 해당된다.

시나리오 12의 국제배출권가격은 한국이 참여한 상태의 국제배출권 가격이다. 따라서 시나리오 11의 국제배출권가격과 시나리오 12의 국 제배출권가격을 비교하면 국제배출권가격에서의 한국의 기여도를 가 늠할 수 있다. 한국의 국제배출권거래제 연계 참여는 배출권가격 측 면에서의 영향력은 미미한 것으로 나타나고 있다. 2015년에 톤당 0.01\$의 하락에 기여하며, 2020년에는 톤당 0.02\$의 하락에 기여하는 것으로 나타나고 있다. 탄소시장 현황 및 국제연계 가능성에 대한 경제학적 분석연구

한편, 한국의 참여는 뉴질랜드에게 가격측면에서 유리하게 작용되고 있다. 2019년에 시나리오 11에 비하여 뉴질랜드 가격이 톤당 0.05% 하 락하는데 기여하는데, 이는 뉴질랜드가 급격하게 온실가스 배출을 줄 여야 할 때 국제배출권가격의 하락에 따라 대체재의 가격이 낮아지고 이에 따라 동일한 목표를 더 용이하게 줄일 수 있기 때문인 것으로 판단된다. 이러한 현상은 감축률 목표가 급격히 오르는 과정에서 현 저하게 나타나는 것으로 볼 수 있다.

한국이 2015년에 국제배출권거래제에 참여하는 경우에도 뉴질랜드 의 배출권가격은 2019년까지 국제가격에 비하여 낮은 것으로 나타나 고 있다. 이 경우 역시 시나리오 2의 경우와 같이 2020년이 되어서야 뉴질랜드는 가격 측면에서 국제배출권거래제에서 구매자로서 참여할 유인이 발생될 것으로 분석된다.

○ 시나리오 13

시나리오 13은 뉴질랜드만이 2015년부터 국제배출권거래제에 참여 하고 한국은 참여하지 않는 시나리오이다.

시나리오 13과 시나리오 11의 국제배출권가격을 비교하면 뉴질랜드 의 참여가 국제가격에 미치는 영향을 추론할 수 있다. 뉴질랜드의 국 제배출권거래제 참여가 국제배출권가격에 크게 영향을 주는 것은 아 니다. 그러나 뉴질랜드의 목표감축량이 한국보다 매우 낮음에도 불구 하고 국제배출권가격에 미치는 영향은 한국보다 크다는 특징이 있다.

뉴질랜드의 국제배출권거래제 참여는 2017, 2018, 2020년의 국제배 출권가격을 낮추는 효과가 있어, 2020년에는 국제가격을 톤당 0.05\$ 하락시키는 효과를 가지고 있다.

한편, 한국의 경우에는 뉴질랜드의 국제거래제 연계 참여는 가격측 면에서 한국에게 유리하지 않은 것으로 분석되고 있다. 시나리오 2의 한국 가격과 비교하였을 때, 2015년과 2017년을 제외하고 전반적으로

한국의 배출권가격은 올라가는 것으로 나타나고 있다. 뉴질랜드만의 국제배출권거래제 참여는 전반적으로 가격 측면에서 한국에게 유리한 것은 아니다. 특히, 2018년의 경우, 뉴질랜드의 국제거래제 참여는 한 국의 가격을 톤당 0.05\$ 상승시키는 효과가 있다.

한국에게는 뉴질랜드가 한계적 영향이 존재함을 의미한다. 뉴질랜드 가 국제거래제에 참여하게 됨으로써 한국은 동일한 감축목표를 달성 하는데 드는 비용이 높아졌다. 이는 국제 연계 참여 이전에는 뉴질랜 드와의 상품교역을 통해서 한국이 배출비용을 낮추는 기회를 얻고 있 었으며, 뉴질랜드가 국제배출권거래제에 연계 참여함으로써 한국은 배출비용을 낮추는 교역기회가 축소된 것으로 보인다.

○ 시나리오 14

시나리오 14는 한국과 뉴질랜드가 공히 국제배출권거래제에 참여하 였을 경우의 시나리오이다.

시나리오 11과 비교하면, 한국과 뉴질랜드의 동시적 참여가 국제 배 출권가격에 미치는 영향은 크지 않은 것으로 나타났다. 2016년과 2019년을 제외하면 두 나라의 참여는 국제배출권가격을 낮추는 효과 가 있는 것으로 분석된다.

시나리오 12의 국제배출권가격과 비교하면, 시나리오 14와 시나리오 12의 국제가격은 동일한 것으로 나타나고 있다. 이는 한국의 국제 배 출권거래제 참여가 국제 배출권가격에 미치는 영향이 지배적임을 시 사한다. 한국이 국제배출권거래제에 참여하고 있을 때, 뉴질랜드가 국 제배출권거래제에 참여하는 것은 국제가격에 영향을 주지 않는 것을 의미한다.

시나리오 13의 국제배출권가격과 비교하면 2018년 이전까지는 시나 리오 14의 국제가격이 낮은 반면, 2018년 이후에는 시나리오 13의 국 제가격이 시나리오 14에 비하여 낮은 것으로 나타나고 있다. 이는 한 국의 국제배출권거래제 연계 참여가 2019년과 2020년의 국제가격 상 승을 초래할 수 있음을 의미한다.

○ 시나리오 11 ~ 시나리오 14에 대한 종합 평가

종합하면, 한국과 뉴질랜드의 국제거래제 참여의 가격 영향력은 크 지는 않은 것으로 나타나고 있다. 한국이 국제배출권거래제에 연계 참여하게 되면 뉴질랜드의 연계 참여여부는 국제배출권가격에 영향을 주지 못하는 것으로 나타나고 있다. 가격측면에서 뉴질랜드가 참여하 든 참여하지 않던 관계없이 한국은 2019년에 구매자로서 참여하는 것 으로 나타나고 있다.

|      | 시니          | 리오 1 | 1        | 시나리         | 오 12      | 시나리         | 오 13  | 시나리오<br>14  |
|------|-------------|------|----------|-------------|-----------|-------------|-------|-------------|
|      | 국제배출<br>권가격 | 한국   | 뉴질<br>랜드 | 국제배출<br>권가격 | 뉴질<br>랜드  | 국제배출<br>권가격 | 한     | 국제배출<br>권가격 |
| 2015 | 17.0        | 4.0  | 0.0      | 16.99       | 0         | 17.02       | 3.96  | 16.99       |
| 2016 | 17.6        | 9.3  | 0.0      | 17.61       | 0         | 17.62       | 9.35  | 17.61       |
| 2017 | 18.3        | 13.3 | 0.0      | 18.25       | 0.01      | 18.26       | 13.29 | 18.25       |
| 2018 | 18.9        | 18.4 | 2.3      | 18.86       | 2.29      | 18.86       | 18.45 | 18.86       |
| 2019 | 19.4        | 27.3 | 15.6     | 19.44       | 15.5<br>5 | 19.42       | 27.33 | 19.44       |
| 2020 | 20.1        | 30.3 | 24.8     | 20.08       | 24.7      | 20.05       | 30.34 | 20.08       |

<표 85> 시나리오별 배출권가격 (달러/t CO2)

### 1) 배출권거래량

각각의 시나리오에 대해서 배출권거래량은 다르게 나타난다. 한국과 뉴질랜드의 국제배출권거래제 참여 여부에 맞춘 시나리오별 배출권거 래량을 살펴보면 아래의 표들에 제시되어 있다. 우선 각각의 시나리 오별 배출권거래량을 살펴보고 이를 종합하도록 한다.

○ 시나리오 11

시나리오 11은 앞서 언급한 바와 같이 다른 국가들은 공통적으로 국제배출권거래제에 참여하지만 한국과 뉴질랜드 두 나라는 공히 국 제배출권거래제에 참여하지 않는 시나리오이다. 이러한 시나리오 11 하의 각 지역별 배출권거래량은 아래의 <표 20>에 제시되어 있다. 여 기서 양(+)의 숫자는 배출권 판매량을 음(-)의 숫자는 배출권 구매량 을 의미한다. 미국(USA)은 2015~20년 기간 동안 배출권을 판매하는 국가로 나타나고 있다. 판매량은 시간이 경과할수록 커져, 2015년에는 343.7 백만 CO2톤에서 2020년에는 453.6 백만 CO2톤에 이르는 것으 로 나타나고 있다. EU는 동 기간 동안 배출권을 구매하는 지역으로 나타나고 있다. 2015년 363.6 백만 CO2톤을 구매하며, 시간이 경과할 수록 구매량은 더 커져 2020년에는 424.2 백만 CO2톤에 이를 것으로 추정되고 있다. 일본(JPN)과 OECD 역시 동기간 중에 배출권을 구매 하는 것으로 추정되고 있다. 2015년에 일본은 260.8 백만 CO2톤을 구 매하며, OECD는 111.3 백만 CO2톤을 구매하는 것으로 나타나고 있 다. 2020년에는 일본의 구매량은 2015년 대비 크게 늘어나지 않아서 276.3 백만 CO2톤을 구매하며, OECD는 130.4 백만 CO2톤을 구매하 는 것으로 추정되었다.

탄소시장 현황 및 국제연계 가능성에 대한 경제학적 분석연구

|      | USA   | EU     | JPN    | OECD   | ASU   |
|------|-------|--------|--------|--------|-------|
| 2015 | 343.7 | -363.6 | -260.8 | -111.3 | 391.9 |
| 2016 | 362.4 | -373.5 | -263.4 | -114.8 | 389.2 |
| 2017 | 382.8 | -384.6 | -266.0 | -118.5 | 386.3 |
| 2018 | 403.6 | -396.5 | -269.1 | -122.3 | 384.4 |
| 2019 | 429.6 | -411.2 | -273.0 | -126.4 | 381.0 |
| 2020 | 453.6 | -424.2 | -276.3 | -130.4 | 377.4 |

<표 86> 시나리오 11하의 거래량 (단위: Mt CO2)

주: +는 판매량, -는 구매량을 의미함.

○ 시나리오 12

시나리오 12는 시나리오 11에 한국만이 국제배출권거래제에 참여하 는 시나리오이다. 한국이 국제배출권거래제에 참여하면 한국은 국제 시장에서 국제배출권가격 하에서 거래를 하게 된다. 이러한 거래를 통하여 균형 가격이 형성되고 그 국제배출권 균형가격 하에서 한국이 거래하는 배출권의 거래량은 <표 21>에 제시되어 있다. 한국은 2015 년에 국제배출권거래제에 참여하게 되면 초기에는 배출권을 판매하는 입장에 서게 된다. 2015년에 한국은 배출권을 54.5 백만 CO2톤을 판 매하나 시간이 경과할수록 감축목표가 커지게 되므로 국제시장에서 판매하는 배출권은 점점 줄어들게 되고 이에 따라 2018년에는 1.5 백 만 CO2톤을 판매하기에 이른다. 이후 감축목표가 더 많아지면서 2019 년에는 배출권을 구매하는 국가로 전환하게 되고, 25.8 백만 CO2톤을 구매하게 되고 2020년에는 구매량이 더 확대되어 74.6백만 CO2톤을 구매하게 이른다.

이러한 한국의 국제배출권시장의 참여는 다른 국가들의 배출권 거 래에도 영향을 미쳐, 미국은 2015~2018년 기간 동안 배출권 판매량이

시나리오 2에 비하여 줄어드나 그 이후에는 판매량이 늘어나는 것을 확인할 수 있다.

|      | KOR   | USA   | EU     | JPN    | OECD   | ASU   |
|------|-------|-------|--------|--------|--------|-------|
| 2015 | 54.5  | 293.7 | -366.1 | -261.9 | -112.1 | 391.8 |
| 2016 | 32.2  | 333.0 | -375.0 | -264.1 | -115.2 | 389.2 |
| 2017 | 18.6  | 365.8 | -385.5 | -266.4 | -118.8 | 386.3 |
| 2018 | 1.5   | 402.3 | -396.6 | -269.2 | -122.4 | 384.4 |
| 2019 | -25.8 | 453.0 | -409.8 | -272.4 | -126.1 | 381.1 |
| 2020 | -74.6 | 524.6 | -422.2 | -275.5 | -129.7 | 377.4 |

<표 68> 시나리오 12 하의 거래량 (단위: Mt CO2)

주: +는 판매량, -는 구매량을 의미함.

EU, OECD, 일본 등도 한국의 참여와 함께 2018년까지는 구매량이 늘어나 나 2019년부터는 구매량이 줄어드는 모습을 나타내고 있다.

○ 시나리오 13

시나리오 13은 한국은 국제배출권거래제에 참여하지 않고 뉴질랜드 는 국제배출권거래제에 참여하여 시장 연계를 하는 시나리오이다. 이 러한 시나리오 하에서 각국의 배출권 거래량을 살펴보면 아래의 <표 22>에 요약되어 있다.

뉴질랜드의 국제거래제 연계는 2019년까지 판매자로서의 역할을 하나 2020년에는 구매자로 전환되는 것을 확인할 수 있다. 2015년의 뉴 질랜드의 판매량은 12.1 백만 CO2톤인 반면, 시간이 경과할수록 점차 줄어들어 2020년에는 구매자로 전환되며, 2020년의 뉴질랜드의 구매 량은 1.7 백만 CO2톤으로 나타나고 있다.

뉴질랜드의 배출권거래제 연계 참여가 거래량에 미치는 영향은 한 국에 비하여 규모 상으로 크지는 않은 것으로 나타나고 있다. 특히 배출권 구매국의 구매량에는 거의 영향력이 나타나지 않는 것으로 나 타나는 반면, 뉴질랜드의 거래량은 대부분 미국의 판매량에 영향을 주는 것으로 나타나고 있다. 뉴질랜드가 판매하면 거의 그 규모만큼 미국의 판매량이 줄어들고, 뉴질랜드가 구매하게 되면, 거의 그만큼 미국의 판매량이 늘어나는 것으로 분석되고 있다.

|      | NZL  | USA   | EU     | JPN    | OECD   | ASU   |
|------|------|-------|--------|--------|--------|-------|
| 2015 | 12.1 | 332.2 | -363.9 | -260.9 | -111.4 | 391.9 |
| 2016 | 11.1 | 351.8 | -373.8 | -263.5 | -114.9 | 389.2 |
| 2017 | 9.6  | 373.7 | -384.9 | -266.1 | -118.6 | 386.3 |
| 2018 | 7.3  | 396.8 | -396.8 | -269.2 | -122.4 | 384.4 |
| 2019 | 1.5  | 428.2 | -411.2 | -273.0 | -126.5 | 381.0 |
| 2020 | -1.7 | 455.1 | -424.2 | -276.3 | -130.4 | 377.4 |

<표 88> 시나리오 13 하의 거래량 (단위: Mt CO2)

주: +는 판매량, -는 구매량을 의미함.

이 시나리오 14

시나리오 14는 한국과 뉴질랜드가 국제배출권거래제에 동시에 참여 하여 연계하는 시나리오이다. 이러한 경우 한국과 뉴질랜드는 국제배 출권거래제에 참여하여 형성된 균형배출권가격 하에서 배출권을 거래 하게 된다. <표 23>은 이러한 경우 배출권거래량을 정리하여 제시하 고 있다.

한국과 뉴질랜드가 동시에 국제거래제에 연계하는 경우, 한국은 처 음에는 배출권을 판매하나 시간이 경과할수록 판매량은 점차 줄어들 어 2019년에는 배출권을 구매하는 구매자로 전환하게 되는 것으로 나 타나고 있다. 이는 시나리오 11의 한국의 배출권 거래 행태와 동일하 며, 배출권의 거래량 역시 시나리오 11의 한국의 배출거래량과 매우 유사하게 나타난다. 배출권가격에서도 동일한 효과가 나타났었던 것 과 비교한다면 놀라운 현상은 아니다.

뉴질랜드의 경우에도 시나리오 13과 비교하면 거의 변화가 없는 것으로 나타나고 있다. 뉴질랜드 역시 배출권 판매자로서 출발하지만 시간이 경과할 수록 판매량은 줄어들고 결국 2020년이 되면 구매자로 전환하는 것을 확인 할 수 있다.

|      | KOR   | NZL   | USA   | EU     | JPN    | OECD   | ASU   |
|------|-------|-------|-------|--------|--------|--------|-------|
| 2015 | 54.4  | 12.03 | 282.3 | -366.4 | -262.0 | -112.2 | 391.8 |
| 2016 | 32.1  | 11.09 | 322.5 | -375.3 | -264.2 | -115.3 | 389.1 |
| 2017 | 18.5  | 9.61  | 356.7 | -385.8 | -266.5 | -118.9 | 386.2 |
| 2018 | 1.5   | 7.27  | 395.4 | -396.9 | -269.3 | -122.4 | 384.4 |
| 2019 | -25.8 | 1.48  | 451.7 | -409.9 | -272.4 | -126.1 | 381.1 |
| 2020 | -74.6 | -1.63 | 526.1 | -422.1 | -275.5 | -129.7 | 377.4 |

<표 89> 시나리오 14 하의 거래량 (단위: Mt CO2)

주: +는 판매량, -는 구매량을 의미함.

한국과 뉴질랜드의 동시적 참여 연계에 의해 거래량에서 가장 큰 영향력을 받는 국가는 미국이라고 할 수 있다. 한국과 뉴질랜드가 처 음에 판매자에서 나중에 구매자로 전환되면서 미국의 배출권판매량은 처음에는 줄다가 나중에는 늘어나는 형태의 판매량 변화가 나타난다. 다른 지역의 거래량 변화는 미국만큼 변화 폭이 크지 않은 것으로 나 타나고 있다.

종합적으로 한국과 뉴질랜드의 국제배출권거래제의 연계 참여는 다 른 지역보다는 미국의 배출권거래량에 영향을 미치는 것으로 나타나 고 있으며, 미국과는 한계적으로 배출권시장에서 대체관계가 형성된 다고 볼 수 있다.

## 2) 배출권거래액

앞서 배출권가격과 배출권거래량에 대하여 시나리오별로 살펴보았다. 여기서는 종합하여 시나리오별로 배출권가격, 배출권거래량 및 배 출권거래금액에 대하여 정리하였다. 이에 대한 자세한 내용은 아래의 <표 24>에서 확인할 수 있다.

한국은 국제배출권거래제에 연계하면 2018년까지는 판매자이지만 2019년부터는 구매자로 전환하는 형태를 취하게 된다. 국내 감축목표 가 높아짐에 따라 국제배출권을 구매하는 구매자로 전환하게 되며, 감축량이 급격히 커지므로 구매액도 급격히 높아지는 것을 알 수 있 다. 이러한 거래행태의 변화에 의하여 한국은 판매자로서 전반기에 얻은 수입보다 후반기에 구매하여 지불한 금액이 더 많게 되는 것을 확인할 수 있다.

뉴질랜드 역시 한국과 유사한 거래 패턴을 나타내는 것으로 분석되 었다. 국제배출권거래제에 연계함으로써 처음에는 뉴질랜드도 판매자 로서의 역할을 하나 판매량이 줄어들어 구매자로서의 역할로 전환되 는 것을 확인할 수 있다. 그러나 한국과 다른 점은 처음에 판매한 금 액이 이후 구매로 지불한 금액보다 더 많은 것을 볼 수 있다.

한국과 뉴질랜드가 2015년부터 국제 배출권거래제에 연계 참여한다 면 처음에 판매하여 얻은 수입을 효과적으로 활용하는 방안을 마련하 는 것이 필요하다. 배출권 판매 수입을 활용하여 온실가스 감축에 효 과적으로 사용한다면 후반기에 구매자로의 전환을 늦추거나 구매량을 줄일 수 있을 것으로 기대할 수 있다.

6. 분석결과

<표 90> 한국과 뉴질랜드의 거래량과 거래액

|         |          |                             |        |        |                    |       |        |                         | 1                      |       |       |
|---------|----------|-----------------------------|--------|--------|--------------------|-------|--------|-------------------------|------------------------|-------|-------|
| 시나리오 14 | 뉴질랜드     | 거래액<br>(백만<br>달러)           | 204.4  | 195.3  | 175.4              | 137.1 | 28.8   | -32.7                   |                        |       |       |
|         |          | 거래량<br>(Mt<br>CO2)          | 12.0   | 11.1   | 9.6                | 7.3   | 1.5    | -1.6                    |                        |       |       |
|         |          | 톤당<br>가격<br>(탈러/M<br>t CO2) | 16.99  | 17.61  | 18.25              | 18.86 | 19.44  | 20.08                   | _                      |       |       |
|         | ц<br>Ч   | 거래액<br>(백만<br>달러)           | 924.8  | 565.3  | 338.2              | 27.3  | -502.1 | -1498.4                 | -                      |       |       |
|         |          | 거래량<br>(Mt<br>CO2)          | 54.4   | 32.1   | 18.5               | 1.5   | -25.8  | -74.6                   |                        |       |       |
|         |          | 톤당<br>가격<br>(탈러/M<br>t CO2) | 16.99  | 17.61  | 18.25              | 18.86 | 19.44  | 20.08                   |                        |       |       |
| 시나리오 13 | 뉴질랜드     | 거래액<br>(백만<br>말라)           | 205.4  | 195.8  | 175.7              | 137.1 | 28.4   | -33.3                   |                        |       |       |
|         |          | 거래량<br>(Mt<br>CO2)          | 12.1   | 11.1   | 9.6                | 7.3   | 1.5    | -1.7                    |                        |       |       |
|         |          | 톤당<br>가격<br>(탈러/Mt<br>CO2)  | 17.02  | 17.62  | 18.26              | 18.86 | 19.42  | 20.05                   | ]참.                    |       |       |
| 시나리오 12 | 한 귀      | 거래액<br>(백만<br>달러)           | 925.6  | 566.2  | 339.3              | 28.3  | -501.9 | -1498.8                 | 량을 의 <sup>미</sup>      |       |       |
|         |          | 다<br>나                      | 点<br>小 | 心<br>小 | 거래량<br>(Mt<br>CO2) | 54.5  | 32.2   | 18.6                    | 1.5                    | -25.8 | -74.6 |
|         |          | 톤당<br>가격<br>(달러/M<br>t CO2) | 16.99  | 17.61  | 18.25              | 18.86 | 19.44  | 20.08                   | 주: +는 판매량, -는 구매량을 의미함 |       |       |
|         | <u> </u> | 2015                        | 2016   | 2017   | 2018               | 2019  | 2020   | רור<br>ייי<br>אא<br>דיי |                        |       |       |

### 3) GDP 변화

배출권거래제 연계 시나리오에 따라 경제적 효율성이 어떻게 변화 하는 지를 살펴보기 위하여 시나리오별 GDP 변화를 살펴보았다. 여 기서는 Annex B 국가들의 GDP 변화는 한국과 뉴질랜드의 참여에 따 라 큰 차이가 없어 시나리오 1의 경우만 살펴보는 것으로 하였다. 개 별 시나리오에 대한 GDP 변화는 아래의 표들에 요약 정리되어 있다.

우선 시나리오 11 하의 GDP 변화에 대하여 국가별 연도별로 제시 하면 다음의 <표 25>와 같다. 여기서 한국과 뉴질랜드는 국제배출권 거래제 연계에 참여하지 않고 각자의 감축목표에 따라 온실가스를 감 축할 때의 BaU 대비 GDP 손실을 나타내고 있으며, 한국과 뉴질랜드 이외의 다른 국가들은 국제배출권거래 연계되었을 때의 BaU 대비 GDP 손실을 나타내고 있다.

한국의 경우 국제배출권거래제에 연계되지 않는 경우, 2016년부터 GDP손실을 나타내는 것을 알 수 있다. 이러한 GDP 손실은 감축목표 가 강화되면서 더 커져 2020년에는 GDP 손실이 BaU 대비 1.59%에 이르는 것으로 분석되었다.

뉴질랜드는 2019년에 들어서야 GDP 손실이 나타나기 시작하며, 2020년에는 BaU 대비 0.63%의 GDP 손실이 발생하는 것으로 분석되 었다. 미국, EU, 일본, OECD 국가들은 모두 BaU 대비 GDP 손실이 발생하는 것으로 나타나고 있다.

|      | KOR   | NZL   | AUS   | USA   | EU    | JPN   | CHN  | OEC<br>D | EE<br>XP | IND  | RO<br>W |
|------|-------|-------|-------|-------|-------|-------|------|----------|----------|------|---------|
| 2015 | 0.13  | 0.24  | -0.60 | -0.29 | -0.32 | -0.38 | 0.25 | -0.60    | 0.16     | 0.31 | 0.28    |
| 2016 | -0.24 | 0.24  | -0.63 | -0.29 | -0.32 | -0.39 | 0.26 | -0.61    | 0.15     | 0.31 | 0.29    |
| 2017 | -0.49 | 0.25  | -0.66 | -0.30 | -0.34 | -0.40 | 0.26 | -0.63    | 0.14     | 0.31 | 0.30    |
| 2018 | -0.82 | 0.17  | -0.69 | -0.30 | -0.35 | -0.42 | 0.26 | -0.64    | 0.13     | 0.32 | 0.30    |
| 2019 | -1.37 | -0.31 | -0.72 | -0.30 | -0.35 | -0.42 | 0.27 | -0.64    | 0.12     | 0.32 | 0.31    |
| 2020 | -1.59 | -0.63 | -0.76 | -0.31 | -0.37 | -0.44 | 0.27 | -0.66    | 0.09     | 0.32 | 0.31    |

<표 91> 시나리오 11 하의 GDP 변화 (%)

감축의무가 있음에도 불구하고 한국은 2015년, 뉴질랜드는 2015 년~2018년까지 GDP 가 BaU에 비해 증가하는 형태를 취하고 있다. 이 는 감축의무량이 비교적 적은 초기의 경우, Annex B 국가들의 감축의 무 이행에 따라 국제 에너지가격이 하락하고, 이에 따른 국내 생산비 용이 감소하여 국제경쟁력을 다소 확보하기 때문인 것으로 판단된다. 비교적 감축의무가 적은 한국과 뉴질랜드는 다른 국가들에 비하여 생 산물의 가격 상승이 빠르지 않아, 생산비용 측면에서 상대적인 경쟁 력이 확보되는 것으로 판단할 수 있다.

시나리오별 한국과 뉴질랜드의 GDP 변화는 아래의 <표 26>에 제시 되어 있다. 국제배출권거래 연계에 참여하는 경우, 두 나라 모두 배출 권 판매(2019년 이전)는 GDP 측면에서 부정적으로 작용하고, 배출권 을 구매(2019년부터)는 GDP 측면에서 긍정적으로 작용하는 것으로 나 타나고 있다.

시나리오 11와 12를 한국에 대해 비교하면, 한국이 배출권거래제 연 계에 참여하게 되면 2015~2018년까지는 연계되지 않았을 때보다 GDP 손실이 더 크지만, 2019~2020년에는 연계에 의해 GDP 손실이 줄어드 는 것을 확인할 수 있다. 이러한 현상은 배출권연계에 따라 직면하는 배출권가격이 높아지기 때문에 생산비용이 높아져 생산이 줄어드는 데, 배출권판매 수입이 이러한 생산 둔화를 충족하기에는 부족하기 때문인 것으로 판단된다. 반면에 2019년 이후에는 국제 연계를 통해 연계되지 않았을 때보다 더 낮은 배출권가격에 직면하게 되고, 이는 생산비용 상승을 둔화시켜 생산을 덜 줄이는 반응이 나타나 배출권 구매에 대한 지출보다 생산 감소 둔화의 효과가 더 크기 때문에 나타 나는 것으로 판단할 수 있다.

뉴질랜드의 경우에도 한국과 유사한 형태의 GDP 손실 패턴이 나타 나는 것으로 볼 수 있다. 배출권을 판매하는 경우보다 배출권을 구매하 는 경우에 연계에 따른 GDP 손실이 더 줄어드는 것을 확인할 수 있다. 한편, 한국의 경우에는 뉴질랜드의 국제 배출권 연계의 참여여부와 관계없이 한국의 국제 연계는 거의 동일한 GDP 손실을 나타내는 것 으로 나타나고 있다. 2015~2018년 기간 동안에만 뉴질랜드의 연계 참 여가 약 0.01%P의 GDP 손실 둔화를 가져오는 것으로 분석되고 있다. 이는 뉴질랜드의 연계 참여여부가 한국이 연계에 참여할 때 초래되는 경제적 효율성 변화에 미치는 영향이 매우 미약하다는 것을 시사한 다. 이러한 현상은 뉴질랜드에서도 비슷하게 나타난다고 할 수 있다.

|      | 시나리오 11 |       | 시나리오 12 |       | 시나리오 13 |       | 시나리오 14 |       |
|------|---------|-------|---------|-------|---------|-------|---------|-------|
|      | KOR     | NZL   | KOR     | NZL   | KOR     | NZL   | KOR     | NZL   |
| 2015 | 0.13    | 0.24  | -0.73   | 0.26  | 0.13    | -0.30 | -0.72   | -0.28 |
| 2016 | -0.24   | 0.24  | -0.77   | 0.26  | -0.23   | -0.31 | -0.76   | -0.29 |
| 2017 | -0.49   | 0.25  | -0.81   | 0.25  | -0.49   | -0.32 | -0.80   | -0.31 |
| 2018 | -0.82   | 0.17  | -0.85   | 0.17  | -0.82   | -0.35 | -0.84   | -0.35 |
| 2019 | -1.37   | -0.31 | -0.89   | -0.32 | -1.37   | -0.43 | -0.89   | -0.44 |
| 2020 | -1.59   | -0.63 | -0.95   | -0.65 | -1.59   | -0.48 | -0.95   | -0.50 |

<표 92> 한국과 뉴질랜드의 시나리오별 GDP 변화 (%)

한국이 배출권거래제 참여 시기를 결정하려 한다면, 2018년 이후에 연계에 참여하는 것이 GDP 손실을 줄이는 방안이 될 수 있다. 2018 년까지는 한국의 감축목표가 국제배출권거래제의 감축 이행 수준보다 약하기 때문에 한국이 국제 연계를 한다면 배출권을 판매하게 되지 만, 국제연계를 통해 직면하는 배출권가격이 그렇지 않은 경우보다 매우 높아서 생산비용의 급격한 상승을 초래하게 되고 이는 생산 위 축을 가져오게 된다. 이러한 생산 위축이 배출권 판매 수입을 능가하 게 되므로 전반적인 GDP 손실은 연계가 없는 경우보다 더 크게 발생 하게 된다. 그러나 감축목표가 강화되는 2019년부터는 배출권 연계를 통해 국내보다 더 낮은 가격에서 배출권을 구매할 수 있어 생산비용 측면에서 연계가 없는 경우보다 유리하게 되어 생산 위축을 줄이는 효 과가 나타나게 된다. 이로 인해 국제 연계를 통해 GDP 손실을 줄일 수 있게 된다. 따라서 GDP 손실 측면에서 본다면 2018년 이후에나 국 제 시장에 연계하는 것이 GDP 손실을 줄이는 방안이 될 수 있다.

이러한 현상은 뉴질랜드에도 공히 적용된다. 단, 한국과 다른 점은 뉴질랜드는 국제 연계 시 배출권을 구매하는 시점이 2020년이고, 이 이후부터는 국제 연계를 하는 것이 GDP 손실을 줄일 수 있는 방안이 된다.

한국과 뉴질랜드가 국제 연계를 동시에 하게 될 때 GDP 손실을 줄 이려면 재미있게도 2015~18년 기간 동안 동시에 연계하는 것이 바람직 하다는 것이다. 한국의 경우에는 두 국가가 동시에 국제 연계를 하는 경우 2015~18년 동안에만 GDP 손실개선이 나타나고 있으며, 뉴질랜드 도 동 기간 동안에만 GDP 손실에 대한 개선이 나타난다. 2019~20년 기 간 동안에는 한국은 뉴질랜드의 연계 참여와 관계없이 동일한 GDP 손 실이 발생하는데 비해, 뉴질랜드는 동시적 국제 연계 시 동 기간 동안 한국의 참여는 오히려 GDP 손실을 가중시키는 효과가 발생한다. 두 국가 모두 동시적 연계를 통해서는 2015~18년 기간 동안에만 경제적 탄소시장 현황 및 국제연계 가능성에 대한 경제학적 분석연구

효율성을 개선할 수 있다. 그러나 앞서 살펴본 바와 같이 한국과 뉴 질랜드 모두 GDP 손실을 최소화하는 국제 연계 시기는 2018년 이후 가 되므로 동시적 연계를 통한 상호간 경제적 효율성은 달성하기 어 려운 과제가 된다.

# 7. 결론 및 시사점

전 세계를 11개 산업과 11개 지역으로 분류하여 온실가스 감축목표 를 달성하는 정책수단을 사용할 때 시장균형을 모형으로 구축하였다. 이러한 글로벌 CGE 모형을 구축하여 우리나라가 국제 배출권시장에 연계하는 방안에 따라 14 가지 시나리오를 구성하고 이를 비교하기 위 하여 모형에서 국제 연계에 따른 경제적 영향을 추정하였다. 시나리 오는 한국이 개별적으로 배출권거래제를 시행하는 개별이행(시나리오 1), 한국과 다른 지역이 양국연계를 하는 경우(시나리오 2~6), 한국이 다른 국가들과 다국연계를 하는 경우(시나리오7~10)와 한국과 뉴질랜 드의 국제연계 참여여부에 초점을 맞춘 한국-뉴질랜드 동반시나리오 (시나리오11~14)로 분류하여 시나리오 분석을 시도하였다.

추정 결과 다음과 같은 시사점을 얻을 수 있었다.

첫째, 개별이행(시나리오 1)의 경우 한국은 2016년부터 BAU 대비 GDP 손실이 발생하는 것으로 나타나며, 2019년 이후에 급격한 GDP 손실 이 발생하는 것을 확인할 수 있다. 따라서 2018년 이후에 배출권거래 의 국제연계를 고려하는 것이 요구된다.

둘째, 한국이 양국연계를 하는 경우(시나리오 2~6)를 살펴보면, 한국 과 호주가 양국연계를 하는 것이 GDP 손실을 최소화하는 배출권시장 연계라고 할 수 있다. 그러나 문제는 호주의 GDP 손실이 한국과 연 계하는 경우 개별이행하는 경우보다 2018년 이후에 더 커진다는 점이 다. 따라서 호주와의 양국연계를 도모한다면 가능하면 이른 시기에 연계를 시도하는 것이 바람직할 수 있다. 셋째, 한국이 다국연계를 하는 경우(시나리오 7~10)을 살펴보면, 한 국-호주-미국이 다국연계하는 시나리오 7에서의 GDP 손실이 한국의 입 장에서 가장 작은 것으로 추정되고 있다. 따라서 한국은 호주-미국을 다국으로 연계하는 방안을 고려하는 것이 필요하다. 이 경우 미국도 개 별이행에 비하여 GDP 손실이 작은 것으로 추정되고 있다. 그러나 호 주의 경우에는 GDP 손실이 개별이행에 비하여 더 크게 추정되고 있 다. 따라서 호주를 다국연계에 참여시키는 유인방안을 구체적으로 분 석하는 것이 요구된다.

넷째, 다국연계의 장점은 교역조건 등의 변동성이 개별이행 대비 줄 어든다는 것이다. 이는 경제적 안정성에 기여한다고 할 수 있다. 이러 한 안정성이 고려된다면 다국연계의 장점이 매력적일 수 있다.

다섯째, 한국-뉴질랜드 국제시장 연계여부에 초점을 맞춘다면 다음 과 같은 시사점들을 도출할 수 있다.

- 배출권가격 측면에서 살펴보면 우리나라는 2018년 이후가 되어야 국제 배출권가격보다 높은 가격을 가질 것으로 전망되며, 이는 우 리나라가 2018년 이후에나 국제 배출권시장에서 구매자로서 역할이 가능할 수 있음을 의미한다. 반면에 뉴질랜드는 2020년이 되어야 국제 배출권시장에서 구매자로서 참여할 유인이 발생되는 것을 확인할 수 있다.
- 한국과 뉴질랜드의 국제시장에의 연계 참여는 국제 배출권가격에
   큰 영향을 미치지 않는다. 두 국가 모두 국제시장 가격을 0.01~0.0
   5\$/톤 정도 변화시키는 영향력만을 가지는 것으로 나타났다.
- 배출권가격 측면에서 보면, 한국이 국제시장에 연계 참여하게 되
   면, 뉴질랜드의 국제시장 연계 참여여부는 국제 배출권가격에 영
   향을 주지 못하는 것으로 나타났다. 또한, 뉴질랜드가 연계에 참

여하든 참여하지 않든지 관계없이 한국은 2019년에 구매자로서 참 여하는 것으로 나타났다.

- 한국만의 국제연계 참여는 다른 국가들의 배출권 거래에 영향을 미쳐, 미국은 2015~18년 기간 동안 배출권 판매량이 줄어드나 그 이후에는 판매량이 늘어나는 효과를 가져왔다. 뉴질랜드만의 참여 에 따라서는 뉴질랜드의 거래량이 미국의 거래량에 영향을 주는 것으로 나타났다. 뉴질랜드가 판매하면 거의 그 규모만큼 미국의 판매량이 줄어들고, 뉴질랜드가 구매하게 되면, 거의 그만큼 미국 의 판매량이 늘어나는 것으로 분석되고 있다.
- 한국과 뉴질랜드의 동시적 참여 연계에 의해 거래량에서 가장 큰 영향력을 받는 국가는 미국이라고 할 수 있다. 한국과 뉴질랜드가 처음에 판매자에서 나중에 구매자로 전환되면서 미국의 배출권판 매량은 처음에는 줄다가 나중에는 늘어나는 형태의 판매량 변화 가 나타난다. 다른 지역의 거래량 변화는 미국만큼 변화 폭이 크 지 않은 것으로 나타나고 있다.
- 한국이 배출권거래제 연계에 참여하게 되면 2015~2018년까지는 연계되지 않았을 때보다 GDP 손실이 더 크지만, 2019~2020년에 는 연계에 의해 GDP 손실이 줄어드는 것을 확인할 수 있다. 이 러한 현상은 배출권연계에 따라 직면하는 배출권가격이 높아지기 때문에 생산비용이 높아져 생산이 줄어드는데, 배출권판매 수입 이 이러한 생산 둔화를 충족하기에는 부족하기 때문인 것으로 판 단된다. 반면에 2019년 이후에는 국제 연계를 통해 연계되지 않 았을 때보다 더 낮은 배출권가격에 직면하게 되고, 이는 생산비 용 상승을 둔화시켜 생산을 덜 줄이는 반응이 나타나 배출권 구 매에 대한 지출보다 생산 감소 둔화의 효과가 더 크기 때문에 나 타나는 것으로 판단할 수 있다.

- 뉴질랜드의 경우에도 한국과 유사한 형태의 GDP 손실 패턴이 나
   타나는 것으로 볼 수 있다. 배출권을 판매하는 경우보다 배출권을
   구매하는 경우에 연계에 따른 GDP 손실이 더 줄어드는 것을 확
   인할 수 있다.
- 한국의 경우에는 뉴질랜드의 국제 배출권 연계의 참여여부와 관 계없이 한국의 국제 연계는 거의 동일한 GDP 손실을 나타내는 것으로 나타나고 있다. 2015~2018년 기간 동안에만 뉴질랜드의 연 계 참여가 약 0.01%P의 GDP 손실 둔화를 가져오는 것으로 분석 되고 있다. 이는 뉴질랜드의 연계 참여여부가 한국이 연계에 참여 할 때 초래되는 경제적 효율성 변화에 미치는 영향이 매우 미약 하다는 것을 시사한다. 이러한 현상은 뉴질랜드에서도 비슷하게 나타난다고 할 수 있다.
- 한국이 배출권거래제 참여 시기를 결정하려 한다면, 2018년 이후 에 연계에 참여하는 것이 GDP 손실을 줄이는 방안이 될 수 있다.
  2018년까지는 한국의 감축목표가 국제배출권거래제의 감축 이행 수준보다 약하기 때문에 한국이 국제 연계를 한다면 배출권을 판 매하게 되지만, 국제연계를 통해 직면하는 배출권가격이 그렇지 않은 경우보다 매우 높아서 생산비용의 급격한 상승을 초래하게 되고 이는 생산 위축을 가져오게 된다. 이러한 생산 위축이 배출 권 판매 수입을 능가하게 되므로 전반적인 GDP 손실은 연계가 없는 경우보다 더 크게 발생하게 된다. 그러나 감축목표가 강화되 는 2019년부터는 배출권 연계를 통해 국내보다 더 낮은 가격에서 배출권을 구매할 수 있어 생산비용 측면에서 연계가 없는 경우보 다 유리하게 되어 생산 위축을 줄이는 효과가 나타나게 된다. 이 로 인해 국제 연계를 통해 GDP 손실을 줄일 수 있게 된다. 따라 서 GDP 손실 측면에서 본다면 2018년 이후에나 국제 시장에 연 계하는 것이 GDP 손실을 줄이는 방안이 될 수 있다.

탄소시장 현황 및 국제연계 가능성에 대한 경제학적 분석연구

한국과 뉴질랜드가 국제 연계를 동시에 하게 될 때 GDP 손실을 줄이려면 재미있게도 2015~18년 기간 동안 동시에 연계하는 것이 바람직하다는 것이다. 한국의 경우에는 두 국가가 동시에 국제 연 계를 하는 경우 2015~18년 동안에만 GDP 손실개선이 나타나고 있 으며, 뉴질랜드도 동 기간 동안에만 GDP 손실에 대한 개선이 나 타난다. 2019~20년 기간 동안에는 한국은 뉴질랜드의 연계 참여와 관계없이 동일한 GDP 손실이 발생하는데 비해, 뉴질랜드는 동시 적 국제 연계 시 동 기간 동안 한국의 참여는 오히려 GDP 손실을 가중시키는 효과가 발생한다. 두 국가 모두 동시적 연계를 통해서 는 2015~18년 기간 동안에만 경제적 효율성을 개선할 수 있다. 그 리나 앞서 살펴본 바와 같이 한국과 뉴질랜드 모두 GDP 손실을 최소화하는 국제 연계 시기는 2018년 이후가 되므로 동시적 연계 를 통한 상호간 경제적 효율성은 달성하기 어려운 과제가 된다.

# 참고 문 헌

- 강승진. 1999. 「에너지-경제-환경시스템의 모형화에 관한 연구」, 에너 지경제연구원.
- 강윤영. 1999. 「에너지/탄소세가 국내경제에 미치는 영향: National CGE Model 결과 중심으로」, 에너지경제연구원.
- 구본열. 1992. "소비에 근거한 CAPM의 실증적 연구,"「재무관리연구」, 한국재무관리학회.
- 김수이·조경엽·유승직. 2008. 「저탄소 경제시스템 구축 전략 연구: 경 제·에너지·환경 통합정책」, 에너지경제연구원.
- 김수이·조경엽·노동운. 2010. "국내 온실가스 감축정책의 지역별 효 과 분석,"「한국경제연구」, 제28권 제3호, 29~57.
- 김영덕·조경엽. 2006. "수도권 공공기관 지방이전의 경제적 효과," 「경 제학연구」, 제54집 제2호, 143~184.
- 김영덕·조경엽. 2010. 「탄소세 도입이 지역경제에 미치는 영향연구」, 환경정책평가연구원.
- 김영덕·조경엽·한현옥. 2009. 「국가 온실가스 감축 정책의 지역 파 급효과 분석 및 정책 대안 발굴」, 환경관리공단.
- 김재현·정기호. 2011. 온실가스 감축의 지역간 격차 영향 분석, 「자원 · 환경경제연구」, 제20권 제2호, 199~228.
- 남주하. 1997 "소비준거 자산가격모형을 이용한 소비행태의 분석: 소 비의 내구성과 습관성,"「경제학연구」.
- 노동운·김수이. 2008. 「저탄소 경제 시스템 구축 전략 연구: 통합모형 구축 및 경제·환경적 효과 분석」, 기본연구보고서 08-17, 에 너지경제연구원.

- 문영석·조경엽 2005. "독점적 경쟁시장 하에서 온실가스 배출규제가 장기 에너지 전환에 미치는 효과", 「경제학연구」, 제 53집 제 1호.
- 박천규·정도현·김병훈·이영주·박형건 (2012), 「탄소, 사고팔 준비 가 되었나요?」 도요새.
- 배정환·조경엽. 2007. "동태 CGE 모형을 활용한 수소에너지 보급의 경제적 영향 추정,"「자원·환경경제연구」, 제15권 제2호, 313~ 336.
- 손양훈·신동천. 1997. "세율변동이 에너지 산업에 미치는 영향,"「경 제학연구」, 제45집 제1호.
- 서정민·김영귀·박지현·김정곤·금혜윤(2010), 「포스트교토체제하에 서 한국의 대응전략: 탄소배출권시장의 국제적 연계를 중심으 로」경제·인문사회연구회 녹색성장 종합연구 총서 10-02-17, 연구보고서 10-03, 대외경제정책연구원.
- 이두면(2011), "온실가스·에너지 목표관리제와 기업들의 대응방향," Machinery Industry, 2011.12. 52~61.
- 신동천. 2000. "규모의 경제와 탄소세의 경제적 효과: CGE모형을 이용 한 분석,"「자원·환경 경제연구」, 제9권 제5호, 973~997.
- 유승직·조경엽. 2004. 「조세왜곡하의 에너지·환경정책의 효율성 평 가」, 에너지경제연구원.
- 이민원. 1992. "소비변동의 함축성: 항상소득가설과 유동성제약," 「경제 학연구.」
- 이인실 외. 2002. 「법인세제 개편방향에 관한 연구」, 연구보고서 02-12, 한국조세연구원.

- 임재규. 2001. "온실가스 배출 감축이 한국경제와 에너지산업에 미치 는 영향: CGE모형을 사용한 경제적 분석,"「자원·환경경제연 구」, 제10권 제4호, 547~567.
- 임재규·김정인. 2003. "온실가스 감축을 위한 배출권거래제와 탄소 세의 정책혼합 효과 분석,"「자원·환경경제연구」, 제12권 제 2호, 245~267.
- 정현식·이성욱. 2007. "SGM\_Korea 모형을 이용한 탄소세의 이산화탄 소 배출저감 효과 분석,"「자원·환경경제연구」, 제16권 제1호, 129~169.
- 조경엽. 2000. "온실가스 저감정책과 파급효과: Global CGE 모형에 의한 분석,"「경제학연구」, 제 48집 제4호.
- 조경엽·김영덕·김효선. 2006. "초기할당방식과 예대(預貸)가능여부에 따른 CO2 배출권거래제의 경제적 효과",「자원·환경경제연구」, 제15권 제4호.
- 조경엽, "국가온실가스 감축목표 평가와 시사점", 2010, 한국경제연구원.
- 조경엽·나인강, "온실가스 저감정책과 기술진보,"경제학연구, 제51집, 제3호, 2003.
- 최진석. 2006. "위험회피, 위험증가 효과와 예비적 저축에 관한 연구," 부산대학교, 경제학과, mimeo.
- Bernstein, P. M., W. O. Montgomery, and T. F. Rutherford. 1999. "Global Impacts of the Kyoto Agreement: Result from MS-MRT Model", Resource and Energy Economics 21.
- Buonanno, P., Carraro C., Galeotti M., "Endogenous Induced Technical Change and the Costs of Kyoto," Resource and Energy Economics 25, 2003.

- Cho, G. L, Y. D. Kim, and H, S. Kim, "Allocation and banking in Korean permits trading", Resources Policy, 2009.
- Cronshaw, M.B. and J.B. Kruse, "Regulated Firms in Pollution Markets with Banking", Journal of Regulatory Economics, 9, 1996.
- Fullerton, D. and D.L. Rogers. 1993. "Who Bears the Lifetime Tax Burden?," Washington D.C., The Brookings Institution.
- Gerlagh, R, van der Zwaan, BCC, 2002. "Gross World Product and Consumption in a Global Warming: Model with Endogenous Technological Change", Resource and Energy Economics 25, 35-57, 2003.
- Goulder L.W. and S.H. Schneider, "Induced Technological Change and the Attractiveness of CO2 Abatement Policies", Resource and Energy Economics 21,1999.
- Goulder L.W. and K. Mathai, "Optimal CO2 Abatement in the Presence of Induced Technological Change", Journal of Environmental Economics and Management 39, 2000.
- Ha-Duong M., M. Grubb, and J.C. Hourcade, "Optimal Emission Paths Towards CO2 Stabilization and the Cost of Deferring Abatement: The Influence of Inertia and Uncertanitly" workingpaper, CIRED, Montrouge, France, 1999.
- Lau, M., A. Pahlke, and T. Rutherford, "Approximating Infinite-Horizon Models in a Complementarity Formate: A Primer in Dynamic General equilibrium Analysis," Journal of Economic Dynamic & Control, 26, 2002.

- Lee, B.T., "Will Green Technology Bring Another Bubble Economy?", in <sup>r</sup>Studies for Low Carbon and Green Growth in Korea\_eds. by Cho, G.L., 11-04, Korea Economic Research Institute, 2011.
- Markusen, J. R., "Micro-Foundation of External Economies", Canadian Journal of Economics 23, No. 3, 1990.
- Markusen, J. R., "General Equilibrium Modeling using GAMS and MPSGE: Tutorial", mimo, University of Colorado at Boulder, 2002.
- Mathiesen, L. 1985. "Computation of Economic Equilibria by a Sequence of Linear Complementarity Problems", Mathematical Programming Study, 23, 144~162.
- Rubin, J.D., "A Model of Intertemporal Emission Trading, Banking, and Borrowing," Journal of Environmental Economics and Management, 31, 1996.
- Rutherford, T. F. 1994 <sup>The</sup> GAMS/MPSGE and GAMS/MILES User Notes<sub>1</sub>, Washington D.C., GAMS Development Corporation.
- Wigley T.M.L., R. Richels, and J. Edmonds, "Economic and Environmental Choices in the Stabilization of Atmospheric CO2 Concentrations", Nature18, January, 1996.

# < 부록> 모형구조<sup>1)</sup>

부록에 수록된 모형구조에 대한 설명은 온실가스종합정보센터의 "국가 거시경제 연산가능 일반균형 모형 구축" 보고서 내용을 요약한 것이기 때문에 보다 자세한 내용은 상기보고서를 참조하기 바란다,

## A-1. 개 요

CGE 모형은 경제주체의 최적화 행위와 재화 및 생산요소의 흐름을 방정식체계로 전환하고 모든 시장의 균형 값을 계량적으로 도출하는 모형으로 정의할 수 있다. <그림 A-1>은 글로벌 CGE 모형의 재화와 생산요소의 흐름을 보여주고 있다. 그림에서 보듯이 각 지역 내 산업 부문은 자본, 노동, 토지 그리고 중간재화를 사용하여 최종재화를 생 산하여 판매하여 수입을 얻는다. 기업의 판매수입은 생산요소와 중간 재화를 구매하고 세금을 납부하는데 사용된다. 재화를 판매할 때 산 출세(output tax)가 부과되고, 판매수입을 분배할 때 중간소비세, 소득 세, 근로소득세, 재산세, 에너지세가 부과된다. 자본, 노동, 토지는 가 계가 소유하고 이를 기업에 대여하여 소득을 얻는다. 가계는 소득의 일부를 소비하고 나머지는 미래 소비를 위해 저축한다. 정부는 세금 을 부과하여 수입을 얻고 이를 정부지출과 가계이전으로 사용한다.

<그림 A-1>에서 보듯이 총공급은 국내생산재화와 수입재화로 구성
이 된다. 이는 생산을 위한 중간재화, 최종소비(가계소비, 정부지출,
투자지출) 그리고 나머지는 수출로 분배된다. A 지역의 정부는 타 지
역으로 수입된 재화에 수입세를 부과하고 수출품에 수출세를 부과하
게 된다. 이때 부과되는 수입세와 수출세는 지역별·제품별로 차등과
세 된다. 지역 간 거래 시 수송비가 수반되는데 이 또한 지역별·제
품별로 차이가 발생한다. 지역 A에서 B로 판매하는 재화의 수송비용
은 지역 A의 운수산업의 판매수입의 일부가 된다. 지역 A에 도착한
수입재화의 최종가격은 타 지역의 최종 판매가격에 타 지역 정부가
부과한 수출세, 수송비, 지역 A 정부가 부과한 수입세, 그리고 지역 A
의 소비세가 부과되어 결정된다. 지역 B의 경우에도 동일한 메커니즘
을 통해 생산, 소비, 그리고 수출하게 된다. <그림 A-1>에 나타난 국

제무역부문은 지역 A와 지역 B 뿐만 아니라 여러 지역으로부터 공급 된 수출이 서로 경쟁하는 곳으로서 수출경쟁력은 생산단가와 각종 세 금 그리고 수송비에 따라 결정되게 된다.

글로벌 CGE 모형은 국내 생산, 소비뿐만 아니라 국제간 거래에서 균형이 형성되도록 설계된다. 총공급은 총수요와 일치하게 된다. 공급 과 수요간 불균형은 가격의 조정과정을 거쳐 청산된다. 재화시장에서 초과수요가 발생하면 해당 생산물 가격이 상승하고, 초과공급이 있을 경우에는 가격이 하락하게 되어 장기적으로는 생산물 가격은 시장 균 형에 도달하는 시스템을 가지고 있다. 생산요소는 가계가 공급하고 기업이 수요하게 된다. 생산요소의 수요와 공급의 불일치가 발생하면 생산물 시장에서와 같이 가격이 변동하여 균형에 도달하게 된다. <부록> 모형구조

<그림 A-1> GIR Global CGE 모형의 재화 및 생산요소의 흐름도

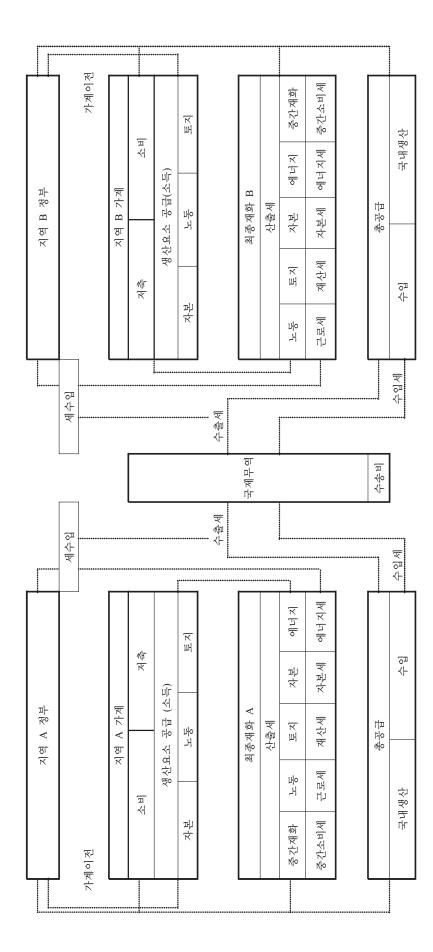

# A-2. 모형구조

## (1) 산업부문

지역별·산업별 최종재화는 <그림 A-2>에 나타난 생산복합단계와 에 너지 복합단계를 거쳐 생산된다. 우선 <그림 A-2>에 나타난 지역별·산 업별 생산재화의 복합단계를 살펴보기로 한다. r지역에 위치한 i 산업 에서 생산되는 최종재화(Y<sub>i,r</sub>)는 노동·자본 · 에너지· 토지 복합재 화와 아밍톤 중간재화를 사용하여 다음과 같이 생산된다.

$$Y_{i,r} = \left[\alpha KELLD_{i,r}^{\rho} + (1-\alpha)XA_{i,r}^{\rho}\right]^{\frac{1}{\rho}}$$
(A-1)

여기서 *KELLD<sub>i,r</sub>*와 *XA<sub>i,r</sub>*는 *r*지역 *i*생산부문에 투입된 자본·에너지 ·노동·토지 복합재화와 아밍톤 복합재화를 의미한다. 부문 *i*에서 생 산된 최종재화 *Y<sub>i,r</sub>*는 수출재화와 국내소비재화로 전환된다. <u>1</u> <u>1-ρ</u>는 소비복합재화와 여가의 대체탄력성을 의미하며, α는 각 복합재화가 차 지하는 비중을 나타내는 모수이다. 가중치 모수 (α)와 대체탄력성 모수 (ρ)는 수식마다 다른 표기를 사용해야하나 서술의 편의상 이하 수식에 서 모드 동일하게 표시하기로 한다.<sup>2</sup>)

서술의 편의를 위해 *s*지역을 *r*지역의 부분집합 *s*∈*r*로 가정하고, *j* 산업은 *i*의 부분 집합 *j*∈*i*로 가정하고, *f*를 산업부문 *i*, 가계부문 *c*, 정부부문 *g*, 투자부문 *cgd*를 포함한 함수로 *f*∋{*i*,*c*,*g*,*cgd*} 가정하기 로 한다. 아밍톤 재화 *XA<sub>f,r</sub>*는 <그림 A-3>와 같이 3 단계로 형성된다. 우선은 지역별・재화별로 운송비가 수반된다. 이때 운송서비스의 대체 서비스가 없어 각 지역으로 수입되는 재화와 운송비는 레온티에프 함 수로 형성된다. 다음은 각 *s*지역으로 수입된 운송서비스・수입복합재

<sup>2)</sup> 이하 대체탄력성과 가중치 모수에 대한 설명은 생략하기로 한다.

화 간 불완전 대체관계를 통해 수입복합재화가 형성되고, 다음은 수입 복합재화와 국내재화 간의 불완전 대체관계를 통해 아밍톤 복합재화가 형성된다. 이를 수식을 통해 설명하면 다음과 같다. *r*지역의 총 아밍톤 복합재화 *XA<sub>f,r</sub>는* 수입복합재화와 국내재화의 불완전대체관계를 통해 서 다음과 같이 형성된다.

$$XA_{f,r} = \left[\alpha XM_{f,r}^{\rho} + (1-\alpha)Y_{f,r}^{\rho}\right]^{\frac{1}{\rho}}$$
(A-2)

여기서  $XM_{f,r}$ 는 각 지역별로 수입된 재화간 불완전대체관계로 형성 된 수입복합재화를 의미한다.  $XM_{f,r}$ 는 다음과 같이 각 지역으로부터 수입된 재화간 불완전 대체관계를 통해 형성된다.

$$XM_{f,r} = \left[\sum_{r=1}^{9} \alpha_s YT_{f,s,r}^{\rho}\right]^{\frac{1}{\rho}}$$
(A-3)

여기서  $YT_{f,s,r}$ 는 r지역이 s지역으로부터 수입한 재화  $Y_{f,s,r}$ 와 r지역 이 s지역으로부터 수입할 때 발생한 운송서비스  $T_{f,s,r}$ 의 복합재화를 의 미한다. 운송서비스는 지역별·재화별로 고정되어 있다고 가정하였다. 다시 말해서 r지역이 s지역으로부터 i재화를 수입할 때 고정된 비용을 지불해야 한다는 의미이다. 이를 수식으로 표현하면 다음과 같다.

 $YT_{f,s,r} = Y_{f,s,r} + T_{f,s,r}$  (A-4)

이와 같이 생성된 아밍톤 복합재화는 다음과 같이 분배된다. 다시 말해 총 아밍톤 복합재화는 산업의 중간재화(XA<sub>i,t</sub>), 가계의 소비재화(XA<sub>c,t</sub>), 정부소비재화(XA<sub>a,t</sub>), 투자재화(XA<sub>cad,t</sub>)로 다음과 같이 배분된다.

 $XA_{f,t} = XA_{i,t} + XA_{c,t} + XA_{g,t} + XA_{cgd,t}$ (A-5)

자본·에너지·노동·토지 복합재화 자본은 에너지 복합재화  $KE_{i,r}$ , 노동  $L_{i,r}$ , 토지  $LD_{i,r}$ 가 다음과 같은 CES 함수로 구성된다.

$$K\!ELLD_{i,t} = \left[\alpha_1 K\!E_{i,t}^{\rho} + \alpha_2 L_{i,t}^{\rho} + (1 - \alpha_1 - \alpha_2) LD_{i,t}^{\rho}\right]^{\frac{1}{\rho}}$$
(A-6)

자본·에너지 복합재화는 다음과 같은 CES 함수로 구성된다.

$$KE_{i,t} = \left[\alpha K_{i,t}^{\rho} + (1-\alpha)E_{i,t}^{\rho}\right]^{\frac{1}{\rho}}$$
(A-7)

여기서  $K_{i,r}$ 와  $E_{i,r}$ 는 r지역 i부문에 투여된 자본과 에너지 복합재화 를 의미한다.

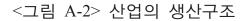

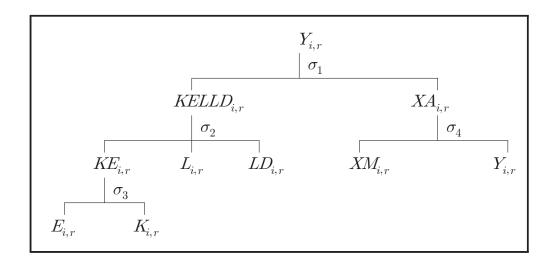

#### <그림 A-3> 지역별 수입재화 아밍톤 복합 구조

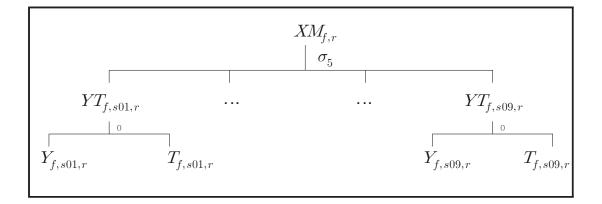

#### (2) 가계부문

각 지역의 가계는 하나의 대표소비자로 구성된다. 각 대표 소비자는 <그림 A-4>와 같은 복합단계로 형성된 효용함수(U)를 극대화하는 경제 주체로 정의된다.

$$\max U(Z) = \left[ \alpha C_r^{\rho} + (1 - \alpha)(1 - H_r)^{\rho} \right]^{\frac{1}{\rho}}$$
(A-8)

여기서  $C_r$ 는 r 지역의 소비복합재화를 의미하며,  $H_r$ 는 근로시간을 의미한다. 따라서 할당된 시간을 1로 정규화하면 1- $H_r$ 는 여가시간을 의미한다.

각 지역별 가계의 예산제약식은 다음과 같다.

 $p_{c,r}C_r + p_{k,r}I_{k,r} = w_rL_r + r_rK_r + p_{ld,r}LD_r + Tr_r$ (A-9)

제약식에 나타난 가격은 모두 세후가격을 나타내며,  $p_{c,r}$ 는 r지역의 소비복합재화 가격을 의미하며,  $p_{k,r}$ 는 할인율이 반영된 투자재의 세후 가격을,  $w_r$ 는 세후 임금률을,  $r_r$ 는 자본의 세후 수익률,  $p_{ld,r}$ 은 토지 수 익률을 의미한다. 노동과 자본이 지역 간 이동이 자유롭다고 가정하면 각 지역이 직면한 임금률과 자본수익률은 동일하다.  $I_{k,r}$ 는 총 투자로 가계의 저축, 정부저축, 지역 간 수출입 불균형의 합으로 정의된다. 그 리고  $Tr_r$ 는 할인율이 반영된 정부이전소득을 의미한다.

투자재화 *I<sub>r</sub>*은 최종재화 *Y<sub>i,r</sub>*의 생산과정과 동일한 과정을 통해 생산 되고 가계가 전부 구매하여 산업에 판매하는데 다음과 같은 항등식이 성립된다.

$$I_t = S_{c,t} + D_{g,t} + B_t (A-10)$$

여기서  $S_{c,t}$ 는 t기 가계저축을 의미하며,  $D_{g,t}$ 는 정부의 부채를 의미하며,  $B_t$ 는 무역수지에 따른 자본유출입을 의미한다.

*C<sub>r</sub>*는 소비복합재화로서 다음과 같이 에너지와 비에너지의 재화로 복 합된다.

$$C_r = \left[\alpha XA \ ^{\rho}_{c,ne,r} + (1-\alpha)E^{\rho}_{c,r}\right]^{\frac{1}{\rho}}$$
(A-11)

여기서  $XA_{c,ne,r}$ 는 가계에서 소비한 비에너지(ne) 아밍톤 복합재화로 서 다음에서 설명할 아밍톤 복합단계를 거쳐 형성된다. 그리고  $E_{c,r}$ 는 가계에서 소비하는 에너지복합재화를 의미한다. 가계에서 소비되는 에 너지복합재화도 다음에서 설명할 에너지복합단계와 동일한 과정을 거 쳐 형성된다.

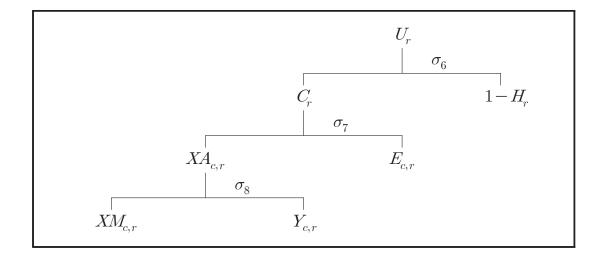

<그림 A-4> 가계의 소비구조

## (3) 에너지부문

에너지 복합재화는 전력과 비전력으로 나누어지고 비전력은 이산화탄 소를 배출하는 화석연료의 복합재화로 구성된다. 화석연료의 아밍톤 복

합재화는 국내에서 생산된 화석연료와 해외에서 수입한 화석연료의 복 합재화로 구성된다. 아밍톤 복합재화는 가계와 생산부문에 중간재화로 사용이 된다. 가계와 산업에서 사용되는 에너지복합재화는 에너지원별 대체탄력성이 각각 상이하지만 <그림 A-5>와 같이 동일한 과정을 거쳐 생산된다고 가정하였다.

<그림 A-5>에 나타난 복합단계의 맨 아래부터 설명하면 다음과 같다. 이산화탄소는 연료별 소비량에 따라 각각 상이한 배출계수를 통해 발 생한다. 이를 수식으로 설명하면 다음과 같다.

$$FE_{f,fe,r} = \min\left[\alpha XA_{f,fe,r}^{e}, (1-\alpha)CO_{fe,r}\right]$$
(A-12)

FE<sub>f,fe,r</sub>는 f∈{i,c,g} 부문의 아밍톤 화석연료 복합재화(XA<sup>e</sup><sub>f,fe,r</sub>)와 이 산화탄소(CO2<sub>fe,r</sub>)가 복합된 화석연료복합재화를 의미한다. 하첨자 fe는 석탄, 석유제품, 천연가스를 대변한다. 그리고 위첨자 e는 에너지효율향상 을 반영한 유효에너지수요를 의미한다. 즉 XA<sup>e</sup><sub>f,fe,r</sub> = aeei<sub>f,fe,r</sub>XA<sub>fe,r</sub>로 서 에너지효율향상모수 aeei<sub>f,fe,r</sub>는 연료별, 산업별로 차이가 있다고 가 정하였다. 식(A-12)와 같이 CO2<sub>fe,r</sub>와 화석연료를 레온티에프 함수로 정 의하는 이유는 CO2<sub>fe,r</sub>배출은 에너지와 특정한 배출계수로 고정되어 있기 때문이다. 산업과 가계에서 사용하는 에너지 복합단계는 동일하다 고 가정하였기 때문에 산업과 가계를 대변하는 하첨자 f는 산업 i, 가 계 c, 정부 g를 대변한다.

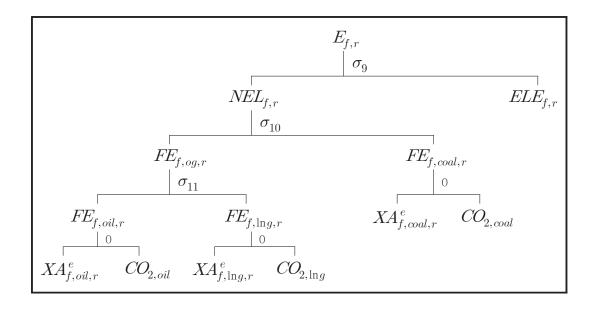

<그림 A-5> 에너지복합구조

<그림 A-5>에서 보듯이 이산화탄소와 결합된 화석연료는 석유와 가 스가 우선 복합되고 이는 다시 석탄과 복합되어 비전력 에너지를 생산 하게 된다.

$$FE_{f,og,r} = \left[\alpha FE_{f,oil,r}^{\rho} + (1-\alpha)FE_{f,\ln g,r}^{\rho}\right]^{\frac{1}{\rho}}$$
(A-13)

하첨자 og∈{oil, lng}를 대변한다.

석유·천연가스복합재화는 석탄과 복합되어 비전력복합재화(*NEL* <sub>f,r</sub>) 를 생산한다.

NEL 
$$_{f,r} = \left[\alpha FE_{f,og,r}^{\rho} + (1-\alpha)FE_{f,coal,r}^{\rho}\right]^{\frac{1}{\rho}}$$
 (A-14)

마지막으로 비전력복합재화는 아밍톤 전력복합재화( $ELE_{f,r}$ )와 복합되 어 에너지복합재화( $E_{f,r}$ )를 생산한다.

$$E_{f,r} = \left[\alpha NEL_{f,r} + (1-\alpha)ELE_{f,r}^{\rho}\right]^{\frac{1}{\rho}}$$
(A-15)

#### (4) 정부부문

정부는 근로소득세, 자본소득세, 토지수익세, 생산세, 관세, 수출세를 통해 수입을 얻고 정부소비와 가계이전을 통해 이를 지출한다. 정부 지 출과 수입과의 차이는 재정적자 또는 정부저축으로 정의된다. *r*지역 정 부수입( $\Phi_r$ )은 다음과 같이 정의된다.

$$\begin{split} \Phi_{r} + D_{g,r} &= \sum_{i} \tau_{k,i,r} R_{r} K_{i,r} + \sum_{i} \tau_{l,i,r} W_{r} L_{i,r} + \sum_{i} \tau_{land,i,r} P_{land,r} Land_{i,r} \\ &+ \sum_{i} \tau_{i,r} P_{i,r} Y_{i,r} + \sum_{i} \tau_{m,i,s,r} P_{m,i,s,r} X M_{i,s,r} + \sum_{i} \tau_{e,i,r,s} P_{e,i,r,s} X E_{i,r,s} \end{split}$$

$$(A-16)$$

여기서  $D_{g,r}$ 는 재정수지 불균형을 의미한다.  $\tau_{k,i,r}$ 는 *i*부문에서 발생한 자본소득에 대한 세율을 의미하며,  $R_r$ 는 자본에 대한 세전 이윤을 의미 한다.  $\tau_{l,i,r}$ 는 *i*부문에서 발생한 근로소득에 대한 세율을 의미하며,  $W_r$ 는 세전 임금률을 의미하고,  $\tau_{land,i,r}$ 는 *i*부문에서 발생한 토지에 대한 세율을 의미하며,  $P_{land,r}$ 는 세전 토지수익을 의미한다.  $\tau_{i,r}$ 는 *i* 재화에 대한 소비세를 의미하며,  $P_{i,r}$ 는 최종재화의 세전가격을 의미한다.  $\tau_{m,i,s,r}$ 는 *r* 지역이 *s* 지역으로부터 수입한 *i* 수입재화에 부과된 관세를 의미하고,  $P_{m,i,s,r}$ 은 이에 대한 세전 수입가격을 의미하며,  $\tau_{e,i,r,s}$ 는 *r* 지 역이 *s* 지역으로 수출한 *i* 재화에 부과된 수출세를 의미하고,  $P_{e,i,r,s}$ 은 이에 대한 세전 수출가격을 의미한다.

정부의 지출(Γ<sub>t</sub>)측면은 다음과 같이 정의 된다.

$$\Gamma_r = \sum_i p_{xa,r} X A_{g,i,r} + T r_r \tag{A-17}$$

p<sub>xa,i,r</sub>는 정부가 소비하는 *i* 아밍톤 재화(XA<sub>g,i,r</sub>)에 대한 세후가격을
 의미한다. Tr는 정부가 이전한 가계소득을 의미한다.

# (5) 대외거래

지역 내 자본이동이 자유롭다고 가정하면 무역수지불균형은 자본이 동에 의해 다음과 같이 조정된다.

$$\sum_{i}\sum_{s}P_{xe,i,r,s}XE_{i,r,s} - \sum_{i}\sum_{s}P_{xm,i,s,r}XE_{i,s,r} = B_r$$
(A-18)

여기서  $P_{xe,i,r,s}$ 과  $XE_{i,r,s}$ 는 r지역이 s지역으로 수출한 i재화의 가격 과 수량을 의미한다.  $P_{xm,i,s,r}$ 과  $XM_{i,s,r}$ 는 r지역이 s지역으로 수입한 i재화의 가격과 수량을 의미한다. $B_r$ 은 총수출과 총수입의 차로 결정 되는 순수출을 의미한다.

# A-3. 연산방법

모형의 해는 Rutherford(1994)가 개발한 MPSGE 를 사용하여 연산하 였다. MPSGE는 일반균형모형의 해를 구하기 위해 Mathisen(1985)이 제기한 MCP(Mixed Complementarity Problems)를 일반화한 프로그램으 로서 일반균형의 3가지 균형조건(시장청산, 영의 이윤조건, 소득균형) 을 만족하는 해를 구하는 것으로 정리할 수 있다. MPSGE 프로그램 방법은 다음 장에 서술된 user manual에서 자세히 설명하기로 한다.

MPSGE에서는 효용극대화와 비용최소화 문제로 도출되는 일차 조 건들을 일일이 입력하지 않고 일정한 법칙에 따라 앞서 설명한 복합 단계를 입력한다. MPSGE 프로그램은 모형에 적합한 생산함수의 복합 구조와 대체탄력성을 지정하면 모형 내에서 비용함수를 추정하여 연 산에 필요한 식을 구성한다. 또한 모형의 자료가 SAM과 같기 때문에 모형의 보정이 매우 용이하다는 장점을 가지고 있다. 그리고 시장청 산조건식과 소득균형조건식이 프로그램 내에서 자동으로 구성된다. 즉 경제구조가 입력되면 MPSGE 프로그램 내에서 주어진 데이터에 기초하여 가격과 공급 및 수요량을 1로 정규화(normalize)하는 가중치 모수들을 도출한다. 그리고 MPSGE는 주어진 데이터가 3 가지 균형조 건이 충족되는지를 검증하는 보정을 자동적으로 수행하게 된다. 따라 서 본 모형과 같이 모형이 크고 복잡할수록 MPSGE를 사용하는 혜택 이 커지게 된다.

MPSGE에서 구성하는 3가지 균형조건을 일반화된 수식을 이용하여 설명하면 다음과 같다.<sup>3)</sup> 각 산업은 생산요소와 아밍톤복합재화를 투 입하여 *i* 재화을 생산하여 판매함으로써 수익을 얻는다. 각 산업의 단위당 순이익 함수를 Π<sub>i</sub>(p)로 가정하고, 단위당 판매수입을 R<sub>i</sub>(p)로 가정하고, 비용함수를 C<sub>i</sub>(p)로 가정하면 각 산업의 단위당 순이익은 다음과 같이 정의 할 수 있다.

 $\Pi_i(p) = R_i(p) - C_i(p) \tag{A-19}$ 

단위당 수익은 단위당 판매수입에서 단위당 비용을 차감한 것으로 정의할 수 있다.

생산부문에서 설명한 각 복합단계의 비용최소화 문제로부터 복합재 화의 단위당 비용함수를 각 단계별로 도출하면 가격의 함수로 정의된 다. 예를 들어 복합재화 생산함수가 CES 함수이면 단위당 비용함수는 다음과 같다.

$$C_i(p) = \left(\sum_j \alpha_j \, p_j^{(1-\sigma)}\right)^{\frac{1}{1-\sigma}} \tag{A-20}$$

여기서 *p<sub>j</sub>*는 *j* 투입요소의 단위당 가격을, *α<sub>j</sub>*는 *j* 투입요소의 비중 을, *σ*는 생산 투입요소간 대체탄력성을 의미한다. 한편, *j* 투입요소를 사용하여 생산된 재화의 판매수입은 다음과 같이 정의된다.

 <sup>3)</sup> 모구조에서 설명한 수식을 일반화하여 표시하였기 때문에 이하 사용된 기호는 모 형구조에서의 기호와 일치하지 않을 수 있다.

$$R_{i}(p) = \left(\sum_{j} \beta_{j} p_{j}^{(1+\eta)}\right)^{\frac{1}{1+\eta}} \text{ if } i > 1$$

$$R(p) = n \qquad \text{if } i = 1$$
(A-21)

$$R_i(p) = p_j \qquad \text{if } i = 1 \qquad (A-22)$$

여기서 β<sub>j</sub>는 판매수입에서 j 투입요소의 기여한 비중을, η는 불변전 환탄력성을 의미한다.

따라서 영의 이윤조건은 다음과 같이 정리된다.

$$\frac{\partial \Pi_i(p)}{\partial p_j} = \beta_j \left(\frac{p_j}{R}\right)^\eta - \alpha_j \left(\frac{C_j}{p_j}\right)^\sigma = 0$$
(A-23)

MPSGE는 기준연도의 실질 데이터와 주어진 대체탄력성을 가지고 다음과 같이  $\alpha_j$ 와  $\beta_j$ 의 가중치 모수(share parameter)가 프로그램 내에 서 자동적으로 추정되는 장점을 가지고 있다.  $\overline{x_j^I}$ 와  $\overline{P_j^I}$ 을 각각 기준연 도의 투입요소량과 가격이라고 가정하면, *i*부문의 비용은  $\overline{C_i} = \sum_j \overline{p_j^I} \overline{x_j^I}$ 로 정의할 수 있다. 그리고  $\overline{x_i^0}$ 와  $\overline{p_i^0}$ 을 각각 기준연도에 *i*부문에서 생산한 *i*재화의 생산량과 가격이라고 하면, 기준연도의 수 입은  $\overline{R_i} = \sum_i \overline{p_i^0} \overline{x_i^0}$ 로 정의할 수 있다.<sup>4</sup>

따라서 기준연도의 주어진 데이터를 사용하여 *j*생산요소가 총비용에 서 차지하는 가중치와 *i*재화의 판매로부터 얻는 수입이 총수입에서 차 지하는 가중치를 MPSGE 프로그램 내에서 다음과 같이 도출할 수 있다.

$$\alpha_j = \frac{\overline{p_j^I} \, \overline{x_j^I}}{\overline{C}}, \quad \beta_i = \frac{\overline{p_i^0} \, \overline{x_i^0}}{\overline{R}}, \tag{A-24}$$

시장청산조건은 다음과 같다. 비용함수에 셰퍼드 정리(Shepard's Lemma)를 적용하면 공급함수는  $\sum_{i} y_i \frac{\partial \Pi_i(p)}{\partial p_j}$ 가 된다. 그리고 소비자 4)  $\hat{i}$ 은 생산되는 재화 수에 따라  $\hat{i}=1$  또는  $\hat{i} > 1$ 이 되고,  $\hat{i}=1$ 이면  $\overline{R_i} = p_i^0$  된다. 의 효용극대화문제로부터 도출된 보상수요함수는  $\sum_{h} d_{i,h}(p, M_h) \ge 0$ 로 정의된다. 따라서 공급과 소비자의 자산의  $\operatorname{tr}(\sum_{h} \omega_{i,h})$ 이 총수요와 일치되면 시장청산조건이 성립된다.5)

$$\sum_{i} y_{i} \frac{\partial \Pi_{i}(p)}{\partial p_{j}} + \sum_{h} \omega_{i,h} - \sum_{h} d_{i,h}(p, M_{h}) \ge 0 \quad (A-25)$$

한편, 가계의 자산이 요소소득과 일치한다는 소득균형조건은 다음과 같다.

$$M_h = p_i \omega_{i,h} \tag{A-26}$$

본 연구에서는 모든 기간에 대해 식 (23)의 영의 이윤(zero profit)조 건과, 식 (25)의 시장청산조건, 그리고 식 (26)의 소득균형조건이 동시 에 만족하는 재화 및 요소가격을 도출하였다.

MPSGE 모형을 연산하기 위해 필요한 소프트 프로그램은 GAMS (Generalized Algebraic Modelling System), PATH(Ferris and Dirkse, 1993) 와 MILES(Rutherford, 1993)가 필요하다. MPSGE, MILES, 그리고 PATH 모두 GAMS의 하부시스템에 속한다. MILES와 PATH는 MPSGE 프로 그램을 연산하는 솔버(solver)로서 상호호완이 가능하다.<sup>6)</sup>

# A-4. 입력 데이터

# (1) 지역별 SAM 데이터

본 모형에 입력된 데이터는 <표 A-1>과 같은 지역별 사회회계행렬 (social account matrix: SAM)과 수출입 매트릭스로 요약할 수 있다. 지

<sup>5)</sup> 여기서 소비는 가계수요, 정부수요, 투자수요를 의미한다.

<sup>6)</sup> 본 연구에서는 시나리오 분석을 용이하게 하고 결과를 인터넷 문서(HTML 파일)로 전환하기 위해서는 Rutherford의 CGI(Common Gate Interface) 하부프로그램이 또한 요 구된다.

역별 SAM데이터는 GTAP8.0으로 추출되며, 기준연도는 2007년도이다. SAM은 특정 기간 동안 한 국가 또는 지역의 경제적 거래를 요약한 테이블로 정의할 수 있다. SAM에서 행(가로)을 따라 나타난 수치는 해당 부문의 수입을 의미하며, 열(세로)을 따라 나타난 수치는 지출을 의미한다. 경제전체로 볼 때 소득과 지출이 같다는 거시순환 원칙에 따라서 행(소득측면)과 열(지출측면)의 합은 일치한다. 따라서 SAM 테이블은 일반균형모형이 요구하는 세 가지 균형조건(0의 이윤, 시장 청산, 소득균형)을 충족하게 된다. 지역 간 수출입 매트릭스는 지역 간 거래, 관련 수출입세 그리고 운송서비스 매트릭스로 구성된다. <부록> 모형구조

<표 A-1> 지역별 사회회계행렬(SAM)

|        | 합계                 | А      | В    | C       | D  | Э     | ц   | ŋ  | Η      | Ι  | J  | K         | L         | Μ      | N      |
|--------|--------------------|--------|------|---------|----|-------|-----|----|--------|----|----|-----------|-----------|--------|--------|
|        | ROW                |        |      | 43      |    |       | 44  | 45 |        |    |    |           |           |        |        |
|        | 小<br>「             |        |      |         |    |       |     |    |        |    |    |           |           |        |        |
|        | 了<br>「」            |        |      |         |    | 41    |     |    |        |    |    |           |           |        |        |
|        | く<br>-<br>作        |        |      |         |    | 40    |     |    |        |    |    |           |           |        |        |
|        | 지생산                |        |      |         |    | 39    |     |    |        |    |    |           |           |        |        |
| Πα     | Щ                  |        |      |         |    | 7 38  |     |    |        |    |    |           |           |        |        |
| 뀌      | 동자본                |        |      |         |    | 36 37 |     |    |        |    |    |           |           |        |        |
|        | 고<br>고<br>고        |        |      |         |    | 35 3  |     |    |        |    |    |           |           |        |        |
|        | 수입<br>H 중간재        |        |      |         |    | 3     |     |    |        |    |    |           |           |        |        |
|        | 국내<br>중간재          |        |      |         |    | 34    |     |    |        |    |    |           |           |        |        |
|        | 토 지                |        |      |         | 33 |       | -   |    |        |    |    |           |           |        |        |
| 여      | 고<br>문             |        |      |         | 32 |       |     |    |        |    |    |           |           |        |        |
|        | 바<br>그             |        | 1    |         | 31 |       |     |    |        |    |    |           |           |        |        |
|        | 褚<br>不<br>令        | ) 30   |      |         |    |       |     |    |        |    |    |           |           |        |        |
|        | <u> </u>           | 24 29  | 25   |         | 26 | ]     |     |    |        |    |    | 27        | 28        | ]      |        |
|        | 투자 가계 정부 수출        |        | 20 2 | 21      |    |       |     |    |        |    |    | 22        | 23        |        |        |
|        | 투 자 <mark>-</mark> | 14     | 15   |         | J  | 16    |     |    |        |    |    | 17        | 18        |        |        |
| ⊂<br>≺ | 재화                 |        | -    | •       |    |       |     |    |        |    |    | ·         |           |        |        |
| =      | 생 년<br>신수 년        | 1      | 2    |         |    |       |     |    | ε      | 4  | 5  | 9         | 7         | ~      | 6      |
|        |                    | 국내생산   | 수입재화 | 투자      | 가계 | 파     | ·КЮ | 성  | 노<br>문 | 자본 | 토지 | 국내<br>중간재 | 수입<br>중간재 | 바<br>문 | 자<br>본 |
|        |                    | Ч<br>Т | 尘    | Ш -<br> | 1  | 전0    | ⟨⊦  | ≺⊢ | 여서     |    |    |           |           |        |        |

|                    | 합계        | 0       | Р      | ð     | R          | S      | Τ   |     |                                       |
|--------------------|-----------|---------|--------|-------|------------|--------|-----|-----|---------------------------------------|
|                    | ROW       |         |        | 46    |            |        |     | Τ   |                                       |
|                    | ⊡<br>□    |         |        |       | I          |        | 42  | S   |                                       |
|                    | 小<br>回    |         |        |       |            | I      |     | R   |                                       |
|                    | 년<br>수출   |         |        |       |            |        |     | ð   |                                       |
|                    | 이 생 산     |         |        |       |            |        |     | Р   |                                       |
| ЦЦ                 | 본<br>토 지  |         |        |       |            |        |     | 0   |                                       |
| 세금                 | 동자본       |         |        |       |            |        |     | M   |                                       |
|                    | Н         |         |        |       |            |        |     |     | 년<br>전                                |
|                    | 수입<br>중간재 |         |        |       |            |        |     | Г   | 세분화                                   |
|                    | 국내<br>중간재 |         |        |       |            |        |     | K   | 다시                                    |
|                    | 토지        |         |        |       |            |        |     | J   | 매트릭스로                                 |
| 여<br>서             | 자본        |         |        |       |            |        |     | Ι   |                                       |
|                    | 玉<br>七    |         |        |       |            |        |     | Η   | を見                                    |
| (<br>)<br>(<br>)   |           |         |        |       |            |        |     | G   | 간 수출입                                 |
| 上<br>小<br>参        |           |         |        |       |            |        |     | Ц   | ন্থ<br>স                              |
|                    | 계 전       |         |        |       |            |        |     | ) E | 41은                                   |
| <sup>호</sup> 자 계 정 |           |         |        |       |            |        |     | C D | 0, 40,                                |
| 수입<br>재화 투         |           |         |        |       | 12         | 13     |     | B   | 29, 3                                 |
|                    | 생산 제      | 01      | 1      |       |            |        | ]   | A   | 주 1: 2, 7, 12, 13, 29, 30, 40, 41은 지역 |
| <u></u> П          | Η ⊐Ω      | хI<br>1 |        | ·K们   | <u>0</u> 1 |        |     | 7   | 7, 12                                 |
|                    |           | 토지      | 여<br>신 | <<br> | <⊢         | 个<br>回 | ROW | 합계  | 1: 2,                                 |
|                    |           |         |        |       |            |        |     |     | КН                                    |

 $\overrightarrow{-} 2: 31 = \sum 3, 32 = \sum 4, 33 = \sum 5, 34 = \sum 6 + \sum 17 + \sum 22 + \sum 27, 35 = \sum 7 + \sum 18 + \sum 23 + \sum 28, 36 = \sum 8, 37 + \sum 18 + \sum 23 + \sum 28, 36 = \sum 8, 37 + \sum 18 + \sum 18$  $= \sum 9, \ 38 = \sum 10, \ 39 = \sum 11, \ 40 = 46, \ 41 = \sum 12, \ 43 = \sum 29 - \sum (12 + 13), \ 44 = \sum 29, \ 45 = \sum 30, \ 46 = \sum 29, \ 45 = \sum 30, \ 46 = \sum 29, \ 45 = 20, \ 45 = 20, \ 46 = 20, \ 46 = 20, \ 4$  $42 = \sum(12+\ 13)$  주 3: 21은 GTAP 데이터의 지역별 저축 데이터 활용하였으며, 16, 26은 가계, 투자, 정부의 수입과 지출의 오차를 제거하 기 위해 조정됨.

< 부 록 > 모형구조

# (2) 모 수

<표 A-2>는 대체탄력성 값을 보여주고 있다. 대체탄력성과 관련된 모수는 기존문헌조사에 기초하고 있다.7) Bernstein et al(1999)과 같이 생 산요소와 중간재화간의 대체탄력성은 0으로 설정하였으며, 자본·에너 지복합재화와 노동 및 토지의 복합재화 간의 대체탄력성은 1.26으로 설정하였으며, 자본과 에너지와의 대체탄력성은 0.35로 설정하였다. 농 림수산업의 경우 자본·에너지복합재화와 노동 및 토지의 복합재화 간 의 대체탄력성은 0으로 설정하였다. 수입복합재화와 국내재화간의 아 밍톤 대체탄력성은 3으로 설정하였다. 이는 손양훈·신동천(1997)의 아 밍톤 복합재화 탄력성 범위와 일치한다. GTAP 모형과 같이 지역별· 재화별 대체탄력성은 6으로 설정하였다.

가계부문에서 소비와 여가의 대체탄력성은 Rasmussen and Rutherford (2004)에 따라 0.8로 설정하였다.

에너지원간 대체탄력성과 에너지복합재화와 에너지와의 대체탄력성은 Berntein et al (1999)의 기준연도 탄력성과 동일한 값을 사용하였다.<sup>8)</sup> 석유제품과 가스의 대체탄력성은 2로 설정하였고, 석유·가스복합재 화와 석탄과의 대체탄력성은 1.0, 화석연료 복합재화와 전력과의 대체 탄력성은 0.35로 설정하였다. 가계에서 소비하는 에너지복합재화의 탄 력성은 산업과 동일하다고 가정하였다.

<sup>7)</sup> 분석결과에 대한 신뢰도를 제고하기 위해 향후 보다 정확한 모수 값 추정이 요구된다.

<sup>8)</sup> Berntein et al (1999)은 에너지원간 대체탄력성은 시간이 지남에 따라 상승하는 것으 로 가정하고 있다.

| 대체탄력성                  | 색 인           | 모수 값   |
|------------------------|---------------|--------|
| 생산요소 복합재화와 아밍톤복합재화     | $\sigma_1$    | 0      |
| 자본・에너지복합재화와 노동과 토지     | $\sigma_2$    | 0~1.26 |
| 에너지와 자본                | $\sigma_3$    | 0.35   |
| 수입 아밍톤 복합재화와 국내재화 (산업) | $\sigma_4$    | 3.0    |
| 지역별·재화별 아밍톤 탄력성        | $\sigma_5$    | 6.0    |
| 소비복합재화와 여가             | $\sigma_6$    | 0.8    |
| 아밍톤복합재화와 에너지복합재화       | $\sigma_7$    | 6.0    |
| 수입 아밍톤 복합재화와 국내재화(가계)  | $\sigma_8$    | 3.0    |
| 화석연료복합재화와 전력           | $\sigma_9$    | 0.35   |
| 석유·가스복합재화와 석탄          | $\sigma_{10}$ | 1.0    |
| 석유와 가스                 | $\sigma_{11}$ | 2.0    |

<표 A-2> 대체탄력성